**LOGICIELS É D U C A T IF S : S U IV E Z LE GUIDE D'ACHAT** 

**CENTRES X 2000 :**  $L'informatique$  $en$  *libre-service* 

**TOUTE L'ACTUALITÉ :** *Matériels, logiciels, livres, clubs, etc.* 

**3 MICROS A L'ESSAI :** *AMSTRAD CPC 464. PHILIPS VG 5000,* **SANYO PHC 28** 

 $-9 - 17 F$ 

M 2867

**ORDINATEURS MSX: BANZAI !** Le standard *japonais arrive* 

> **FICHES PROGRAMMES:** *Misez* sur *le poker*

**N° 9 NOVEMBRE 84 -17 F - BELGIQUE 131 FB - CANADA 1,95 \$C - SUISSE 4,50 FS.**

VOTRE REAGAINE DE L'INFORMATIQUE A LA MAISON

# **MAXI BASI PROGRAMMEZ**

Devenez un petit génie de la micro-informatique. Avec l'ordinateur YENO vous apprenez à programmer au galop. Tout pour aller plus vite : éditeur plein écran, message d'erreur en clair ; c'est bien simple, même les principales fonctions sont pré-programmées. Ça fonce et en plus c'est beau. Le YENO? Il a des qualités graphiques étonnantes.

Toutes les fonctions en direct : - CIRCLE : pour dessiner un cercle en indiquant uniquement le centre et le rayon. - LINE : pour tracer facilement une ligne ou un rectangle. - PATTERN : pour dessiner un objet ou une ligne. - PAINT : pour colorer les objets ou personnages en une ligne. - MAG : pour grossir un objet déjà dessiné. - 32 SPRITES : la possibilité de programmer et d'animer des dessins sur 32 plans différents. Mais là où vous allez craquer, c'est forcément sur nos logiciels. Des jeux bien sûr (un graphisme du tonnerre !)

mais aussi toute une gamme de logiciels familiaux : gestion, éducation, langages...

Ras-le-bol des ordinateurs casse-têté. Avec le YENO, programmer c'est rigolo. Et pour les prix, allez dans les magasins indiqués page de droite et amusez-vous à comparer l'ordinateur YENO et son Maxi Basic par rapport aux autres, vous comprendrez alors pourquoi la grosse tête c'est lui !

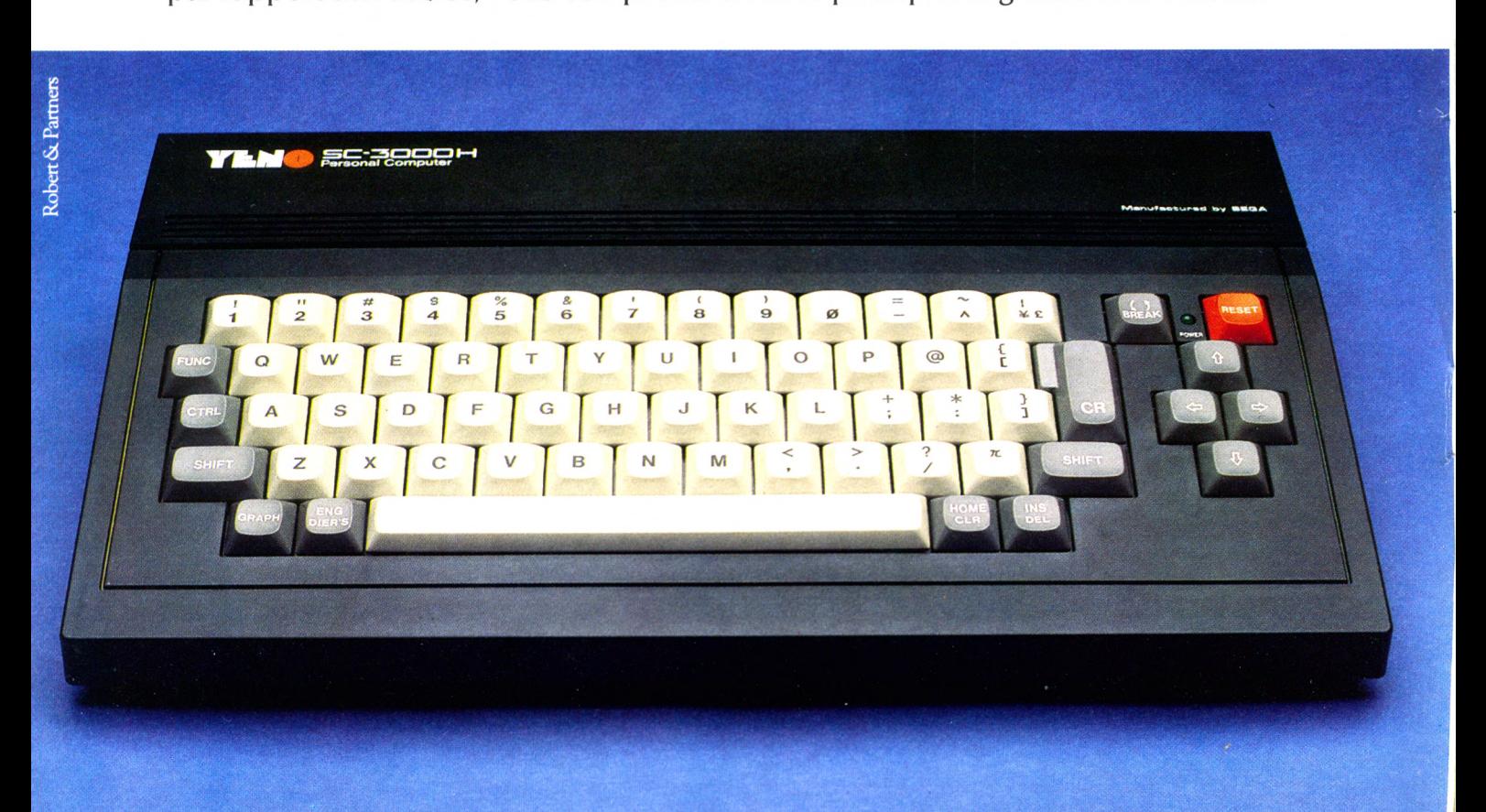

# **YENO: AU GALOP**

01100 BOUMES EN BHESSE, INAZIO (12 FAWEL)<br>
MAMMOUTH 02500 HIRSON, MAMMOUTH 02200<br>
SOISSONS, CORA - DOUDOUX, JOUETS 04100<br>
MANOSOLE, CARREFOUR, MONDOUX, JOUETS 0410<br>
MANOSOLE, CORA - DOUDOUX, JOUETS 0410<br>
MANOSOLE, AND CORA RADIO SELL Gai. Marchande CC. RALLYE - RADIO SELL Gal. Marchande. Luromarche - TELEVOGUE Heu de Siam<br>TELEVOGUE Rue J. Romain Delossés - HBN ELECTRONIC<br>TOUR D'AUVERGNE - 29230 LANDIVISIAU, RADIO<br>SELL - 29000 LA TRINITE. RADIO SELL - 29210<br>MORLAIX: RALLYE - 29000 QUIMPER. CONTIN

33480 CASTELMAD MEDUC: MICHOLEM. M.<br>33500 LIBOURNE. NELLES GALERIES 33700<br>MERIGNAC. CARREFOUR 34930 BALARUC.<br>MONTLAUR 34500 BEZIERS. ETS FABRE 34000<br>MONTPELLIER. HBN ELECTRONIC - INSIG RADIO -<br>- GAL. LAFAYETTE - MICROPUCE 30510 LESSON SEVIGIRE. LUHVIMAHCHE 35000<br>RENNES, AUDITEST - HPR ELECTRONIC - LECONTE<br>STAD CONTEST - HPR ELECTRONIC - LECONTE<br>STAD CONTEST - HPR ELECTRONIC - SIGNO CHATEAUNDOUR GRIVOT<br>CAL - MAMMOUTH 37170 CHAMBRAY LES TOURS SILICONE VALLEY - TEMPES X 49300 CHOLET. HOMS<br>INFORMATIQUE - MPORT ELEC 50100 CHERBOURG.<br>
CONTINENT - DOBBELAERE - HEREFT THOM THE CORA - 51100<br>
ELECTRONIC - MPORT ELECTRONIC - 10, RIGGENERE - HEREFT THAN RELECTRONIC - 46.

MICHOUGM-M. Himajou, Hue L. Guichenne - NELLES<br>CALERIES 65310 LALOUBENE, MICRODEM, Pap.<br>Pyrénéenne 65300 LANNEMEZAN, MICRODEM.<br>M. Lassus 65000 TARBES, MICRODEM, M. Ambilie -<br>NELLES GALERIES 66350 CLAIRA, EUROMARCHE<br>66000 P MULSHEIM. IELE HIFI JANIEL 67450<br>MUNDOLSHEIM. CORA - WACH 67570 ROTHAU.<br>WALTER 67600 SELESTAT. HERZOG 67000<br>67130 SCHIRMERCK. PIBN ELECTRONIC - POPSON<br>67130 SCHIRMERCK. PACELT 68000 COLMAR.<br>6700- FNAC 68600 BRISACH. TELESP CARIEHON - FNAC - HBN ELECTRONIC - 74202 THOMONY<br>
LES BAINS. GAL. DU PRINTEMPS - 75 PARIS. BHV.<br>
FLES BAINS. GAL. DU PRINTEMPS - 75 PARIS. BHV.<br>
FINORIC - BUROMARCHE. Bd de la<br>
Commanderie - EUROMARCHE. Bd de la<br>
LAFAYETTE

BRESSUIRE. LE FRENEAU/M. COTHUIS 79000 NIORT. EUROMARCHE - INFORMATIQUE 79 - ETS SOUCHARD 79200 PARTHEMAY: M. GEKAM 79400 ST MAISLENT<br>L'ECOLE. Mme ROUX 79104 THOUARS. BUROCLASS<br>80100 ABBEVILLE. Ets DUCHAUSSOY 80000 AMIENS.<br>AUDITORIUM - HBN ELECTRONIC - MAGASIN JAUNE-<br>AUDITORIUM - HBN ELECTRONIC - MAGASIN JAUNE-NELLES GALEHIES TRISON MASSY. GEANI<br>
INNOVATIONS & LOISIRS 91310 MONTLERY, BHV<br>
91700 STE GENEVIEVE DES BOIS, NAZA 91170 VIRY<br>
91700 STE GENEVIEVE DES BOIS, NAZA 91170 VIRY<br>
CHATILLON. SUPER M 92000 ASNIERES. NAZA<br>
92120 B

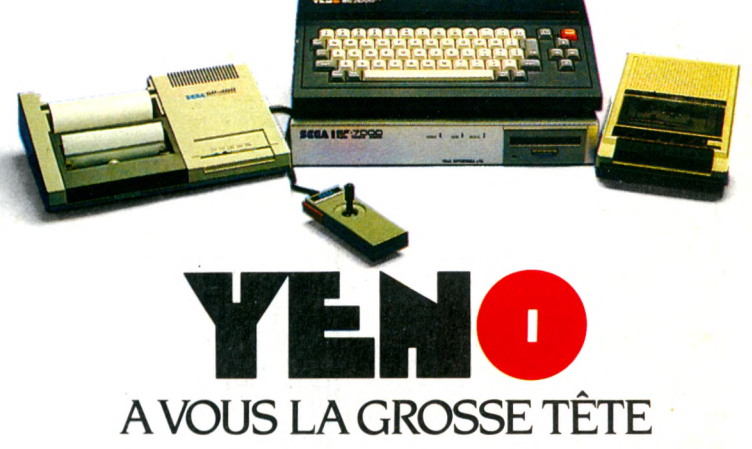

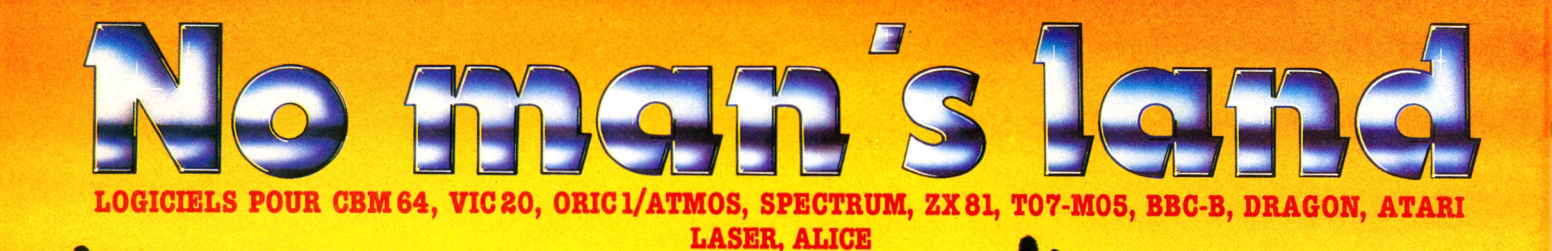

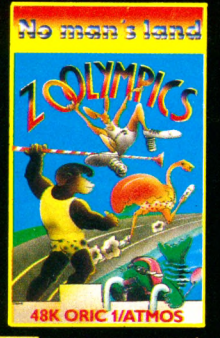

**CO602 ZOOLYMPICS OR/ATM** 4 8 K. Aidez les gorilles, autru-ches, etc. à participer à 4 épreu-ves olympiques : nage libre, 100 mètres, javelot et saut en lon-gueur. Leurs performances dépendent de vos capacités à taper sur les touches rapidement. Jusqu'à 4 pays donc 4 joueurs. 180 F. TTC.

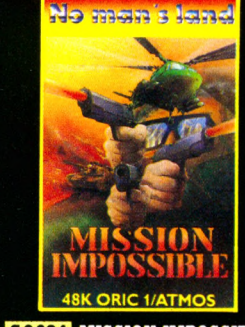

**CO624 MISSION IMPOSSIBLE** OR/ATM 48 K. Les équilibres stratégique s établis ont été bou-leversés par l'intervention d'un missile surpuissant, le SX1. Vo-tre mission consiste à trouver les plans de cette arme redoutable, en dialoguant avec votre or-dinateur. 120 F. TTC.

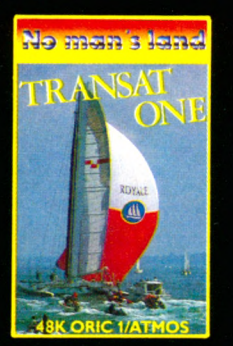

CO625 TRANSAT ONE OR/ ATM 48 K. Homme libre, toujours tu chériras lamer... Super-be simulation de course transat-lantique très colorée. La traversée ne sera pas facile, il faudra tenir compte du vent, du cou-rant, du temps, de l'heure. Plusieurs trajets possibles. De 1 à S joueurs. 140 F. TTC.

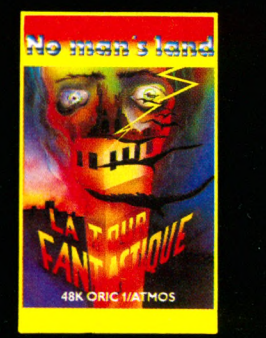

**CO524** TOUR FANTASTIQUE : OR/ATM 48 K. Dans une tour de 60 étages se trouve un trésor fabuleux. A quel niveau se trouvet-il, quel est le code qui permettra d'y avoir accès, comment re-connaître vos rares amis ? et si vous rencontrez le Sphinx, saurez-vous répondre à ses ques-tions pernicieuses ? 180 F TTC.

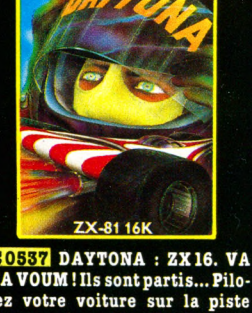

No man's land

VA VOUM ! Ils sont partis... Pilotez votre voiture sur la piste sinueuse jusqu'à la ligne d'arri-vée et tachez d'obtenir le meilleur score ; votre nombre d'accidents et une vitesse trop basse le feront vite réduire. 8 niveaux de difficultés. 70 F. TTC.

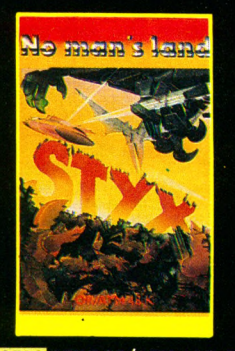

lutte contre le MAL, vous vous attaquez à l'un des châteaux des enfers, celui qui protège la ri-vière STYX. 4 tableaux. Les ai-gles, les malins et les yeux du diable serontvospires ennemis. Ils lâchent des bombes flottantes. En détruisant le vautour, les mines disparaissent. 120 F. TTC.

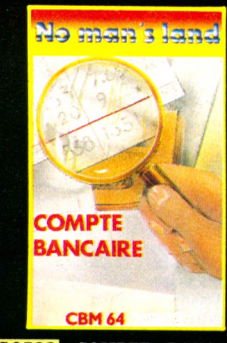

CBM64. Grâce à ce logiciel capable de gérer 4 comptes simul-tanément, vous saurez toujours où aller. De nombreux avanta-ges : calcul de deux soldes, le solde réel et celui de la banque grâce à la mise à jour effectuée d'après vos relevés, représenta-tion graphique des résultats. 140 F. TTC.

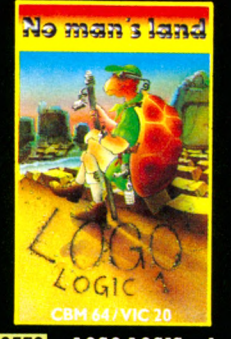

mouvements d'une tortue sur l'écran et apprenez ainsi les bases de la programmation. Idéal pour les jeunes des classes primaires, ce programme en fran-çais, très documenté, fera d'eux brillants informaticiens. 120 F. TTC.

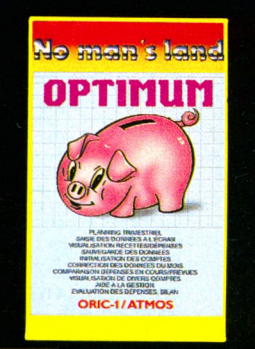

COS12 STYX OR/ATM 48 K. En COS28 COMPTE BANCAIRE COS30 LOGO-LOGIC 1 : CO424 OPTIMUM OR/ATM 48 CO533 LE TRESOR DU DOC<br>lutte contre le MAL, vous vous CBM 64. Grâce à ce logiciel ca- CBM 64-VIC 20. Contrôlez les K. Ce program K. Ce programme gère 4 comptes, présente les prévi-sions de recettes, dépenses, soldes mensuels sur toute l'année, visualise les comptes re-cettes/dépenses et l'historique de n'importe quel compte. Il af-fiche aussi votre bilan et la pré-sentation graphique de l'évolution des comptes sur l'année. 140 F. TTC.

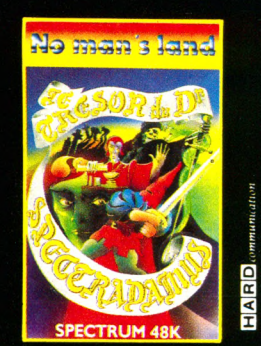

COSSS LE TRESOR DU DOCTEUR SPECTRADAMUS : SP 48 K. Superbe jeu d'adresse dans lequel il faut retrouver le fameux trésor du Docteur Spectradamus. 5 tableaux différents. Facile ? Non, pas vraiment. 100 F. TTC.

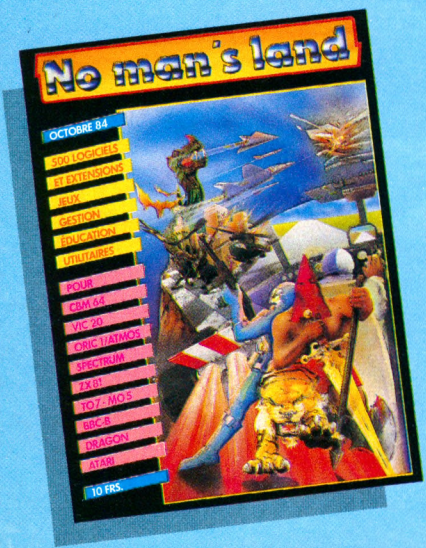

#### DANS PLUS DE 400 POINTS DE VENTE

**"RÉSERVÉ AUX REVENDEURS"**

#### **INNELEC - NO MAN'S LAND, UO BIS, AV. DU GAL LECLERC 93S06 PANTIN CEDEX**

□ Adressez-moi votre catalogue avec votre tarif revendeur.

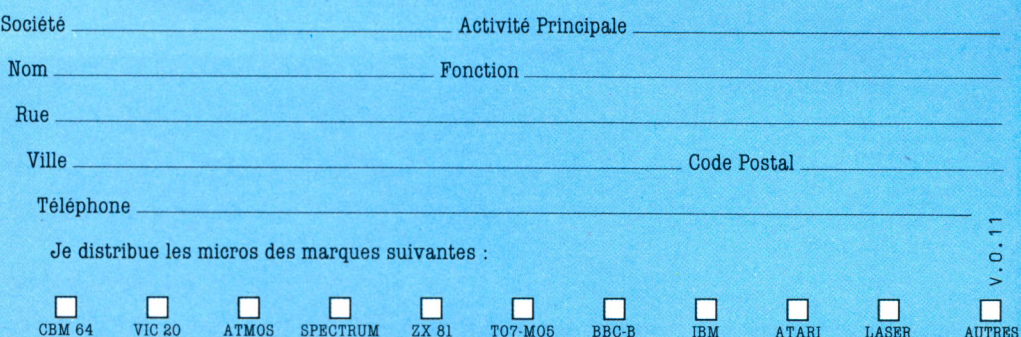

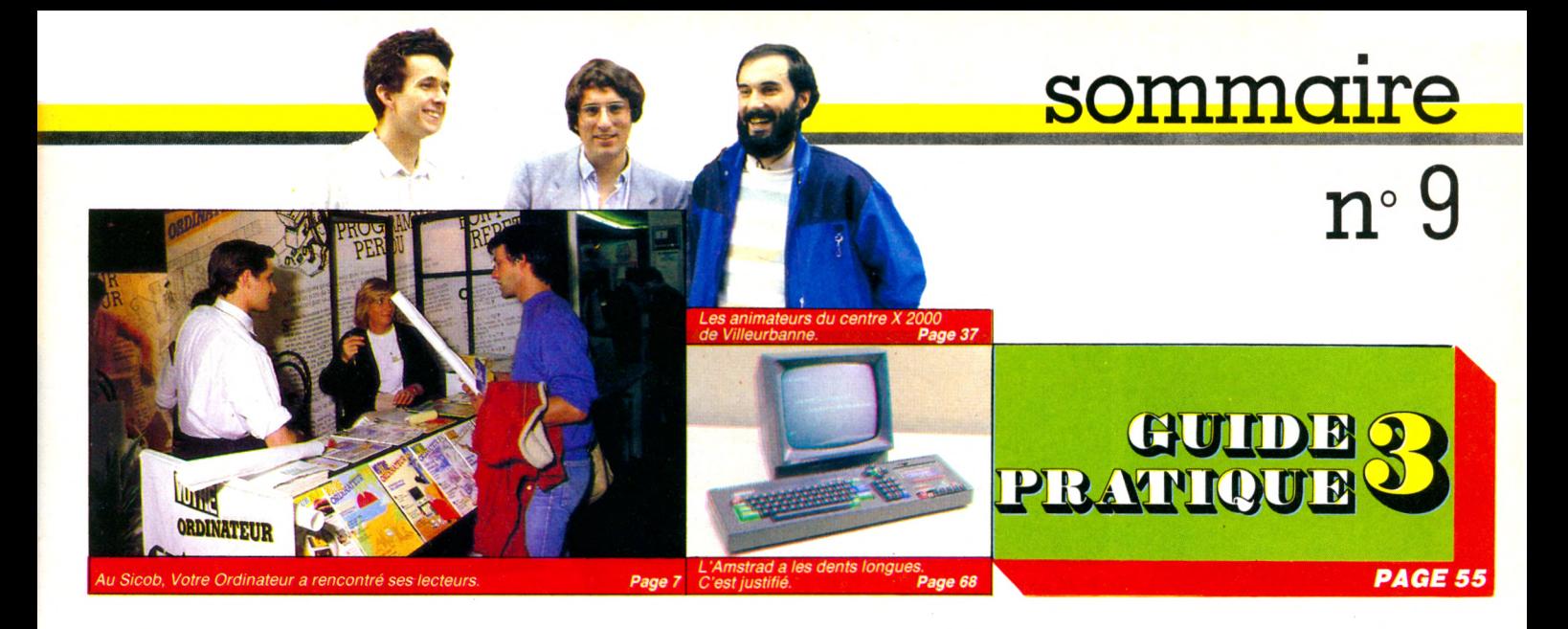

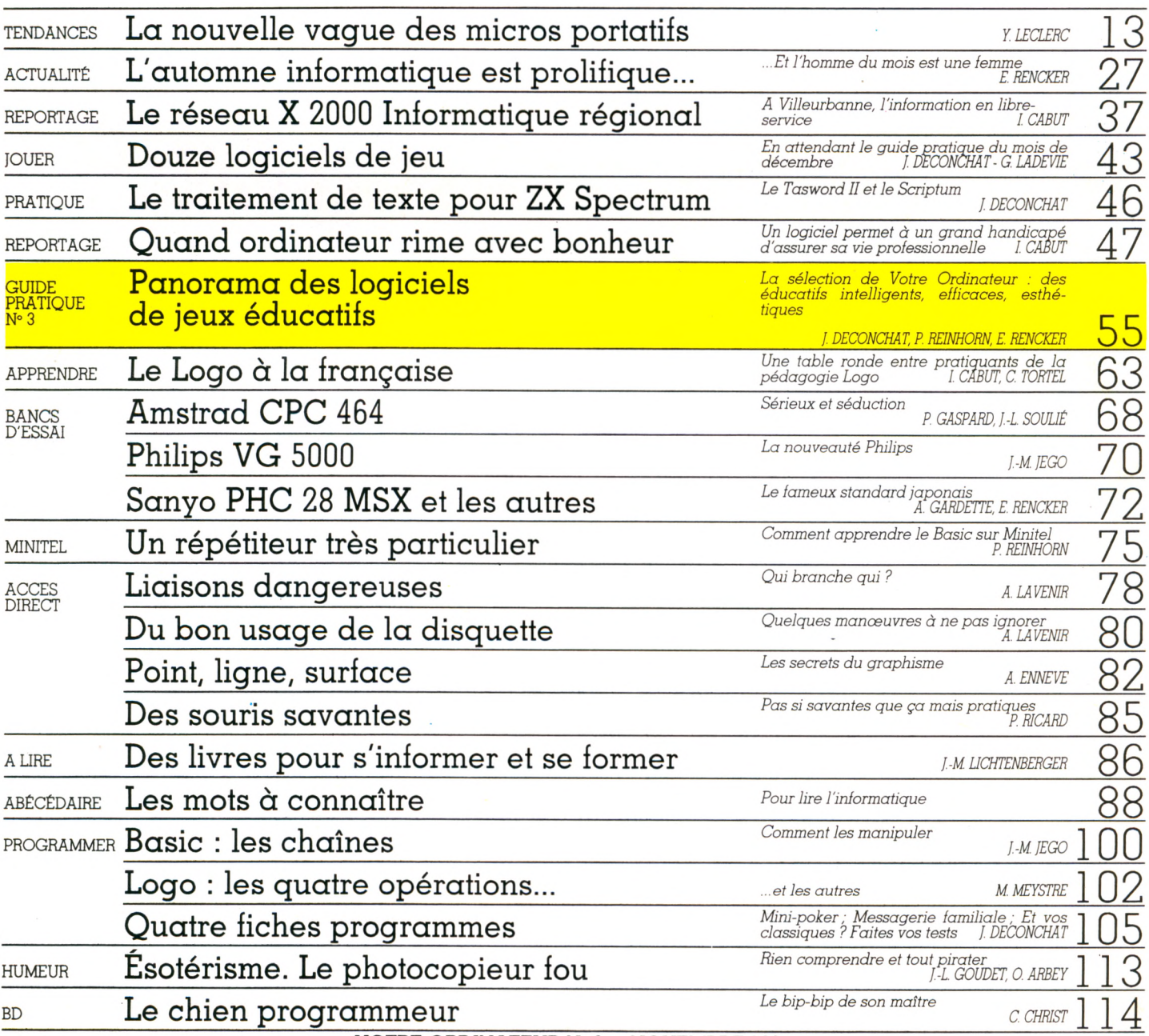

VOTRE ORDINATEUR N° 9 - NOVEMBRE 1984

# **LASER 2** UN MICRO ORDINATEUR COULEUR SECAM

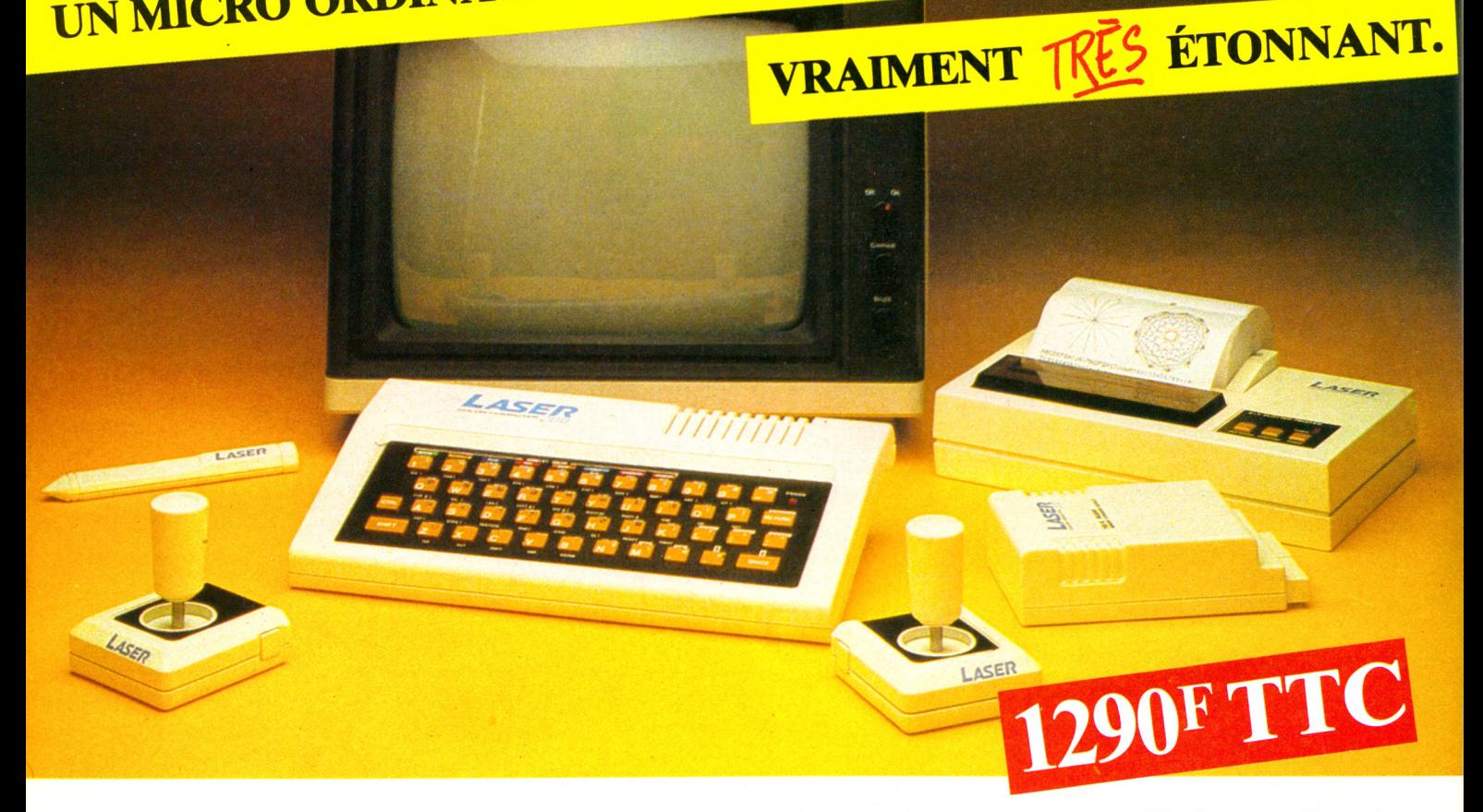

Microprocesseur Z 80 A · Langage Microsoft Basic · Affichage direct antenne télé SECAM · Clavier 45 touches pleine écriture, + clef d'entrée, + graphismes, + bip sonore anti-erreurs... • Texte + graphismes mixables  $\frac{1}{3}$ 9 couleurs • Edition et correction plein écran • Son incorporé • Toutes options : extension + 16 K + 64 K,

BON DE COMMANDE<br>BON DE COMMANDE Luisant - 91310 Montlhéry interface imprimante, imprimante, stylo optique, manettes jeux, modem, disquettes...

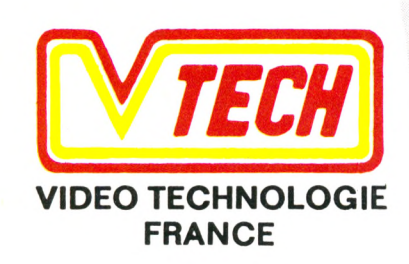

19, rue Luisant - 91310 Montlhéry Tél. (6)901.93.40 Télex SIGMA 180114

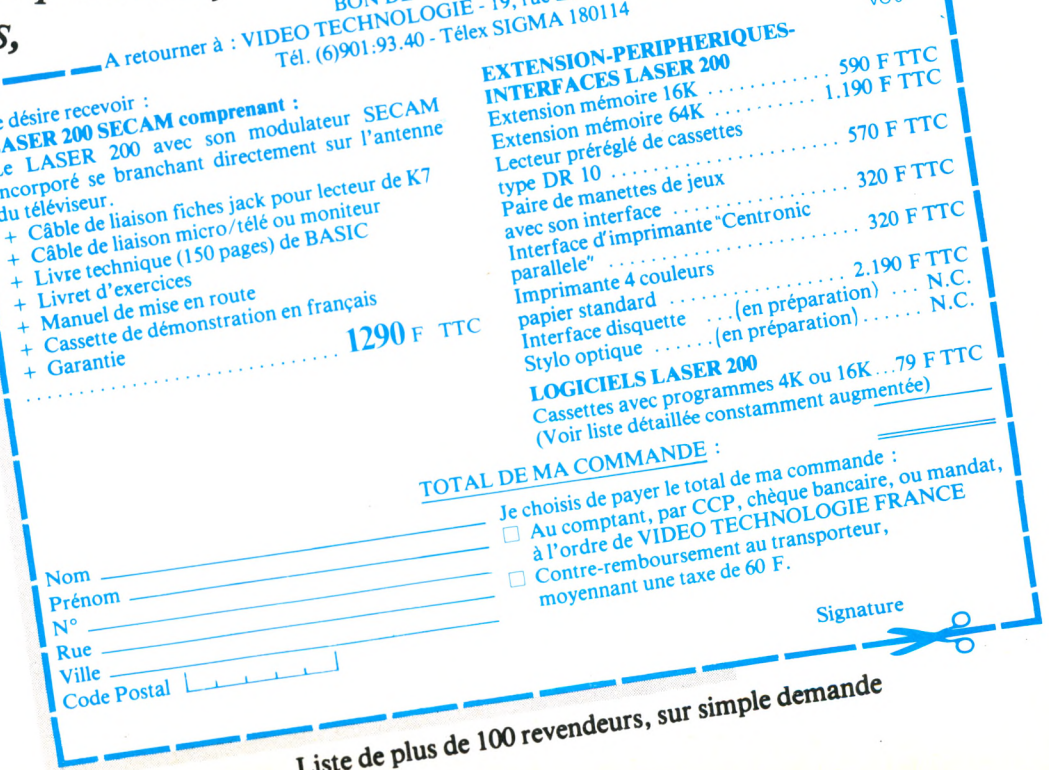

#### **éditorial** ■ S M i a M n n H B n i

#### **R É D A C TIO N**

*Directeur de la rédaction :* Bernard Savonet<br>*assisté de* P<mark>atrick Brai.</mark>

*Rédacteur en chef délégué : Denis Jégonday. Chefs de rubrique :* Isabelle Cabut, Pierre<br>Bernard Soulier.

*m m*

#### Assistante de rédaction : Martine Villette.

*Conseillers techniques :* Jacques Deconchat,<br>Jean-Michel Jego, Patrice Reinhorn, Édouard Jean .....

Ont collabore a ce numero : Olivier Arbey,<br>André Ennevé, Fred, Alexandre Gardette,<br>Philippe Gaspard, Jean-Luc Goudet, Eric<br>Kristy, Guy Ladevie, Alain Lavenir, 'Yves<br>Leclerc, Jean-Michel Lichtenberger, Maxime<br>Meystre, Yolan

*Conception graphique et réalisation :* Atelier<br>ARP.

*Couverture :* BEV.

*Illustrations :* Boredom, C. Christ, Dobritz,<br>Jean-Pierre Lacroux, Thierry Lamouche, Phi-<br>Iippe Mairesse, Joan Schatzberg.

*Photos :* Bertrand Clech, Claude Criloux, Phi<br>lippe Delacroix, Thi Maï Duong, Alair<br>Mangin, Jean-Louis Soulié.

#### **PU B LIC ITÉ**

*Chef de publicité : Pascale Touchet-Demany. Assistante : Marie-Christine Bunelle.* 

*Administration :* Maryse Marti, *assistée de*<br>Anne-Stolkowski.

#### **SECRÉTABIAT**

Marie-Blanche Hong.

**V EN TES**

#### **Diffusion NMPP : Sophie Marnez.**

**A B O N N EM EN TS**

Muriel Watremez, *assistée de* Dominique<br>Loridan, Cécilia Mollicone *et* Sylvie Trum<mark>e</mark>l.

#### **PROMOTION**

Brigitte Millé, *assistée de* Geneviève Cuvelier. Éditeur : Jean-Pierre Nizard.

*Comité d'édition :* Patrick Brai, Jean-Baptiste<br>Comiti, Jean-Pierre Nizard, Bernard Savonet,<br>Jean-Luc Verhoye.

#### **RÉDACTION - VENTE - PUBLICITÉ \***

*France et Etranger : 5*, place du Colonel-<br>Fabien 75491 Paris Cedex 10 - Tél. (1)<br>240 22 01 - Télex : LORDI 215 105 F.

*Belgique (Rédaction et publicité) :* 3, avenue<br>de la Ferme Rose, B-1180 Bruxelles. Tél. :<br>(2) 345 99 10.

*Belgique (Vente et abonnements) :* Soumillion,<br>28, avenue Massenet, 1190 Bruxelles. Tél.<br>(2) 345 91 92.

*Suisse :* 19, route du Grand-Mont, CH-1052<br>Le Mont-sur-Lausanne. Tél. (21) 32 15 65. Abonnements : page 115.

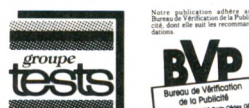

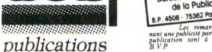

#### *Directeur de la publication<br>Jean-Luc Verhoye* © Votre Ordinateur, Paris 1984.

La loi du 11 mars 1957 n'autorisant, aux termes des alinéas 2 et 3 de l'article 41, d'une part que des alineas 2 et 3 de l'article 41, d'une part que<br>des sopies ou reproductions strictement<br>réses à l'usage privé du copiste et non des<br>tinées à une utilisation collective », et d'autre<br>part, que les analyses et les courtes représentation ou reproduction, par quelque procédé que ce soit, constituerait donc une contre-façon sanctionnée par les Art. 425 et suivants du C ode Pénal.

**X a s** *cataractes tombant du ciel presque sans désemparer durant les deux dernières semaines de septembre y sont-elles pour quelque chose ? Toujours est-il que les visiteurs du Sicob se pressaient un peu moins nombreux en 1984 qu'en 1983. Nous fûmes tout de même, en neuf jours, quelque quatre cent mille à sautiller parmi les petites mares du parvis de La Défense, où surnageaient tristement prospectus déchus, tickets périmés et boîtes de bière éventrées. Bien sûr, tout le monde ne venait pas pour l'ordinateur : on a encore besoin de connaître aussi le meilleur modèle de chaise de bureau anti-lumbago ou la plus puissante copieuse de circulaires administratives.*

*klu stand de* **Votre Ordinateur,** *c'est tout de même une foule de fanas de l'informatique qui ont défilé. Ceux-là ne faisaient sans doute pas partie des 60 % d'adultes ou 67 % d'adolescents qui, interrogés pour une enquête effectuée par l'Agence de l'informatique, se déclarent « mal ou très mal informés » sur le sujet qui nous préoccupe. Nos lecteurs, quant à eux, ne se plaignent pas trop vivement de nos services. Ils en demandent seulement un peu plus : un peu plus de matériels testés avec un peu plus d'esprit critique et de prises de position de notre part, un peu plus de logiciels signalés, des fiches programmes un peu plus complexes.*

*C***\_** *f'est avec plaisir que nous tiendrons compte de ces réclamations dès notre prochain numéro dans lequel, en particulier, on trouvera des fiches de couleurs différentes correspondant à des niveaux de connaissance en programmation croissants. Ainsi, les tout débutants continueront à tapoter au rythme des listings verts actuels, tandis que ceux de nos fidèles qui ont évolué depuis un an qu'ils nous lisent trouveront de quoi exercer des talents plus complets.*

*A la question qui leur demandait (dans le sondage cité) de hiérarchiser les sujets qu'ils aimeraient voir traiter au cours d'une émission de télévision sur l'ordinateur, 75 % d'adultes ont placé au premier rang la proposition : « Montrer les applications actuelles des ordinateurs dans la vie de tous les jours. » Voilà qui conforte dans son propos notre magazine de l'informatique à la maison.*

**Votre Ordinateur** 

VOTRE COURRIER

#### **POUR RASSURER BRUNO LUSSATO**

Bon! A l'heure où une flamme vient de s'éteindre pour quatre ans, rallumonsen une autre : celle de la querelle des anciens et des modernes. Un brin de polémique de temps en temps, c'est bien agréable, n'est-ce pas? Et le propre des pavés, fussent-ils lancés dans une mare, c'est de pouvoir être ramassés afin d'être relancés ! Ramassons donc le petit galet lancé par Bruno Lussato dans VO n° 7.

D'abord, l'expression « ordinateur à l'école » est maudite (au sens étymologique : mal dite, mal nommée). De quoi parlet-on ? S'il s'agit de mettre à la disposition des élèves un formidable outil d'investigation, leur permettant

d'effectuer des travaux menant à la découverte de ce qu'on se propose de leur enseigner, y a-t-il « crétini-<br>sation » ? Je m'explique : dans l'enseignement des sciences humaines, premier et second cycles, par<br>exemple, il est souvent question de faire des représentations graphiques de données statistiques, afin de mieux les comprendre puis d'en tirer les conclusions qui font l'objet de la leçon. Un ordinateur fait ce travail très vite, si bien que dans une heure de cours, les élèves peuvent obtenir un plus grand nombre de tracés que si ceux-ci étaient faits manuellement, les comparer, les étudier et découvrir, grâce à leur travail de « chercheur », ce

que l'enseignant se proposait de leur apprendre. Ce n'est bien sûr pas une raison pour négliger de leur montrer comment on trace ces représentations à la main ! Ce qui vaut pour les sciences humaines vaut pour d'autres disciplines.

Mais, « l'ordinateur à l'école », ce peut être aussi l'enseignement des rudiments de l'informatique. D'accord, la pensée algo-<br>rithmique est rigoriste et aride : IF...THEN...ELSE. Aucun Basic ne donne encore un sens à l'instruction PERHAPS ! Cela dit, à lire M. Lussato, on a l'impression que l'enseigne-<br>ment de l'informatique se ferait au détriment des disciplines humanistes : on ne ferait plus que cela. J'ai le plaisir de le rassurer : littérature, poésie, musique,

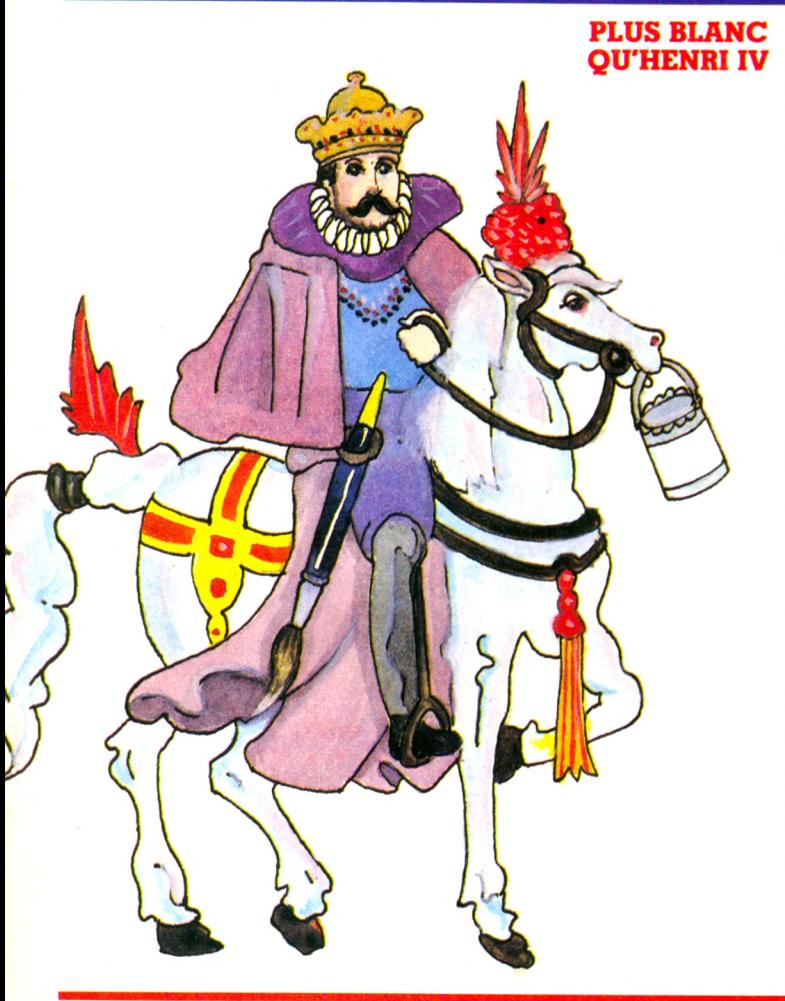

**Bien cher Votre Ordinateur,** concerne : Votre Ordinateur nº 6, page 10 du Cahier de plaisirs de<br>vacances. Je lis votre revue avec intérêt depuis le premier numéro, je vous en félicite. Lorsque vous parlez d'intelligence de celui qui programme l'ordinateur, vous devriez éviter les questions pièges. A la question « Quelle est la couleur du cheval blanc d'Henri IV ?», couleur étant au féminin, la réponse est « blanche ». P.S. : Ne vous en faites pas, vous n'êtes pas les premiers à être tombés dans le piège !

Annabelle Boin, 03200 Vichy Ouf! sans vous, nous allions perpétuer ad vitam aeternam une erreur grossière et ô combien inévitable! Car. aussi longtemps que nous remontions dans nos mémoires d'écolier, la couleur du cheval<br>d'Henri IV est... blanc, cheval désespérément. Il gura donc fallu environ trois cent dixneuf ans (le cumul des âges de l'ensemble de la rédaction) pour que la lumière soit enfin faite sur cet épineux problème. Mille fois merci.

sont toujours au programme des écoles, lycées et collèges ! Quant à l'« ambiguïté », source de notre « richesse » intellectuelle à son avis, qu'il se rassure encore : c'est une qualité innée, quasi indéracinable dans l'esprit de nos « potaches », et le soupçon de rigueur intellectuelle qui viendrait ternir leur imaginaire créatif n'appauvrira certainement pas leurs qualités de raisonne-<br>ment, j'oserais même gager du contraire ! D'accord pour dire que l'avenir<br>appartiendra à ceux qui seront « riches de culture ». Mettons que l'informatique sera une corde supplémentaire à un arc déjà bien fourni. Au fait, le monde de demain sera-t-il celui de l'aristotélisme ou celui du non-aristotélisme? Il me revient à l'esprit la délicieuse lecture des bouquins d'A. E. Van Vogt ! Je maintiens que les ordinateurs doivent être vus comme des prothèses à l'intelligence humaine, des OUTILS décuplant sa créativité, non la desséchant. Qui soutiendrait encore aujourd'hui que savoir taper à la machine (ou sur traitement de texte !) appauvrit la pensée créatrice de l'écrivain? Pour-

physique, chimie et maths

tant, il y a bien un mode<br>d'emploi à ingurgiter, et pas des plus simples ! A ce<br>propos, la distinction entre « science » et « mode d'emploi » dont parle M. Lussato, est pour le moins spécieuse : la « culture » enseignée dans les lycées et collèges passe bien par l'acquisition d'« outils » intellectuels tels que l'imagination, l'analyse et la réflexion. Pour manipuler cela, il faut en connaître le mode d'emploi! Faisons enfin un sort aux hackers « étasuniens » cités dans l'article incriminé. D'abord. les Etats-Unis ne sont pas la France et, en dépit de l'acculturation superficielle, ce

qui existe là-bas socialement parlant ne guette pas forcément les gens d'ici. D'accord, les hackers sont des inadaptés sociaux passagers ou définitifs. C'est d'ailleurs ce qu'on disait des hippies des années 60. souvent « rentrés dans le rang », aujourd'hui fonctionnaires, ingénieurs et pères de famille! D'autre part, l'inadaptation sociale (quel est le sens de ce terme, grands dieux ?) est le lot de tous les monomaniaques : du poète au philatéliste, en passant par... le musicien : ceux qui goûtent la musique « planante » de Pink Floyd ou ceux qui communient avec les forces telluriques d'une symphonie de Beethoven sont souvent peu pressés de quitter ce monde onirique pour rejoindre notre société matérialiste.

A défaut de paradis artificiel, l'expression « monde artificiel et abstrait » s'applique d'ailleurs mieux aux mathématiques (discipline « humaniste » encore enseignée aujourd'hui et dont les jours ne semblent pas menacés).

Pour terminer, savez-vous que le procédé de la moyenne mobile (qui rend « lisibles » les courbes d'évolution d'une variable statistique) n'est presque jamais employé en histoire sociale et en géographie<br>économique (dans leur<br>enseignement, du moins) en raison de la grande quantité de calculs<br>(simples, mais répétitifs) qu'il suppose? Pas moyen de comprendre clairement les processus inflationnistes dans une société sans lui. Inutile de vous dire que cinq lignes de programme et un ordinateur font tout cela en quelques secondes, et que ces horribles graphiques en « montagnes russes » qui,<br>d'ordinaire, plongent les<br>élèves dans un abîme de perplexité prennent enfin un sens à leur portée.

Alain Mariatte, Paris

#### **VICTIME DE L'ÂGE**

Je possède une télé Philips couleurs achetée en 1974 et n'ayant pas de prise péritel. Pourriez-vous me dire s'il y a une possibilité d'en adapter une? Chez qui? Une réponse « urgente » m'obligerait. Bernard Lamerenx

64150 Pardiès

Malgré la meilleure volonté du monde, il vous sera malheureusement impossible de faire adapter votre téléviseur. Ça n'existe pas ! Quel que soit le bricoleur de génie que vous pourriez trouver, l'électronicien le mieux équipé ou le réparateur TV le plus dévoué ou le plus obséquieux, on ne pourra pas greffer une prise péritel.

La solution : changer de téléviseur, d'ordinateur ou plus simplement acquérir un adaptateur péritel. Relisez vos anciens VO, notamment le nº 4, et vous trouverez éventuellement votre bon- Journal », avec l'interface heur, dans la rubrique « P'tit | dite CGV.

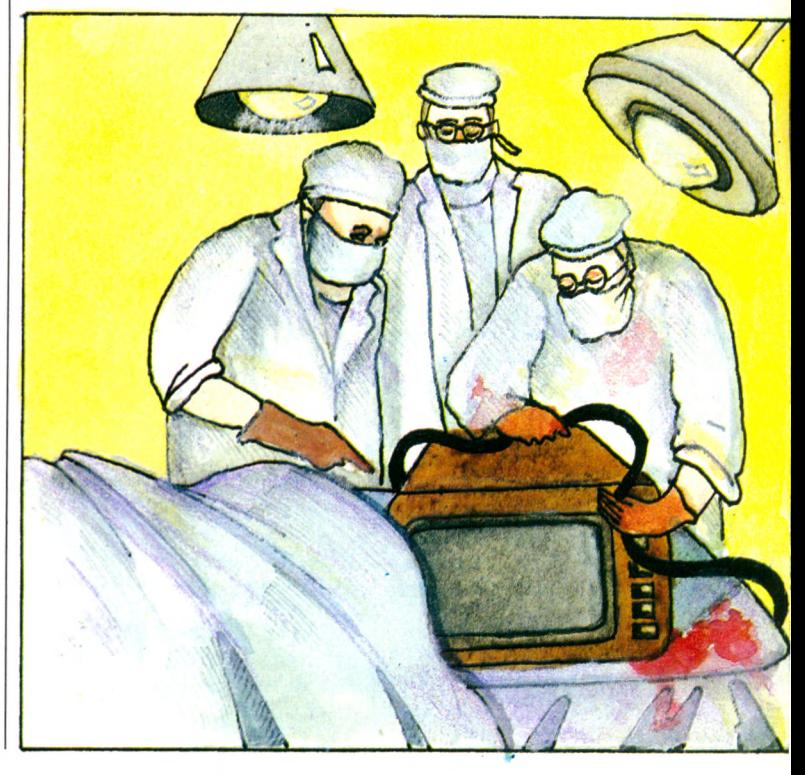

#### **GALIMATIAS ET CONFUSION : L'OCTET EN QUESTION**

Je possède jusqu'au nº 7 de Votre Ordinateur, *je suis un* néophyte et désirerais que vous m'éclairiez sur certaines données. Dans vos n<sup>os</sup> 1 et 2, vous écrivez qu'un octet est égal à un caractère, donc I Ko est égal à 1024 octets ou 1024 caractères. Or, dans un autre numéro, vous écrivez que 1 Ko est égal à 1000 caractères. Je ne comprends plus du tout. D'autre part, ne voulant pas prendre ma télévision comme moniteur, je souhaiterais des renseignements sur les micros vendus avec leur moniteur, mais en bas de gamme, n'étant pas assez riche pour me payer un Apple, etc.

> **Guy Boissou** 45000 Orléans

Cher et attentionné lecteur. vous avez assurément raison. Nous vous devons

quelques explications. L'ordinateur travaille sur des puissances de 2 : 2, 4, 8, 16, 32, 64, etc. D'ailleurs, vous avez peut-être remarqué que la capacité mémoire d'un ordinateur est toujours une puissance de 2, ou un multiple d'une puissance de 2 : 16 Ko, 32 Ko, 48 Ko,<br>128 Ko, 256 Ko...

Résultat, 1 Kilo-octet est bien égal à  $1024$  octets  $(2^{10})$ comme vous nous l'écrivez. Alors VO vous aurait honteusement abusé, donné de fausses informations? Eh bien non! Ou plutôt, pas vraiment. Tout n'est pas simple. En réalité, et vous devez savoir combien l'électronique est précise et minutieuse (on parle de nanosecondes, de millions d'instructions par seconde), un octet n'équivaut pas exactement à un caractère. Mais pour calculer rapidement et facilement les capacités

mémoire, on (c'est-à-dire informaticiens, journalistes et autres) a décidé d'arrondir quelque peu les fractions et de considérer que l  $octet = 1$  caractère, donc que  $1$  Ko= 1 000 caractères. Enfin, également pour simplifier la représentation de la mémoire, on prend parfois le parti d'écrire ou  $de$  dire que l  $K$ o<br>= 1000 octets. Tout est question de langage et de simplification. Avouez que, pour des néophytes, il est plus pratique de calculer de cette manière plutôt que d'arriver à des chiffres tels que  $32 \times 1024...$  Nous espérons que vous ne nous en voudrez pas. Quant à votre seconde question, il existe, à notre connaissance, un ordinateur de bas de gamme vendu avec son<br>moniteur : l'Amstrad CPC 464 (voir notre banc d'essai p. 68).

### VOTRE COURRIER

#### DISPARITION

*Bonjour. Il y a maintenant d eu x m ois (ju ste a p rè s la p a ru tio n d e* Votre Ordinateur *n° 6), je vous écrivais* pour demander des rensei*g n em en ts (p é rip h é riq u e s , p rix , M E M , M E V , e tc .) su r l'o r d in a t e u r d o m e s tiq u e Mattel Electronics dont je* vous avais envoyé une *photo. D ep u is, j'a tte n d s la* réponse mais je ne reçois *rie n . A lo rs , é ta n t p lu tô t im p a tie n t, j e vous é c ris pour vous redemander ces* ren seignements, espérant *c e tte lo i s - c i a v o ir u n e* réponse. Je vous poserai également la question sui*v a n te : la u t- il des cassettes sp éciales p o u r s a u v e r ses programmes ou bien les*  $cassettes sur les quelques$ enregistre de la musique *to n t-e lle s l'a lla it e ? M e rc i d 'a v a n c e .*

*Christophe Grégoire 59960 Neuville-en-Ferrain* Nous ne sommes hélas pas l

plus avancés que vous. Aucune photo ni documentation, ni la moindre preuve tangible de l'existence ou de la commercialisation du Mattel Electronics ne nous est parvenue. L'appareil a dû se perdre corps et âme. Votre lettre éveillera peutêtre quelques personnes charitables qui nous - et vous – renseigneront. Enfin, pour ce qui est des cassettes, n'importe quelle marque traditionnelle fera l'affaire. Veillez cependant à prendre des cassettes d'assez bonne qualité et d'une longueur moyenne, les 90 minutes étant, de l'avis de beaucoup de spécialistes, à proscrire. Et si vous désirez vraiment, par caprice, acquérir des cassettes « spéciales programmes informatiques », nous vous annonçons qu'Agfa-Gevaert vient de lancer l'Agia PC conçu, paraît-il, tout particulièrement pour ordinateur.

#### LES MOTS CROISÉS DE VO

*p r o b l è m e n ° 8 , par Fred* 1

HORIZONTALEMENT 1. Une bonne mine est inutile **2** pour qu'ils fassent impression  $\frac{\text{sur vortex}}{\text{out}}$  votre ordinateur.  $-2$ . Elle est dans le vent.  $-3$ . Tête de  $\epsilon$ géante. Chuta. - 4. Classement échiquéen (abrév.). **5** Fleuve marocain.  $-5$ . Bien pour le dernier dans le pro- **6** verbe. - 6. Substance organique.  $-7$ . On essaie de la  $\overline{7}$ garder en faisant des 8 courses. On y range les lettrès.  $-8$ . Ne lâche pas.  $-9$ . **9** Pouvoir. Pronom personnel - 10.... Graines. **10**

#### VERTICALEMENT

A. Il assure la production de données pour les  $p$ rogrammes de test.  $-$  B. Roulement. Outil.  $-$  C. Méthode pour ordinateur. - D. Oiseau. Entêté. Article.  $-$  E. Interjection.  $-$  F. Mode de travail  $\text{optimum pour un ordinateur.} - G$ . Aime se distinguer. Capitale africaine. — H. Stocke des informations sur ordinateur. - I. Avalé. Épais. -J. Elle est assez ... "bête". Agiles.

![](_page_9_Figure_10.jpeg)

#### PEEK ET POKE SONT EN BATEAU

*P o u rrie z -v o u s m 'e n v o y e r* une documentation sur le *C om m o do re 64, s 'il vous* plaît ? Peut-on faire du trai*tement de texte sur cet ordin a te u r ? A h ! p e n d a n t q u e j 'y pense, le d é b u ta n t q u e*  $j$ e suis se demande à quoi  $s$  erv ent les instructions *PEEK et POKE. En vous* remerciant d'avance, je *tiens à vous féliciter pour* 

#### *u n e p a r u tio n q u i est* devenue mensuelle. *Michel Se tan*

*94700 Maisons-Aliort* Hélas, non. A part vous renvoyer aux bancs d'essai déjà effectués par l'équipe de VO, il nous est pratiquement impossible de vous faire parvenir une documentation sur un appareil. 1. Contrairement à ce que

![](_page_9_Picture_15.jpeg)

vous pourriez penser, nous n'avons pas de documentation en stock (heureusement, si vous voyiez déjà l'état de la rédaction croulant sous les dossiers !).

2. Nous ne pouvons avantager tel ou tel appareil du marché. Sachez néanmoins qu'il existe effectivement des programmes de traitement de texte pour Commodore 64, logiciel dont nous avons déjà parlé dans le magazine et dans nos  $e$ ssais.

Enfin, avides de vous satisfaire, nous vous livrons tout sur les PEEK et POKE. Ces deux instructions Basic servent à écrire et à lire des données directement dans la mémoire d'un ordinateur. Vous devez désormais savoir que la mémoire d'une machine (que ce soit la mémoire vive ou la mémoire morte) est en fait constituée de millions de petites cases numérotées, exactement comme les alvéoles d'une ruche. Lorsqu'on tape un message, un chiffre ou un

mot sur le clavier, chaque lettre, chaque chiffre va se ranger dans une de ces cases numérotées. Et si l'ordinateur sait comment sont agencés les rayonnages, vous (l'utilisateur) l'ignorez de prime abord. PEEK vous permet alors d'écrire directement dans une case précise en donnant le numéro, et POKE d'aller lire directement, de la même manière. ce qui est inscrit dans une certaine case, par exemple la case nº 032.

Ainsi, vous avez accès à la mémoire interne de l'ordingteur. Ces manipulations ont ensuite de très nombreuses applications. On peut aller chercher très rapidement une donnée ou une instruction inscrite dans une partie précise de la mémoire, etc. Un conseil : avant de se lancer dans cette « cuisine » un peu particulière, il est indispensable de bien connaître sa machine et la programmation. Soyez prudent et ne brûlez pas les  $é$ tapes.

# La Micro Comme P<sub>o</sub>i<sub>s</sub>son D<sub>a</sub>ns l'Eau.

télévis<br>**B**<br>AQUA **ranchez l'ordinateur familial AQUARIUS sur votre eur.** 

O

**AQUARIUS est prêt à dialoguer avec vous, avec toute la famille. Pour jouer, gérer, apprendre, choisissez le module de programme, c'est tout. Avec AQUARIUS, vous évoluerez dans la micro informatique familiale comme un poisson dans l'eau.**

![](_page_10_Picture_3.jpeg)

**II** initiation, éducation, gestion<br>II aide votre enfant à apprendre, à se déte<br>AQUARIUS est un véritable compagnon **nitiation, éducation, gestion loisirs, tout est possible avec AQUARIUS. Il aide votre enfant à apprendre, à se détendre de jeux avec « BURGER TIME », L «ECHECS», «DONJONS» et ^ « DRAGON » etc.) il aide la famille à découvrir l'informatique, gérer facilement la maison (« FILEFORM », « FINFORM »)**

> **e guide d'initiation AQUARIUS vous fera découvrir rapidement tous les secrets de la programmation.**

**L vec ses périphéri- ^ ques en optiqn (mini module d'extension, magnéto-cassette, extension de mémoire, imprimante, lecteur de disquettes) AQUARIUS est un Véritable ordinateur familial. < Évolutif, il se développe avec les besoins de chacun.**

**Consoles Aquarius I** 

 $\mathbb{C}$ 

8

 $\odot$ 

 $\overline{O}$ 

![](_page_10_Picture_8.jpeg)

*<u>ORDINATEUR FAMILIAL</u>* 

 $\circ$ O  $\mathcal{O}$ 

**IMPORTATEUR EXCLUSIF LEYCO FRANCE** 170, me Saint-Charles, 75015 PARIS - Tél. : (1) 558.52.31 + - Télex : LEYCO 203 524 F

 $\mathbb{C}$  $\odot$ 

#### **CONSOLES AQUARIUS II**

**Microprocesseur : Z80A-8 bits. Langage : Basic étendu MICROSOFT**

**intègre. Vidéo : 16 couleurs de fond, 16 pour les caractères, 40 caractères sur 24 lignes, 320 x 192 points, 256 caractères intégrés (incluant code ASCII + symboles graphiques supplémentaires avec majuscules et minuscules).**

**Mémoire : appareil livré en 20 K RAM ÎT K lë Base + extension 16 K) avec extension progressive à 52 K RAM - 14 K ROM.**

**Clavier : mécanique type machine à**

**Branchements : directement par prise PERITEL en SECAM et par CÂBLE d'ANTENNE en PAL/UHF. écrire. Autre langage : LOGO AQUARIUS**

## **AVEC** EDIMICRO **DOMESTIQUEZ VOTRE ORDINATEUR**

![](_page_11_Picture_1.jpeg)

![](_page_11_Picture_2.jpeg)

![](_page_11_Picture_3.jpeg)

**JEUX SUR PHILIPS** 

**VIDEOPAC+** 

#### **ELECTRON**

#### **APHISME ET SON SUR ELECTRON**

**Tout ce qu'il faut savoir pour utiliser les ressources graphiques et sonores** de l'Electron. De nombreux exemples, faciles à comprendre, vous aideront à réaliser les effets que vous recherchez. 180 pages - 95 F.

#### **ATMOS**

#### **JEUX GRAPHIQUES SUR ATMOS**

22 jeux graphiques et sonores pour votre ATMOS : jeux de hasard, jeux d'adresse, jeux d'action, jeux de réflexion, jeux en langage machine. 192 pages - 95 F. **NOUVEAUX JEUX SUR ATMOS** 

30 jeux variés : jeux de divertissement, puzzles, jeux d'arcade, problèmes de réflexion, **musique sur Atmos.** Chaque programme est décrit et commenté en détail. 140 pages - 88 F.

#### **VG 5 0 0 0 PH ILIPS**

#### **GUIDE DU VG 5000 PHILIPS**

Ce guide présente toutes les possibilités du Philips VG 5000 et vous initie, en douceur, à la programmation. De nombreux exemples de jeux sont présentés : chasse au trésor, mille-pattes, chasse à l'éléphant,... *180 pages - 88 F.*<br>JEUX SUR VG 5000 PHILIPS

20 jeux graphiques, plus passionnants les uns que les autres, commentés en<br>détail. Le premier chapitre présente les techniques de programmation et vous conduira vers la création de vos propres jeux. 180 pages - 88 F.

#### **PHILIPS C7420 VIDEOPAC +**

**JEUX SUR PHILIPS C7420 VIDEOPAC +** Plus de vingt programmes vous sont proposés, de longueur et de difficulté croissante : initiation au Basic, graphisme et sons, techniques de programmation des jeux, jeux d'action, jeux de réflexion. **200 pages - 98 F.** 

#### **M05**

**TOUT SUR LE MO5 : Basic, graphisme, assembleur**<br>Tout ce qu'il faut savoir pour bien se servir de son MO5 : le Basic du MO5, les possibilités graphiques et sonores, le langage machine, ... **290 pages - 98 F**. **JEUX SUR MO5** 

Vous découvrirez dans cet ouvrage 20 jeux, tous passionnants, pour votre MO5. Chaque programme de jeu est accompagné d'une analyse détaillée de sa structure. **150 pages - 88 F.** 

#### **COMMODORE 64**

#### **JEUX SUR COMMODORE 64**

De nombreux jeux prêts à l'emploi, pour votre Commodore 64. Chaque jeu est présenté en détail : organigramme, étude ligne-à-ligne, liste des instructions. Jeux d'adresse et de hasard - **160 pages - 88 F.** 

Jeux d'action et de réflexion - 152 pages - 88 F.

#### **SPECTRUM**

**AVENTURES SUR SPECTRUM** Un programme d'aventure exceptionnel : "L'Œil du Guerrier des Etoiles". Chaque phase du jeu est expliquée: création des monstres, effets graphiques, combat et m ouvem ent. *200 p ag e s* - *120 F.*

#### **JEUX GRAPHIQUES SUR SPECTRUM**

Parachutiste, couleuvre vorace, chasse anti-sous-marins, pont de tortues, Madmax, raid aérien, Othello, jackpot, ... Des jeux **vraiment graphiques.** *164 p ag e s - 88 F.*

#### VO<sub>9</sub> BON DE COMMANDE

□ Je désire recevoir les ouvrages suivants :\_

Ci-joint mon règlement par chèque de ............. F, libellé à l'ordre de FDS/Edimicro (participation aux frais de port : 1 vol. : 9 F, 2 vol. : 13 F, 3 vol. : 16 F, 4 vol. et plus : 21 F).

Je désire recevoir votre catalogue

 $Norm:$ 

Adresse: Signature:

![](_page_11_Picture_35.jpeg)

![](_page_11_Picture_36.jpeg)

![](_page_11_Picture_37.jpeg)

![](_page_11_Picture_38.jpeg)

![](_page_11_Picture_39.jpeg)

**FDS-EDIMICRO -121/127 A v en u e d 'Italie - 75013 PARIS - Tél. : (1) 585.00.00**

## **tendances**

![](_page_12_Picture_1.jpeg)

Journaliste québécois, Yves Leclerc observe avec passion le monde de l'informatique et de la communication. Dans l'évolution tourbillonnante des technologies et du marché, sa chronique nous donnera chaque mois le temps d'une pause de réflexion.

III disqu'a maniferiant, les<br>
ordinateurs « por-<br>
tatifs » ont été soit des<br>
machines de petite<br>
féduites (ordinateurs de<br>
poche que cartables ») usqu'à maintenant, les ordinateurs « portatifs » ont été soit des machines de petite taille aux capacités poche ou « cartables »), soit des ordinateurs « pleine capacité » mais ayant le poids et l'encombrement d'un sac de voyage de bonne taille, et exigeant une table et une prise de courant pour fonctionner.

Caractéristiques de ces trois catégories sont les PC-1500 ou PC-1251 de Sharp, avec leurs claviers minuscules et leurs 1 à 8 Ko de mémoire, le HX-20 d'Epson ou le Modèle 100 de Radio-Shack, avec leur écran restreint et leurs 8 à 32 Ko de mémoire, et les Osborne ou Kaypro gros comme des valises.

Mais voici que s'annonce une nouvelle génération de portatifs qui, plus chers et un peu plus encombrants que les « cartables », mais beaucoup plus légers que les « mallettes », seront néanmoins de véritables ordinateurs aux capacités comparables à celles des petites machines de bureau. Par exemple, la plupart seront équipés

# **LA NOUVELLE VAGUE DES MICROS PORTATIFS**

d'écrans de bonne taille, de lecteurs de microdisquettes (3 pouces  $1/2$ ) et de systèmes d'exploitation standards comme CP/M ou MS-DOS.

Des précurseurs de cette nouvelle génération de micros existent déjà depuis environ un an, mais ils coûtent encore très cher et sont peu répandus : le Compass de Grid Systems, qui est vendu au Canada par Crowntek à un prix voisin de 10 000 \$ (90 000 FF), le Gavilan avec son panneau tactile aux alentours de 6 000 \$ (54 000 FF) et le PC-5000 de Sharp avec sa mémoire à bulles remplaçant le lecteur de disquettes, pour environ  $3000 \,$ \$ (27 000 FF).

Le premier véritable représentant de la nouvelle vaque sera sans doute le HP-110. Un peu plus gros que le Radio-Shack M-100, il pèse quatre kilos et fonctionne à piles.

Ce qui le distingue de ses prédécesseurs, c'est qu'il est doté d'un microprocesseur 16-bits « compatible IBM » et d'un lecteur de microdisquettes intégré, en plus d'une mémoire MEM et MEV combinée de 600 Ko. Prix, environ  $2000 $$  (18000 FF) aux Etats-Unis.

Parmi les détails qui n'étaient pas fixés aux dernières nouvelles, il y avait la taille de l'écran. On parlait d'un écran à cristaux liquides de 16 lignes de 80 caractères, mais aussi d'un écran pleine taille (24 par 80) conçu selon une nouvelle technologie.

Le nouveau modèle d'Apple, le llc (voir le banc d'essai paru dans VO n° 7), ne correspond pas à toutes les caractéristiques de la « nouvelle vaque », mais il en comprend une bonne partie : il possède 128 Ko de mémoire, une disquette 5 pouces intégrée, et peut fonctionner soit sur le courant de secteur, soit sur une batterie portative. Dans l'avenir prochain, il pourra être doté d'un écran plat.

![](_page_12_Picture_14.jpeg)

demment qu'il possède le même microprocesseur que son ancêtre l'Apple II et donc qu'il peut exécuter la très riche bibliothèque de programmes de celuici. Et il se vend environ 13 000 FF en France.

Parmi les autres fabricants qui veulent se lancer dans la course aux portatifs, il y a notamment  $\hat{K}$ aypro, Epson, Xerox et IBM luimême. La rumeur veut d'ailleurs que la machine d'IBM soit prête sauf pour un détail : l'écran. Il s'agirait d'un ordinateur 16-bits compatible avec l'IBM-PC et comportant un modem interne.

Epson a raté son coup avec le HX-20, qui a lancé la vogue des « cartables » mais n'en a pas profité parce qu'il est sorti sans doute trop tôt, avec trop peu de logiciels et un écran trop petit. Le constructeur japonais (dont la spécialité est plutôt l'imprimante que l'ordinateur) veut prendre sa revanche avec un nouveau modèle plus rapide, plus puissant, avec un plus grand écran et du logiciel intégré, le PX-8.

L'idée de logiciel intégré, sous la forme de « puces » de mémoire MEM, est un des éléments importants de l'ordinateur portatif de l'avenir. Dans certains cas, on achètera l'appareil avec la MEM déjà installée. Dans d'autres cas, on pourra acheter séparément les cartouches de MEM un peu comme on achète aujourd'hui des cartouches de jeux vidéo.

Enfin, un peu plus loin dans l'avenir, on peut prédire que les portatifs contiendront non seulement le modem, mais le téléphone lui-même ! Cela sera rendu possible par le tout dernier des progrès en téléphonie, la « radiotéléphonie cellulaire » qui promet de libérer le téléphone des fils et des prises murales, et de le rendre aussi portatif qu'une calculette... ou qu'un ordinateur.

Mais ceci est une autre histoire...

*Yves Leclerc* □

#### **CANON X 07 :** *BRANCHEZ VOTRE M ICRO -ORDINATEUR SUR VOTRE TELEVISEUR.*

*IMPRESSIONNANT. LE CANON X 07 POUR UN MICRO-PORTABLE! UNE INTERFACE OPTIONNELLE VOUS PERMET DE LE BRANCHER SUR VOTRE TELEVISEUR ET DE VISUA-LISER A IN S I TOUTES LES OPERATIONS INSCRITES SUR VOTRE X 07.*

**MAIS LE CANON X 07 N'EST PAS SEULEMENT LE** *PREMIER MICRO-PORTABLE A ECRAN. IL EST AUSSI LE PREMIER MICRO-MULTICARTES.*

*SA FORCE? DES PETITES CARTES EXTRAORDINAI-RES POUR REALISER ET CONSERVER VOS PROPRES PRO-*GRAMMES, COMME VOUS L'ENTENDEZ... A LA CARTE.

PRATIQUE, IL PARLE EN BASIC, LE LANGAGE OR-*DINATEUR FACILE A APPRENDRE.*

*AVEC SES NOMBREUSES CASSETTES ET CARTES A PROGRAM M ES A U SSI ELABORES QUE LA GESTION DE STOCK. LA FACTURATION. LA PAYE. LE TABLEUR....* **CANON X 07 A EGALEMENT BIEN D'AUTRES ATOUTS.** *GRACE A SES MULTIBRANCHEMENTS : M ACHINE A* **ECRIRE, IMPRIMANTE, ORDINATEUR, MODEM ET MEME** *VOTRE TELEVISEUR... CE TOUT PETIT ORDINATEUR A* **TROUVE PLUS D'UN MOYEN POUR DEVENIR GRAND.** 

**JE SOUHAITERAIS RECEVOIR VOTRE DOCUMENTATION COMPLETE SUR LE MICRO-ORDINATEUR X 07. VOICI MON NOM, MON ADRESSE ET MON TELEPHONE :** 

*N O M* \_\_\_\_\_\_\_\_\_\_\_\_\_\_\_\_\_\_\_\_\_\_\_\_\_\_\_\_\_\_\_\_\_\_\_\_\_\_\_\_\_\_\_\_\_\_\_\_\_\_\_\_\_\_\_\_\_\_\_\_\_\_\_\_\_ *S O C IE T E* \_\_\_\_\_\_\_\_\_\_\_\_\_\_\_\_\_\_\_\_\_\_\_\_\_\_\_\_\_\_\_\_\_\_\_\_\_\_\_\_ I *N °* \_\_\_\_\_\_\_ *R U E* \_\_\_\_\_\_\_\_\_\_\_\_\_\_\_\_\_\_\_\_\_\_\_\_\_\_\_\_\_\_\_\_\_\_\_\_\_\_\_\_\_\_\_ \_ \_ I *V IL L E* \_\_\_\_\_\_\_\_\_\_\_\_\_\_\_\_\_\_\_\_\_\_\_\_\_\_\_\_\_\_\_\_\_\_\_\_\_\_\_\_\_\_\_\_\_\_\_\_\_\_\_\_\_\_\_\_\_\_\_\_\_\_\_\_ **CODE POSTAL** TELEPHONE

**DEMANDE D'INFORMATION A RENVOYER A CANON FRANCE,** 93154 LE BLANC-MESNIL CEDEX, TELEPHONE 865.42.23.

![](_page_13_Picture_9.jpeg)

![](_page_13_Picture_10.jpeg)

EC

!

LE MIGRO-

# PORTABLE RAN,

![](_page_14_Picture_1.jpeg)

![](_page_15_Picture_0.jpeg)

# 

# VIERNATHAN **L'EDITEUR ELECTRONIC**

Le BASIC, c'est le langage informatique des débutants. Grâce à lui il est possible de dialoguer avec son micro-ordinateur, dessiner, composer de la musique, faire des opérations, remplir des tableaux, écrire des instructions, des programmes et mettre le tout en mémoire.

Les cassettes "Initiation au langage Basic" s'utilisent sur les microordinateurs Thomson TO7 et TO7-70, MO5 et Philips VG 5000.

Conçus et réalisés par des enseignants, des spécialistes du jeu ou " de l'entreprise, les logiciels Vifi Nathan sont clairs, fiables, bien documentés et présentés dans un emballage qui les protège parfaitement. Vifi Nathan propose plus de 150 logiciels sur plus de 10 micro-ordi

nateurs. Vifi Nathan, ce sont les livres de l'an 2000.

![](_page_16_Figure_5.jpeg)

**iHHHHHh 1 m**

i M fill

### LA PROGRAMMATION *PAR L'EXEMPLE:* DEMANDELIE GRATUIT

**Initiez-vous** *à* **la programmation, découvrez des programmes ludiques ou pédagogiques (allumettes, bataille navale, solfège, devine un chiffre, cube...), apprenez à introduire ces jeux dans votre machine et familiarisez-vous avec les instructions élémentaires du langage Basic.**

![](_page_17_Picture_2.jpeg)

![](_page_17_Picture_3.jpeg)

Envoyez ce bon accompagné d

MAROC : SMER Diffusion - 3, rue Gha

*LES "102 PROGRAMMES POUR... " EXISTENT EN 7 VERSIONS SUR :* **COMMODORE 64- 110,00 FF TI/99/4A-110,00 FF**

**SINCLAIR-110,00 FF T07 -110,00 FF ALICE ET M C /10-110,00 FF** **M05 -110,00 FF ORIC ATMOS -110,00 FF**

![](_page_17_Picture_7.jpeg)

#### *D IS P O N IB L E S C H E Z V O TR E L IB R A IR E O U E N B O U T IQ U E S P É C IA L IS É E*

![](_page_17_Picture_259.jpeg)

# faites "CLIC"<br>avec un Yashica!

# YASHIGA YC 64:

![](_page_19_Picture_1.jpeg)

# LE MSX FACILE

Le Yashica YC 64: l'ordinateur qui facilite la micro.

facilement compatible les programmes et les

Le MSX: le standard nouveau qui rendemnent compatible les programmes et les<br>
périphériques entre eux.<br>
Fout est facile avec le YC 64 MSX à prise péritel :<br>
Son basic Microsoft® super étendu. Son port sortie parallèle Centronics. Son port cartouche MSX (ROMPACK). Ses interfaces joysticks intégrés d'origine. Son alimentation à découpage interne. Son basic (32 KRÓM): particulièrement performants. Sa mémoire 64 KRAM: très confortable. Sa définition d'écran 256 x192 points et son graphisme en 16 couleurs, chaque pixel adressable individuellement: étonnants!

Étonnant aussi son synthétiseur 3 voies sur 8 octaves.

Le YC 64 MSX : facile comme un jeu d'enfant à découvrir très vite chez votre revendeur.

.— ----- —' chaque pixel adressable individuellem ent: étonnants! Importateur :

B

¢

-ග්

![](_page_20_Picture_7.jpeg)

 $\sigma$ 

 $\circ$ 

 $\overline{\star}$ 

M

P

10 boulevard Haussmann Le <mark>1975008 PARIS</mark> : facile comme un jeu d'enfant à découvrir très vite chez votre revendeur. Le produit de la 140, boulevard Haussmann **75008 PARIS Tél. : (1) 562.03.30**

![](_page_21_Picture_0.jpeg)

**... Pour, si vous êtes débutant, vous initier à la programmation en langage Basic et mieux connaître votre machine:**

#### **LA DÉCOUVERTE DU TO7**

PAR MAURICE CHARBIT ET DOMINIQUE SCHRAEN 172 PAGES-90,00 FF

**LA DÉCOUVERTE DU MO5<br>DAR DOMINIQUE SCHRAEN ET ERÉDÉRIC LÉVE TO 7** PAR DOMINIQUE SCHRAEN ET FRÉDÉRIC LÉVY 178 PAGES-90,00 FF

**M05 ETT07-70 POUR TOUS** 'PAR JACQUES BOISGONTIER 160 PAGES- 100,00 FF

**... Pour mettre en pratique ensuite vos connaissances élémentaires du Basic et vous entraîner à l'analyse et à la programmation grâce à des exem-**

**ples et à des exercices:**

**EXERCICES POUR T07 EXERCICES POUR M05** PAR DOMINIQUE SCHRAEN ET MAURICE CHARBIT 136 PAGES-80,00 FF CHAQUE VOLUME

![](_page_21_Picture_9.jpeg)

... Pour vous familiariser avec votre MO5 ou TO7 **et apprendre à programmer des jeux intéressants :**

#### **102 PROGRAMMES POUR T07 102 PROGRAMMES POUR M05 ET T07-70** PAR JACQUES DECONCHAT

248 PAGES -110,00 FF CHAQUE VOLUME

**... Pour découvrir des programmes à caractère familial qui répondront à vos problèmes de la vie de tous les jours à la maison (cuisine, temps, santé, bricolage, jeux nationaux, pédagogie...):**

**M05 ET T07-70 EN FAMILLE** PAR JEAN-FRANCOIS SEHAN 232 PAGES-110,00 FF

![](_page_21_Picture_16.jpeg)

**... Pour utiliser votre machine à des fins pédagogiques et apprendre à vos enfants ou élèves de 4 à 7 ans, à lire ou à compter ; ou à ceux de 6 à 12 ans (ou plus) la conjugaison, l'addition, la construction de phrases, etc...**

**MOS et TO7-70 POUR TOUT-PETITS** PAR DANIEL NIELSEN 168 PAGES-110,00 FF

**MOS et T07-70 A L'ÉCOLE** PAR DANIEL NIELSEN 192 PAGES-120,00 FF

![](_page_21_Picture_20.jpeg)

**... Pour utiliser au mieux les capacités de votre machine et tirer parti de ses possibilités graphi**ques et sonores:

**• avec des programmes à caractère scolaire ou ludique tels que la dictée, l'interrogation de géographie...**

**MO5 ET TO7-70 MÉTHODES PRATIQUES** PAR JACQUES BOISGONTIER 176 PAGES - 105,00 FF

![](_page_21_Picture_24.jpeg)

**de programmation LE BASIC DES MOS ET T07-70** PAR GILLES BLANCHARD 160 PAGES-90,00 FF

**• avec des programmes attrayants tels que la guerre des étoiles, le tiercé, les cannibales...**

**JEUX, TRUCS ET COMPTES POUR T07** PAR MICHEL BENELFOUL 158 PAGES-90,00 FF

**M05 ET T07-70 À L'AFFICHE AR JEAN-FRANCOIS SEHAN** 248 PAGES -110,00 FF

![](_page_21_Picture_29.jpeg)

![](_page_21_Picture_31.jpeg)

![](_page_21_Picture_360.jpeg)

Envoyez ce bon accompagné de votre règlement à : FRANCE : P.S.I. diffusion - BP 86 77402 Lagny-s/Marne Cédex - Tél. : (6) 006.44.35 BELGIQUE, LUXEMBOURG : P.S.I. Benelux 5, avenue de la Ferme Rose 1180 Bruxelles Tél. : (2) 345.08.50 SUISSE : P.S.I. Suisse - Case postale - Route neuve 1 1701 Fribourg (Suisse) - Tél. : (037) 23.18.28 - CCP 17 56 84 CANADA : S.C.E. Inc - 65, avenue Hillside Montréal (Westmount) - Québec H3Z1W1 - Tél. (514) 935.13.14 MAROC : SMER Diffusion - 3, rue Ghazza - Rabat - Tél. (7) 237.26

![](_page_21_Picture_361.jpeg)

*k t réponse française*. . . 3 2 4 0 F

**LE PREMIER MICRO-ORDINATEUR SANS FIL AVEC SYNTHETISEUR DE LA PAROLE** 

**BODERMA** 

EXEL TIDO

Grâce à la société **VECTRON, l'EXL 100** est désormais disponible. Profitez-en car pour 3240 F (frais *d'envoi inclus)* vous disposerez de :

. 1 unité centrale 32K utilisateurs avec synthèse de la parole,

- . 1 clavier Azerty accentué à infrarouge,
- . 2 manettes à infrarouge,
- . 1 module Basic 32k,
- . 1 manuel d'utilisation,
- 1 cordon Péritel

![](_page_22_Picture_9.jpeg)

**T E L . 5 4 9 . 1 4 . 5 0 • T E L E X : 2 0 0 6 9 6 F**

#### BON DE COMMANDE A RENVOYER A VECTRON - 73, RUE DU CHERCHE-MIDI - 75006 PARIS.

![](_page_22_Picture_190.jpeg)

# **Pour comparer notre** micro avec un autre, commencez par multiplier son prix par deux.

 $2990 \mathrm{F}_{\texttt{\tiny{TTCC}}}$ Moniteur monochrome vert (GT64)  $4490F_\mathrm{TTC}$ ordinateur complet avec Moniteur couleurs (CTM640) **PC464 complet** avec **moniteur** et **lecteur de cassetteAMSTRAD** CTM 640 **ANSTRA** 

Les autres ordinateurs dont les caractéristiques approchent celles du nouveau CPC464 coûtent facilement deux fois plus.

Quel autre ordinateur familial vous offre 64K de mémoire vive RAM (dont 42 disponibles réellement), 32K de ROM et un moniteur couleurs ou un moniteur monochrome vert?

Quel autre ordinateur vous offre un lecteur-enregistreur de cassette incorporé, un vrai clavier de machine à écrire, un pavé numérique, et un BASIC étendu et rapide?

Et quel autre ordinateur familial propose ces avantages pour 4490F TTC pour la version avec moniteur couleurs ou 2990F TTC pour la version avec moniteur monochrome vert ?

De plus, le CPC464 vous arrive complet et prêt à fonctionner. H suffit de le brancher.

#### **64K de mémoire RAM**

Au prix du Kilo-Octet, les autres micro-ordinateurs ne peuvent égaler la mémoire du CPC464. Plus de 42K réservés à l'utilisateur, grâce à la technique de superposition du ROM.

Donc plein de place pour des programmes sophistiqués et complexes. Et la possibilité de définir jusqu'à 8 fenêtres indépendantes sur l'écran.

#### **Graphiques haute-résolution.**

Le moniteur contrôle chaque couleur directement à partir de l'ordinateur. Il n'y a pas de circuits inutiles produisant une distorsion de l'image. Pas de problèmes de réglages. Et pas de disputes pour savoir qui va pouvoir se servir de l'ordinateur et qui va pouvoir regarder son programme favori.

Impressionnant n'est-ce pas?

Aussi impressionnant que les effets sonores du CPC464 avec ses trois voix, sa sortie stéréo à 7 octaves qui peut alimenter un ampli et des baffles.

#### **Amsoft Des logiciels de qualité.**

Nous vous proposons une gamme de programmes immédiatement disponibles qui s'agrandit de jour en jour. Des progiciels performants qui utilisent pleinement les capacités

![](_page_24_Picture_14.jpeg)

CPC464 avec Moniteur monochrome vert (GT64)

considérables du CPC464 et sa rapidité de chargement

Autrement dit, même les programmes complexes peuvent être chargés rapidement

![](_page_24_Picture_18.jpeg)

Les jeux Vidéos, les programmes éducatifs et les progiciels de bureautique sont tous conçus pour utiliser les graphiques impressionnants, les sons et les qualités informatiques du CPC464.

#### **Moniteur monochrome vert**

On peut aisément lire d'un coup d'œil les textes et les données numériques. C'est un atout indispensable pour les traitements de texte, la comptabilité, la gestion financière et le développement de vos programmes. Et ce moniteur spécialement conçu bénéficie d'un affichage de 80 colonnes.

Cette version du CPC464 peut être utilisée avec un poste Télé couleurs avec l'adaptateur Péritel MPI.

Veuillez m'envoyer votre documentation.

NOM **ADRESSE** 

#### **Le CPC464. Des Possibilités illimitées d'expansion.**

Chez Amstrad, nous nous efforçons d'anticiper vos besoins. C'est pourquoi il y a une interface parallèle incorporée pour se servir d'une imprimante. Un système de lecteur de disquettes comprenant CP/M\* et le langage LOGO. Une sortie pour manette de jeux. Et le potentiel quasi illimité du BUS de données Z80 avec des ROM latéraux.

![](_page_24_Picture_25.jpeg)

AMSTRAD FRANCE, 143 Grande Rue, 92310 SÈVRES. Tel: (1) 626 3450. 'Trade Mark Digital Research

CODE POSTAL

![](_page_25_Picture_0.jpeg)

# *WBE^Ê^ÊÊÊÊÊÊ^nÊÊIÊÊÊÊIÊÊÊÊÊÊÊÊÊÊÊÊÊÊÊÊIÊÊÊÊÊÊÊÊIÊÊttÊlÊÊÊÊÊËÈÊtÊÈKMÊBKËÊÊÈÊÈBÊŒBKÊÊÊËMÊSMSiïÊftliffîàlfâfijlSil&tëÊflIffî* **actualité**

#### Sondage ADI : l'ordinateur, un super-cerveau pour calculer

**A**un ordinateur : une  **quoi vous fait penser grosse citrouille, des patins à roulettes, une bombe atomique, une brosse à dents électrique ou un four à micro-ondes ? Rien de tout cela. Selon une très importante et très sérieuse enquête effectuée par l'ADI (Agence de l'informatique) auprès de plus de quatre mille personnes, l'ordinateur est avant tout, pour 80 % des Français interrogés, un super-cerveau destiné à faire des calculs. Dans le désordre, les choix proposés étaient les suivants : un magnétophone, un cerveau, une machine de bureau, un robot, une télévision, un téléphone, une machine à écrire, un répondeur téléphonique, un magnétoscope, une calcu-**

**latrice. Le quarté gagnant, dans l'ordre : après le cerveau, la calculatrice, le robot et la machine de bureau.**

**Quant à l'utilisation, les personnes interrogées sont formelles : « ça sert à faire des calculs » et « ça sert à répondre à des questions », avis qui apparemment viennent confirmer d'autres chiffres, ceux de l'information sur l'informatique : 67 % des 8-14 ans et 60** *%* **des adultes s'estimant mal ou très mal informés. Pour ceux que les enquêtes amusent, sachez que l'ADI a annoncé qu'elle allait lancer le premier sondage télématique sur ordinateur. Destiné à compléter la première enquête, ce sondage new look permettra à tout possesseur de Minitel de**

![](_page_26_Picture_5.jpeg)

*Sur le parvis de La Délense, durant le Sicob, le stand de l'Agence de l'informatique, jeune, gai et remarquablement documenté, avec une foule de démonstrations pratiques.*

**répondre de chez lui aux questions posées. Suprême avantage, deux à trois mille réponses devraient pouvoir être enregistrées et analysées chaque jour.**

**A propos, c'est quoi Minitel ? Grille-pain, mixer ou le dernier modèle d'interphone ?**

![](_page_26_Picture_9.jpeg)

*Charlie Garrigues, président de l'ADI.* « *Une volonté constante d'échanges, de réflexion, d'animation et d'expériences pilotes* ».

#### **CASIO : RÉACTION EN CHAÎNE**

Cusio, challenger de Sharp<br>
dans le domaine des ordidans le domaine des ordinateurs de poche, annonce deux nouveautés de pointe. Présenté au Sicob, le 750 P mesure 16 mm d'épaisseur, pèse 226 g et dispose néanmoins d'une mémoire morte de 27 Ko, comprenant un Basic dit évolué, avec 66 fonctions scientifiques (fonctions mathématiques, statistiques...). La mémoire vive lais-, sera peut-être quelques utilisateurs sur leur faim : la capacité maximale avec carte d'extension plafonne à 8 Ko. Des cartes de mémoire non volatile (alimentées par des piles au lithium d'une durée de vie de deux ans) sont disponibles en 2 Ko et en 4 Ko.

Deuxième nouveauté annoncée récemment, mais au Japon, un ordinateur portatif destiné particulièrement aux calculs comptables et financiers, le DT 600. D'une capacité mémoire de 64 Ko, cet appareil comprend un langage Basic et des fonctions spécifiques (calcul d'amortissement et de taux d'intérêt...). Des cartes de mémoire vive d'une capacité de 8, 16 ou 32 Ko devraient également être disponibles.

![](_page_26_Picture_15.jpeg)

#### **Oric et les « vices » de l'importation parallèle**

**C** omble de l'horreur, certains Oric seraient des faux. Tout au moins, ils n'auraient pas suivi les réseaux traditionnels (à savoir exclusivement Oric-France) mais auraient été importés, presque frauduleusement, par des commerçants sans scrupules. La nouvelle lancée avec insistance par Oric aurait pu paraître banale si les machines importées par ces procédés peu conformes n'étaient pas sujettes à des pannes qualifiées de graves par les responsables de la société. Vendus jusqu'à 500 F moins cher que les Atmos légaux, les appareils illicites ne seraient pas aux normes françaises. Résultat : une alimentation secteur fournie avec la machine défectueuse, provoquant des courts-circuits dangereux, une garantie non conforme, un manuel en anglais et différentes « tracasseries » du même ordre. En conséquence de quoi, Oric a précisé qu'aucune réparation ne pourra être prise en charge si la garantie délivrée avec l'appareil ne comporte pas l'en-tête officiel de l'importateur Oric-France. Après l'enquête, il semble que les principaux importateurs-distributeurs visés soient But, Continent et les Galeries Lafayette. Les trois chaînes se seraient approvisionnées seules, directement en Grande-Bretagne, s'adressant, pour accomplir leurs méfaits, à certains grossistes britanniques pourvus d'un « sens commercial » tout particulier. On frémit. Si les Atmos ne sont plus des Oric tout en ayant la saveur d'un Atmos importé par Oric, on peut douter du reste ou de tout, en partie. Seule consigne : la vigilance, si quelqu'un y parvient.

# **actualité**

#### **PIERRE RELLEMARE INVESTIT LE LOGICIEL Rotronics dope le Spectrum** *à* **256 Ko**

**L** es adeptes de Pierre Belle-<br>*La mare et de ses* Histoires<br>extraordingires vont pouvoir se *mare et de ses* Histoires extraordinaires *vont pouvoir se réjouir. Après la radio, la télévision et les librairies, l'anima-*

![](_page_27_Picture_3.jpeg)

*teur-producteur des histoires à dormir debout, le chantre de l'horreur perverse a investi l'ordinateur. Disponibles en cassettes et en cartouches pour Thomson T 07 et TO7-70, les nou*veaux logiciels d'Answare Diffu*sion, « Enigmatika », mettent effectivement à la portée des claviers des histoires louches et absurdes dont on doit trouver la solution. Au fil du jeu, des pistes sont suggérées à l'enquêteur. Au programme de la première série, cinq titres accrocheurs :* Ennemis mortels, Le portrait de son père, Le jaloux dans son lit, L'assassin se couche tard *et* Mort d'un créancier. *Soixante énigmes seraient prêtes à déferler dans les magasins.*

*L'ordinateur était déjà éreintant, le voilà devenu « cauchemardesque ».*

#### *M o d e m f r a n ç a i s à m o i n s d e 1 5 0 0 F F*

**L regrettable constatation, la société française IN Eleces modems sont chers, parfois très chers. Fort de cette tronic revendique un des modems les moins chers du marché, commercialisés à 1 500 FF. Quatre modèles sont proposés, « grand public » et « semi-professionnels ».**

#### **Cyber, le nec plus ultra des robots éducatifs**

**I** l tourne, pivote, saisit, se cabre, se renverse et se contorsionne dans tous les sens (au moins 5)... Cyber, le dernier-né des robots dits éducatifs, a fait son entrée lors du dernier Sicob. Programmable en langage Forth, il peut être piloté à partir d'un ordinateur domestique type Commodore, Spectrum, Atari, Hector ou Jupiter Ace. A l'origine, Cyber est destiné à l'initiation à la robotique, mais rien n'empêche l'utilisateur paresseux de s'en servir pour ramasser des œufs à la coque au fond d'une casserole (à essayer).

L'addition est salée (qui s'en étonnerait ?), mais Cyber **vaut assurément le détour,** | Cyber, pour l'initiation à la robotique.

surtout pour un ordinateur à court d'imagination.

![](_page_27_Picture_12.jpeg)

**D**comment la commercialisation d'un double lecistribution et services annoncent la commerteur de microdisquettes, Rotronics, allouant au ZX Spectrum une capacité de stockage de 256 Ko. Ce superdopage est vendu 2 350 FF ttc et comprend, outre le lecteur, une interface

RS 232, une interface Centronics et une interface Spectrum. Chaque microdisquette, conçue sur le principe d'une bande magnétique « sans fin » peut emmagasiner 16 Ko. 64 Ko ou 128 Ko. Le lecteur est disponible pour Spectrum version 16 ou 48 Ko.

i?

![](_page_27_Picture_17.jpeg)

*Sur le principe d'une bande magnétique* « *sans lin ».*

#### *L'ordinateur n'amuse plus*

**F** ini de passer son temps à jouer, de malmener avec vigueur des<br>poignées de jeu récalcitrantes ou de s'acharner sur d'infâmes poignées de jeu récalcitrantes ou de s'acharner sur d'infâmes fantômes rosâtres : l'ordinateur n'amuse plus, ou presque plus, persohne. Ce sont les conclusions d'une récente étude publiée par la société Link sur l'utilisation domestique de l'ordinateur. Selon celle-ci, la catégorie des « joueurs » devrait peu à peu céder le pas aux utilisateurs plus « sérieux », se servant de l'ordinateur pour des applications telles que traitement de texte, gestion, éducation, etc. A l'appui de cette démonstration, des chiffres édifiants : actuellement les ventes de programmes de jeu s'élèvent à quelque 287 millions de dollars aux États-Unis, contre 190 millions de dollars pour les autres types de logiciels domestiques. En 1987, les proportions seront inverses : 1,5 milliard de dollars pour les jeux, contre 1,8 milliard pour les logiciels « sérieux ».

![](_page_27_Picture_21.jpeg)

**C** vous des espions soviétie n'est ni le dernier rendezques, ni une organisation aux activités on ne peut plus louches interdite aux moins de 21 ans, mais le club des utilisateurs du portatif de Canon, le

X 07. Le club C 7 dispose d'une programmathèque, d'une coopérative, d'une gazette, d'une permanence technique et offre « une panoplie complète de services sur le X 07 et ses périphériques ».

CLUB C 7 : 33, avenue Philippe-Auguste, 75011 Paris, tél. 371.22.20.

#### *Atari lance son offensive en Europe*

I l aura fallu peu de temps pour que la stratégie choc du nouveau<br>**I PDG** d'Atari, Jack Tramiel, atteigne l'Europe. Les conséquences<br>ne se sont pas fait attendre . Atari-Erance annonce des réductions PDG d'Atari, Jack Tramiel, atteigne l'Europe. Les conséquences ne se sont pas fait attendre. Atari-France annonce des réductions allant jusqu'à 50 % sur certains modèles et lance pour Noël un nouveau concept, le « kit informatique ». L'Atari 800 XL passera ainsi à 2 199 FF en version Pal et 2 499 FF en version Péritel, la tablette tactile et le crayon optique coûteront moins de 650 FF, idem pour le lecteur de cassettes. Côté kit, deux versions :

★ un kit baptisé « Les chiffres et les lettres » qui, pour 2 799 FF, offre un Atari 800 XL, un programme inspiré du jeu d'Antenne 2 et une documentation sur le Basic Atari ;

\* le kit « Passeport pour l'informatique », plus onéreux (3 499 FF), qui regroupe un 800 XL, un lecteur de cassettes, trois programmes d'initiation au Basic, et le même courage que dans le premier kit. Atari, en toute modestie, revendique « le kilo-octet le moins cher du marché » (?) et estime que « le consommateur appréciera de pouvoir trouver, dans cette gamme de prix, des systèmes tout faits, immédiatement exploitables ». A quand Sinclair bradant le tout, vendeur compris, sur le pavé, au fond d'un parapluie ?

#### $Des$  interfaces pour  $Electron$

*L nous informe qu'elle a société anglaise Butex commercialise des interfaces imprimante et disquette ainsi que des cartes d'extension mémoire pour l'Electron. Pour tous renseignements et commandes : Butex, 4 Dock Chambers, Bute Street, Cardiff CFI 6AG, G.-B.*

#### Surprise japonaise

**D**<br>
Panasonic et Olympia pré-<br>
sentaient pour la première fois eux surprises au Sicob : Panasonic et Olympia préleurs machines, bien entendu au standard MSX. Discrets mais efficaces, les Japonais.

![](_page_28_Picture_9.jpeg)

#### Nouvelle imprimante pour Minitel

**M** annesman Tally a pré-<br>
senté au Sicob une impriannesman Tally a prémante thermique destinée au terminal Minitel. Elle permet d'imprimer soit en noir et blanc, soit en couleurs par simple changement de la cassette du ruban encreur. Temps d'impression : 50 secondes par image noir et blanc et 150 secondes pour une page écran couleurs. Disponible fin 1984, la MT 40 coûtera 2 000 FF ht.

#### Association des utilisateurs MSX

**R**evendeurs, utilisateurs, édi-<br>
teurs, programmeurs, facteurs, programmeurs, facteurs, éboueurs et les autres, fans en tout genre du nouveau standard MSX, inconditionnels des produits japonais, la première association des utilisateurs MSX est née. Pour savoir où trouver des logiciels, avoir des informations « techniques » et « précieuses » sur la programmation MSX et le reste : Groupe des utilisateurs MSX, 16, rue Charpentier, 92270 Bois-Colombes, tél. 785.64.54.

Il en coûtera 250 FF aux individus de tout acabit et... un minimum de 3 000 FF aux personnes morales.

L'HOMME DU MOIS

... est une femme :

![](_page_28_Picture_17.jpeg)

#### **Agnès Huet**

Séducteur, avenant, prosélyte, voire opportuniste, l'ordinateur oublie pourtant les femmes. L'informatique est résolument un univers d'hommes, conçu par des hommes pour des hommes. Il est vrai que la technique, et à plus forte raison la technologie, s'est rarement embarrassée de femmes. A 30 ans, Agnès Huet, chargée de promotion et de développement à l'AFI, la première agence de presse consacrée à l'actualité féminine, ne l'entend pas de cette oreille.

Décidée, elle pense télématique, vidéo, ordinateur, vidéotransmission. Efficace, elle lance aujourd'hui le premier service télématique destiné aux femmes, avec une rubrique initiation-stages (informatique, bureautique, médiatique, électronique...), une messagerie électronique inédite (la première à proposer une boîte aux lettres « Amours »), des jeux et, nec plus ultra de la télématique, un carnet d'adresses utiles. Résultat : quelques semaines d'existence et un succès incontestable. La télématique pour femmes, n'en déplaise à beaucoup, ça existe. Elletel, il est vrai, n'est pas le premier coup d'Agnès Huet. Il y a quelques mois, elle a organisé une des premières vidéotransmissions entre Londres, Bonn, Rome et Paris, regroupant en simultané - c'est du sérieux – les dix ministres du Travail de la Communauté européenne. Le thème : le chômage des femmes en Europe.

Depuis, elle n'arrête pas. Demain, Agnès Huet va lancer, toujours sur Minitel, une grande enquête sur les attitudes, opinions et comportements des femmes face à la télématique. Verdict dans six mois. Femmes, à vos claviers. Sans rancune ?

#### *In fo rm a tiq u e : n o u ve lle bête n o ire des assurances*

L'sinécure. C'est l'amère 'informatique n'est pas une constatation que doivent faire les compagnies d'assurances françaises. Selon une étude réalisée par le CDIA (Centre de documentation et d'information de l'assurance), les pertes financières causées par les accidents, les pannes d'ordinateurs et, bien entendu, la fraude infor-

matique s'élèveraient en effet à 5 milliards de francs en 1985. L'énormité de la somme serait due, toujours selon le CDIA, « à la multiplication et à la complexité accrue des systèmes », l'importance des préjudices étant malheureusement en forte croissance. Les assureurs n'ont pas précisé la manière dont ils épongeront le déficit.

# **actualité**

mass RC PARIS B 703002 337

nass  $\overline{\mathbb{C}}$ 30

RC PARIS B 703002 337

#### **L'astuce d'Albion...**

■MH ■ ■ ■ ■ ■

A since is sont quand même débrouillés pour exposer dans le temps ou de<br> **A** place, se sont quand même débrouillés pour exposer dans le stucieux. Certains exclus du Sicob, par manque de temps ou de sacro-saint temple de l'informatique à La Défense. Exemple : Amstrad, qui, ne voulant absolument pas manquer l'occasion de montrer son dernier ordinateur, s'est tranquillement installé au centre de la galerie commerciale. Quel flegme, ces Britanniques !

![](_page_29_Picture_3.jpeg)

#### Une interface de joystick programmable pour Oric-Atmos

**L** e *Spectrum avait son inter-*<br>*Lace de joystick programma-*<br>ble *L'Oris était un nou interr face de joystick programmable. L'Oric. était un peu jaloux. Voilà un léger handicap qui vient d 'être comblé : un petit boîtier noir, qui s'enfiche sur l'un des connecteurs arrière de l'Oric, permet de brancher un joystick. Aucun soft n'est nécessaire, et tous les jeux Oric deviennent compatibles joystick, par simple assimilation des touches du clavier avec les positions de la manette (un commutateur permettra de faire cette programmation). Prix conseillé :*

#### *RECTIFICATIF*

*Deux informations contradictoires concernant Dragon Data sont parues dans notre n° 7. Ne retenir que la bonne nouvelle : Dragon Data (et par*

![](_page_29_Picture_8.jpeg)

*Entiché sur un connecteur arrière de l'Oric, ce boîtier permet de brancher un joystick.*

*495 FF ttc. Distribué par Innelec. (N.D.L.R. : en version de base, ni l'Oric ni le Spectrum ne disposent de prise normalisée pour manettes de jeu).*

*conséquent l'importateur français Goal Computer) se porte bien puisque, depuis son rachat par Euro Hard SA, cette firme a été choisie pour équiper les écoles espagnoles de Dragon 32 et 64 dès le début 1985.*

#### Cet homme n'est pas informaticien. Pourtant, dans 5 minutes, il va créer lui-même ses propres programmes. L'informatique n'est pas votre métier. Mais vous avez besoin d'informatique pour faire votre métier. Vous venez donc d'acheter le SORD.

SORD IS 11 Dimensions : 30 x 21,5 x 4,8 cm. Ecran à cristaux liquides 8 lignes, 40 caractères. Microprocesseur zilog 90 A C MOS. Clavier français type machine à écrire. Mémoire 64 K ROM + 32 K RAM c MOS extensible à 64 K. Options : imprimante, clavier numérique, modem telecom, crayon code barre.

**cinq**

## **actualité <sup>I</sup>**

#### **Musique : art d'assembler les sons...**

Cet amalgame de circuits, fiches, potentiomètres et autres composants n'est pas le projet insensé d'un maniaque du fer à souder, mais un dispositif ultrasophistiqué issu de l'imagination du très sérieux Studio Grame (Grame, c'est un centre de recherche composé de musiciens et d'informaticiens). Et ça permet de concevoir, diriger, mixer, filtrer, enregistrer et jouer de la musique.

A leur actif, des recherches avec Pierre Boulez et divers concerts, dont un récent à Lyon. Prochainement, le Studio Grame produira et accompagnera le groupe Carte de Séjour en concert. Un vrai bijou.

![](_page_30_Picture_5.jpeg)

#### Jacquard : gratuit pour les enseignants

**L**<br>**L** Jacquard, développé par le<br>Costre rational de decumenta Jacquard, développé par le Centre national de documentation pédagogique, peut être l'un et l'autre à la fois. Langageauteur, il permet de produire des petites séquences d'enseignement du type information question - réponse.

Sa grande originalité : il autorise une visualisation immédiate de ce qui est programmé, grâce à un système de fenêtre. Ce qui en fait également un véritable langage (comprenant gestion du graphisme et des sons) particulièrement accessible aux enfants.

Appartenant au système Diane, Jacquard est disponible sur le matériel Éducation nationale (dont TO 7 et MO 5). Il est gratuit pour les enseignants qui le demandent au CNDP.

*P. R.*

![](_page_30_Picture_10.jpeg)

Cela dit, prenez le temps de vivre. Vousavezacheté un SORD pour vous libérer.

![](_page_30_Picture_15.jpeg)

D'ailleurs, rien ne presse. Que c'est bon un peu de calme, le temps de penser

#### un...

Et pendant ce temps d'autres apprennent le BASIC.

Vous avez décidé par exemple de créer ce programme dont vous avez besoin au bureau. Allumez votre SORD. l'écran. Que voulez-vous faire ? <sup>11</sup> vous offre tout son menu. Choisissez. Tapezla touche indiquée. Faites ce qu'il vous dit en français, en direct et c'est tout. Votre programme, c'est d'abord un tableau. Combien de colonnes, quelle largeur la première ? etc... Le tableur intégré P1PS vous indique les possibilités au fur et à mesure. Quand vous avez un doute, tapez la fonction

AIDE et votre SORD précise tel ou tel point de détail.

Soyez simple, aussi simple que votre SORD. 11 vous tient par la main. Et de la même manière, vous pouvez faire du traitement de texte, du calcul, votre agenda, votre répertoire et tous les tableaux ou fichiers que nécessite votre profession. Vous pouvez saisir des références avec le lecteur code-barre, communiquer par téléphone avec un autre ordinateur, éditer votre travail sur papier, une fonction, une touche c'est tout. La révolution informatique, c'est ça : le SORD 1S 11 : un ordinateur qui a appris l'informatique à votre place. **GEPSI** 

Distributeur officiel SORD Z.I. 7, rue Marcelin Berthelot 92160 ANTONY - Tél. : (1) 666.21.81

![](_page_30_Picture_24.jpeg)

Cette fois, ca y est, vous possédez votre micro-ordinateur personnel ; sitôt sorti, sitôt prêt à fonctionner.

![](_page_30_Picture_26.jpeg)

#### quatre trois deux

vraiment.

#### 9500 F\*, logiciels et liberté compris. **V o ic i l'o rd in a teu r p o rta b le à lo g ic ie ls c â b lé s**

![](_page_30_Picture_30.jpeg)

#### La micro *a u S a l o n d e l a m u s i q u e*

**M orosité... Contrairement au Sicob qui se déroulait au même moment à l'autre bout de Paris dans l'euphorie, le Salon de la musique a vécu à l'heure de la crise. Même au niveau de l'informatique individuelle, qui y a fait une timide apparition, on a pu remarquer que les musiciens observent encore une attitude réservée par rapport au phénomène. Quelques vedettes, malgré tout, ont créé un petit événement.**

**Yamaha, bien sûr, avec son MSX, a permis aux amateurs de comparer le YI S 503 (exposé au Sicob) avec le CX 5 (distribué par Yamaha-Music-France). Les deux machines ont les mêmes caractéristiques et la différence de prix (le CX 5 coûte 5 100 FF) vient de l'unité de synthèse intégrée. Le logiciel SFG 01 équivaut au synthétiseur Yamaha DX 9. Pour toutes les applications musicales, le service de distribution prévoit une présentation-démonstration en magasin de musique exclusivement.**

**Les éditeurs de logiciels étaient également présents au Salon avec Logimus, nouvellement constitué, qui offre trois jeux musicaux et deux programmes professionnels pour T0 7 (ils seront disponibles avant la fin de l'année). Siel, société d'origine italienne, propose des cassettes pour Sinclair et des disquettes pour Commodore. Les trois logiciels actuellement disponibles sont un séquenceur (qui permet des compositions longues), un composeur et un programmeur. Les prix varient entre 400 et 500 FF. Star-Music, sur le stand Spid-Micro, distribue les logiciels Sequential-Circuit pour Commodore 64.**

**Enfin, une initiative originale : la société Nashville, installée à Paris, annonce l'ouverture, le Ie' décembre, d'un département micro-musical. Animé par des musiciens formés à l'informatique (comme Jean-Yves Lozac'h, qui fut longtemps accompagnateur de François Béranger), Nashville proposera des stages d'initiation de quatre ou cinq jours, sur Yamaha, Roland et Korg. Les matériels prévus sont Apple, Commodore et le Laser 2000 (pour 1 000 FF environ le stage).**

**Pour résumer, il semble que les applications de l'informatique individuelle les plus utiles aux musiciens professionnels ou amateurs soient au nombre de trois : d'abord le stockage et la sauvegarde d'informations (par le séquenceur), ensuite la visualisation immédiate des partitions et enfin l'impression graphique qui supprime le recours au copiste. Il faudra néanmoins un certain temps aux musiciens avant de se familiariser avec ces nouvelles techniques... E. Kristy**

#### $C$  anon  $X$  07 : la télé, c'est sympa

**A**<br>*nnoncée depuis longtemps,*<br>*nottant de brancher un Ca la fameuse interface permettant de brancher un Canon X07 sur un téléviseur est enfin disponible en France. On passe ainsi d'un écran LCD de* *4 lignes de 20 caractères à un affichage couleurs de 16 lignes de 32 caractères. Assurément la meilleure combinaison commercialisée jusqu'à ce jour pour avoir un ordinateur portable et un écran digne de ce nom à des prix abordables. Une précision, l'interface est Péritel.*

#### **Sur Commodore 64 « Mimi », un logiciel pour tout petits**

**M** eme si ses yeux ardents et<br>**M** son accent québécois sont ême si ses yeux ardents et éminemment séduisants, ce n'est pas à son charme que Anne Bergeron doit son prix spécial du jury du festival du logiciel de Villeneuve-lès-Avignon 1984. Son logiciel *Mimie*st tout simplement délicieux. Nous l'avons fait tester par Claire, trois ans. Son commentaire ? Pas de commentaire. Elle ne

Claire aime particulièrement la lettre B qui envoie Mimi au Bain dans le petit lac, suivie de la lettre I programmant une promenade dans l'Ile fleurie. Chaque lettre a son utilité, l'enfant n'appuie jamais en vain sur une touche du clavier. Claire connaissait déjà assez bien l'alphabet, mais les plus petits (à partir de deux ans) retiendront facilement les lettres pour le

![](_page_31_Picture_13.jpeg)

*• Veux-tu essayer N pour Nuit, puis R pour Rêve* », *propose Anne Bergeron.*

voulait plus arrêter, c'est tout. Et depuis, chaque fois qu'elle rencontre- un ordinateur, elle demande si on peut jouer avec Mimi dessus. Mimi, c'est une petite fourmi qui vit au pied d'un grand arbre avec ses amis les lucioles, les papillons, les abeilles et ses ennemis les escargots. Elle est très active et ordonnée. Lorsque Claire appuie sur la lettre X, par exemple, Mimi va au placard chercher son Xylophone, emporte celui-ci au bord de la rivière et joue un petit air, ensuite elle range de nouveau l'instrument dans le placard. Avec la lettre H, Mimi s'Habille sans mettre sa culotte à l'envers tout en chantant *Le bon roi Dagobert.*

plaisir de voir s'animer l'écran au gré de leurs désirs. Les plus grands peuvent programmer à l'avance une série de séquences. Le graphisme est tout mignon, l'animation musicale, à base de chansons du répertoire folklorique francophone, joyeux et agréable.

Anne Bergeron a créé ce logiciel sur Commodore 64 avec une « équipe de production » composée de sa fille de 2 ans, conseil, et de son jeune frère de 17 ans, chargé de la partie musicale. *Mimie* st édité à Montréal par Logidisque. Vu l'affluence d'amateurs papillonnant autour de l'auteur durant le Sicob, il sera sûrement bien-<br>tôt diffusé en France.<br> $I. C.$ tôt diffusé en France.

## **actualité**

#### *Yeno nous écrit*

**N** ous avons reçu au mois<br>d'août la lettre suivante de<br>la société ITMC, importatrice du ous avons reçu au mois d'août la lettre suivante de Yeno SC 3000:

« Nous avons été très étonnés, à la lecture du "Guide pratique" paru dans le numéro 7 de *Votre Ordinateur,* de constater que le Yeno SC 3000 offre à votre avis 'un rapport qualité/ prix finalement assez moyen",

alors que le MO 5 semble "tout avoir pour réussir".

Vous dites que "le MOS dispose d'un Basic Microsoft très complet". Le Basic du Yeno SC 3000 est très proche du Basic MSX, que beaucoup reconnaissent comme étant actuellement le plus performant. Nous vous signalons que notre machine dispose des fonctions SPRITE et MAG pour créer des dessins animés et de la fonction PAT-TERN permettant de redéfinir aisément n'importe quel caractère en une seule ligne de programme (30 octets).

"Le clavier (du MO 5) est un vrai clavier", écrivez-vous. En fait, il s'agit d'un clavier caoutchouc, alors que nous fournissons maintenant en option (200 à 300 FF ttc) notre matériel avec un clavier machine à écrire.

"L'utilisateur (du MO 5) peut choisir de frapper ses commandes Basic de manière traditionnelle ou en actionnant simultanément une touche noire Basic et la touche concernée." Le Yeno SC 3000 comporte 48 touches préprogrammées et offre donc la même facilité que le MO 5.

"La possibilité de transformer le MO 5 en terminal Minitel" : nous sommes en train de développer également une interface Minitel pour notre ordinateur.

Nous vous signalons, d'autre part, que nous commercialisons actuellement six logiciels d'éducation, et que depuis septembre nous commercialisons deux programmes de jeux éducatifs (gestion privée et politique économique) développés par la société Answare, ainsi que le programme de gestion familiale adapté par la même société.

Si nous avons donné la priorité au départ aux programmes de jeu, c'est que les études de marché en France et à l'étranger ont montré que les acheteurs d'ordinateurs sont intéressés principalement par la programmation de jeu, et non par l'éducation. »

#### J. Peters ITMC

Qui aurait pensé qu'une seule phrase négative déclencherait un tel courroux ? L'essai résumé que nous avons publié dans notre numéro 7 comporte deux critiques : la programmation du son, un peu difficile, et le rapport qualité/prix.

Nous n'avons nullement présenté cet essai comme un comparatif avec tel ou tel matériel, encore moins avec le Thomson MO 5 qui ne se trouve sur la même page que... parce que nous avons classé les matériels dans l'ordre alphabétique des noms de constructeurs !

Cela dit, les matériels Thomson jouissent d'un tel préjugé favorable (pas toujours à juste titre) de la part des pouvoirs publics qu'il est fort compréhensible qu'un importateur soit particulièrement sensible à ce que nous pouvons dire et de son propre matériel et du Thomson retenu, par un faux-semblant d'appel d'offres, pour être la vedette de TF 1.

Par ailleurs, nous avons, dès notre numéro 8, modifié et affiné le tableau récapitulatif des essais matériels : l'étude des prix pratiqués par les revendeurs (selon les marges, plus ou moins inférieurs aux prix « conseillés » par les distributeurs) introduit quelques changements dans les rapports qualité/prix non seulement du Yeno SC 3000 (il s'améliore), mais aussi, par exemple, du Commodore 64 (il s'améliore également) ou de l'Alice et du Thomson MO 5 (tous les deux à la baisse...).

> *D. Jégonday B. Savonet*

#### $V$ *ifi-Nathan*: *Infogrames, c'est dans la poche*

![](_page_32_Picture_19.jpeg)

*Les com plices de la coopération Iniogram es/Vifi-Nathan. De gauche à droite Christophe Sapet, M ichel Motro et Bruno Bonne!!.*

V ifi-Nathan et Infogrames marcheront désormais main dans la main. Aux termes d'un accord de coopération dévoilé récemment, le complice de Thomson, Vifi-Nathan, a acquis l'exclusivité de la distribution des produits Infogrames, en échange d'un « soutien logistique ». Concrètement, les deux sociétés proposeront désormais un catalogue commun, alignant ainsi plus de deux cents titres et

développant ensemble une nouvelle gamme de logiciels, tournant sur un maximum de machines.

Cet accord devrait par ailleurs permettre, selon les souhaits du vice-PDG de Vifi-Nathan, « d'atteindre la taille critique pour doter l'industrie du logiciel français d'un outil capable de jouer un rôle majeur à l'échelle nationale et internationale ». Cocorico.

#### <u>Macintosh s'encanaille</u>

*S ubissant les effets néfastes de la dernière NCC (National Computer Conférence) de Las Vegas, Macintosh saute le pas et sombre dans l'univers glauque des jeux de hasard avec un programme de blackjack lancé par Answare Diffu-* *sion.* Mac-Jack *est en français, visualise par une pile de pièces les gains (et surtout les pertes) et permettra au joueur impénitent d'éviter les salles de jeux. Subtilité, les « meilleurs » scores peuvent être sauvegardés sur disque.*

#### « Le Basic par la pratique »

**Quelle que soit la marque de votre ordinateur, vous pourrez recopier, comprendre, utiliser les trente-deux fiches programmes universelles réunies dans le numéro spécial de** *V o tre O rd in a te u r.* **leu, éducation, vie pratique, ces fiches, commentées et expliquées, sont conçues dans un Basic standard accessible à tous. Et comme chaque machine se distingue par ses instructions graphiques et sonores, le magazine de l'informatique à la maison passe en revue quinze des appareils les plus vendus en France. Commentaire pour choisir, rappel des ordres particuliers et programme d'application, sélection bibliographique, les amateurs de dessin et de musique trouveront matière à exercer leurs talents par la pratique.**

*V otre O rd in a te u r,* **numéro hors série, « Le Basic par la pratique », 25 francs, en vente chez tous les marchands de journaux à partir du 15 novembre.**

## **actualité**

#### **Coupe du meilleur ordinateur professionnel**

![](_page_33_Picture_2.jpeg)

Notre confrère et ami *L'Ordinateur personnel* organisait la « Coupe 84 du meilleur ordinateur professionnel ». Seize micros participaient aux

diverses épreuves, remportées par le Hewlett-Packard 150, une machine à écran tactile. Sur notre photo, Gilbert Cristini (à droite), directeur de la revue, remet la coupe aux représentants de Hewlett-Packard, Françoise Lindecker et Philippe Charton.

#### *Concourir pour Diane*

L'Agence de l'informatique lance un concours pour la création<br>Le logiciels d'apprentissage destinés à la formation soit profes-<br>sionnelle soit personnelle Les partisipants, sélectionnés sur des 'Agence de l'informatique lance un concours pour la création sionnelle soit personnelle. Les participants, sélectionnés sur dossier, recevront en prêt, pendant six mois à un an, des systèmes Diane complets (hard + soft) pour développer leur projet. Les heureux gagnants pourront garder le système. A cette occasion, l'ADI lance aux industriels un appel d'offre pour la fourniture de cent systèmes Diane complets.

#### **CARNET D'ADRESSES** *C A R N E T D ' A D R E S S E S*

#### **Les logiciels de jeu**

*(pages 43 à 45)* Direco : 30, av. de Messine, 75008 Paris (256.16.16). Informatique Service : 42, rue de la Parcheminerie, 49000 An $g^{0.18}$  (11 - 80. 17. 00). I do I lus : 97, lue d ' A m s t e r d a m , 7 5 0 0 9 P a r i s ( 8 7 4 . 0 0 . 2 4 ) . Loriciels : 160, rue Legendre, 75017 Paris (627.43.59). Innelec : IIO*bis,* av. du<br>Général-Leclerc, 93500 Pantin (840.24.31). Run Informatique : 58, rue Gérard, 75013 Paris (581.51.44). Microapproacher : 1 1 7, av. 1 dar Bourner<br>92500 Rueil-Malmaison (732.92.54). Vi-1000 1010mar 110001 : 54, rue Ramey, 1000 1010mar 10, rue de Bann-Quentin, 75010 runs<br>(200.57.71).

#### **Guide pratique**

*(pages 55 à 62)* Intogrames : 20 *bis,* rue Godetroy,<br>69006 Lyon (7.894.39.14). Ediciel : 22, rue  $L_{\alpha}$  Doetie, 70000 i uns (200.00.02). Divea : 31, bd des Batignolles, 75008 Paris (522.7 0.00). Haner : 00, ba Raspan,<br>75006 Paris. Atari : 9-11, rue Georges-Enesco, 54000 Oreien Oedex (000.01.01).<br>ASN-Oric France : Z.I. La Haie Griselle. 94470 Boissy-Saint-Léger (599.14.50). Loriciels : 160, rue Legendre, 75017 Paris  $(0.7.70.00)$ . Procep.  $0.70$ , rue belliou,  $92100$  Duresties ( $000.71.71$ ). Assiec.  $94$ de Paris, 78820 Juziers (475.21.02). Goal Computer : 15, rue de Sann-Quennin,<br>75010 Paris (200.57.71). Sterco Internat i o n a l : r o u t e d u B a s s i n n ° 2 , l o t N ° 6 , Port de Gennevilliers (742.50.20). Micronque : 61, rue i emana-Laguide, 61166<br>Corbeil-Essonnes (088.45.08). Spid<br>39, rue Victor-Massé, 75009 Paris (201.20.02). Video Teermology : 10, 100<br>Luisant, 91310 Montlhéry (901.19.70).

Sqimono : 12, rue de la Tour, orose Video Telemat Report : 54, rue Ramey, 75018 Paris (252.87.97). Ere Informatique : 27, rue de Leningrad, 75008 Paris (887.27.27). Tian Informatique : 887, rue<br>Gérard, 75013 Paris (581.51.44). Vifi- $\frac{1}{2}$  and  $\frac{1}{2}$  ,  $\frac{1}{2}$  ,  $\frac{1}{2}$  ,  $\frac{1}{2}$  and  $\frac{1}{2}$   $\frac{1}{2}$   $\frac{1}{2}$   $\frac{1}{2}$   $\frac{1}{2}$   $\frac{1}{2}$   $\frac{1}{2}$   $\frac{1}{2}$   $\frac{1}{2}$   $\frac{1}{2}$   $\frac{1}{2}$   $\frac{1}{2}$   $\frac{1}{2}$   $\frac{1}{2}$   $\frac{1}{2}$   $\frac{1}{2$ (20011180). Inneice : 110 0 .<br>Général-Leclerc, 93500 Pantin<br>(840.24.31). I.T.M.C. : 86-108, av. Louis- $R_{\rm 200}$   $R_{\rm 200}$   $R_{\rm 200}$   $R_{\rm 200}$   $R_{\rm 200}$   $R_{\rm 200}$ **94300 Vincennes (328.22.06)**.

#### **Les bancs d'essai**

(*pages b8 à 73)*<br>
Amstrad : 143, Grande-Rue, 92310 Sè-<br>
vres (626.34.50). Philips : 50, av. Montai-<br>
gne, 75008 Paris (256.88.00). Sanyo :<br>
8, av. Léon-Hamel, 92167 Antony Cedex<br>(666.21.62). Golem (Yashica) : 140, bd Haussmann, 75008 Paris (562.03.30). Can o n : B P 1 5 4 , 9 3 1 5 0 L e B l a n c - M e s n i l ( 8 6 5 . 4 2 . 2 3 ) . E M K A : 2 2 , a v . H o c h e , 7 5 0 0 8 P a r i s ( 2 2 5 . 5 1 . 8 6 ) . I . T . M . C . : 8 6 - 100, av. Louis-Roene, Gennevilleie  $(7, 90.00.07)$ 

#### **A lire**

*(pages 86-87)*

Éditions Belin : 8, rue Férou, 75006 Paris (634.21.42). Editions Masson : 120, bd Saint-Germain, 75006 Paris (634.21.60). Editions Eyrolles : 61, bd Saint-Germain, 75006 Paris (634.21.99). Editions Sybex : 6 6, impasse du Care, 76010 1 dire<br>(203.95.95). Editions du PSI : BP 86 77 102 Eughy-sui-Muine Ceues  $(0.000, 11.00)$ . Editions minipuce : 00, do maine de la Boissière, 78890 Garancière  $(950.21.00)$ .

#### **LES STAGES**

#### **75 PARIS**

MICRO-INFORMATIQUE : MODE D'EM-PLOI

50, bu de Bebustopol, 70000 I ans O ume : Apple IIe et les prodiciels les plus utilisés dans la micro-informatique : gestion de fichiers, comptabilité, gestion, traitement de texte.

Initiation et perfectionnement. Stages se m inclient . To ficulte, a raison de d a could de 1 h 30 par semants. 1620 F. Stages intensifs : 16 heures, à raison de 4 heures par jour pendant l semaine ou de 2 heures par jour pendant 2 semaines. 1 440 F.

Mise à disposition du matériel aux a die e no pour autonimation et mie $s$  and  $s$  or  $r$  incure, 200  $r$  is pour 10 heures.

PARIS POUR LES IEUNES

110, rue des Amandiers, 75020 Paris

366.42.17. Stages pour enfants en journée, pour adultes le soir.

#### **63 PUY-DE-DÔ M E**

**PACEI** 20, rue Emile-Zola, 63400 Chamalières  $(16)$  73.37.71.05

Du 19 au 23 novembre : Informatique et éducation spécialisée, stage s'adressant aux éducateurs, pédagogues.

Du 12 au 16 novembre : Comptabilité. Du 20 au 24 mai 1985 : Entraînement à

la pratique comptable. Du 26 au 30 novembre : Initiation à la micro-informatique.

#### **76 SEINE-M ARITIM E**

RCI Informatique

144, rue Beauvoisine, 76000 Rouen  $(16)$  35.07.50.30

Les 19 et 20 novembre et les 10 et 11 décembre : Multiplan sur Macintosh. Les 26 et 27 novembre : Basic Microsoft sur Macintosh.

#### **CLUBS**

#### **BANLIEUE**

#### **93 SEINE-SAINT-DENIS**

Club Informatique Montreuillois Maison du quartier Pablo-Picasso 8, place du 14-Juillet, 93100 Montreuil 859.55.05.

#### **PROVINCE**

#### **34 HERAULT**

ALPHA 2000 24, avenue Pasteur, 34190 GANGES Animation le week-end.

#### **67 BAS-RHIN**

Micro-Club ARES 10, rue d'Ankara, 67000 STRASBOURG 16 (88) 61.63.82 Le jeudi à partir de 20 heures.

#### **72 SARTHE** AMIS

l, rue de Moscou, 72190 COULAINES 16 (43) 81.83.63 16 (43) 27.33.28 Le mardi de 18 h à 20 h.

#### **74 HAUTE-SAVOIE** MJC

3, rue du 8-Mai, 74100 ANNEMASSE 16 (50) 92.10.20

#### **76 SEINE-MARITIME** ALBGM Informatique

Ecole Frédéric-Bellanger Rue Bellanger 76600 LE HAVRE (Activités pour les enfants de 8 à 16 ans).

#### **Offensive Hatier** *a v e c d o u z e l o g i c i e l s e n l i g n e*

**L'orsque les bastions traditionnels de** l'édition française se<br>l'Imettent en marche, ça fait du bruit. Dernier en date, Hatier, qui marque une rentrée fracassante avec rien de moins que douze nouveaux logiciels éducatifs, un chiffre toutefois qualifié de « modeste » par la direction qui aurait quelque cinquante titres dans ses tiroirs. Reste qu'avec un débarquement massif, tous les secteurs éducatifs sont concernés. Les douze programmes concernent à la fois l'orthographe, la grammaire française, l'arithmétique, l'en**traînem ent au raisonnem ent, l'exercice de m ém oire visu elle** et bien d'autres subtilités pédagogiques. Les programmes ont été conçus par des enseignants rodés de longue date aux nécessités et vicissitudes de la pédagogie, et non par **q u elq u es obscurs inform aticiens s'évertuant à concevoir** des principes pédagogiques. C'est la mode... et personne ne **s'en plaindra. A près ce coup, Hatier pourrait réserver** encore bien des surprises, puisque son objectif avoué est de devenir « un des leaders du logiciel éducatif français dans les prochaines années ».

#### Naissance de l'Association des personnels de presse intéressés par l'informatique

*L e 26 septembre s'est tenue tation, en particulier par la mise au Carrefour de la communication, sur le parvis de La Défense à Paris, l'assemblée constitutive d'une nouvelle association. But : favoriser les contacts entre les personnels de presse intéressés par l'informatique. Elle provoquera des rencontres et facilitera la documen-*

*en place d'une banque de données. Les président et vice-président sont respectivement Jean-Claude Vernier (TF 01) et Bernard Savonet* (L'Ordinateur individuel *et* Votre Ordinateur). *Le siège social provisoire : dans les locaux de TF 01, 83, bd du Montparnasse, 75006 Paris.*

#### *EXPOSITIONS-SALONS*

**La** jeune chambre économique du Briançonnais organise<br>Les 7 et 8 décembre 1984 le premier forum de microles 7 et 8 décembre 1984 le premier forum de microinformatique du Briançonnais. Cette manifestation se déroulera au Centre culturel et de congrès, avenue de la République, à Briançon, de 8 heures à 20 heures.

![](_page_34_Picture_820.jpeg)

(1) L'Apple IIc et IIe surdimensionnés pour une utilisation familiale, sont dotés d'un n pnx s'en ressentent.<br>(2) L'imprimante CE 150 possédant l'interface cassette est indispensable à l'utilisation du Sharp PC 1500 A

**F.O. facilité d'utilisation P. C T . capacités techniques (en standard) P i possibilités d 'extension Q ./P . a graphism e**

**Prix interface com prise et magnétophone spécifique, s'il y a lieu (sujet à des modifications rapides indépendantes de notre volonté) rapport q u a lité /p rix**

#### **TABLEAU RÉCAPITULATIF DES LOGICIELS DE JEU**

![](_page_34_Picture_821.jpeg)

![](_page_35_Picture_0.jpeg)

## **EincroyableTI-66 programmable. Des performances exceptionnelles à un prix exceptionnel.**

La calculatrice TI-66 programmable de Texas Instruments fait partie d'une classe à part. Comparée à toutes les autres, elle vous offre des performances exceptionnelles à un prix qui l'est aussi.

Elle a tout ce dont vous avez besoin pour vous donner un réel avantage et faire face aux problèmes professionnels les plus épineux ou aux études supérieures les plus poussées.

Jugez vous-même ses performances : la TI-66 programmable a toutes les fonctions nécessaires pour venir à bout des calculs répétitifs et séquentiels. Elle peut comprendre jusqu'à 512 niveaux de programme, et possède

64 mémoires de données. De plus, la TI-66 de Texas Instruments peut être connectée à l'imprimante PC 200. Performance supplémentaire :

![](_page_35_Picture_6.jpeg)

vous pouvez y entrer les programmes de la TI-58 C (qui couvrent une très large gamme de fonctions indispensables à certaines tâches professionnel les). Vous pouvez également développer ou concevoir vos propres programmes.

Essayez la TI-66 programmable de Texas Instruments. Vous découvrirez une calculatrice remarquable qui, à prix égal, possède des qualités supérieures.

![](_page_35_Picture_9.jpeg)

**MCANN-ERICKSON** McCANN-ERICKSON
### REPORTAGE

# **A VILLEURBANNE** L'INFORMATIQUE EN LIBRE-SERVICE

**« Ni une nouvelle structure ni une direction administrative de plus : le réseau X 2000, ce sont d'abord les centres X 2000 eux-mêmes, qui trouvent leur origine dans l'initiative locale. » Ainsi se présente le fameux réseau. Alors, plutôt que de chercher un centre géométrique, nous sommes partis visiter un centre satellisé. Pas tout à fait au hasard, cependant : avec une histoire qui remonte à 1979, X 2000 Informatique régional, à Villeurbanne, fait figure d'ancêtre. Il se porte bien.**

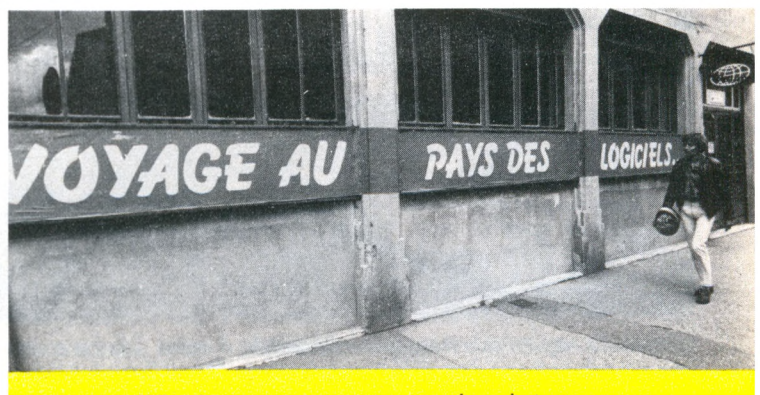

*Au cœur de Villeurbanne, un voyage à travers la technique...*

**C** e qu'il y a de bien à Villeurbanne (Rhône), outre le pot de mâcon blanc, c'est l'accent. Mieux encore qu'à Lyon. On est tout de suite en plein exotisme. Grand reporter en pays gone. Aussi, en visitant le centre X 2000 de la rue du Quatre-Août, on se dit que le jour où la synthèse vocale sera au point, les ordinateurs ne parleront pas tout à fait comme aux Corolles de Courbevoie, à Bordeaux, au lycée agricole d'Yvetot, à Mulhouse, ou dans l'un quelconque de la centaine de satellites du réseau. Que ce soit Patrick Sillans, le président, Luc Roche, responsable de la formation, ou Matthieu, animateur de l'information qui leur enseigne les balbutiements de la langue humaine, il y aura un petit quelque chose en plus. L'informatique à visage rhodanien. Et c'est tant mieux, puisque ce centre de ressources s'intitule : X 2000 informatique régional.

Intégrée dans un quartier, dans une région, cette boutique de formation-information prodigue en libre-service le conseil adapté au visiteur, quelle que soit sa demande. *«Les ressources, toutes les ressources pour tout le monde,* commente Patrick Sillans. *Qu'il soit artisan, écolier, indusbiel, employé, mère au loyer, commerçant, enseignant ou retraité, le demandeur trouve ici son propre sésame pour pénétrer dans le monde de*

*ïinlormatique. »* La démarche habituelle consiste à se rendre au Sicob, à la foire de Lyon ou dans un magasin, tous lieux où l'on vend du matériel. Or un vendeur, même très consciencieux et objectif, n'est pas forcément pédagogue. *«Au centre X2000, on ne vend rien. Aussi peut-on remplir parfaitement une tonction de conseil, presque de thérapie. J'ai envie de dire : de maternage. Nous cherchons à donner de Ïinlormatique une image moins solennelle, moins rébarbative, moins bureautique que dans les salons. Nous banalisons l'ordinateur. »*

Dès la rue, l'approche est aimable. Tout le long des murs du centre Léo-Lagrange, qui fut le berceau des activités actuelles, un long panneau invite à un *«* voyage au pays du logiciel », incitant le regard à poursuivre vers des vitrines colorées. La porte franchie, deux possibilités : soit jouer cavalier seul, soit entamer tout de suite le dialogue avec les animateurs. Dans le premier cas, on pénètre dans une salle où des machines sont installées, prêtes à l'examen, à l'essai, à la manipulation, à l'apprivoisement. Cependant, là comme ailleurs, on n'échappe pas à l'aspect frisquet d'une exposition d'ordinateurs, surtout lorsque les visiteurs sont rares. Des tables, des claviers, des écrans, des poignées de jeu, des lecteurs de cassettes... Il faut faire un gros effort pour franchir le pas et palper l'objet encore inconnu. Matthieu reconnaît là le point faible du centre : difficile de conférer de la chaleur à des écrans qui ne s'animeront que par la magie de la passion de leur utilisateur. Mais il est là, Matthieu, tout près, dans son bureau d'accueil, en place pour écouter, comprendre, aiguiller. Un accueil qu'il définit comme « à *géométrie associative ».* En effet, *« on ne reçoit pas un cadre de Rhône-Poulenc qui demande une intervention dans son entreprise, voire la création d'un logiciel personnalisé, comme l'instituteur de quartier... »*

Et il en vient, des instituteurs. Les 286 déjà passés en formation doivent bien représenter l'ensemble du corps enseignant villeurbannais ! Pour chacun d'eux, il est difficile, malgré l'opération « 100 000 micros *»,* d'obtenir les, cent heures de formation promises par l'Éducation nationale. Au centre, outre sa formation personnelle, l'instituteur trouve du matériel pour travailler avec sa classe, une aide pour mettre au point ses propres logiciels, des machines à emprunter et éventuellement un animateur qui se rendra à l'école. Car tout peut sortir du 47, rue du Quatre-Août : hommes, ordinateurs, programmes. En toute fidélité à la charte X2000 qui prévoit *«une étude du milieu associatil et culturel local, de ses res-*

j*II est rare qu'un visiteur passe par hasard : en général, il a téléphoné \avant de venir. Quoi qu'il en soit, il ne risque pas de se tromper : le chemin est balisé...*

# 2000 informatique<br>régional

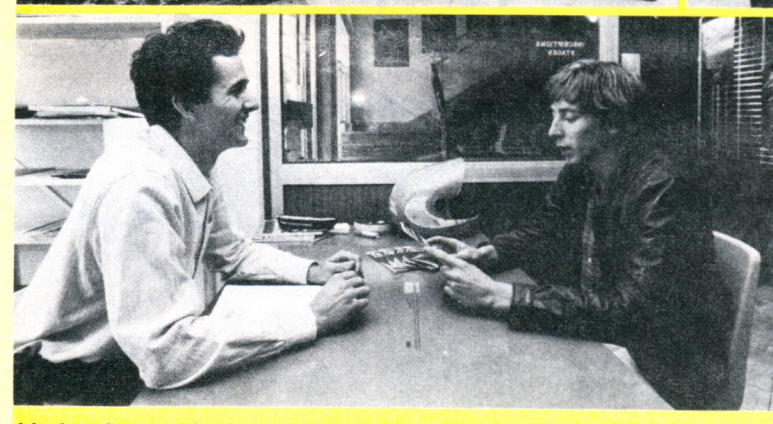

H

**Thursday** 

*Matthieu le reçoit, l'aide à préciser sa demande, à cerner à la bis ses besoins, ses moyens, le temps dont il dispose, son niveau. Puis il l'emmène dans le sas de premier contaqt (pièce d'exposition-démonstration dans laquelle tout un chacun peut pénétrer, sans être adhérent du centre, pour avoir un aperçu de ce qu 'il cherche) pour examiner et tripoter du matériel.*

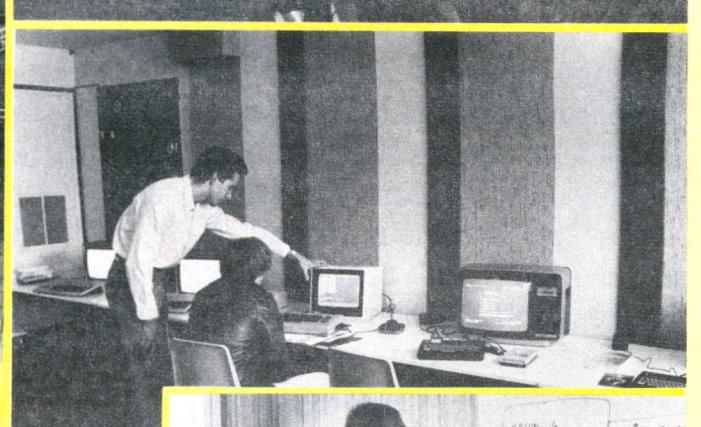

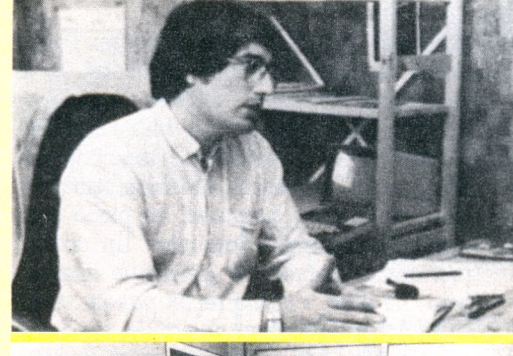

*r f i*

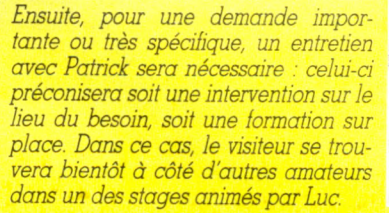

۷۰

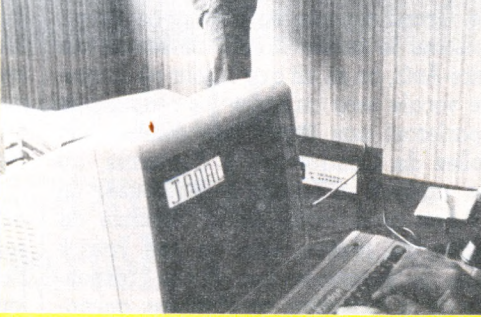

 $-818$ 

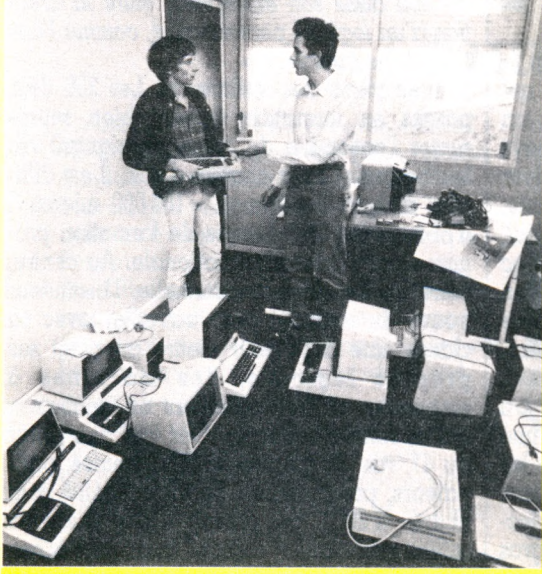

*Si besoin est, on lui montrera le matériel susceptible d'être prêté. Enfin il pourra se détendre avec les jeunes habitués devant les jeux.*

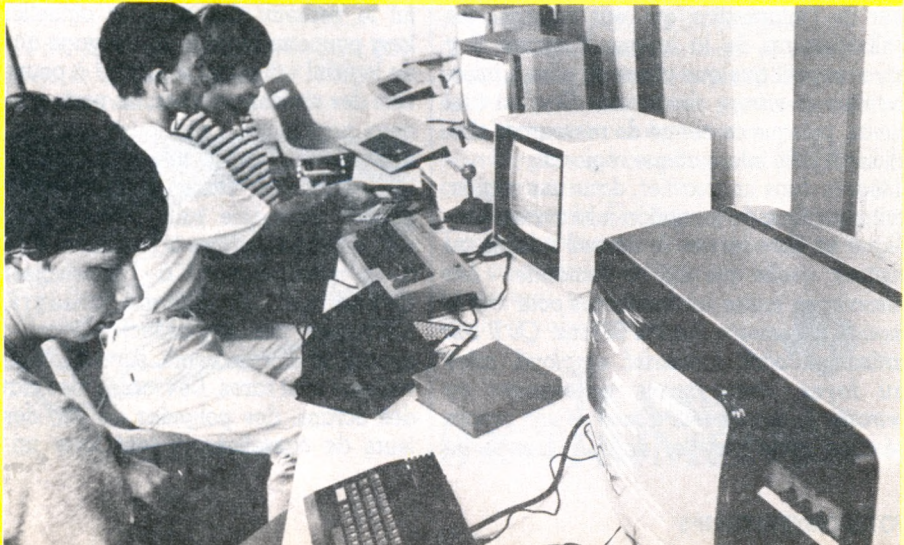

*sources informatiques et des perspectives de développement de la culture informatique qu'il offre ou est susceptible d'offrir».* Clubs, groupes scolaires, comités d'entreprise, autant de terrains d'activités. Dans chacun de ces lieux comme à l'intérieur du centre, on traitera la formation avec un grand sérieux. Patrick considère qu'il ne s'agit pas, en tout cas pas seulement, d'un jeu à la mode : *« Le hobbyiste de 1979 est le professionnel coté aujourd'hui. »* Il peut en advenir de même du gamin qui commence par manipuler avec frénésie la manette de jeu en passant, tous les soirs, à la sortie de l'école.

Patrick sait de quoi il parle : c'est lui, en 1979, alors qu'il était responsable du centre Léo-Lagrange, qui a introduit la puce dans la sphère culturelle du quartier. Il s'agissait alors de sortir des incessants problèmes de gestion, erreurs dans les fiches de paye des vingt-cinq salariés et autres débordements paperassiers que tout groupe autogéré connaît bien. Patrick achète alors un petit ordinateur, le CBM 3000, et se met à la programmation pendant ses vacances. C'est, refrain connu, le début d'une grande passion. Il ne fallut pas longtemps à cet animateur musicien toujours aussi convaincant qu'il est convaincu et qui avait déjà mis tous ses proches à la guitare, pour faire de ses petites troupes une brigade d'informatophiles volontaires. Parallèlement, il chercha et obtint des subventions pour acheter un autre ordinateur, organisa les premiers stages... Par autofinancement, en 1982, le centre culturel avait déjà pu se doter de quinze machines (tout Commodore). On aménagea un sous-sol (pour lequel Patrick garde visiblement un attachement sentimental) et on commença à accueillir les

#### scolaires. L'équipe d'animation jugea alors opportun de se démarquer de la fédération Léo-Lagrange et créa, sur la base « loi 1901 », « Espace informatique ». Pas fameuse, cette appellation : elle laissait planer une ambiguïté avec IBM-Lyon dont le slogan était proche. Pas encore lancé par Laurent Fabius (il ne le sera qu'en février 1984 à Paris) le réseau X 2000, créé par l'Agence de l'informatique, commençait à faire parler de lui. Marchons donc pour X 2000 ! Aujourd'hui, dans un petit immeuble tout proche du centre Léo-

*privé où ils sont remarquablement payés. »* Un tiers du budget annuel (1,5 million de francs au total) provient des cotisations des adhérents (10 F pour l'année), un tiers des services annexes (préconseils, conseils, assistance) et un tiers de la formation professionnelle.

C'est dire que personnel et machines sont rentabilisés au maximum, sans trou horaire ni plage d'utilisation vacante. *« Un observateur qui se placerait toute une journée dans un coin venait défiler le matin les enfants d'une classe, l'après-midi un stage d'entre-*

### Le hobbyiste de 1979 est le professionnel coté aujourd'hui.

Lagrange, X 2000 Informatique régional, inauguré par Charles Hemu, maire de Villeurbanne, en février 1983, brasse de la formation et de l'information autour d'une vingtaine de systèmes (Micral et CBM) agrémentés d'imprimantes, disques durs, disques souples, et parlant pas moins de neuf langues (Basic, Cobol, Pascal, Assembleur, Assembleur ZX 80, Assembleur 650Z, LSE, Fortran et Logo). Pour encadrer tout cela, cinq salariés (salaires mensuels entre 6 000 et 9 000 francs) sont aidés par quatre ou cinq animateurs à statuts divers, stagiaires, objecteurs ou autres. On leur assure intra-muros une formation très complète Un plus : chacun bénéficie à tout instant de la compétence collective. Patrick commente, sans aucune acrimonie mais avec beau-

coup de fierté : *«Avec les compétences acquises, au bout de bois ou quabe ans les animateurs nous quittent pour le secteur*

#### L'indispensable Charte X 2000

« La Charte X 2000 constitue le lien entre toutes les *organisations et institutions qui se consacrent au développement et à la promotion de la culture* informatique en France, auprès du grand public par : des activités d'information, de sensibilisation et d'éveil, d'initiation et de formation ; l'offre d'un libre accès à l'usage de ressources informatiques, en vue de la satisfaction de besoins individuels et, notamment, pour la recherche d'un épanouissement créatif.

« Sa signature autorise l'usage du label X 2000 dans le cadre du réseau d'animation X 2000, qui réunit les partenaires ainsi concernés. Elle n'est *e x c l u s i v e d ' a u c u n e a u t r e . »*

(Préam bule de la Charte X 2000.) Première condition pour être « labellisé » X 2000. pour une association : exister. Et exister concrètement sur le plan local, avec un rayonnement certain, depuis au moins deux ans. Ensuite, avoir un plan de développement en béton, surtout si l'on espère obtenir une aide substantielle. Celle-ci peut alors atteindre « 35 % de la valeur de l'ensemble des équipements nécessaires ».

L'investissement en personnel est considéré lui aussi comme très important. D doit y avoir au minimum un perm anent salarié, capable d'assurer lui-même la formation de ses assistants. A ce chef d'équipe, le réseau offre « une formation opération*nelle initiale d'une durée de trois semaines », puis* 

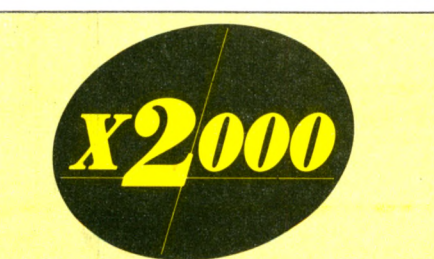

cinq jours par an d'actualisation de ses compétences. Il aura en permanence accès à la somme d'informations dont dispose l'ensemble du réseau et que recense la Fondation X 2000. Celle-ci « *<sup>a</sup>* pour tâche de mettre en place et faire fonctionner le réseau télématique servant de support à la mes*sagene electronique et a la constitution c o n s u l t a t i o n d e s b a n q u e s d e d o n n é e s n é c e s*  saires ». Ce service n'est pas encore très au point, l'urgence étant de constituer et consolider le réseau avant d'établir la communication tous azimuts.

Pour en savoir plus : Agence de l'informatique<br>(ADI), tour Fiat, Cedex 16, 92084 Paris-La Défense. Tél.: (1) 796-43-21.

Centre X 2000 les Corolles, 13, place des Corolles, 92400 Courbevoie. Tél. : (1) 773-64-07. Les Corolles fonctionne à la fois comme un centre régional et un centre de centralisation. Pas un modèle, mais un soutien logistique. En quelque sorte, le centre de ressources des centres de ressources.

*prise qui apprend à se servir des tableurs, à partir de dix-huit heures nos nombreux stages de formation personnelle, et plus tard un club ou l'aube. Et dans l'esprit X 2000, il n'y a pas seulement juxtaposition mais échanges enbe les diverses sbates,* se réjouit Patrick. *Voir l'artisan à côté d'un môme, c'est fabuleux. Devant l'informatique, les coudes se serrent. Des mondes qui ne se renconbent pas habituellement ont ici l'occasion de dialoguer dans une ambiance polyvalente. L'Education nationale n'a plus le monopole de la pédagogie, l'indusbie celui de la rentabilité, le gosse celui du jeu. Un môme de quinze ans peut faire un programme pour un artisan».* Aussi faut-il beaucoup de souplesse par rapport à la demande du public. *« C'est le plus compétent que l'on a placé à l'accueil. Mais ses compétences personnelles, tant en informatique qu'en animation, seraient insuffisantes sans un bavail d'équipe. Chacun s'imbibe de l'information qui circule, il y a une synergie vérifiée. »*

L'avenir ? Pas aussi déterminé qu'il pourrait le paraître. *«L'appartenance au réseau X 2000 est une idée indispensable, mais elle ne résout pas tout. C'est sur place qu'il faut négocier les virages dans la phase de montée en puissance, difficile à franchir, qui se dessine devant nous... Il n'est pas question de devenir des fonctionnaires, nous devons garder l'esprit associatif doublé d'une relation amoureuse avec l'informatique, sans oublier un dialogue intelligent avec les élus. Or, dans la société, le phénomène micro existe, mais il n'est pas clairement défini. Malgré nobe compétence et nobe assurance, nous balbutions comme* les autres. Et si, par rapport à une ville de *deux millions et demi d'habitants, vingt appels téléphoniques par jour c'est peu, pour un lieu de formation spécifique, c'est beaucoup. »*

Alors l'avenir? Il est peut-être tel que la longue liste d'attente de très jeunes adhérents le fera. *Isabelle Cabut\/ô*

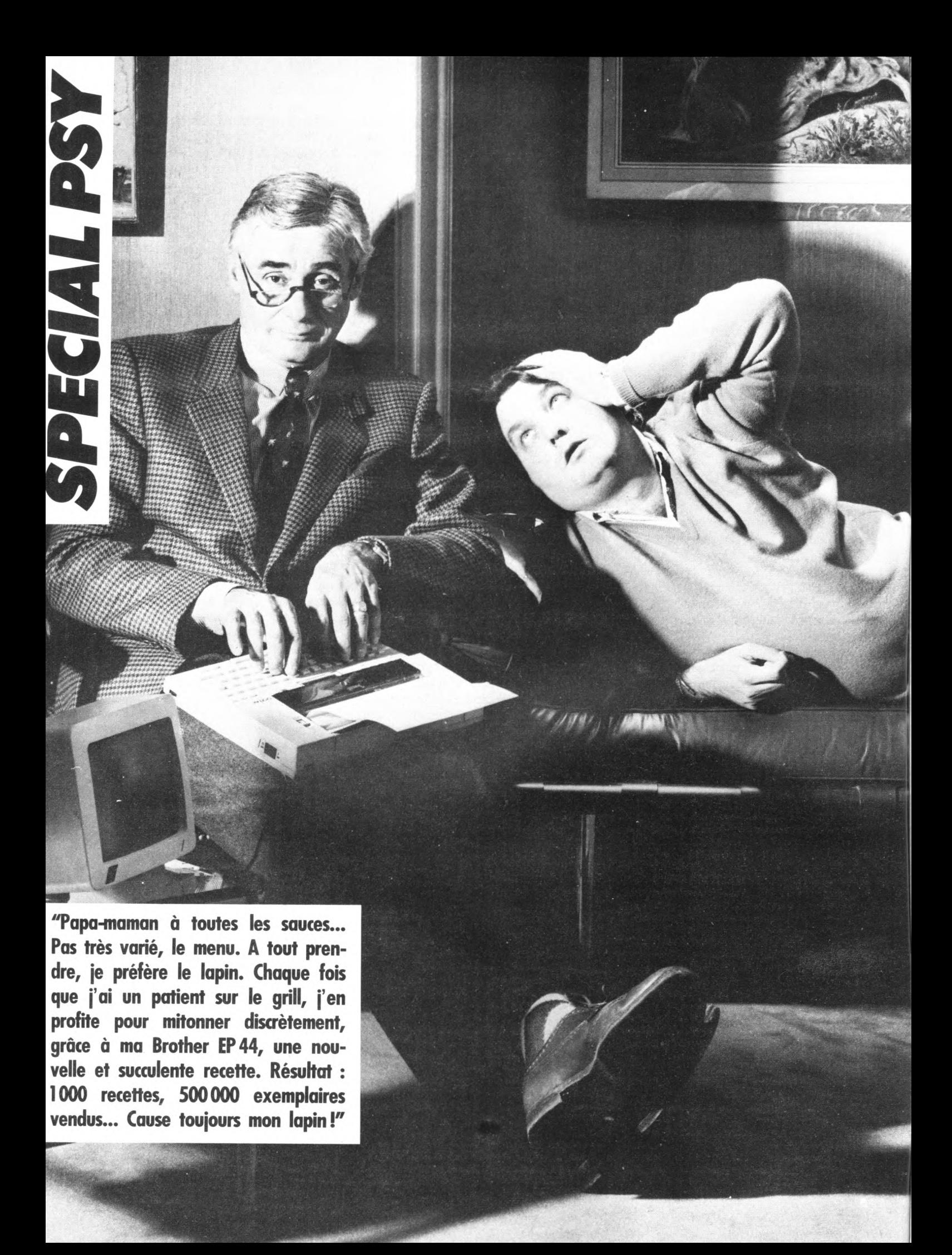

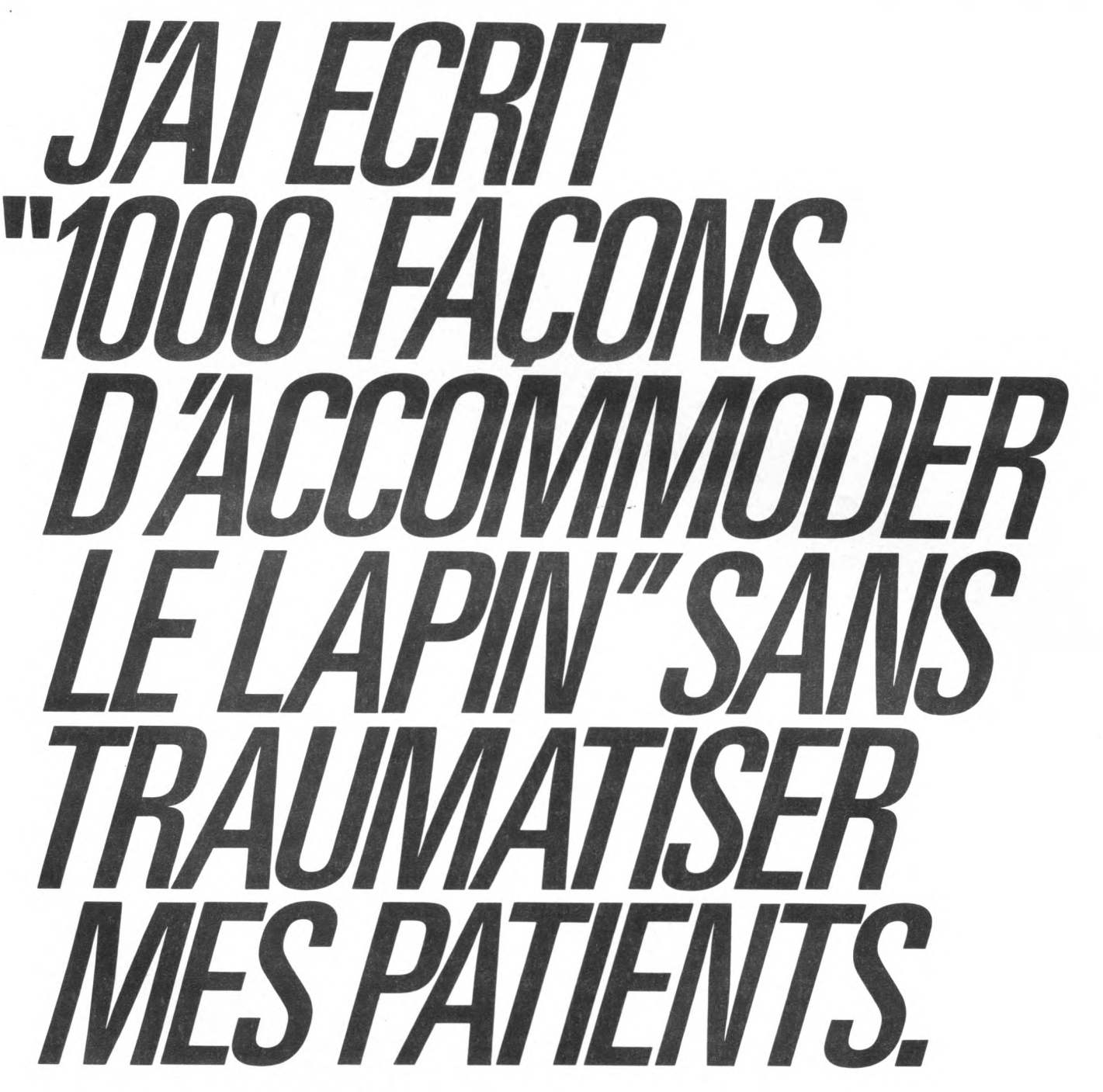

33 cm sur 26 cm, 5 cm de haut, 2,5 kg... Il n'y a pas plus petit que la Brother EP 44. Ni plus performant. Les capacités de son clavier  $égalent$  celles des machines à écrire les plus sophistiquées : écriture parfaite, tabulation, correction à l'affichage, fonction calculatrice, clavier de symboles scientifiques. Et le tout en silence : sa matrice thermique imprime sans bruit de frappe ni de moteur. Ajoutez à cela 4 K de mémoire, une possibilité de connexion sur la plupart des micro-ordinateurs et vous comprendrez pourquoi la nouvelle petite Brother est une machine à écrire exceptionnelle. Courez vite la découvrir pour 2 900 F\* chez Brother -1, me Etienne-Marcel, 75001 Paris et chez tous les revendeurs Brother.

# **O rothe a écrire imprimante pour micro-ordinateurs.**

Les communicateurs L e s c o m m u n i c a t e u r s

 $*$  Prix maximum T.T.C.

### L'ÉCRITURE ÉLECTRONIQUE PASSE-PARTOUT.

### **Chez Duriez: 15micros** portatifs + 9 domestiques

Im p r im a n te FP 1 0 ................... 6 1 0 F x 8 0 2 P 9 9 0

Traceur 4 coul.<br>Lecteur de disquettes . . . . . . 4430<br>Clavier numérique . . . . . . . . 512 Lecteur de disquettes C l a v i e r n u m é r i q u e ................... 5 1 2

**AMSTRAD** 

CPC 404 + moniteur vert . 2990<br>CPC 464 + moniteur couleur . . . . . . . . . . . . . . 4490 **COMMODORE** Commodore 04 Pal . . . . . . 2750<br>Commodore 64 Péritel . . . 3450 **PERIPHERIQUES VIC20 et C64** Lecteur de cassettes . . . . . . 405<br>Lecteur de disque 1541 . . . 3380<br>Imprim. 50 cps MPS801 . . 2690 T r a c e u r 4 c o u l e u r s ................... 1 9 9 5 In te rfa c e R S 2 3 2 C .................. 3 4 5 Manette de jeu . . . . . . . . . 120<br>Crayon lumineux . . . . . . . . 475 **LOGICIEL VIC 20** Super expender .. . . . . . . 430<br>Programmer's aid .. . . . . . 350 Screen Master<br>VIC Forth . . . . . . . . . . . . . 800 VIC Forth . . . . . . . . . . . . **LOGICIEL C64** Utilitaire<br>TOOL 64 (cart) . . . . . . . . 640 Master (disq) . . . . . . . . . . 950<br>64 Forth (cart) . . . . . . . . . 588 Z o o m P a s c a l ( d i s q ) ............... 4 5 6 HES MON 64 (cart) Professionnel

*Super branchés (pas d'angoisse !)*

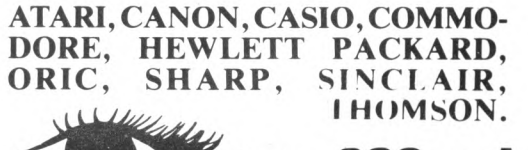

#### *A v e z - v o u s* **300 prix C d a rueller** a burlez a

#### *valables jusqu'au 20*

#### **ATARI**

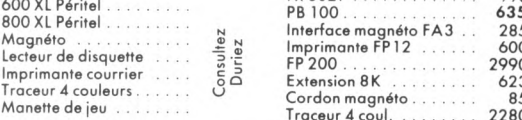

#### **a é c r i r e \* Machines \*** \* S e c t e u r ................................................ 2 2 5 C o r d o n i m p r i . p a r a l l è l e . . 3 9 0 *ji.* E x te n sio n CE T L (R O M ) . . 8 0 9

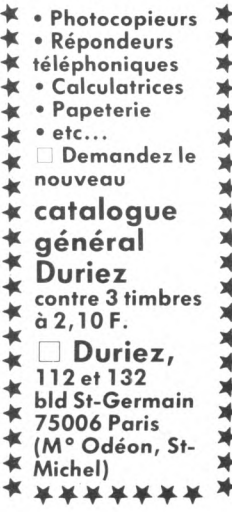

#### **CANON**

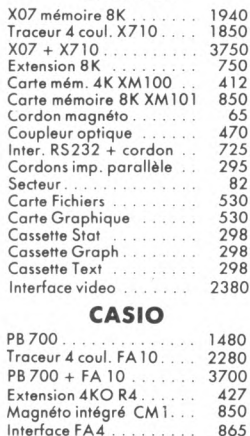

Fx 702P . . . . . . . . . . . . . . 1050<br>Interface magnéto FA2 . . . 280

# *+* ★ ★ ★ ★ ★ ★ ★

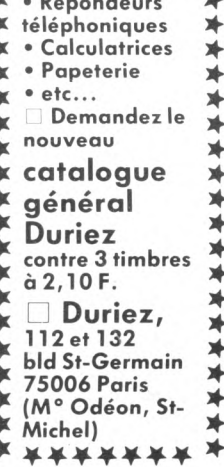

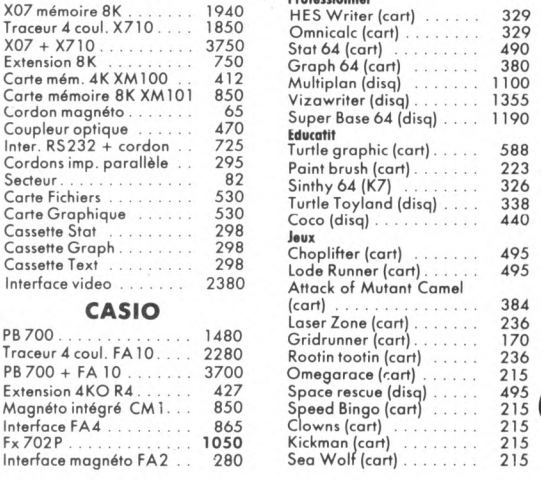

#### **A** U COEUR DU QUAR<br>
TIER LATIN, Durie: **T I E R L A T I N , D u r i e z** vend en magasin et par poste à prix charter. ©

I public regulations **b** an e sobal et Catalo gues condensés de caractéristiques techniques préci-<br>ses, sans délayage publicises, sans acin*y* age public. tun e<sub>i</sub> completes pui de **a** p **p r** e c **i** a t i d **e** s t **e** s **e** t **e** s **e** t **e** s **e** s **e** s **e Duriez sans complaisance.** 

Ce banc d'essai est gratuit en magasin, ou envoyé par poste contre 3 timbres  $\dot{a}$  2, 10 Frs.

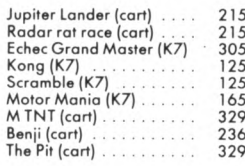

#### **EPSON**

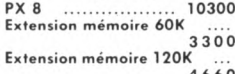

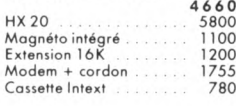

#### HEWLETT-PACKARD

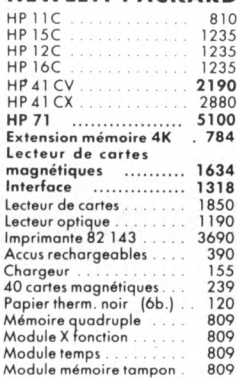

#### **PERIPHERIQUES HPIL**

Module HPIL pour HP41 . 1348 Lecteur de cassette digit.<br>Imprim. thermique HPIL . 4770 4770

POUR CHOISIR, pen sez 2 fois. 1° Les performances de l'appareil ?<br>2° Les perfor-2° Les perfor-mances des pro-1 grammes disponibles ? Duriez fait des sélections pour vous éviter des regrets. Vous êtes tranquille.

3450 Interface TV<br>Interface moniteur<br>10 mini cassettes digit. 3450<br>2290<br>990

#### **OLIVETTI**

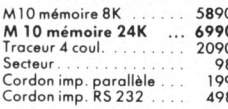

#### **ORIC ATMOS**

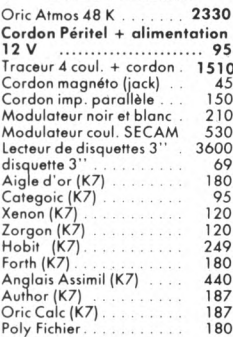

#### **SHARP**

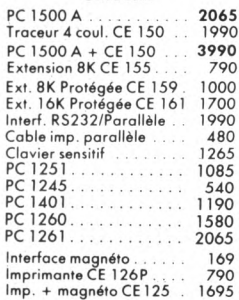

#### **SINCLAIR**

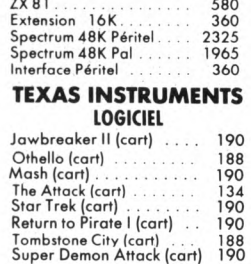

Tl I n v a d e r s (cart) .................. 1 8 8

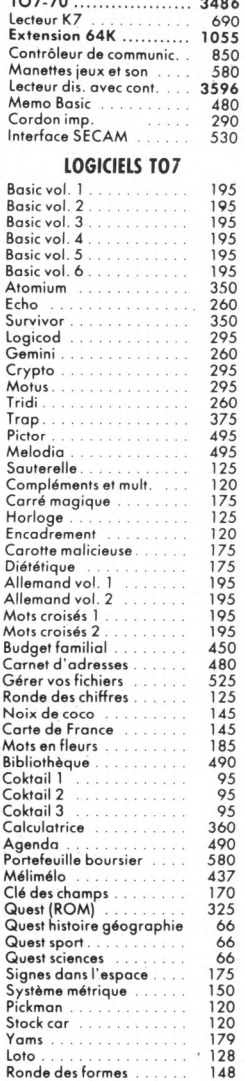

Hopper (cart). Mind Challenger (cart) Burger Time (cart) . . **THOMSON** M O 5 ........................................... L e c te u r d e K 7 ..................... 2 3 8 7 . 5 9 8

3 4 8 6

190 134 190

#### **Je commande a Duriez : 132, Bd**

□ 1 C atalogue Duriez " Micros" (essais comparatifs des 20 micro-ordinateurs les plus vendus chez Duriez) contre 3 timbres à 2,10 F.

□ 1 Catalogue général Duriez (Calculatrices,Machines à écrire, Répondeurs, Photocopieurs, Classeurs, Dicteurs, Papeterie, etc...) contre 3 timbres à 2F10.

 $\Box$  Le(s) article(s) entouré(s) sur cette page photocopiée (ou cités ci-dessous).  $\Box$  Ci-joint chèque de ..........

..... .........................................F y compris Port et Emballage 40 F.

□ Je paierai à réception (Contre-Remboursement) moyennant un supplément de 30 F + 40 F Port et Emballage.

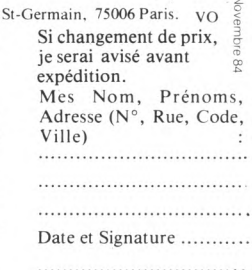

**100 800 900 900 8** 

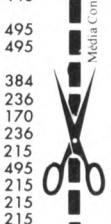

 $329$ 490<br>380

 $\frac{1100}{1355}$ 

 $1190$ 

 $223$ <br> $326$ 

440

*JOUER*

# 12 LOGICIELS DE JEU

En attendant notre guide pratique n° 4 des logiciels de jeu (à paraître dans le numéro 10, en décembre, Noël oblige !), voici l'habituelle sélection. Quatre rubriques : jeux de combat, d'aventure, de réflexion, d'adresse. Et le tableau récapitulatif en page 35.

> par Jacques Deconchat  $et$  *Guy Ladevie*

### LES JEUX DE RÉFLEXION

#### REVERSI CHAMPION (ATMOS)

Quinze niveaux de jeu, avec des temps allant d'une seconde par coup à l'infini ! De plus on peut, dans chaque niveau, choisir sa propre capacité : débutant ou expert. Pas mal ! Le terrain de jeu est bien dessiné (il n'est pas très complexe) et le temps de réponse est excellent, du moins dans les premiers niveaux, où l'appareil se comporte déjà très convenablement. Une excellente

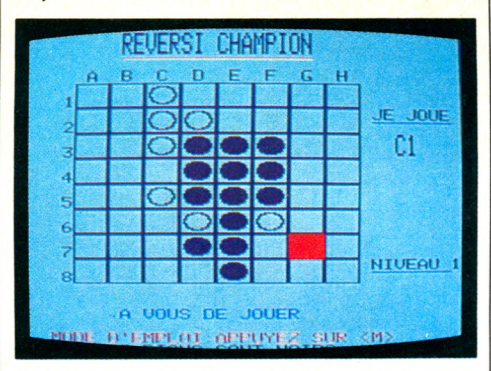

initiative, un peu déroutante au début : l'appareil ne proposera que les coups possibles ; ceci permet de se concentrer beaucoup plus facilement sur le choix à faire. Un très bon niveau de jeu pour cet excellent programme de Reversi, envers lequel nous n'avons quère de critiques à formuler.

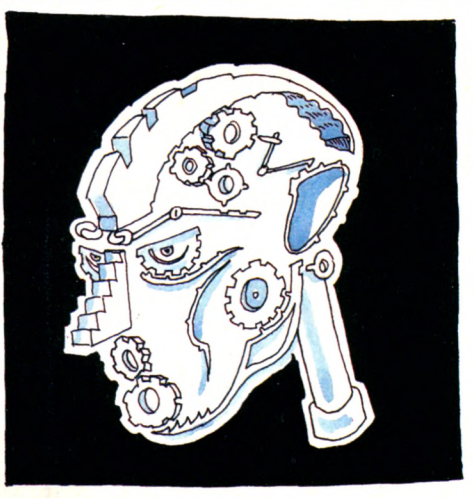

#### SUPER DAEDALUS (COMMODORE 64)

Trois jeux : un labyrinthe sonore, un sans épreuves et un avec épreuves. Vous devrez vous servir d'une pierre sonore indiquant la sortie, chercher la clé dans une des nom-

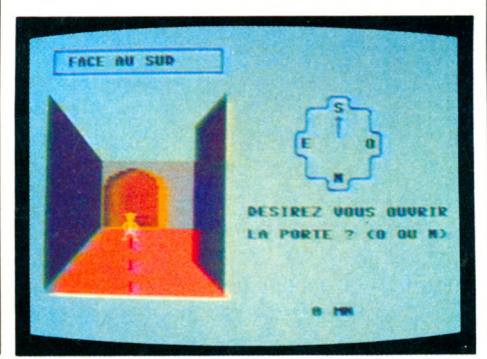

breuses salles ou enfin réussir certaines épreuves de logique. Le troisième jeu est le plus ardu : en plus de la clé vous devez posséder un code secret à trois chiffres pour ouvrir la porte de sortie. Pour obtenir ce code, il faudra passer par quatre épreuves de logique à plusieurs niveaux. Enfin une dernière possibilité intéressante réside dans le générateur de labyrinthe.

#### LE TURC (ZX SPECTRUM)

Si le titre ne parle qu'aux érudits, le très joli dessin qui figure sur le générique d'écran représente le fameux automate joueur d'échecs du XVIIe siècle. Le programme est

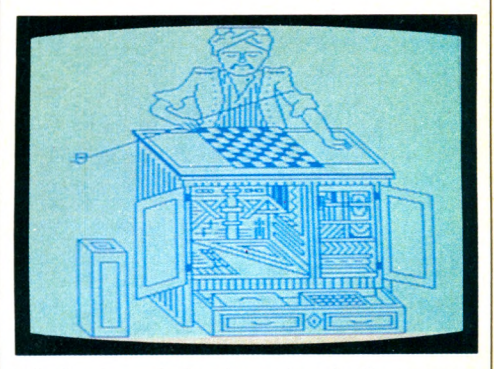

à la hauteur de la réputation de l'automate : six niveaux de jeu, roque et prise en passant, quatre types de promotion possible, partie Blitz, sauvegarde de la partie et des coups, possibilité d'impression, de mise au point de problèmes, jeu en automatique, horloge temps réel.

### LES JEUX D'AVENTURE

#### **ISLAND (COMMODORE 64)**

I

En croisière dans les mers du Sud, votre bateau fait naufrage et vous vous réfugiez sur une île déserte (mais sans Vendredi...). Pour survivre vous devrez trouver de la nourriture en pêchant, trouver à boire, envoyer des bouteilles à la mer, vous reposer. Pour ceux qui comptent sur leurs

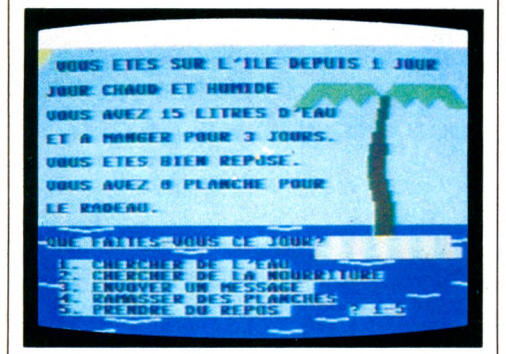

propres forces, il reste la solution du radeau : il faudra rassembler dix troncs d'arbre pour le construire. Mais les parages de l'île sont infestés de requins... Ce jeu d'aventure en français (enfin...) comporte des dialogues amusants, vivants et une bonne simulation du naufragé solitaire. On fait de jolis rêves pendant la phase de repos, cela permet de supporter stoïquement l'ouragan et les requins.

#### **TITANIC (ZX SPECTRUM)**

Les jeux d'aventure en français étaient plutôt rares. Il semble que cette situation évolue rapidement. En voici un qui propose un scénario original : retrouver le Titanic et récupérer l'or enfermé dans ses flancs. Première difficulté : le financement de l'opération. Les possibilités sont nombreuses, mais

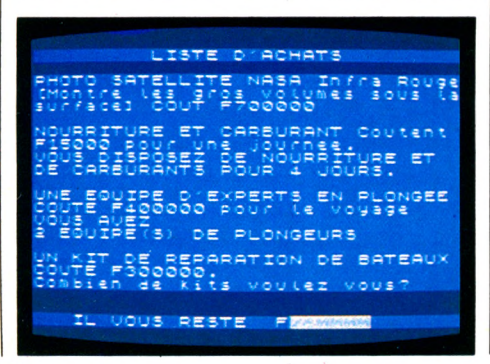

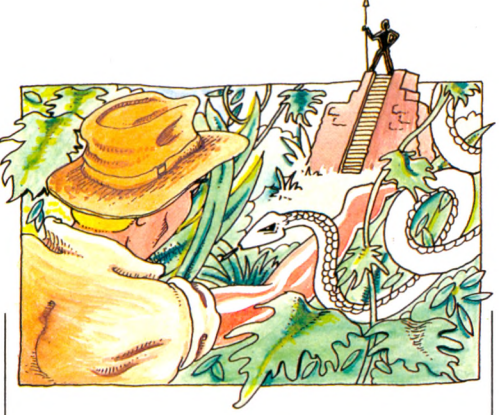

il faudra choisir avec discernement et aussi essayer de ne pas mettre tous ses œufs dans le même panier. Ensuite les achats : photos par satellite de la Nasa, ravitaillement (pour combien de temps ?), équipe de plongeurs, kit de réparation (les icebergs sont nombreux dans le coin). Tout y est? Paré pour l'appareillage ? On démarre ! D'abord trouver le Titanic. Pas si facile. Les photos de la Nasa sont un peu floues, et l'épave ne se distingue pas bien des bancs de poissons et des icebergs. Enfin, un jour, le coup de chance : l'épave est repérée !

#### **TWIN KINGDOM VALLEY (C64)**

Il était une fois deux rois qui régnaient dans une lointaine vallée d'un pays très, très éloigné. Naturellement, ils se détestent cordialement, ce qui entraîne pas mal de complications. Tout débute au bord d'un chemin, vers le centre de la vallée, c'est là que votre sens de l'aventure doit vous aider pour terminer cette journée en vie. Vous

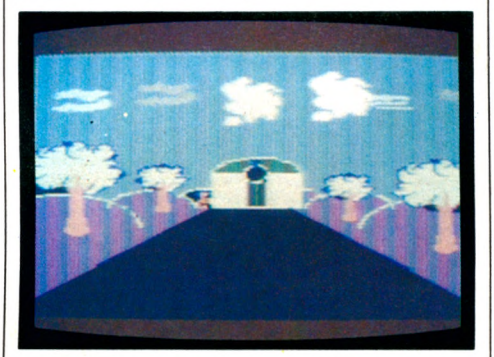

pourrez vous reposer à l'Auberge des épées, où l'accueil est sympathique. Ce magnifique jeu d'aventure comporte plus de 175 écrans différents qui vous raviront par leurs graphismes et leurs couleurs très élaborées. Pour jouer, il suffit de donner des instructions en anglais ; cela peut être très bref *[N* pour *nortti)* ou plus bavard *(hit the guard with a hammer).* Les images sont très vite dessinées sur l'écran, puis après une dizaine de secondes celui-ci s'efface et un texte décrit l'endroit ainsi que les différents personnages qui s'y trouvent.

### LES JEUX **ADRESSE**

#### **JAWS (ZX SPECTRUM)**

Jaws ! Jaws ? Ça ne vous dit rien ? Allons, un petit effort. Bon sang, mais c'est... *Les dents de la mer* bien sûr. Le rapport avec le film, en dehors des requins, n'est pas flagrant et le scénario n'est pas à la hauteur. Quelques petites astuces pour vous faire croire que vous n'avez pas déjà vu ce jeu, et le tour est joué. Une bonne image, avec des pieuvres qui vous envoient des décharges électriques du haut de l'écran, des requins plutôt paisibles, et vous, dans votre cage anti-requins (et à roulettes, s'il vous plaît) qui essayez d'en descendre un maximum. L'astuce: vous tirez avec deux

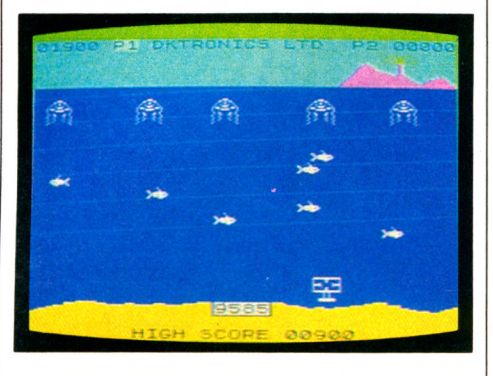

décharges en oblique, et vous jouez sur la hauteur des requins pour essayer de les atteindre. C'est fou ce qu'on invente, tout de même. Amusant, mais peu crédible, avec une forte impression de déjà vu.

#### **BULLSEYE (ZX SPECTRUM)**

Si vous tenez vraiment à épater vos amis, clouez votre téléviseur sur la porte de la chambre, emportez le clavier du Spectrum à environ 5 m et invitez l'assistance à disputer une partie de fléchettes. Au moins,

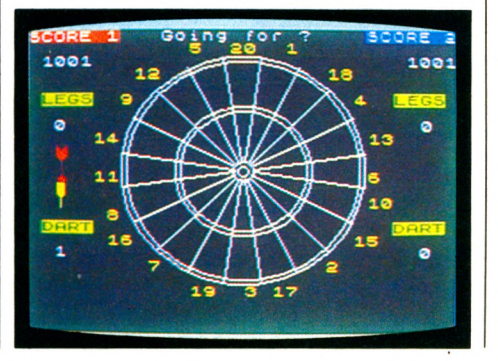

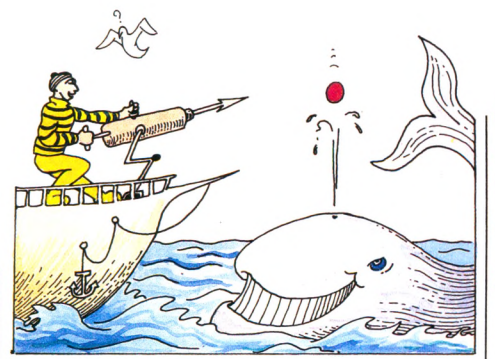

votre entourage ne risquera plus de recevoir une flèche mal placée en ouvrant la porte ! Ce logiciel au dessin très réaliste sera une excellente occasion de vous entraîner en toute bonne conscience. Et même si votre dextérité n'est pas vraiment améliorée par la pratique intensive du clavier, vous aurez au moins l'immense avantage d'avoir perçu l'un des insondables mystères de l'âme anglaise. Ne comptez pas trop sur la notice ou sur les textes explicatifs pour vous éclairer : tout Anglais est, dès son plus jeune âge, parfaitement initié aux diverses manières de pratiquer ce sport national, aussi des explications détaillées n'ont pas semblé indispensables aux auteurs du logiciel. Comprenne qui pourra. Toujours est-il que la simulation, très réaliste, est assez réussie. Quatre niveaux de jeu, cinq jeux différents, soit contre l'ordinateur, soit avec un partenaire.

#### **GULP (ZX 81)**

Aucune surprise. Le titre lui-même est déjà suffisamment parlant, si l'on peut dire : *Gulp* est bien une reprise du *Glouton* et du *PacMan,* mais arrivé assez tard sur le

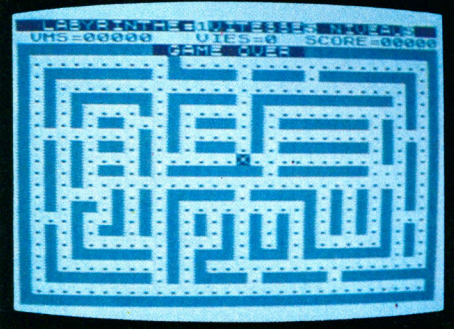

marché, il a bénéficié de quelques améliorations qui le rendent original. On dispose en effet de cinq labyrinthes différents (le dernier est d'ailleurs dessiné avec les lettres du mot gulp, très agrandies). On peut également choisir plusieurs vitesses qui correspondent aux divers niveaux de jeu. C'est rapide, l'appareil réagissant très vite à la pression des touches. Le dessin est convenable pour un ZX 81.

### LES JEUX **COMBAT**

#### **ZAK 'S SON (DRAGON 32)**

Tout le monde connaît la société Exxon, francisée en Esso, distributrice de produits pétroliers. On aurait pu penser que le célèbre Zaxxon (vous savez, l'avion qui se balade au-dessus d'une raffinerie) s'en était inspiré. Eh bien, pas du tout. Le Dragon nous dévoile la vérité : Zak 's son est le fils du colonel Zak Steel, un des as de la Deuxième. Il pilote son hélicoptère au cours d'une dangereuse mission au Vietnam.

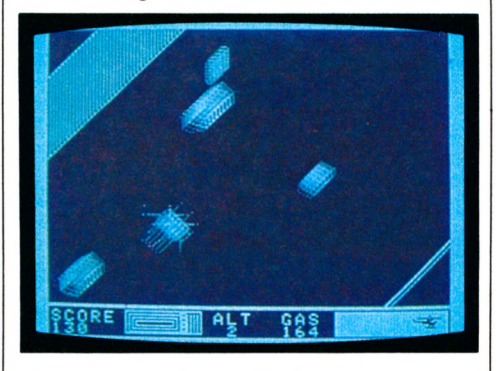

C'est en noir et blanc, et l'hélicoptère est un peu plus lent que l'avion des origines. A part cela, le graphisme est très bien soigné et respecte bien l'idée originale avec une vue en trois dimensions, dans un décor toutefois assez simpliste. L'animation est bonne et le jeu est agréable. Dommage que ce soit vraiment un peu lent.

#### **M.A.R.C. (ORIC)**

Marc est un véhicule lunaire de sauvetage de la base Alpha. Un ravitailleur vous dépose à la surface de la Lune et, après avoir fait le plein de carburant, vous décollez pour accomplir votre mission. Elle est simple mais pas facile : il s'agit de

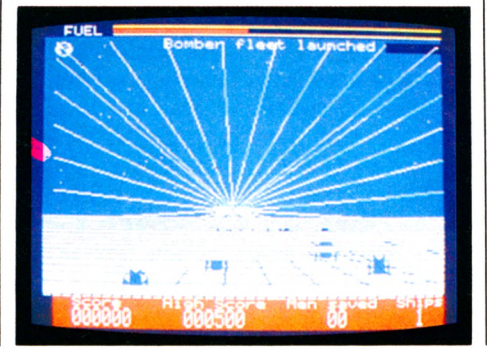

sauver les savants de la base en leur lançant une échelle de corde. Mais il faut vous protéger de tous les adversaires que vous pouvez rencontrer : fusées, hommes volants et autres objets mystérieux. Une des possibilités les plus intéressantes consiste à se déplacer dans les trois dimensions : haut/bas, droite/gauche et loin/près. Après avoir défini librement les différentes touches du clavier, vous pourrez utiliser cette possibilité qui rend le jeu très spectaculaire. Sonore, bon graphisme, action variée.

#### **STAR CRASH (COMMODORE 64)**

Un impressionnant générique du jeu se déroule sous nos yeux, aux accents martiaux de la *Symphonie du Nouveau Monde.* Mis en appétit, nous démarrons très vite. Pas de déception : la situation est un

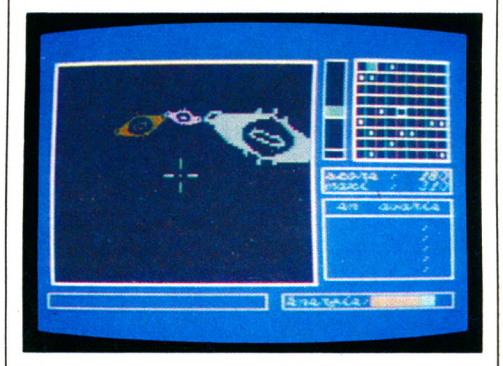

mélange de *star trek* et de combat classique. L'action est en temps réel et les situations présentées sont d'un réalisme saisissant, les vaisseaux grandissent rapidement sur l'écran en bombardant sans interruption. Le vaisseau tremble sous le choc répété des impacts ennemis, le niveau d'énergie baisse dangereusement, c'est le moment de réagir et d'utiliser les missiles dont les soutes sont pourvues. Ce très bon jeu français utilise de façon remarquable les possibilités sonores du Commodore 64.

### PRATIQUE

### **TRAITEMENT DE TEXTE POUR ZX SPECTRUM**

Toute personne touchant de près ou de loin à l'écriture **gagnera à utiliser un traitement de texte, qui sonne le glas des brouillons, des textes égarés. Nous avons testé deux logicielr; pour ZX Spectrum, Tasword II et Scriptum.**

**Example ist-il vraiment possible de taire du<br><b>Example traitement de texte sur un appareil<br>La réponse de** *VO* st-il vraiment possible de faire du traitement de texte sur un appareil est positive. Pas très chers (environ 250 FF), les deux logiciels testés se prétendent « professionnels » ! Intéressant, mais qu'est-ce à dire ?

Pour commencer, une table de travail plutôt bien garnie : le Spectrum, bien sûr. Son magnétophone à cassettes, la télévision (allumée), une imprimante Epson FX 80 connectée (par un petit boîtier d'interface, évidemment). Pour contrôler, la petite Alphacom 32, thermique, à portée de la main. Examinons le plus ancien, le très britannique (d'origine) Tasword II, adapté au marché français (accents, explications, etc.). Le chargement ne pose aucun problème. Immédiatement l'écran propose une page vierge, avec un petit curseur clignotant en haut à gauche. En bas, deux lignes précisent les commandes essentielles et l'état du programme, comme sur les grands frères Apple ou IBM !

Commençons par taper un texte (pour le « traiter » bien sûr). Première surprise : les caractères qui apparaissent sur l'écran (64 par ligne) sont beaucoup plus petits que ceux que l'on trouve usuellement sur le Spectrum, et malgré tout le texte reste assez lisible. Au fur et à mesure de la frappe, la position (ligne et colonne) du curseur s'affiche en bas de l'écran. Il suffit de taper le texte sans se préoccuper des mots qui dépassent le bout de l'écran, ni même des fautes (il sera toujours possible de les corriger après).

En cas d'hésitation, à tout moment deux pages écran sont disponibles très facilement pour des explications. Je consulte la seconde. Une surprise agréable : on peut passer n'importe quand en 32 colonnes (avec une bien meilleure lisibilité), l'écran se comporte alors comme une fenêtre mobile à volonté sur le texte. Pas mal. Parmi les possibilités du programme : le centrage d'un titre, la justification automatique à droite et à gauche (les mots ne seront pas coupés, des espaces seront automatiquement répartis dans le texte), la recherche d'un ou plusieurs mots avec remplacement éventuel par un autre, la reproduction d'un bloc de texte, qui pourra être

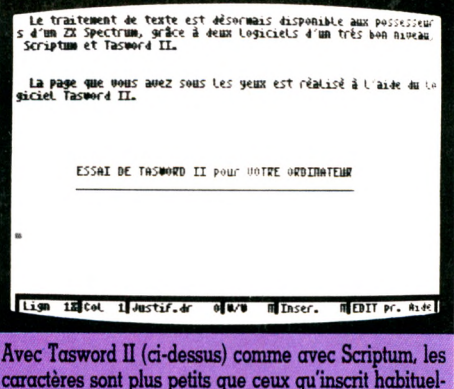

lement le ZX.

supprimé ou replacé ailleurs (il suffit de l'encadrer de deux marqueurs). Il est aussi possible d'imprimer des tableaux assez aisément : en effet, le programme ne compacte pas le texte imprimé, la contrepartie étant évidemment une certaine limitation de la longueur des textes, notamment sur le 16 Ko. Les caractères accentués, visibles sur le clavier à l'aide d'un cache spécial, apparaissent à l'écran. Trois modes de fonctionnement sont disponibles : normal (pour taper le texte), étendu (qui donne accès aux commandes) et graphique. On pourra aussi définir son propre jeu de caractères, si nécessaire. La notice, réalisée

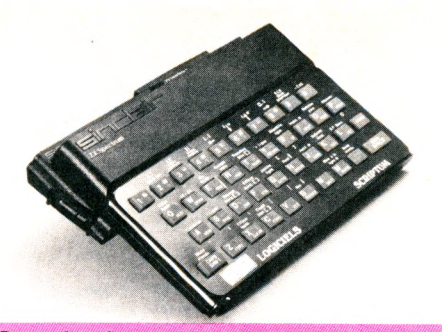

Pour utiliser Scriptum, on pose sur le clavier du ZX un cache en plastique qui indique la nouvelle définition des touches.

à l'aide du programme, est très claire et très complète.

Moins bien présentée, la notice de Scriptum est elle aussi très complète. Scriptum, réalisé en France, a été pensé dans le même souci de simplicité d'utilisation que Tasword II, avec lequel il a de nombreux points communs. Un cache livré avec le programme indique les principales fonctions que l'on peut obtenir en mode étendu (ici aussi trois modes) et précise l'emplacement des lettres accentuées. Le programme se charge sans problème et, comme pour son homologue, il est possible d'en faire une copie pour des besoins personnels. La présentation sur l'écran esf très voisine, avec un bandeau de deux lignes en bas de l'écran. Les fonctionnalités sont à peu près les mêmes : justification, déplacement et recopie d'un bloc, recherche d'un mot. Pas de centrage des titres mais possibilité de fixer automatiquement un certain nombre d'espaces en début de paragraphe. On pourra là encore avoir sur l'écran des lignes de 32 ou 64 caractères, mais le passage d'un mode à l'autre n'est pas possible, il est préférable de travailler en 64 colonnes. Le texte est compacté, ce qui permet d'avoir des textes environ deux fois plus longs qu'avec Tasword mais oblige à utiliser une astuce pour la réalisation de tableaux. On peut aussi redéfinir le jeu de caractères et adapter le programme à diverses imprimantes.

Autres traits communs aux deux programmes : on peut sauvegarder un texte en plusieurs parties et mélanger deux textes. L'adaptation aux microdrives est prévue et très simple à réaliser. Le reformatage d'un texte est toujours possible, on peut passer au Basic, puis revenir au texte, et enfin un programme d'apprentissage est disponible sur les deux cassettes.

Il est bien difficile de départager ces logiciels, très proches l'un de l'autre et tous deux très aboutis. Un léger avantage à Tasword pour sa fenêtre, le centrage des titres, la facilité de réalisation des tableaux et sa bibliothèque de programmes compatibles (comme les grands !). En contrepartie, plus de place disponible pour Scriptum, les blancs automatiques, une bonne facilité d'utilisation. Un seul véritable gagnant : l'utilisateur.

/. *Deconchat*\/O

## REPORTAGE QUAND ORDINATEUR **RIME AVEC BONHEUR**

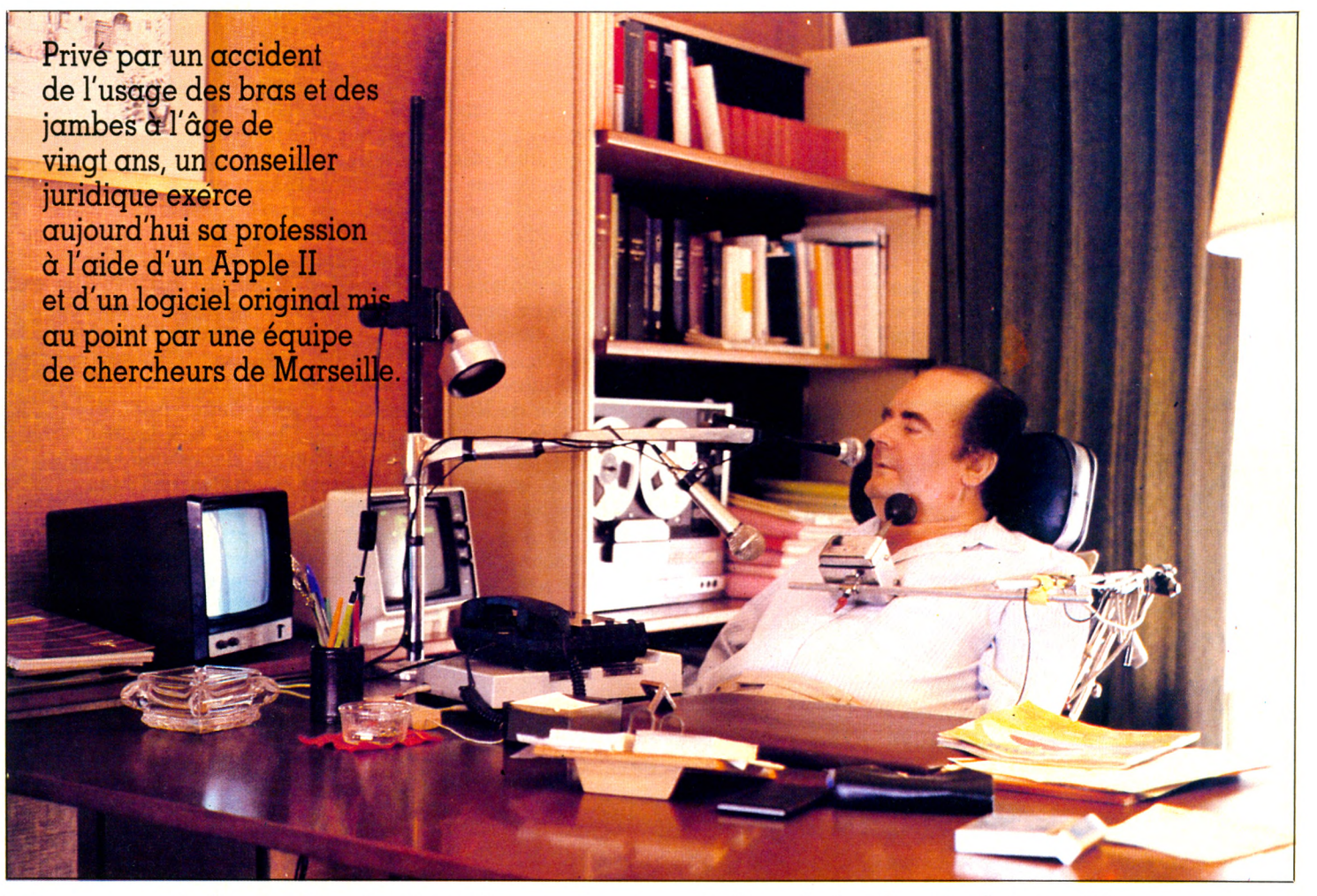

**L** orsque quelqu'un vous dit : « *Je suis célibataire mais je vis avec un ordinateur»,* vous pensez à la cent millième anecdote de passion informatique. Vous tendez une oreille plus attentive quand votre interlocuteur ajoute : *« C'est pour moi un auxiliaire de vie, un prolongement. Supprimez-moi cet équipement, je tiendrai peut-être le coup quelque temps, mais la prochaine interview que vous Jerez de moi, ce sera pour me demander ce que je pense des lits d'hospice. »*

Pourtant, celui qui prononce ces paroles, André-Pierre Lombard, de Six-Fours dans le Var, n'est pas homme à se laisser aller. Privé de l'usage de ses quatre membres par une rupture des vertèbres cervicales au cours d'un accident de montagne à l'âge de vingt ans (il en a aujourd'hui quarantesept), son souci constant a été d'atteindre le maximum d'indépendance. « *Même chargé d'un handicap lourd, il Jaut continuer à vivre. Et vivre, c'est aussi tenir son rang dans sa Jamille et au sein de la société, du monde tant social qu'économique, politique, culturel, professionnel... Le plus important est sans doute de tenir sa place professionnelle. »* Me Lombard (après une longue insertion dans le travail social) est aujourd'hui conseiller juridique : *« J'exerce cette profession à plein temps et représente des clients dans les tribunaux un peu partout en France. »* Pour quelqu'un qui ne peut pas faire un pas ni tenir une feuille de papier, c'est surprenant. Dans ses déplacements, dans les gestes élémentaires de la vie quotidienne, André-Pierre, bien évidemment, a besoin d'un assistant, de ce que la

Sécurité sociale appelle la tierce personne. Mais il passe ses journées de travail et ses nuits de repos seul... Seul avec l'ordinateur. *«Le matériel de base est un simple Apple II, qui ne se trouve pas dans mon bureau mais dans une autre pièce. Je ne suis pas encombré de matériel informatique à côté de moi. A l'unité centrale s'ajoute un lecteur de disquettes pour le logiciel. »* L'ordinateur est équipé d'un synthétiseur vocal : il reconnaît la voix de son maître, mémorise un certain nombre de mots représentant des fonctions. *« Il répond à l'interpellation orale que je lui adresse en me rendant la fonction demandée. En même temps qu'il ordonne l'action, il l'affiche sur l'écran vidéo qui est à mon côté. Bientôt, il pourra me répondre avec sa propre voix, il y aura un dialogue. »*

### AU COUP DE SIFFLET

Le téléphone sonne. Dans le micro fixé à son fauteuil roulant électronique, près de son visage, André-Pierre ordonne : *« »,* puis il siffle pour valider l'ordre. Aussitôt, un amplificateur diffuse la voix de la correspondante : une cliente qui a des problèmes avec une succession. Long dialogue professionnel, puis : « Raccroche », suivi du sifflement. Silence. André-Pierre en profite pour tamiser le soleil varois en ordonnant la fermeture du store de la grande baie située derrière lui. Le processus est le même : un ordre suivi d'un court sifflet. *« Le sifflement a pour but d'éviter tout*<br>malentendu entre l'ordinateur et moi : il pourrait me comprendre de travers et exécuter un ordre tout à fait inopportun. Mais avec la vérification sur écran et ce petit coup de sifflet qui signifie "Nous sommes d'accord, vas-y'', il n'y a aucun risque. » Et dans le cas où le maître est enroué ou bien a un quelconque problème de prononciation ? En deux ou trois relectures au maximum, l'ordinateur réapprend sa voix.

#### Un état d'esprit nouveau face au handicap

Ainsi, le conseiller juridique (qui surveille son palier par un petit écran) peut commander l'ouverture de sa porte, le fonctionnement de sa télévision, de son magnétoscope, de la chaîne hi-fi, d'un magnétophone (sur lequel il a enregistré des livres de droit), des lampes, du chauffage, etc. Il peut appeler ses correspondants au téléphone. Il a accès à une banque de données juridiques (Sydoni) par l'intermédiaire de Télétel.

Autre ouverture d'importance : l'accès au compte bancaire. « Par Télétel, je connais<br>la position, le mouvement de mon compte et je peux effectuer toutes les opérations à partir de chez moi, en une relation discrète entre l'ordinateur et moi, sans avoir besoin de donner à quelqu'un une procuration sur mon compte personnel. »

Dès le soir, le collaborateur de Me Lombard est libre, la gouvernante rentre chez elle. Tous deux ont l'esprit tranquille, aucun sentiment de culpabilité à laisser ce tétraplégique, totalement immobilisé, seul sur son lit : « *J'ai à mon chevet un téléphone*<br>avec amplificateur dont il n'est pas nécessaire de décrocher le combiné. Il est équipé d'un système "alarme" : je ne compose aucun numéro, j'accède à un numéro d'urgence uniquement par un triple sifflement. Aussitôt ma gouvernante décroche, nous *»* Inutile de préciser qu'il ne s'amuse pas à déranger qui que ce soit en pleine nuit pour des broutilles. Il a une conception très philosophique de l'urgence : « L'équipement à lui seul n'accom-<br>plit pas de miracle. Cela suppose aussi un état d'esprit nouveau du handicapé par rapport à son handicap. Un handicapé qui ne saurait pas supporter qu'une mouche demeure quelques secondes sur son front ou le bout de son nez sans que quelqu'un la chasse immédiatement, celui-là ne se satisfera pas de l'ordinateur. Pourtant, dans une vie humaine, cette petite gêne ne pèse pas plus lourd que la patte de la mouche... » Durant vingt-sept ans, André-Pierre assuma

ses activités, études, vie professionnelle et culturelle, au prix d'immenses difficultés. C'est un de ses amis qui le mit sur la voie il y a deux ans : « Passionné d'informatique et<br>d'électromécanique, il pensait qu'on pouvait, avec ces techniques, m'assurer des moyens d'indépendance, une autonomie.» Au cours de leurs recherches, ils ont appris qu'une équipe formée de médecins du Centre de réadaptation fonctionnelle de Valmante et de chercheurs du laboratoire informatique du centre hospitalier de Marseille travaillait à un système identique à celui auquel ils pensaient : le Tétravox. Ils ont aussitôt pris contact. Depuis, mise au point et amélioration se poursuivent dans une étroite collaboration. *«*  teurs, la démarche s'est vite révélée ef-

#### TETRAVOX

Le système fonctionne à partir d'un Apple II. Le module d'interface joignant les différentes commandes d'environnement au système de base a été construit sur mesure. La carte de reconnaissance vocale, originale elle aussi, est l'œuvre de la société Ingénierie Projets et Produits, à Venelles. L'utilisateur énonce un mot sélectionné dans un catalogue écran qu'il a lui-même enregistré (les 48 Ko de capacité mémoire contiennent également la fonction d'auto-apprentissage). Après une validation par sifflement, l'ordre est exécuté soit par transmission électrique (porte, téléphone...), soit par infrarouge (télévision, chaîne hi-fi...). L'ensemble peut être installé aussi bien dans une chambre de clinique que chez un particulier.

Mis au point dans le laboratoire de la faculté de médecine de Marseille par l'équipe du professeur Michel Roux (Roland Sambuc, Jean-Pierre Aurrand-Lyons et Marie-Ange Pector), Tétravox est commercialisé par la société Protéor, 11, rue des Buttes, 21100 Dijon. Tél. : (80) 71.50.78.

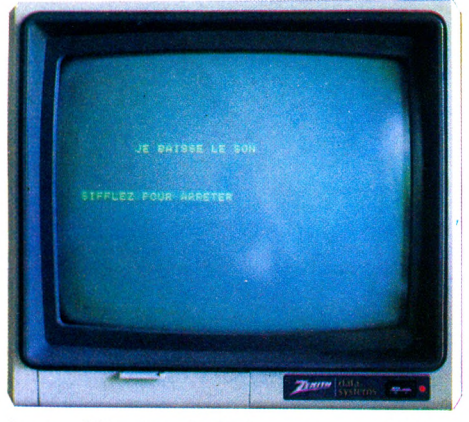

ficace. L'équipe de Valmante apportait son savoir-faire, c'était la matière grise essentielle, fondamentale, et moi j'étais demandeur, je faisais part de mes besoins. C'est la première fois que je vois des relations handicapé-médecin établies dans une démarche commune. Jusqu'à maintenant, le médecin était celui qui savait, et le handicapé celui qui subissait. Ici, il y a une véritable collaboration, une véritable osmose entre la recherche et son application. On ne se contente plus de soigner pour soigner. L'objectif essentiel devient la réinsertion sociale. »

L'histoire d'André-Pierre Lombard est une réponse percutante à tous les détracteurs de l'informatique domestique considérée bien souvent comme un gadget. La route fabrique des handicapés plus ou moins lourds à tour de bras. Pour eux, pour leurs familles, c'est la hantise de la dépendance totale : « Il faut recourir à la constance<br>d'une tierce personne. En changer souvent : personne ne peut tenir longtemps dans cette fonction épuisante. Avec l'ordinateur, l'entourage d'un grand handicapé n'a plus à faire abnégation de quoi que ce soit. Chacun peut avoir ses occupations, ses loisirs, sans inquiétude, sans mauvaise conscience de part et d'autre. »

L'équipement que nous avons vu à Six-Fours coûte cher, environ 30 000 francs pour l'informatique, sans compter les installations électriques annexes. Pas à la portée des bourses moyennes. Mais diffuser cette expérience dans les milieux médicaux, les centres de rééducation, c'est aller dans le sens d'un affinement de la recherche, d'une diffusion à plus vaste échelle et  $-$  qui sait - d'une prise en charge par les pouvoirs publics. Un énorme espoir pour les malades, accidentés, paralysés, pour peu qu'ils fassent preuve de détermination et de curiosité : « Il faut qu'il y ait une demande<br>précise, une recherche individuelle. Il faut accomplir une démarche volontaire, s'assumer avec un sens certain de la responsabilité. Les personnes atteintes d'un handicap ne doivent pas croire que tout leur est dû : *»* Mais, et André-Pierre Lombard ne craint pas de l'affirmer :<br>« Au bout du chemin, c'est le bonheur. » Isabelle Cabut  $\sqrt{0}$ 

# 250 KILO-OCTETS DE PASSIONANTES AVENTURES CONÇUES POUR CONHODORE 64 ET SPECTRUM 48K

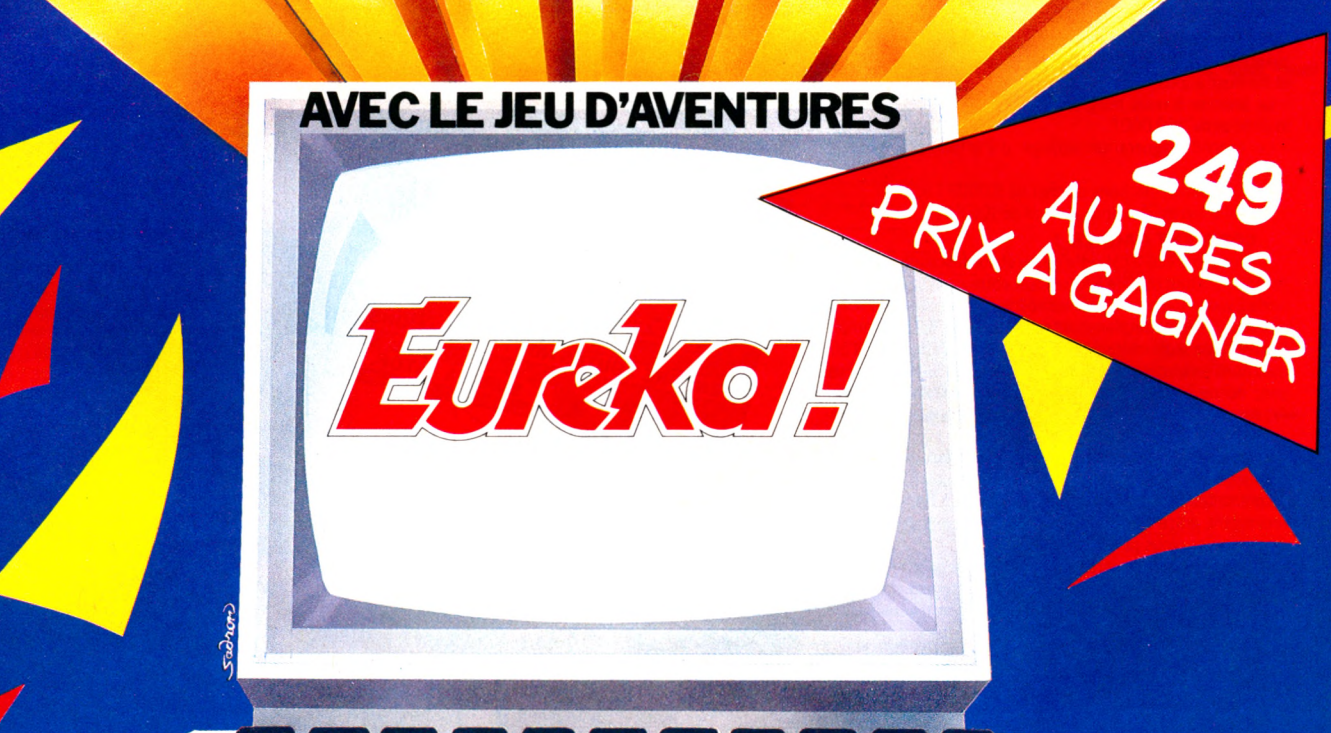

JOUEZ

**GAGNEZ** 

**UN CHEQUE DE** 

CONCOURS

**COLLEGIAN COLLEGIA** 

#### **TALISMAN TEMPOREL**

GAGNEZ

Au cours de la dix-septième mission Apollo, les astronautes américains découvrent sur la Lune un étonnant cristal poli de 40 cm de côté. Réfractaire à toute analyse, le talisman explose sous l'effet de rayons laser, qui dispersent chacun de ses angles. Grâce à des ondes radio, 3 des coins sont retrouvés, mais 5 autres manquent toujours. *\*

 $\overline{\text{E}}$  MONDE!

Comme par coïncidence, la Lune connaît de très fortes secousses sismiques. Selon le Dr Majid, elles sont liées à l'explosion du cristal et la lune serait elle-même sur le point d'exploser, bombardant la Terre de gigantesques météorites. Il affirme, d'autre part, que cha- 1 que coin manquant a été propulsé dans l'espace temps allant de la préhistoire à l'époque moderne.

Votre mission consiste, avec l'aide de la Nasa et de son Chronotron, à remonter le temps pour les rapporter.

A chaque étape vous devez user de toute votre intelligence pour résoudre chaque énigme ; votre adresse vous aidera à survivre. Eureka, en proposant un jeu d'Arcade suivi d'un jeu d'Aventure, teste parfaitement les qualités que l'aventure au réel exigerait de vous.

Vous désirez participer au Concours Eureka : c'est très simple. Il faut que vous possédiez, soit un système Commodore64 ou Spectrum 48K et acheter le programme Eureka.. A vous de jouer.

Pour découvrir la bonne réponse, il faut, tout en reconstituant le cristal, décoder les énigmes contenues dans les poèmes et les illustrations.

- Le premier à nous télégraphier la bonne réponse recevra le Chèque de 250.000 F.

- Le second gagnera un voyage d'une semaine pour 2 personnes.

- Les 3 suivants, des bons d'achat de 5.000 FTTC.

Les 245 autres, des bons d'achat de 100 F TTC.

#### **COMMENT GAGNER?**

 $\alpha$ 

Vous avez reçu la cassette de jeu et son fascicule. Un bon de garantie, surtout destiné à formaliser votre participation, comporte 2 volets : un que vous devez absolument conserver, l'autre que vous devez impérativement nous retourner dûment rempli. Il constitue la seule véritable preuvedevotre participation. N'oubliez donc surtout pas de nous le retourner. Si, d'autre part, vous avez découvert la bonne réponse, ne nous téléphonez pas! Adressez-nous un télégramme répondant aux conditions prévues dans le règlement.

Eurêka est un programme aussi spectaculaire qu'unesuper production de cinéma. Les graphismes et les animations sont surprenantes de vérité. La bande sonore et les bruitages vous replongent, grâce à une simulation parfaite, dans chacune des ^ cinq époques. Vous percevrez tout.

Il est joint à ce programme un fascicule détaillé qu'il est essentiel de lire attentivement. Illustré, il contient toutes les explications du jeu et les énigmes auxquelles il vous faudra \_ répondre.

> . . . .

#### **BON DE COMMANDE**

Je désire recevoir le JEU EUREKA SUR CASSETTE, au prix de 250 F. Je ne le recevrai qu'à partir du 1/12/1984, date de début du concours ; et mon règlement ne sera encaissé, au plus tôt, que 8 jours avant la livraison du jeu.

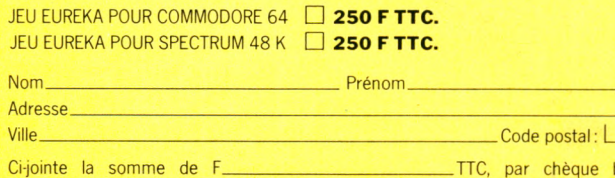

l'ordre de EUREKA INFORMATIQUE, 39/41, rue Victor-Massé - 75009 PARIS. bancaire à

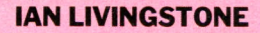

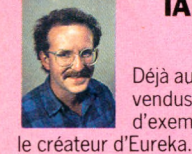

#### Déjà auteur de romans d'aventure, vendus à plus de deux millions d'exemplaires, lan Livingstone est

Il a imaginé les énigmes et les pièges les plus retors. Il est d'ailleurs le seul, pour l'instant, à connaître la bonne réponse. Programmé par les équipes d'Andromèda, sous la direction de Donat Kiss et Andras Csascar, Eureka représente 5 années de travail et le concours de 4 graphistes , 2 musiciens et d'un professeur de logique.

Nous voulions une aventure qui vous pousse dans vos derniers retranchements. Ils l'ont fait !

#### **Eurêka, c'est cinq aventures en une seule cassette. Remontez le temps et sauvez le monde !**

#### **AGE PREHISTORIQUE**

Seul, sans défense, vous vous retrouvez à l'aube des temps. Autour de vous? la jungle, le bruissement des feuilles, des pas dans les broussailles. Votre sang se fige. Une ombre immense vous recouvre. Le sol tremble.

#### **LA ROME ANTIQUE**

Le départ de la course de char va être donné. Les autres concurrents vous observent et vous clouent du regard, tous au même gabarit, ils vous dépassent de deux têtes et leurs chevaux semblent mieux entraînés que le vôtre. Vous par courez le stade du regard. La course est partie !

#### **LE MOYEN AGE**

Les créneaux de la Tour de la Fée Morgane ne peuvent rien pour empêcher la brise glaciale de transpercer votre armure. Seul en haut de cette tour, vous entendez une voix qui vous crie de la rejoindre, là, dans l'ombre. Derrière vous, des pas résonnent. Vous vous décidez à descendre au plus profond de la tour, Des hurlements déchirent la nuit...

#### **COLDITZ**

long couloir, gris, sombre et glacé. ous avancez pas à pas, attentif au noindre bruit. Du bout du couloir vous parvient une conversation assourdie. A votre droite, une porte ! Sur la porte un mot : VERBOTEN !

Vous l'ouvrez. Le bruit métallique des bottes se rapproche. Vous serrez les poings.

#### **LES CARAÏBES MODERNES**

Vous remontez le temps à la vitesse de la lumière. Dans l'immense laboratoire du Dr Von Berg, l'écran de l'ordinateur affiche les informations. Callé dans un fauteuil, les mains

posées sur le clavier, vous vous préparez à un duel où l'arme est l'esprit.

#### **EXTRAIT DU RÈGLEMENT\_\_\_\_\_\_\_\_\_\_**

La Société PROSPECTIVE INTERNATIONALE DE DISTRIBUTION, dont le Siège Social est situé 39, rue Vicor-Massé - 75009 PARIS, organise à partir du 1<sup>er</sup> Décembre 1984, un Concours avec obligation d'achat intitulé EUREKA. Le premier dépouillement aura lieu le 31 Mars 1985. Si nécessaire, un dépouillement mensuel sera ensuite effectué jusqu'à ce que les 250 Prix soient distribués. Ce concours est ouvert à toute personne physique résidant sur un territoire francophone, à l'exception du Personnel des Sociétés organisatrices ainsi que toute personne ayant participée à l'élaboration, la promotion, la distribution et la revente du jeu EUREKA. Pour participer au Concours, il faut : acheter le jeu EUREKA et renvoyer le Bon de Participation joint ; pour gagner, il faut être l'une des 250 premières réponses aux énigmes contenues dans le jeu et ce, par télégramme. Le réglement complet a été déposé chez Maître JAUNATRE, Huissier de Justices à PARIS, et peut-être obtenu, sur simple demande accompagnée d'une enveloppe timbrée à

Concours EUREKA - 39, rue Victor Massé - 75009 PARIS.

 $1111$ 

TELEGRAMME TELEGRAMME<br>VOUS AVEZ LA BONNE REPONSE VOUS AVEZ LA BONNE REPORT BRAVO - STOP. ADRESSION LES

NTELEGRAMME SELON LES ENCORE TOUTES NOS FELICITATIONS

ŕ

# **OFFRE EXCEPTIONNELLE!**

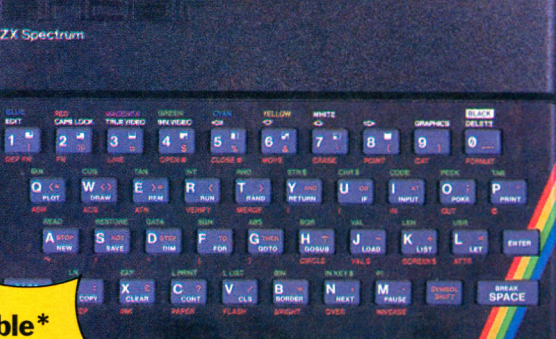

ensemble\* **SPECTRUM 48 K 2.890 F**

 $\epsilon$ 

Un ordinateur SINCLAIR SPECTRUM 48K / Un interface Peritel/Un magnetocassette/Un Interface Joystick / Un Joystick / Les divers câbles de branchement / Le programme EUREKA.

# SHIFT CASE CASE

 $\frac{1}{2}$   $\frac{1}{8}$   $\frac{1}{9}$   $\frac{1}{10}$ 

#### ensemble\* **COMMODORE64**

Un ordinatëur Commodore 64 / Un interface Peritel / Un magnétocassette pour C64 / Les divers câbles de branchement (magnétophone, télé et secteur) / Un joystick / Le programme EUREKA.

Le concours n'ouvrant que le 1<sup>er</sup> décembref 1984, aucun jeu Eureka ne sera livré au public avant cette date. Les expéditions des programmes Eurêka débuteront donc le 30 novembre 1984 et seront effectuées dans l'ordre d'arrivée des commandes. Les chèques seront encaissés 8 jours seulement avant la date d'expédition. Le matériel, lui, sera livré immédiatement.

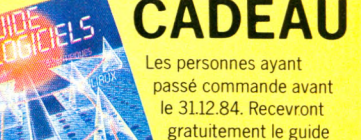

des logiciel 84.

 $\frac{1}{2}$ 

'Les éléments de ces ensembles peuvent être acquis séparément : consulter le bon de commande ci-dessous ou notre catalogue VPC.

#### **BON DE COMMANDE**

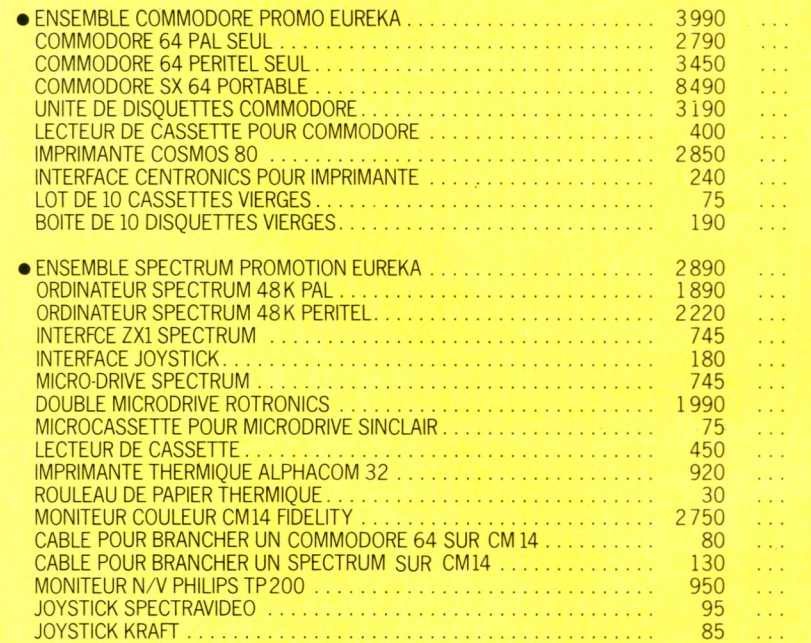

#### **PRIX EN FRANCS, TTC QTÉ Voted**

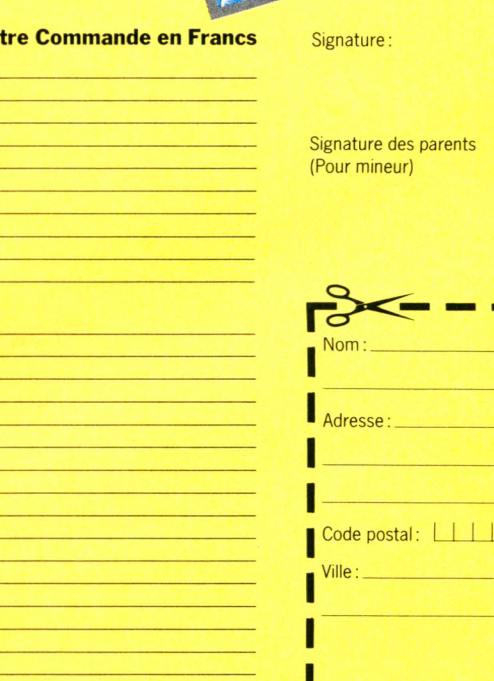

#### **Total de votre commande : F TTC.**

Nom\_\_\_\_\_\_\_\_\_\_\_\_\_\_\_\_\_\_\_\_\_\_\_\_\_\_\_\_\_\_\_\_\_\_\_\_\_\_\_\_\_\_\_\_\_\_\_\_\_\_\_\_\_\_\_ Prénom\_\_\_\_\_\_\_\_\_\_\_\_\_\_\_\_\_\_\_\_\_\_\_\_\_\_\_\_\_\_\_\_\_\_\_\_\_\_\_\_\_\_\_\_\_\_\_\_\_\_\_\_\_\_\_\_\_ Adresse\_\_\_\_\_\_\_\_\_\_\_\_\_\_\_\_\_\_\_\_\_\_\_\_\_\_\_\_\_\_\_\_\_\_\_\_\_\_\_\_\_\_\_\_\_\_ Ville\_\_\_\_\_\_\_\_\_\_\_\_\_\_\_\_\_\_\_\_\_\_\_\_\_\_\_\_\_\_\_\_\_\_\_ Code postal\_\_\_\_\_\_\_\_\_\_\_\_\_\_\_\_\_\_\_\_\_\_\_\_

Ci-jointe la somme de F\_\_\_\_\_\_\_\_\_\_\_\_\_\_\_ \_\_\_\_\_\_\_\_\_\_\_ TTC, par chèque bancaire à l'ordre de EUREKA INFORMATIQUE

39/41, rue Victor-Massé - 75009 PARIS.

VO

I

ı

**\_ Je désire recevoir votre catalogue | de vente par correspondance. Ci- . joint 5 Francs en timbres-poste I pour contribution aux frais d'ex-**

# **Tout le monde p r** informatiq **Donc tout le mo Donc Alice ne**

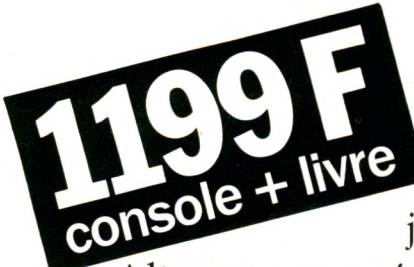

Alice va supprimer vos jugements négatifs sur l'informatique. Celle-ci vous ennuie parce que vous la croyez ardue, elle vous effraie par son jargon de technicien?

Alice va vous séduire par sa simplicité et la clarté de son apprentissage. Alice c'est un livre et un ordinateur, conçus l'un pour l'autre, inséparables.

Un livre hyper clair, à portée de tous, à feuilleter quand vous voulez, qui vous concocte une passion pour l'informatique en moins de temps qu'il n'en faut pour le dire.

C'est un ordinateur sur lequel vous pourrez aisément mettre en pratique votre nouvelle passion. Vous lisiez ? Et bien programmez maintenant.

# eut comprendre ue avec Alice. nde va l'acheter. coûte pas cher.

Alice s'adaptera parfaitement à votre niveau.Vous êtes débutant? Alice est un ordinateur pour débutant. Vous devenez confirmé. Alice est un ordinateur évolutif.

Amplifiez la puissance d'Alice en branchant l'extension mémoire, le lecteur enregistreur de programme et l'imprimante, rien ne peut vous arrêter désormais, même pas son prix. Pour 1.199 F Alice va vous rendre gourmand d'informatique. Merveilleux non ?

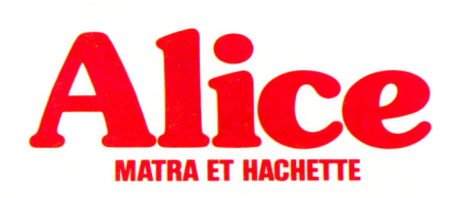

**Une merveille de simplicité.** 

#### **Les révolutions sont encore possible** en micro-informatique. La preuve : le standard MSX.

\_\_\_\_\_\_\_\_\_\_\_\_\_\_\_\_\_\_\_\_\_\_

**p résen te**

u standard

nnuuuuuuuu

e

e nou

Avec MSX, le terme compatibilité prend tout son sens, puisque tous les périphériques, tous les programmes au standard deviennent interchangeables.

Une vingtaine de fabricants se sont déjà ralliés à MSX, mais seul SFCE vous offre dès maintenant la disponibilité du MSX SANYO.

Une super occasion de vous "brancher" sans risque, à bon prix, avant l'heure.

*ARCANE Communication* Communication **ARCANE** 

à partir de

**Revendeurs ou utilisateurs potentiels, découvrez dès maintenant, votre MSX SANYO.**

Prix au 1.09.84 2.521,09 F H.T. -2.990,00 F TTC

*Prénom*

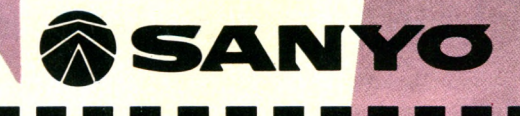

*SFCE, une Société Française, ayant réalisé en 1983 un C.A. de 250 MF, dont 35 MF à l'export.*

#### *SFCE, c'est :*

- *la distribution exclusive de SANYO en France,*
- *la conception des matériels SANCO,*
- *les départements péri-informatique et OEM,*
- *plus de 300 points de compétence en France.*

Veuillez me faire parvenir une documentation MSX SANYO

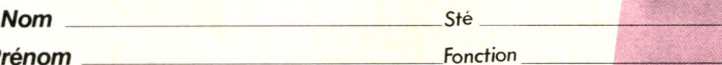

v.o.

*Adresse*

*Code postal*

Bon à découper à retourner à SFCE 8, avenue Léon Harmel, 92167 Antony Cedex

*Tél.*

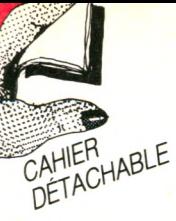

### **PANORAMA** PRAT **DES LOGICIELS** DE IEUX EDUCATIFS

*'informatique à l'école, c'est presque une réalité. Sinon universelle du moins en voie de développement rapide et encouragé. Dans ce contexte, il est normal que les éducateurs (enseignants et parents possédant un appareil à la maison) s'interrogent sur les qualités des logiciels*

*dits éducatifs (didacticiels ou jeux). Le marché galope, et dans ses cabrioles il n'est pas toujours facile de reconnaître la bonne démarche pédagogique. En effet, il ne suffit pas de coller une étiquette sur n 'importe quel jeu ou exercice de répétition plus ou moins démarqué de la bonne vieille leçon particulière pour obtenir un produit digne de figurer dans une programmathèque scolaire ou familiale. L'aspect ludique lui non plus ne s'apparente pas au* *n 'importe quoi de joyeux : ce n 'est pas le petit avion naviguant sur écran dans le ciel de France, à lui tout seul, qui fera du réfractaire à la géographie un fan de la nomenclature des sous-préfectures, ni le brontosaure bondissant à travers les millénaires qui aidera à découvrir la géologie. Le rôle du logiciel éducatif est d'utiliser le « plus » qu'apporte l'informatique : développer le sens de l'observation, la logique du raisonnement, l'organisation du travail et un certain goût pour la persévérance.*

*En fonction de ces critères, auxquels on ajoutera l'exigence esthétique, tant sur le plan de l'image que de l'intelligence du texte,* **Votre Ordinateur** *propose une sélection parmi la très nombreuse production mise à la disposition du jeune consommateur. Le tableau ci-dessous facilitera un choix rapide.*

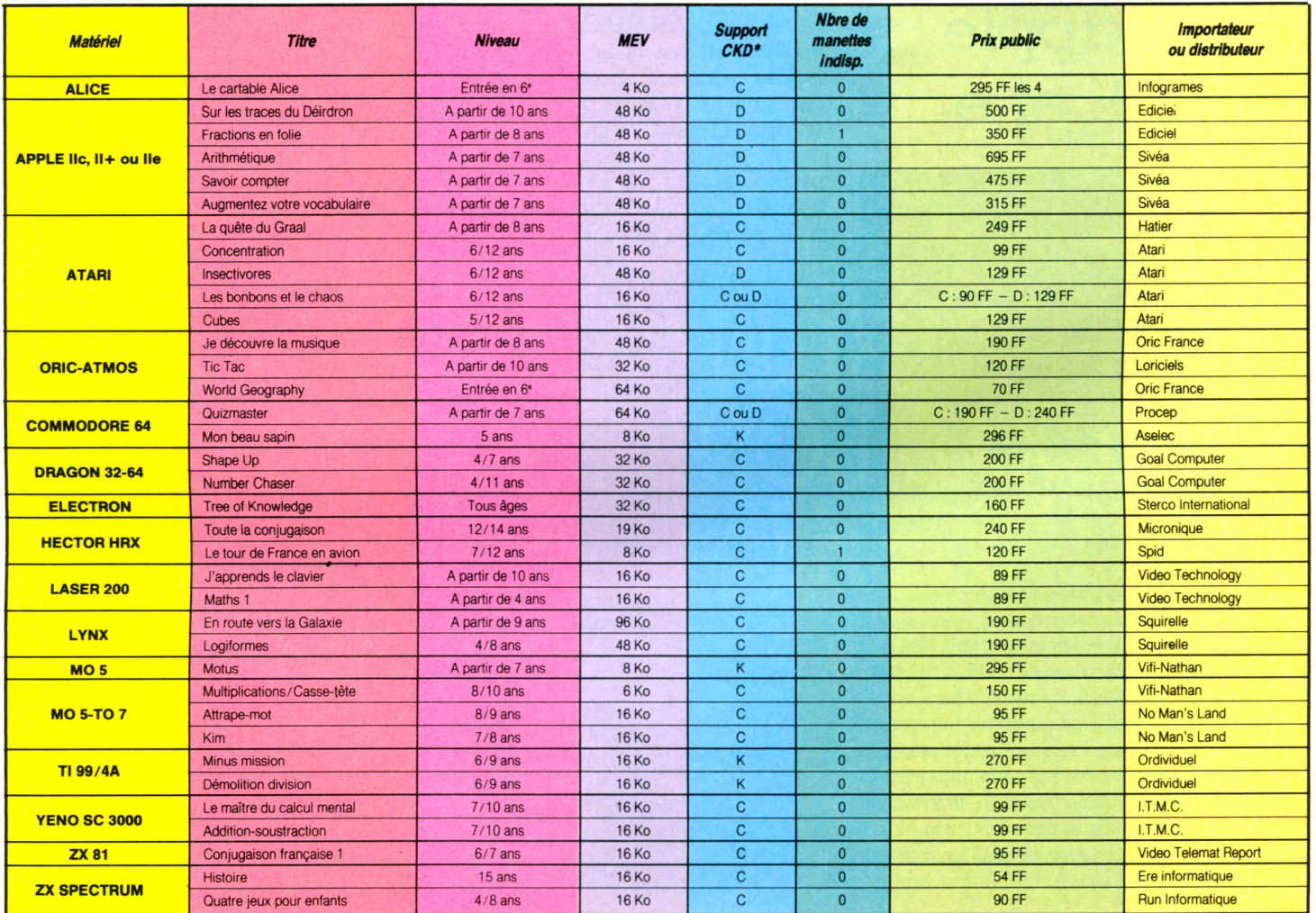

 $C = \text{cassette}$  $K =$  cartouche  $D =$  disquette

### **VO<sub>2</sub>** alice LTY .. tandy mc 10

*C D*

**NC** 

 $\mathop{\rm DM}$  $\overline{\phantom{a}}$  $\overline{F}$ W  $\overline{\mathsf{C}}$ 

**LE CARTABLE ALICE.** Entrée en sixième : une bonne idée pour cette série de quatre cassettes destinées à faire réviser les points noirs du français et des mathématiques aux enfants sortant de CM2.

Les deux cassettes de mathématiques contiennent chacune six programmes, de valeur un peu inégale. Les thèmes pro-

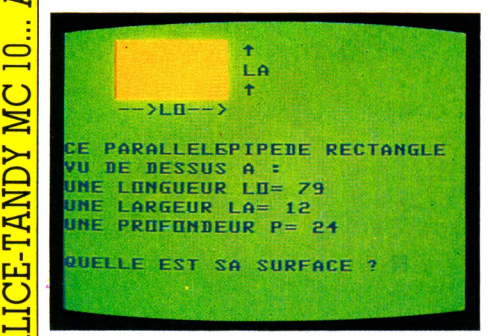

posés sont très orientés sur le calcul : écriture d'un nombre en chiffres, pesée, conversion heures/minutes/secondes, calcul de pourcentage, codage et décodage de plaques d'immatriculation italiennes, remettre les signes opératoires dans un calcul, surfaces (on dirait plutôt aires) et périmètres de carrés et de rectangles, surfaces et volumes, encadrement de fractions, comparaison de fractions, suites proportionnelles et jeu de saute-mouton. La présentation est plutôt austère, mais les programmes sont assez bien conçus et offrent une bonne souplesse d'utilisation ; on peut regretter que la partie calcul soit aussi privilégiée, et l'ensemble m'a semblé un peu abstrait, mais l'idée de base est séduisante, et cela fonctionne sur un thème en version de base. Alors...

Les deux cassettes de français semblent offrir plus de souplesse que les cassettes de math. En effet, tous les programmes sont aisément modifiables et les indications pour changer les listes de mots sont données dans le manuel (par ailleurs fort bien conçu). La première cassette propose trois programmes sur les terminaisons, deux exercices à trous sur *ses* ou *ces* et sur *leur* ou *leurs,* et un programme sur les homonymes. La seconde propose deux autres exercices à trous, un exercice sur le rôle de *que,* un exercice de conjugaison des verbes irréguliers au présent de l'indicatif, des phrases à mettre à l'indicatif présent et un exercice d'analyse fonctionnelle ; tout cela est sérieux, un peu austère même et la mémoire de 4 Ko ne permet pas beaucoup de fantaisie aux concepteurs : on retombera rapidement sur les mêmes exemples et l'intérêt sera sans doute vite émoussé. Mais, encore une fois, c'est une bonne initiative.

#### *Et les autres...*

EVEUCIOES DE CHLOOF LOOU HFIOE. PUINT BAU MAINS I ET 4, PUINT BAU F RANGAIS. É difeur : É diciei

LE MOTEUR A EXPLOSION. ECOLOGIE C YOLE DE VIE. L'ENERGIE NOOLEAIRE, LA GÉOGRAPHIE MONDIALE. LA FRANCE. Éditeur : Infogrames.

ALPHABET. LETTRES EN DESORDRE. LIRE VIIE ET BIEN. MULTIPLICATION CASSE-TÊTE. Editeur : VIII-Nathan

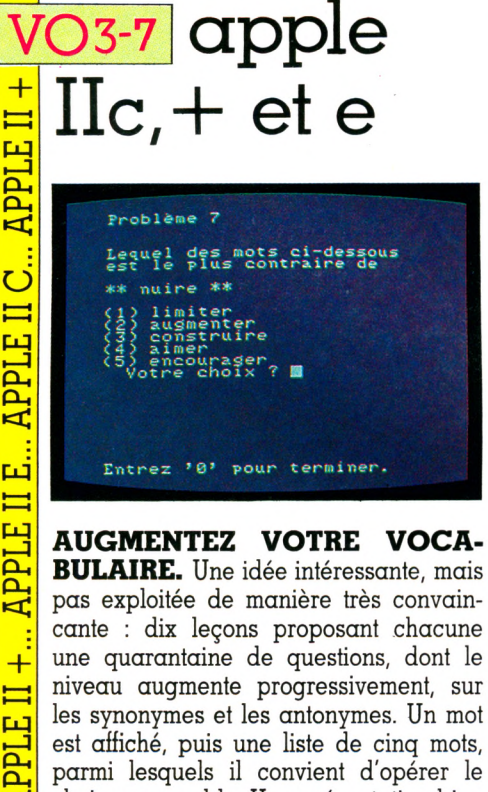

niveau augmente progressivement, sur les synonymes et les antonymes. Un mot est affiché, puis une liste de cinq mots, parmi lesquels il convient d'opérer le choix convenable. Une présentation bien austère et une série d'exercices qui deviennent vite lassants. On obtient, à la demande, un score sous la forme d'un pourcentage de réponses justes. C'est tout de même un peu triste. A utiliser uniquement en classe.

*<*

O

 $\overline{\mathbf{H}}$  $\overline{\mathtt{m}}$  $\overline{\mathsf{p}}$ 

**EQUIDE**<br>EDQUIDER

**SAVOIR COMPTER.** On peut s'amuser en apprenant le calcul : ce logiciel en huit tableaux et douze mouvements devrait vous en convaincre. Très remarquablement conçu au niveau du dessin, avec une animation et une sonorisation réussies. Les huit modules proposés permettront d'aborder la notion de nombre sous plusieurs aspects : blocs de couleur, billes en mouvement, formes diverses, hauteur d'eau, comparaison de poids, de longueurs, additions et soustractions simples. Le programme comporte un mode démonstration, permet de choisir le module essayé, d'enregistrer les noms et les résultats des élèves, etc. Très complet, mais difficile à utiliser pour un enfant seul, c'est un bon exemple de logiciel pédagogique élaboré, qui devrait donner de bons résultats s'il est convenablement employé.

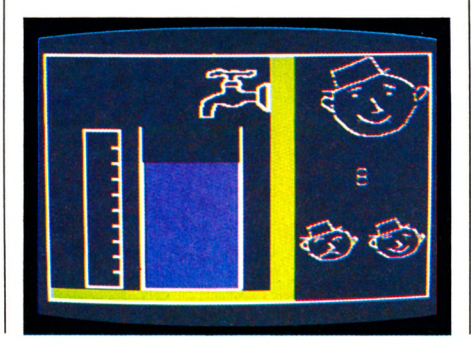

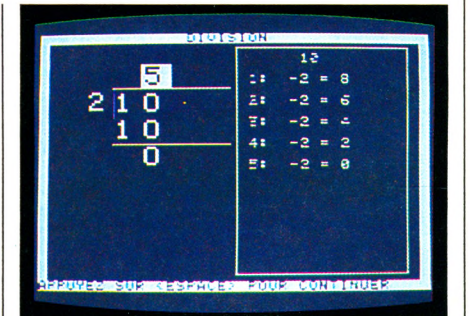

**ARITHMÉTIQUE.** Un programme intéressant, manifestement très bien étudié, qui propose de donner à l'élève la maîtrise des quatre opérations : il lui apprend d'abord comment compter, puis passe à l'addition de chiffres sans et avec retenue, de nombres à deux chiffres sans et avec retenue, à trois chiffres, et ainsi de suite. Une petite démonstration est effectuée avant de passer la main à l'utilisateur. L'aide de l'enseignant est néanmoins nécessaire pour utiliser convenablement ce logiciel qui offre une bonne lisibilité et une très grande souplesse d'emploi, ainsi que des contrôles qui permettent de s'assurer que l'élève a atteint un niveau convenable dans l'étude poursuivie.

Un bon programme destiné particulièrement aux élèves ayant des difficultés en calcul.

► ►

► ► **SUR LES TRACES DU DÊÏR-DRON.** En découvrant ce logiciel, j'ai regretté de ne plus être cet enfant de dix ans capable de rêver encore à des aventures fantastiques. Le Déïrdron, c'est la

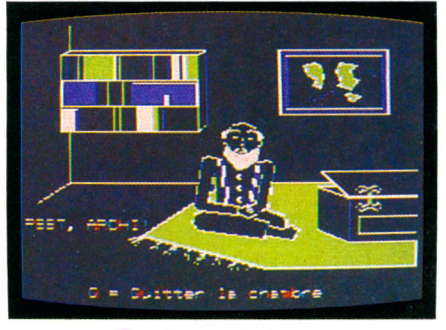

quête du Graal : un objet magique « qui vous initiera au Secret de l'Univers ». Sur Métallica, le vieil oncle Archibald m'attend. Il a fait construire l'Astrovelle, « curieux mélange de montgolfière et de jeep tout terrain ». Archibald est mon oncle préféré. Il possède une malle pleine de trésors amassés dans ses voyages - patte de crabe des marais, amphore de fumée rouge, etc. Il me les confie pour que je les vende et que je puisse m'équiper. Aux Galeries galactiques, j'achèterai une jauge, un « grattedos téléguidé » et quelques logiciels pour nourrir l'ordinateur de bord de mon

**CONCENTRATION.** Vingt cases sur l'écran. On en découvre une, puis une autre, selon une idée déjà utilisée dans de nombreux logiciels. Mais ici, sous les cartes, on trouvera soit une fraction écrite sous une forme classique, soit une suite de losanges en deux couleurs : il faudra dès lors établir si le rapport du

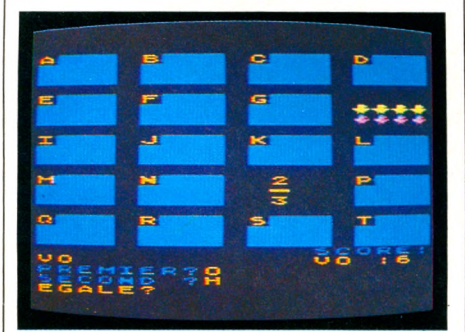

nombre des losanges de chaque couleur est égal ou non à la fraction obtenue. Le jeu demande une bonne maîtrise de cette notion de fraction et de la mémoire, car le score obtenu sera d'autant meilleur que l'on aura éliminé toutes les fractions avec le moins d'essais possibles. Un logiciel qui renouvelle d'une manière intelligente le vieux thème'des cartes retournées.

Astrovelle. Bientôt, je pourrai partir. Peut-être trouverai-je le Déïrdron  $-$  si je ne me perds pas en route dans le marais noir. Saurai-je me rappeler les sages conseils de mon oncle? Poétique, bien illustré par des graphismes animés attrayants, *Sur les taces du Déïrdron* est un très beau logiciel éducatif, riche de situations favorisant les qualités d'observation, de raisonnement, de persévérance et d'organisation. Il aidera à développer le goût de la lecture.

**FRACTIONS EN FOLIE.** Après avoir assimilé la règle du jeu, petits ou grands (à partir de sept ans) y prendront plaisir. Chevauchant un kangourou à ressort, on parcourt, à des vitesses qui ne dépendent que de l'habileté, des « échelles » (sortes de trottoirs flottant

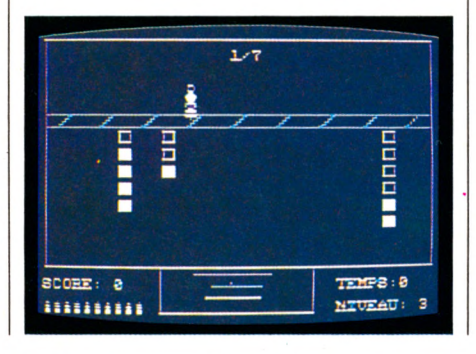

dans l'espace). Gare à la chute en bout de piste : vous redescendez de niveau. Pour monter, vous découvrirez l'ascenseur à l'endroit de l'échelle qui correspond à la fraction proposée. Il faudra estimer sa position et se placer sur la fraction visualisée par des petits carrés qui pendent (exemple : 1/7 sera représenté par un carré creux sur six carrés pleins). Au passage, le score est augmenté si l'on détruit les « mauvaises » fractions. Un jeu de plus en plus passionnant à mesure que sa rapidité augmente, bien adapté aux différents niveaux des joueurs et proposant une approche intuitive très pédagogique d'une notion mathématique qui peut sembler rébarbative à certains. Dommage que les explications fournies à la fois sur la notice et dans le programme soient peu claires.

#### *Et les autres...*

Un catalogue très riche (trop !). BALISTIQUE. AUGINIENTEZ VOTRE VOCABU LAINE I ET 2. É diteur : C iei bieu J'EAPLONE L'ESPAGE EN GALGULANI. POINT BAC (4 en maths, 2 en physique, 1 en français). Ealteur : Éalciel FRAUTIONS. SAVOIR COMPTER. CONCEN-TRATION. Éditeur : Computerre. LA BELLE AU BOIS DO'RMANT. Éditeur : Vifi-Nathan.

**CURES.** Un véritable jeu, assez simple, mais de conception plutôt attrayante. Un carré de neuf cases apparaît sur l'écran, puis divers chiffres se répartissent sur ces cases et au-dessous un total est proposé. A l'aide des manettes de jeu, on va tracer des séparations verticales ou horizontales sur le carré pour que l'ensemble des chiffres situés à l'intérieur d'un même périmètre ait pour total le chiffre indiqué. On peut jouer seul ou à deux, et l'on choisit en début de jeu le nombre de manches que l'on désire disputer. On peut également décider du niveau de difficulté, du total à réaliser ; des variantes sont possibles, même en cours de partie. Simple, astucieux et bien réalisé.

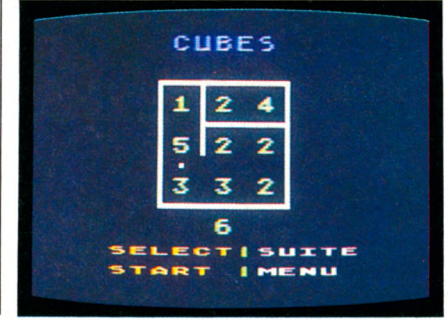

### **atari [vos 600 et 800 xl**

**INSECTIVORES.** Bzz... A droite les insectes bleus. A gauche les insectes

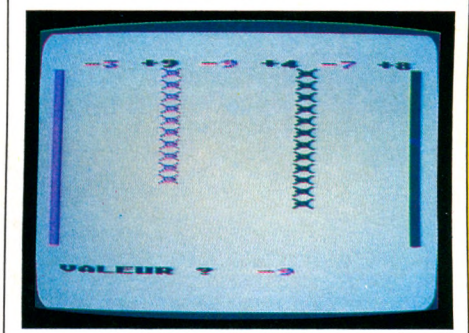

rouges. En haut de l'écran quelques nombres. Bizarre. Au signal, les deux armadas de bestioles se précipitent l'une vers l'autre et s'entre-dévorent. Évidemment, il en reste toujours quelques-uns d'un côté ou de l'autre. Au joueur de s'arranger pour supprimer tout ce vilain petit monde : il choisit parmi les chiffres affichés, positifs ou négatifs selon le cas. L'idée est de faire saisir à un jeune enfant la difficile notion d'entier relatif.

+ PPLE ー<br><br><br> II C. PPLE 山<br>三 PPLE<sub>1</sub>  $+$ PPLE  $\dot{\vec{C}}$ PPLE

 $\infty$  $R<sub>1</sub>$ 

 $\overline{R}$ 

**X**

*C D C D* C D  $\overline{p}$ 

 $\mathbf{H}$ 

**X** DOS

**ARI**  $AT$ 

i **X**

CD CD C D

**ARI**  $\blacksquare$ ► ► **LA QUETE DU GRAAL.** La cas sette commence comme un vrai conte de fées, par le récit des aventures du roi Arthur. Le joueur (ou l'élève, on ne sait plus très bien !) choisit son personnage et se prépare à vivre sept aventures d'Arthur et de ses chevaliers, jusqu'à la découverte du Graal. Une bonne idée,

► ►

 $\mathbf{z}$  $\Xi$ 

**X** CD *C D* CD

 $\mathbf{\Omega}$ E-

 $\geq$ 

 $\overline{\infty}$  $\mathbf{r}$ 

 $\mathbb{E}$ 

**X** CD CD CO

 $\frac{1}{2}$ *<*  $\blacksquare$  $\blacktriangleleft$ 

o 2

O

 $\bf{S}$  $\mathbb{F}$ 

 $\subseteq$  $\mathbf{\bar{p}}$ **o**

 $\bf{S}$ —<br>ا⊃

 $\overline{\mathsf{C}}$  $\overline{\mathbf{a}}$ O

 $\rm \ddot{\rm \textbf{C}}$ N⊤<br>E

**U**  $\overline{\text{r}}$ O

GUIDE **RATIQUE** 

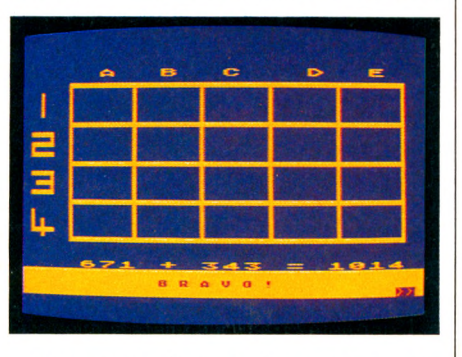

certes, mais il vaut mieux avoir une feuille de papier à portée de la main pour s'en sortir : dès le premier niveau (la recherche de l'épée Excalibur), les calculs nécessitent l'usage d'une feuille et d'un crayon. La poursuite de Merlin,

sur une grille visible à l'écran, demande une bonne mémoire : il faut écrire une coordonnée de plus à chaque fois. Après huit résultats justes, on passe à l'aventure suivante (fonctions numériques), avec une nouvelle épreuve ; et ainsi de suite, en utilisant à chaque fois des connaissances en calcul ou en logique assez différentes. Les dessins sont malheureusement très rustiques, ce qui nuit quelque peu à la qualité de ce logiciel plutôt ingénieux.

#### **LES BONBONS ET LE CHAOS.**

Un logiciel éducatif certes, mais dans ce cas précis l'aspect jeu l'emporte très nettement, et l'apprentissage s'effectue d'une manière très indirecte. Deux bocaux, remplis de différentes qualités de bonbons de deux couleurs, apparaissent sur l'écran. On fait pénétrer, dans l'un ou l'autre des bocaux, une abeille qui se déplace à toute vitesse sur les bonbons : il faut l'arrêter lorsqu'elle passe sur un bonbon jaune. Après plusieurs essais infructueux, on finit par se

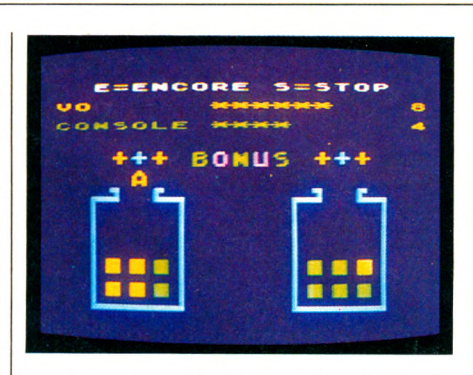

rendre compte qu'il est plus facile de gagner si l'on choisit, au départ, de la faire pénétrer dans le bocal qui contient le plus de bonbons jaunes. Voilà. C'èst tout. Si après ça la notion de nombre (ou celle de probabilité, d'ailleurs) vous est encore inaccessible...

#### *Et les autres...*

LES CHIFFRES ET LES LETTRES. L'APPREN-TISSAGE DE L'ANGLAIS (4 cassettes, en colla boration avec Assimil). CONSTRUCTION  $LLLUIRQUL$ . ALGEBRE  $0^{\circ}$  et  $0^{\circ}$ . FACTORY. ATARILAB.

### $\left[0.5\right]$  oric  $\left[1.5\right]$ et atmos

**WORLD GEOGRAPHY.** Oue l'Oric soit plutôt doué pour le dessin, on le savait. Et la superbe carte du monde qui apparaît dès que l'on entre dans le logiciel en est la preuve. On peut seulement regretter que le curseur servant à pré-

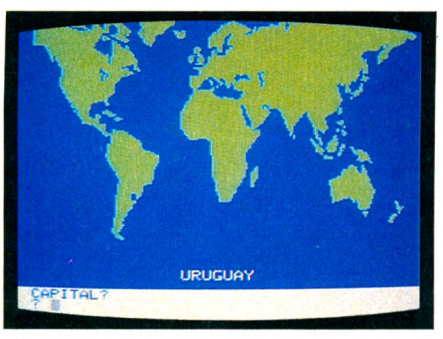

ciser la position géographique du pays désigné ne soit pas plus lisible. A part cela, le logiciel est en anglais, ce qui ne serait pas un réel handicap si au moins une certaine tolérance avait été prévue sur les réponses. Ce n'est hélas pas le cas. La moindre faute sur l'écriture de la réponse est sanctionnée d'un WRONG imparable, et la réponse correcte est affichée sans retard. Tout cela manque de souplesse. Le questionnaire peut porter soit sur les capitales, soit sur le nombre

d'habitants de chaque pays, soit sur les deux à la fois. C'est un peu limité et les 'ressources de l'appareil ne sont pas vraiment utilisées.

**JE DÉCOUVRE LA MUSIQUE.** La guitare d'une main, l'Oric de l'autre et le piano sur les genoux ! Le menu de ce logiciel comporte six rubriques qui permettent de passer sans complexe de la dictée musicale à la composition. Le graphisme est très réussi et la facilité d'utilisation indéniable ; on peut sauvegarder ses créations, les récupérer, les modifier à volonté puis les écouter sur un tempo choisi. Malheureusement, si la composition est aisée, elle n'utilise pas, loin de là, toutes les possibilités de l'Oric dans ce domaine. Il ne faut pas s'y tromper, il ne s'agit guère de création musicale mais véritablement d'apprentissage, et il est dommage que, de ce côté-là, les auteurs n'aient pas fait preuve de plus de compréhension avec les débutants. Pas mal tout de même.

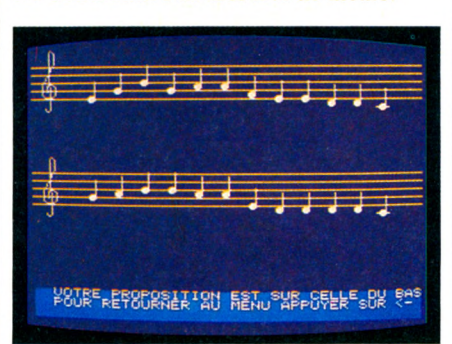

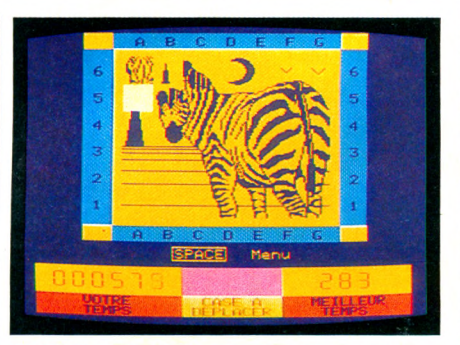

**TIC-TAC.** Vieux jeu, le Taquin? Pas du tout, on peut même encore y jouer sur son ordinateur. Mais non, il ne s'agit pas d'enlever une touche du clavier pour permettre aux autres de se déplacer, vous n'y êtes pas du tout, c'est beaucoup plus subtil. L'Oric propose une image au choix parmi cinq disponibles, un niveau de difficulté, et hop : en fonction de ça, ni vu ni connu, on brouille. Selon la difficulté choisie, bien sûr ; nous, nous n'avons pas osé trop abîmer le zèbre. Et nous avons même réussi à le reconstituer... De quoi être fier ! A part ça, éducatif certes (qu'est-ce qui ne l'est pas ?), mais jeu surtout. Un jeu où il faut réfléchir un peu, évidemment.

#### *Et les autres...*

TRADUCTION. JE SAIS COMPTER. VILLES DE FRANCE. Éditeur : Proriciel. CALCULUS. J'APPRENDS L'ANGLAIS. Éditeur : Loriciels ASSIMIL, LA LIEVNE ET LA TONTUE. HISTO RIQUE. Éditeur : ARG

**MON BEAU SAPIN (série Comptines).** Le feu brûle dans la cheminée, l'arbre de Noël resplendit de boules multicolores. Amédée, le gentil robot, s'anime dans un cadre accroché au mur pendant que le synthétiseur polyphonique joue doucement *Mon beau sapin...* Cette scène et cette comptine seront prétexte à de multiples activités d'expression, d'observation, de comptage et de prélecture pour les entants de maternelle (cinq ans). Ainsi devront-ils

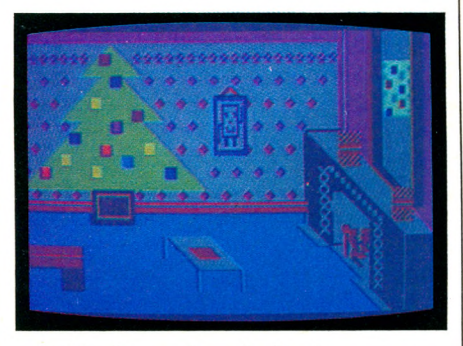

calculer le nombre de boules par couleur, deviner le complément à dix, reconnaître les éléments de l'image et s'en-

### commodore 64 *v*

traîner à un Kim musical. Enfin, la chanson leur sera rejouée pendant que défileront à l'écran ses paroles. Un produit très soigné, bien adapté aux jeunes enfants. On appréciera la simplicité des manipulations, ainsi que le choix de la cartouche comme support, qui facilite l'utilisation avec les petits. La série proposée par Aselec comprend en outre *Le pont d'Avignon, Le petit navire,* etc. Ils sont d'une grande qualité pédagogique et ne manqueront pas de plaire, au moins aux enseignants.

**QUIZMASTER.** Les exercices, les tests, ça n'a rien de bien passionnant; raison de plus pour en confier l'exécution à l'ordinateur. *Quizmaster* est un bon utilitaire qui aidera l'enseignant, l'éducateur ou le parent à préparer un questionnaire. Il n'est pas très sophistiqué : pas de passage de variables d'une question à l'autre, un traitement des réponses assez sommaire, qui ne permet pas vrai-

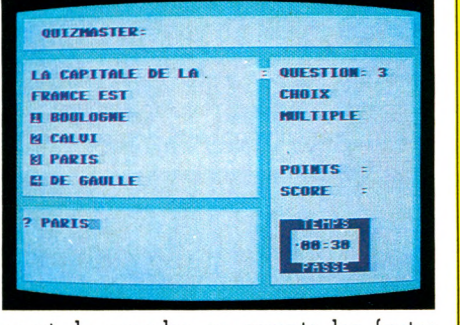

O s s Ç <u>ب</u>

**PE**<sub>6</sub> O a **o** S S **o** <mark>ر</mark>

 $R$  $\subset$  $\epsilon$ **o** s s **o o**

 $\overline{\mathbf{c}}$ 

S S  $\overline{\mathsf{C}}$ D<sub>R</sub>

<u>مہ</u>

 $E$ 

 $\bf \overline{R}$ 

**GUIDE** 

59 PRAYFIQUE

ment de prendre en compte les fautes d'orthographe ou même les espaces malencontreusement rajoutés. Son grand mérite est d'être simple, facile à utiliser grâce à un bon système de menus. Les réponses prévues peuvent être de trois types : exacte, vraie ou fausse, choix multiple. Un bon produit plus facile à manipuler sur disquette.

#### *Et les autres...*

ARIIHMEIIQUE I, ANIIHMEIIQUE 4, ALGEBRE I, ALGEBRE 2, MAINS SUP. SIA TIS TIQ U E S (5 d is q u e tte s ). Q U IZM A S TE R .

**SHAPE UP.** Sacré M. Brock : toujours plein d'activité ! Au volant de son camion-benne, il stocke dans des puits d'énormes pièces arrivées sur une chaîne. Il joue comme un gamin avec des cubes, des sphères, des pavés, gros et petits, qu'il lance vers d'étranges

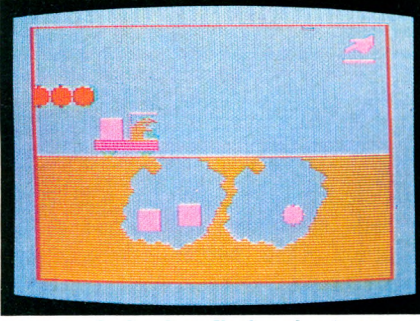

paniers de basket. Il cherche à se rappeler l'objet que le magicien a fait disparaître dans sa boîte, ou bien il construit des trains, des maisons ou des bases dragon 32 et 64

lunaires avec ses jolies formes colorées. Tout cela est prétexte, bien sûr, à des activités de classement et de comparaison. Plutôt bien fait, d'utilisation facile et amusante. On regrettera les couleurs un peu fades et trop lumineuses, ainsi que les quelques mots d'explication... en anglais.

**NUMBER CHASER.** Une course sur une route à quatre voies. Pour gagner, il faut choisir la bonne file et, pour cela, donner la meilleure approximation possible du résultat d'une multiplication affichée à l'écran. A une époque où les enfants utilisent de plus en plus les calculatrices, il est important de leur apprendre à vérifier l'échelle de grandeur de leurs résultats. Malheureusement, les nombres à comparer sont toujours inférieurs à 100, ce qui est très limitatif. En outre, l'affichage de ces nombres peut prêter à confusion : l'enfant doit choisir entre 27,11, 48 et 69 pour cerner 6  $\times$  7. Ne risque-t-il pas de croire que.  $6 \times 7$  « font » 48? Graphisme imprécis, couleurs agressives.

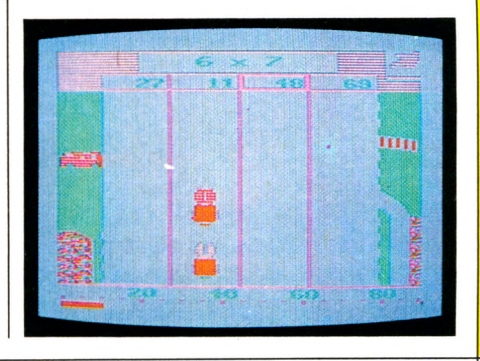

**TREE OF KNOWLEDGE.** Tout le monde connaît le célèbre *Animal,* proposé notamment sur Apple II : l'appareil tente de deviner le nom d'un animal en posant des questions à réponse positive ou négative. S'il ne trouve pas la solution, on la lui donne et on lui indique les caractéristiques de l'animal; il connaît donc un animal de plus. *Tree ol knowledge* est un jeu analogue, mais ici, c'est au joueur de deviner. Le logiciel lui

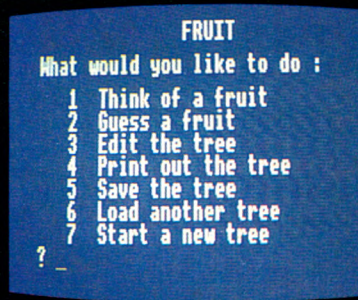

### électron  $\overline{\text{VOS}}$

permet de créer son arbre de connaissance propre, en lui proposant deux exemples dans lesquels il pourra entrer complètement pour bien saisir les mécanismes. Assez austère, mais bonne idée.

*Et les autres :* PEEKU, COMPUTER, BUSINESS GAMES, TREE OF KNOWLEDGE

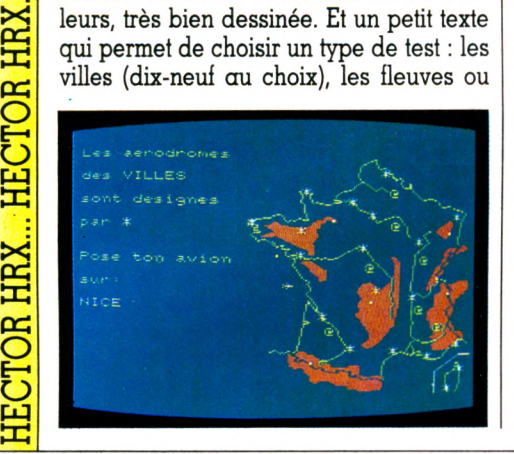

**LE TOUR DE FRANCE EN AVION.** Superbe : une carte de France en haute résolution et en couleurs, très bien dessinée. Et un petit texte

 $\Xi$ 

hector

**HECTO** 

**x:** s >-

**x: s**

 $\ge$ **s** >-

**x i** S  $\overline{\rm M}$ 

**x:** sz;

o signituales<br>O siugidituales

60

rivières (sept) et les massifs montagneux (six). A l'aide de la manette de jeu, le candidat doit amener son avion sur l'endroit demandé. Un second essai est autorisé en cas d'erreur. Si la seconde tentative se révèle négative, Hector prend les commandes et pose l'avion sur le site choisi. Dans tous les cas, un commentaire apporte quelques précisions sur le lieu d'atterrissage. Une évaluation est proposée en fin de parcours.- Un bon logiciel, un peu limité par le petit nombre de questions disponibles.

**TOUTE LA CONJUGAISON.** On conjugue, d'accord, mais en couleurs. Ce didacticiel peut fonctionner de trois façons différentes. Première façon : un verbe est fourni, ainsi que son mode et son temps, et l'on essaie de le conjuguer.

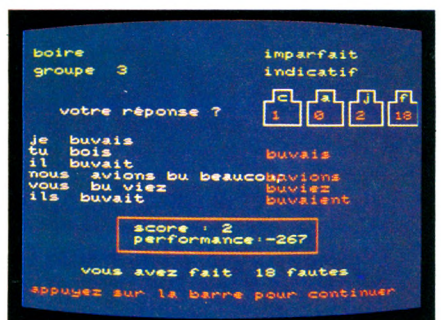

Quatre fautes au maximum sont tolérées avant affichage de la réponse exacte. Deuxième façon : le programme tire au sort les verbes à conjuguer. Troisième façon : l'élève choisit la séquence des conjugaisons à traiter. Une série de tableaux rend compte en permanence des résultats. Un logiciel sérieux et assez réussi.

**<sup>V</sup>** 0 2 **<sup>1</sup>**laser 200 SER<br>R **a** a LASER 2  $\Xi$ SER **J'APPRENDS LE CLAVIER.** Le fait que le clavier soit ici anglais (Qwerty) et DSSB3BESE3a **HESSESBEiaiBB § 0 3 5 E E S I S g S E ! 8 3 B** a non français ne me semble pas un réel

handicap. Le logiciel, assez bien conçu, fait apparaître le clavier à l'écran et propose plusieurs options d'apprentissage, en tenant compte du fait que le Laser possède un clavier assez complexe, où une même touche peut correspondre à plusieurs symboles. Un dessin convenable, un apprentissage beaucoup moins rébarbatif qu'avec un manuel.

**MATH 1.** La présentation est assez astucieuse, et le jeu associé au calcul est bien trouvé : il s'agit de faire décoller une navette spatiale dont la trajectoire déviera plus ou moins selon la justesse des réponses fournies. On peut s'entraîner sur les quatre opérations et sélectionner un des quatre niveaux de difficulté ; chaque réponse consomme du carburant et le temps est décompté, ces deux paramètres étant visualisés graphiquement au moyen de deux récipients qui se vident. Une manière comme une autre de s'entraîner au calcul.

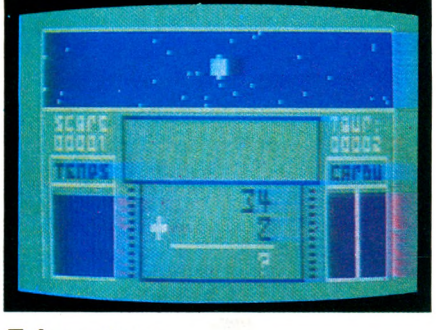

*Et les autres...* LECTURE RAPIDE (LE PENDU, SUPER-MINE)

### **lynx** (96 Ko)

**EN ROUTE VERS LA GALAXIE CE2.** Tirez sur tous les petits poissons rouges ! Détruisez les grosses soucoupes volantes jaunes ! *En route vers la galaxie CE2* est encore un de ces logiciels belliqueux. La panne sèche puis la dégradation guette les traînards. Et bientôt c'est la mort, faute d'oxygène. Pour la pédagogie, à part les exercices de tir, l'utilisateur est confronté à des problèmes d'ensembles, puisqu'il faut éliminer les ennemis rouges « ou » jaunes (« ou » inclusif) et les soucoupes rouges « et » grosses (« et » exclusif). Le rythme aberrant de défilement des textes pour les pages d'instructions se révèle antipédagogique. Lors de nos essais, le logiciel s'est planté à chaque fois que nous avons voulu jouer. Pour les sept ans qui ont besoin de se défouler.

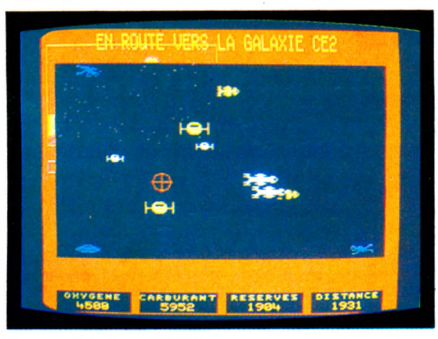

### lynx ( 4 8 **Ko)**

**LOGIFORMES.** Un genre de *Mastermind.* Il faut deviner la série des animaux que l'ordinateur a choisie aussi secrètement qu'aléatoirement. Le logiciel indique ceux qui sont bien placés et

ceux qui n'appartiennent pas à la série. Le reste est affaire de logique et de déduction. Cinq degrés différents (de \*« baby mind » à « expert mind ») peuvent se jouer sur trois niveaux chacun. La solution est donnée en appuyant sur la touche « ? ». Cette même touche sert à revenir aux instructions (très utile). Un classique que les graphismes faibles ne mettent pas en valeur.

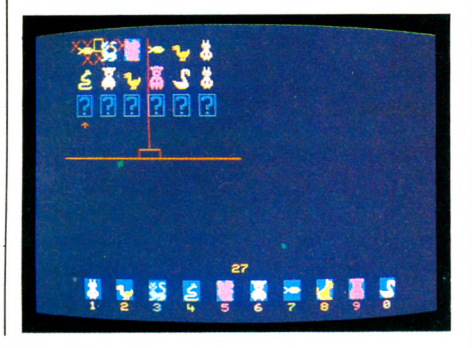

**MOTUS (Les mots cachés).** Le pendu était trop macabre : on l'a remplacé par un joli petit cochon rose. Hélas ! si vous ne devinez pas la réponse, il se verra cruellement amputé. On peut jouer lettre à lettre ou chercher le mot entier. Douze niveaux de jeu correspondent à des mots de plus en plus longs. L'intérêt est diminué du fait du manque d'indications concernant le mot à deviner. Il n'y a pas d'instructions, ce

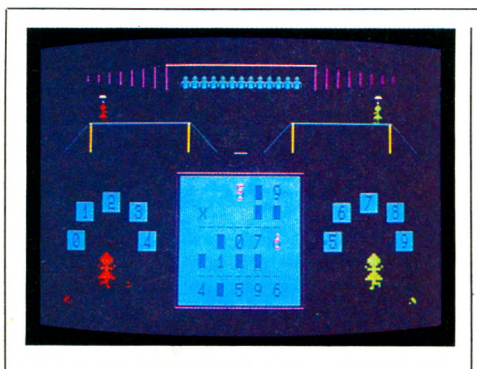

**MULTIPLICATIONS/CASSE-TETE.** Les multiplications, c'est triste. Alors on ajoute quelques animations pour égayer : deux footballeurs qui se renvoient la balle sous les applaudissements du public, un funambule... Les graphismes sont sommaires. Mais on touche ,1e fond du problème avec cette opération qu'il faut bien apprendre. Les enfants s'y essaieront au travers de plusieurs « jeux » : effectuer une multiplication, trouver les chiffres manquant dans une opération, retrouver la valeur des lettres mises à la place des chiffres. Du classique, du bien fait, du pédagogique (peut-être trop), mais plusieurs bonnes idées. En cas d'erreur, la table adéquate est affichée à l'écran. Les fautes ne s'inscrivent pas, et les corrections apparaissent dans une couleur différente. Enfin, on peut jouer à deux.

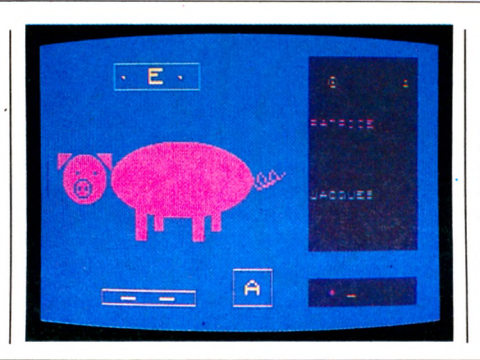

**ATTRAPE-MOT.** Devinez les mots qui manquent : ... de pain, ... bissextile, ... piétonne. Vous avez la réponse ? C'était : mie, année et rue. Pour vous aider, les lettres se baladent en ligne, mais dans le désordre, sur l'écran. Le jeu comporte différents niveaux, bien adaptés en fonction de la longueur des mots (de trois à dix lettres). Un bon jeu de lettres et de lecture pour les enfants de 8-9 ans. Mais nous n'avons pas apprécié l'agressivité

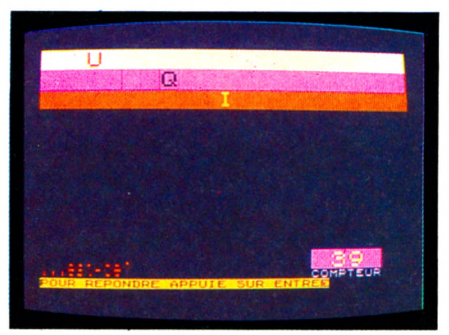

visuelle des couleurs et des clignotements d'images. Dommage aussi que l'on ne puisse pas entrer soi-même d'autres expressions pour renouveler le jeu.

**KIM.** Bon vieux *Kim :* il fait certainement partie des classiques dans le domaine éducatif. Il développe mémoire et attention. On disperse des objets

### mo 5 vo<sub>6</sub>

qui évite les problèmes de lecture, mais le sens de certains symboles affichés à l'écran (les flèches et la lettre inscrite dans un gros carré) reste obscur. Les couleurs sont un peu trop lumineuses. Enfin, il est regrettable de ne pas pouvoir entrer son propre vocabulaire. A partir de sept ans.

S L O O s **L O**  $\overline{\mathsf{C}}$ s

O E-

 $\overline{\mathsf{C}}$ s

<u>ር</u>

 $\subseteq$ s

O E -

 $\blacksquare$ 

*en en* I—« E—«

 $\overline{\mathbf{g}}$ 

e n e n

**GUIDE** 61 PRATIQUE

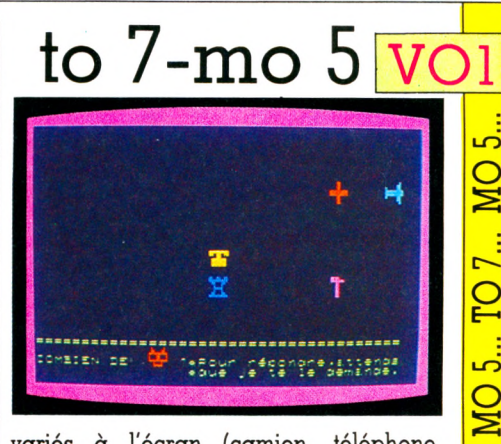

variés à l'écran (camion, téléphone, sapin...). Il faudra ensuite répondre aux questions. Premier jeu : combien de fois une figure demandée apparaît-elle ? Deuxième jeu : quelle figure manque ? Troisième jeu : quelle figure a été rajoutée ? Le quatrième porte sur la rapidité de lecture et de réaction. Sur ordinateur, ça me paraît fade. Et puis les graphismes sont pauvres. Les enfants de moins de 7-8 ans auront du mal : le rythme de lecture est trop rapide.

#### *Et les autres...*

Très nombreux, surtout chez Vifi-Nathan. CARA. ATTRAPE-MOTS. Éditeur : No man's land. CALCUL MENTAL. Éditeur : Édimicro. LE JEU DES NOMBRES. PARTICIPE PASSÉ

PRETERIT STAR. Éditeur : Belin.

**MINUS MISSION.** Comment diable se soustraire à l'assaut de ces envahisseurs ? Je tape au hasard sur le clavier, je tire : rien ne se passe ! Et puis tout à coup, l'inspiration :  $3-2$ ,  $3-2$ , mais cela fait 1, bien sûr. Je tape 1, je tire. L'envahisseur disparaît. Maintenant, j'ai compris la manoeuvre. Je me déplace à toute allure.  $5-3=2$ ; un de moins; et ainsi de suite... Mais j'ai beau tirer juste, ils arrivent, porteurs de leurs funestes soustractions. Alors là, grâce, pitié. Arrêtons. Le score, s'il vous plaît.

**DÉMOLITION DIVISION.** La réputation des logiciels pédagogiques de Texas Instruments n'est plus à faire : ce fabricant a en effet montré la voie à suivre. Ici des chars ennemis porteurs de divisions plus ou moins difficiles, selon le niveay choisi, s'en prennent à vos canons, heureusement protégés par une légère muraille qu'ils démolissent peu à peu. Le seul moyen de les détruire un

ti 99, par un, c'est de répondre juste. A chaque ennemi détruit, un nouveau réapparaît. On peut réclamer le score à

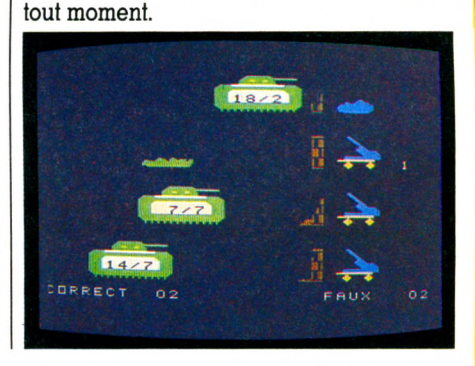

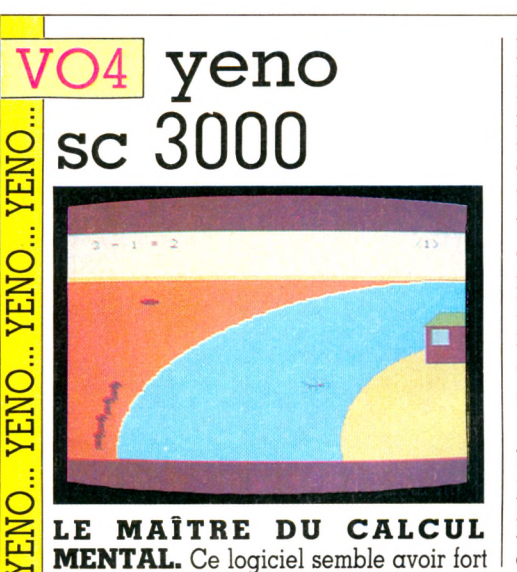

bien compris que le calcul mental est moins rébarbatif quand il permet à un hélicoptère de se débarrasser d'un vilain bonhomme, nul en maths, qui tente d'échapper à la sagacité du joueur en traversant une rivière à la nage. C'est un véritable jeu, un peu simpliste, mais bien dessiné et plutôt attrayant : cinq personnages à faire traverser ou non, selon que le calcul qu'ils proposent est exact ou faux. Plusieurs niveaux de jeu, mais une certaine passivité du joueur qui risque d'engendrer la lassitude.

**ADDITION-SOUSTRACTION.** L'idée d'introduire un jeu d'action dans une épreuve de calcul est séduisante. Les horribles chars ennemis, porteurs d'opérations immondes (2+3, 5+2, etc.)

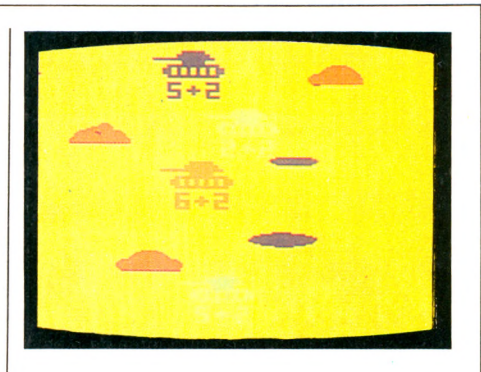

arriveront-ils à détruire le mathématicien en herbe qui leur fait face ? Non : celui-ci répond à l'assaut de 2+3 par 5. Les couleurs agréables et l'animation contribuent à l'intérêt de ce logiciel. Destiné aux petits, il plaira aussi aux grands.

zx 81  $X$ **CONJUGAISON FRANÇAISE 1.** Ce programme conjugue, effectivement, et apparemment pas mal (si l'on excepte quelques verbes très particuliers). Et il vous permettra de conjuguer vous-même, les auteurs ayant prévu deux options :

N

 $\infty$ 

**X**1X1

SPECTR

 $X$ 

**GUIDE 33** 62

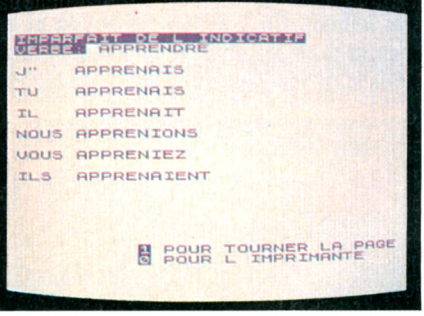

La première face de la cassette propose de s'entraîner sur tous les verbes aux temps simples de l'indicatif, et la seconde, plus subtilement, propose les auxiliaires être et avoir à tous les temps de l'indicatif. Peut-on être et avoir été ? Vous découvrirez (peut-être) la réponse en vous entraînant avec cette cassette d'un niveau très convenable et qui peut permettre à certains de combler quelques lacunes.

spectrum

conjugaison automatique et interrogation

sur la conjugaison.

**QUATRE JEUX POUR ENFANTS.** Voilà des fabricants qui se préoccupent très sérieusement de l'exportation de leurs produits : notice en cinq langues s'il vous plaît, et logiciel de même. Les quatre programmes proposés sont de conception assez simple, mais bien réalisés. Les deux premiers, addition et soustraction, invitent le joueur à compter les garçons, puis les filles qui apparaissent à l'écran, et à donner le

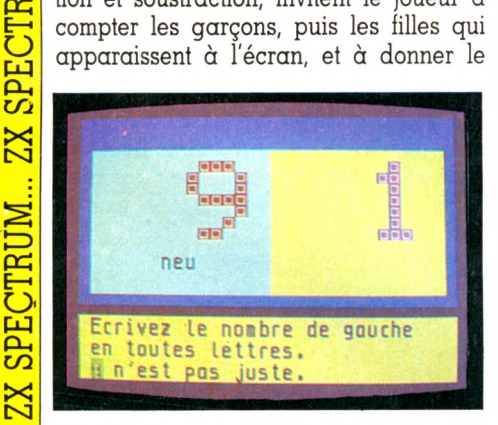

total des deux. Le jeu tient compte des réponses du joueur et la difficulté évolue en conséquence. Le troisième jeu permet d'apprendre l'alphabet d'une façon assez agréable et le quatrième, plus original, enseigne l'orthographe des nombres (de un à quatre-vingt-dix-neuf). Un logiciel plutôt bien conçu.

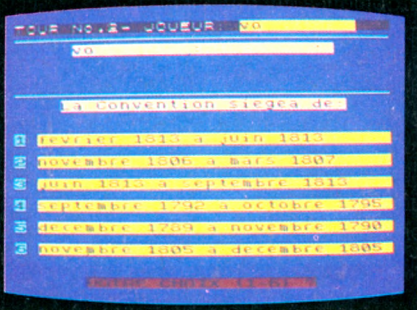

**HISTOIRE.** Ah, l'histoire! Bien délaissée, la pauvre, paraît-il ! Au point même qu'un président de la République s'en est ému et que les choses devraient, dit-on, changer. Eh bien, l'informatique

**KUNTUKS GRUNDER PRIME KOLFE** 

s'en mêle et voici un logiciel qui devrait bien plaire aux têtes pensantes de notre Education nationale : l'histoire à la portée de tous, dans tous les foyers, sous la forme d'un jeu de société. Des couleurs réussies, des réponses assez faciles à trouver, bien qu'elles ne soient pas toutes évidentes ! Cela rappelle les petits questionnaires qui eurent tant de succès à une époque : une lampe s'allume quand la réponse est bonne. Une façon comme une autre d'apprendre, et sûrement pas la plus désagréable.

#### *Et les autres...*

PRELECTURE Nº 4 ET 5. MATHS. HISTOIRE Editeur : Ere Informatique

AMELIORER SA LEGTURE. AMELIORER SON VOCABULAIRE. APPRENDRE À LIRE MIEUX ET PLUS VITE. CRÉATION ET LECTURE DES HISTOIRES. ARDRE A HISTOIRES ET A POEMES. AMELIORER SON ORTHOGRAPHE. G R A M M A IRE E I CONJUGATSON. APPRENDRE À PRONOMINALISER. ADDI-T IO N . TA B LE DE M U L T IP L IC A T IO N . E N TR A Î-NEMENT AU CALCUL. CALCUL DE SUITES D OP É RATIONS. ADDITION ET SOUSTRAC-TION. Éditeur : Direco.

### APPRENDRE

# **LE LOGO À LA FRANÇAISE**

**A l'heure où le ministère de l'Éducation nationale se penche sur le berceau culturel des jeunes générations par l'intermédiaire de la fée télévision, avec, dans les bras, le cadeau informatique, des pédagogues s'interrogent** sur cette épiphanie. Pour *Votre Ordinateur*, **Isabelle Cabut et Christian Tortel ont rencontré lacques Perriault et Gérard Bossuet, deux pionniers de Logo en France, pour obtenir d'eux des nouvelles de la tortue dans ce tourbillon pédagogique où il** semblerait que l'ordinateur  $L \times$ .

**doive jouer un rôle de plus en plus important. Leurs conclusions ? Avec Logo, pas de conclusion. On ne fait pas le point. On évolue. Sans cesse.**

> *Isabelle cabut : Je suis frappée par le prestige qui entoure Logo, comme si, pour schématiser, Basic était un peu le langage technico-commercial et Logo quelque chose d'artisticoculturel.*

<sup>J</sup>acques perriault : Quelle déviance dangereuse ! Il y a des espoirs démesurés placés par les parents dans Logo : avec Logo, mon fils est sauvé, j'assure son insertion sociale ! C'est vrai que nous avons travaillé sur Logo pour aider le développement intellectuel de l'enfant. Par rapport à cette hypothèse, nous avons des résultats positifs mais aussi des semi-échecs, des choses que nous ne savons pas faire. Alors il y  $\alpha$  un problème culturel : lorsqu'on prête un pouvoir magique à Logo, c'est qu'on ne va pas au fond des choses.

Je connais une école où le directeur a demandé 50 francs à chaque famille, disant : « Avec ça, j'achète une tortue et je me débrouille avec tous les cours moyens. » Les parents ont eu l'impression d'assurer l'avenir de leurs enfants pour quelques pièces de 10 francs ! Je m'inscris en faux : la tortue ne suffit pas. Il faut toute une

réflexion pédagogique, une attitude expérimentale faite d'écoute. D'une façon générale, tout le monde a un peu gardé de Logo l'image à la fois d'un langage informatique et d'un matériel : la tortue. Or cela n'est qu'une partie d'un tout plus large : une certaine conception de l'apprentissage. On le sait, Papert a réfléchi avec Piaget, mais il travaille aussi sur l'intelligence artificielle ; il insiste beaucoup sur ce qu'il appelle la syntonie corporelle, cette relation entre l'image que l'enfant se fait de son propre corps et la représentation des choses extérieures. Il y a une notion de micro-monde, c'est-à-dire d'ensemble, d'espace de ressources intellectuelles dans lequel l'enfant va se mouvoir. Tout cela existe avec Logo et on semble l'avoir oublié. D'ailleurs nos chers collègues informaticiens, quand ils nous ont fait des critiques  $-$  et ils ne s'en sont pas privés - ne l'ont fait que sur l'aspect du langage, niant le contenu culturel sous-jacent. Il n'y a jamais eu de débat sur Logo globalement.

<sup>G</sup>érard bossuet : La difficulté venait de la juxtaposition de deux mondes trop différents : les informaticiens pour travailler le langage et les pédagogues pour l'aspect culturel. Les pédagogues ont fait un pas vers l'informatique, mais les informaticiens sont un peu trop restés dans leur tour d'ivoire de techniciens.

> *Christian tortel : A l'origine de Logo, au Massachusetts Institute of Technology (MIT), il y a eu rencontre entre ces deux mondes...*

G. B. : Oui, il y avait Papert, pédagogue, et Minsky, informaticien, et puis d'autres. Mais il faut bien reconnaître que les pédagogues eux-mêmes, souvent, évitent de se poser les problèmes de fond.

j. P. : Nous faisons un peu figure de brontosaures dans ce domaine : personnellement, je travaille depuis 1965 sur l'enseignement assisté par ordinateur. Jusqu'en 1970, tout un courant de recherche intéressant se dessinait sur la simulation du raisonnement, sur une analyse des mécanismes cognitifs, sur l'interaction entre élèves et machines, toutes

1. L'équipe du laboratoire d'intelligence artificielle dont faisait partie Seymour Papert y mit au point le Logo.

#### L'erreur n'est pas infamante... progresser, c'est surmonter des erreurs

choses qu'on dirait aujourd'hui relever de l'intelligence artificielle. Dès cette époque, des piagétiens travaillaient dans ce sens, il laut s'en souvenir quand on cherche à établir l'historique de Logo. Mais en 1970, ce courant disparaît. Il y a alors une sorte de consensus européen : priorité donnée à la didactique. On se sert de l'ordinateur pour l'enseignement des disciplines. On laisse un peu tomber la curiosité intellectuelle sur les mécanismes d'apprentissage. Et là naît le risque de coercition. Aussi, quand je rencontre Papert en 1973, ce qui m'intéresse, et ce qui intéresse un certain nombre de gens à l'Institut national de recherche pédagogique et ailleurs, c'est que de nouveau on centre l'intérêt sur l'enfant, le sujet qui apprend, et non plus sur l'enseignant. Quand nous sommes revenus en France avec la tortue, les gens se tordaient de rire, ce qui montre l'attitude très crispée des spécialistes. Des adultes qui faisaient joujou avec des tortues sur le sol pour dessiner des fleurs sur un écran, ce n'était pas informatiquement sérieux !

g b . : Aujourd'hui, selon les directives de l'Éducation nationale, les nouvelles tortues doivent ressembler le moins possible à un animal. Ce sont de très beaux polyèdres sur lesquels l'enfant peut poser des objets.

I p. : Le Bigtrack, cette sorte de tank qui va en général ailleurs que là où on le dirige, représentait une tentative du MIT pour sortir de l'image tortue.

G B. : C'est très pédagogique, d'ailleurs, ces dérapages du Bigtrack...

I p. : Oui, rappelons qu'avec Logo la valorisation du « bogue », de l'erreur, est importante. L'erreur n'est pas quelque chose d'infamant : programmer, c'est surmonter des erreurs. Nous avons donné un statut à l'erreur dans la relation pédagogique et pour cela aussi nous avons eu énormément de gens contre nous. Cela allait en contradiction avec une certaine tradition qui affirme que si on parle de l'erreur, on la fixe. Je ne suis pas sûr que certains enseignants n'aient pas éprouvé le besoin de travestir Logo au point d'en faire quelque chose de tout à fait autoritaire, n'établissant aucune différence entre le travail avec ordinateur et la bonne vieille dictée.

> *l c. : On a souvent vu semblable mésaventure advenir à la pédagogie Freinet, du genre : «Aujourd'hui, texte libre obligatoire... »*

#### *JA C Q U E S P E R R IA U LT*

*J∠*<br>D⊲<br>nαl conoclaste des modes qu'il a lui-même créées, érudit, informaticien et maintenant « ethno-technologue » à la découverte des mille et un usages des techniques, Jacques Perriault mérite le détour. Pas seulement parce qu'il a, avec quelques « hurluberlus », rapporté d'un voyage américain, en 1973, une espèce de « soupière renversée » avec une puce en lieu et place de pistou : la tortue. Mais surtout parce que l'affaire qu'on va conter prend des allures sociales, culturelles et politiques qui nous concernent tous.

D'abord, la tortue en question engendra une lignée de robots pédagogiques aux allures animales inverties. Puis ce reptile rampant s'enticha d'une complexe panoplie informatique, si bien que, dix ans plus tard, la plupart des ordinateurs domestiques se doivent de montrer un ersatz de tortue, emblème du langage Logo... et d'une certaine avant-garde éducative.

Jacques Perriault est un peu - « avec d'autres », s'empresse-t-il d'ajouter, modeste - à l'origine d'un mouvement aux retombées insoupçonnées à l'époque.<br>« J'étais allé plusieurs fois au Québec, intéressé par la vidéo-communication. C'était le début de certaines expériences sociales où le matériel vidéo jouait un rôle central. »

La même année, en 1973, c'est, aux États-Unis, la rencontre avec Seymour Papert à Boston. « Nous étions un groupe d'infor-<br>maticiens en marge de l'université, attachés à une certaine conception de ancien courant de recherche sur l'enseignement assisté par ordinateur, aux<br>environs de 1965, qui mettait l'accent sur le développement intellectuel de l'enfant. Notre champ d'étude, poursuit-il, ce sont<br>les pratiques culturelles induites par l'in*société.* En 1981, cet « ethnotechnologue » publie chez Flammarion un livre bizarre : Mémoires de l'ombre et du<br>son ; une archéologie de l'audio-visuel, plus vivant qu'une vieillotte histoire des techniques qui ne passionnerait que les forts en thème. L'auteur y décrit les mille et un usages de la lanterne magique et du phonographe. Il surprend plus d'un lecteur et jalonne l'histoire récente de repères insolites. Sait-on que la fameuse

J. P. : C'est amusant que vous y fassiez allusion : l'accueil le plus intelligemment actif qu'ait rencontré Logo, c'est bien parmi les enseignants freinétistes (2). Ils avaient déjà

2. Créée par Célestin et Élise Freinet à Vence dans les années 20, cette pédagogie active regroupe de nombreux pratiquants à travers la France. Les instituteurs freinétistes et informaticiens échangent leurs expériences dans le bulletin « Célestin et Élise » (responsable : Alex Lafosse, 69, rue Jean-Jaurès, Coulounieix-Chamiers, 24000 Périqueux).

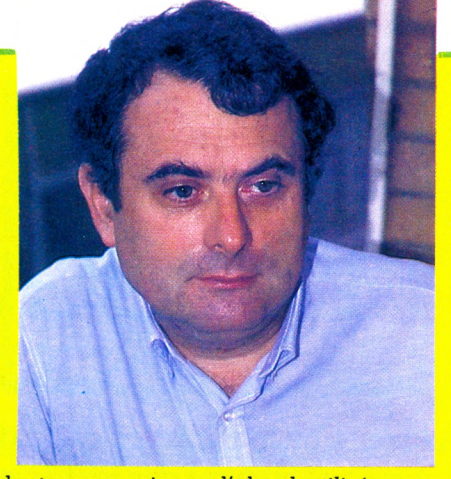

lanterne magique, d'abord utilisée poui des soirées-spectacles réunissant le Tout-Paris, fut ensuite mise à l'épreuve de l'enseignement des adultes ? L'un de ses inventeurs, Alfred Molteni, militait déjà en 1892 pour un enseignement assisté... par la lanterne. Un siècle derrière nous, un  $object$  technique - en l'occurrence la lanterne magique - était considéré comme la panacée éducative !

L'année 1981 fut aussi pour ce chercheur à l'Institut national de la recherche pédagogique (INRP)\* l'année du « Manifeste pour le développement de la culture technique », dont il est signataire avec une vingtaine de co-auteurs. La culture technique y est définie comme « la possession<br>d'un minimum de connaissances et de savoir-faire permettant la réappropriation de notre environnement ».

La même année, Flammarion publie Jail-<br>lissement de l'esprit, ordinateurs et apprentissage, de Seymour Papert. Qui retrouve-t-on à l'origine de cette traduction ? Jacques Perriault. Et le livre continue aujourd'hui à se vendre allègrement. Plus récemment, le chercheur endosse les habits de l'informaticien « pur » pour cosigner l'avant-propos de la traduction française, toujours publiée chez Flammarion, d'un ouvrage du philosophe Hubert L. Dreyfus :

Lorsqu'il descend des hautes sphères de l'informatique scientifique, l'homme milite auprès d'associations ou d'écoles côté pédagogie Freinet. Il y a peu, certains l'ont même rencontré dans les locaux de TFOl, conseiller des professionnels de  $\frac{1}{\text{information}}$  « grand public » dans leur<br>entreprise de vulgarisation. entreprise de vulgarisation.

*\* INIT : Insului national de recherche pedagogique*<br>29, rue d'Ulm, 75005 Paris.

l'habitude de se servir d'une technique, l'imprimerie, pour sortir du cadre pédagogique étriqué. Ils intégraient la culture technique dans l'univers de l'enfant. Tout naturellement, ils ont adopté l'ordinateur. Et puis Célestin et Elise Freinet, eux aussi, parlaient déjà de situation expérimentale, d'attitude d'écoute. Tout le corps enseignant n'en est pas là. D'ailleurs, après la franche rigolade, nous avons rencontré le scepticisme amusé : on regardait par la fenêtre

*I*

**en sifflotant quand nous parlions de Logo. Puis, vers 1978, avec Seymour Papert, Bertrand Schwartz et quelques autres, nous nous sommes réunis dans le bureau de Bossuet, à Paris-VI, en nous disant qu'il fallait commencer à se serrer les coudes. S'ensuivit la création de la RCP Logo (3), le collectif Logo qui existe toujours, qui s'est livré à des bagarres, qui a reçu quelques subventions, qui a vécu pas mal d'aventures. Il rassemble quelques scientifiques, qui se sentent trop seuls dans leurs douars dorés, avec des travailleurs associatifs, des enseignants... Il y a eu des hauts et des bas.**

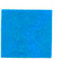

*i C. ■ Q uelle est votre dém arche ? Comment progressez-vous ?*

I. <sup>p</sup> . **: La première démarche a été une recherche d'argent ! Nous avons travaillé longtemps avec trop peu de machines... En fait, nous avons d'abord eu une série d'expérimentations, pour voir. Nous avons obtenu quelques résultats sur ce que peuvent faire les enfants avec Logo d'une part (géométrie, programmation structurée), mais aussi nous avons vu se lever de nouvelles questions de recherches que certains d'entre nous ont fait surgir de la relation entre les enfants et les ordinateurs.**

**A Dijon, Debourg a observé que les filles n'utilisaient pas l'ordinateur quand les garçons étaient là. Boudinot a étudié la relation intime, l'épaisseur des faits, les enjeux, la séduction, les négociations qui s'installent entre un enseignant, un ordinateur et un groupe d'enfants. Beaucoup de chercheurs de la RCP sont des sortes d'ethnologues. Il s'agit d'étudier l'usage de l'ordinateur et Bossuet a proposé d'appeler cette étude l'informatologie. Ce n'est plus l'informatique ex cathedra, c'est l'étude du comportement des individus dans l'informatique, et de leur discours.**

I. P. *C. T.* : *C. est. donc. le resultat des*<br> **I. P.** : Pas tout à fait. Papert et aussi le Cercle<br>
I. P. : Pas tout à fait. Papert et aussi le Cercle c *t. : C 'est donc le résultat des* recherches les plus récentes portant *sur une observation de l'exploration de la m achine p a r l'enfant ?*

**de Genève passent leur temps, c'est vrai, à regarder comment les enfants résolvent les problèmes. Ils ont une écoute. Cette notion d'écoute est fondamentale, caractéristique des gens qui font du Logo. C'est une sorte d'accrochage au principe de réalité.**

G. B. **: C'est pourquoi on ne peut jamais parler de résultats acquis, d'une méthode qu'on pourrait appliquer à d'autres enfants.**

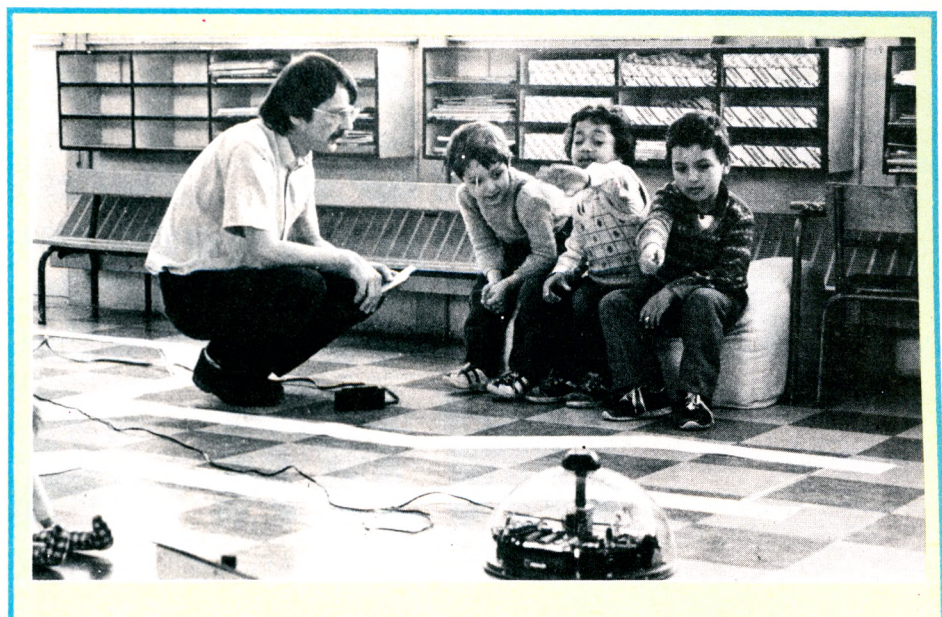

#### *FRARD BOSSUET*

**E'**n 1968, Gérard Bossuet n'avait pas<br>**El**encore acquis son profil actuel<br>d'informato-pédagogue réfléchi : il était encore acquis son profil actuel d'informato-pédagogue réfléchi : il était ingénieur-mécanicien. C'est par le biais des machines à commande numérique qu'il s'intéresse d'abord à l'informatique. Pas question de ne pas en savoir plus. Il apprend. Assistant à Paris-VI, il passe une thèse en 1971. Passionné, il s'offre seize mois de stage au laboratoire de pédagogie informatique du Québec. Trouvant son bagage un peu léger, il se dote d'un doctorat d'État en mathématiques. Le voilà en 1981 membre fonda-

teur de l'association Grepacific\* qu'il anime toujours aujourd'hui : *« Ce qui m'intéresse, avec l'informatique à l'école, et avec Logo en particulier, c'est la communication : ente les élèves, entre enseignants et élèves, entre écoles et même sur une échelle internationale, avec l'Afrique, l'Austahe, etc. »*

Outre ses activités à Paris-VI, il est professeur associé à l'Université libre de Bruxelles en section sciences sociales où il anime un groupe « apprentissage et Logo ». En 1982, Gérard Bossuet a publié aux PUF *L'ordinateur à l'école.* I.C.

\*Grepacific, 51, bd des Batignolles, 75017 Paris.

**On est toujours en situation expérimentale. Les résultats sont propres à chaque individu. On ne peut pas évaluer, publier, généraliser. Dès lors qu'on afficherait des résultats, ils deviendraient la norme et ce serait catastrophique.**

*I. P. : Dans ces conditions, qu en est-la*<br> *I. de la recherche sur l'ordinateur<br>
Comme aide au développement de<br>
l'intelligence?*<br>
I. P. : **Les faits, qu'ils soient cognitifs, rela-**C *T. : D ans ces conditions, qu'en est-il de la recherche sur l'ordinateur* comme aide au développement de *l'intelligence ?*

**tionnels, affectifs, sont tellement complexes que l'on ne peut avoir, à l'heure actuelle, la prétention de dire : je connais les conditions de reproductibilité des résultats acquis par l'enfant. Historiquement, le seul trait qu'on gardera de l'aventure Logo, c'est qu'un certain nombre d'hurluberlus, à un moment donné, ont affirmé que les choses étaient beaucoup plus compliquées qu'il n'y paraissait ou qu'on voulait bien le dire, et qui parlaient d'une nécessaire circonspection. L'hypothèse de départ était : l'ordinateur peut aider au développement intellectuel. Nous avons tous travaillé là-dessus. Mais aujourd'hui, premièrement, nous n'avons pas une totalité de résultats qui** **permette de dire que l'hypothèse n'est pas infirmée. Deuxièmement, le phénomène de massification de l'information risque de transformer l'hypothèse en mythe. Alors je dis : parlons d'éveil, parlons de culture scientifique et technique. Les ordinateurs existent partout dans la société, alors parlons-en aux enfants. Mais trop peu de conditions sont actuellement réunies pour faire de « l'ordinateur - outil - d'éveil - de l'intelligence » un objectif pédagogique. Les risques de dérive sont trop grands.**

G. B. : **D'autant qu'il existe une énorme pression sociale. Les parents d'élèves demandent qu'on désigne sinon à leur vindicte du moins à l'ostracisme les enseignants « qui n'en font pas » (sous-entendu « de l'informatique »).**

I. <sup>p</sup> . **: Nous sommes devant une grande contradiction : d'un côté, un appel qu'il n'y a pas lieu de refuser ; de l'autre, les risques de déviation. Il faut surtout éviter le discours uniforme, totalitaire qui ferait fi de ces contradictions. Nous sommes partisans d'une attitude impertinente, en toute ouverture !**

> *Propos recueillis par Isabelle Cabut et Christian Tortel\/d*

<sup>3.</sup> RCP : Recherche coopérative sur programme. Celle-ci s'intitule exactement : « Pratique de l'informatique active par l'enfant ». Toutes ces expériences sont relatées en post-face du livre « Jaillissement de l'esprit, ordinateurs et apprentissage » (Flammarion). Prix : 75 F.

# *2199'LES 64 K.* DE MEMOIRE D'ORDIN *ON N'A JAMAIS VU*

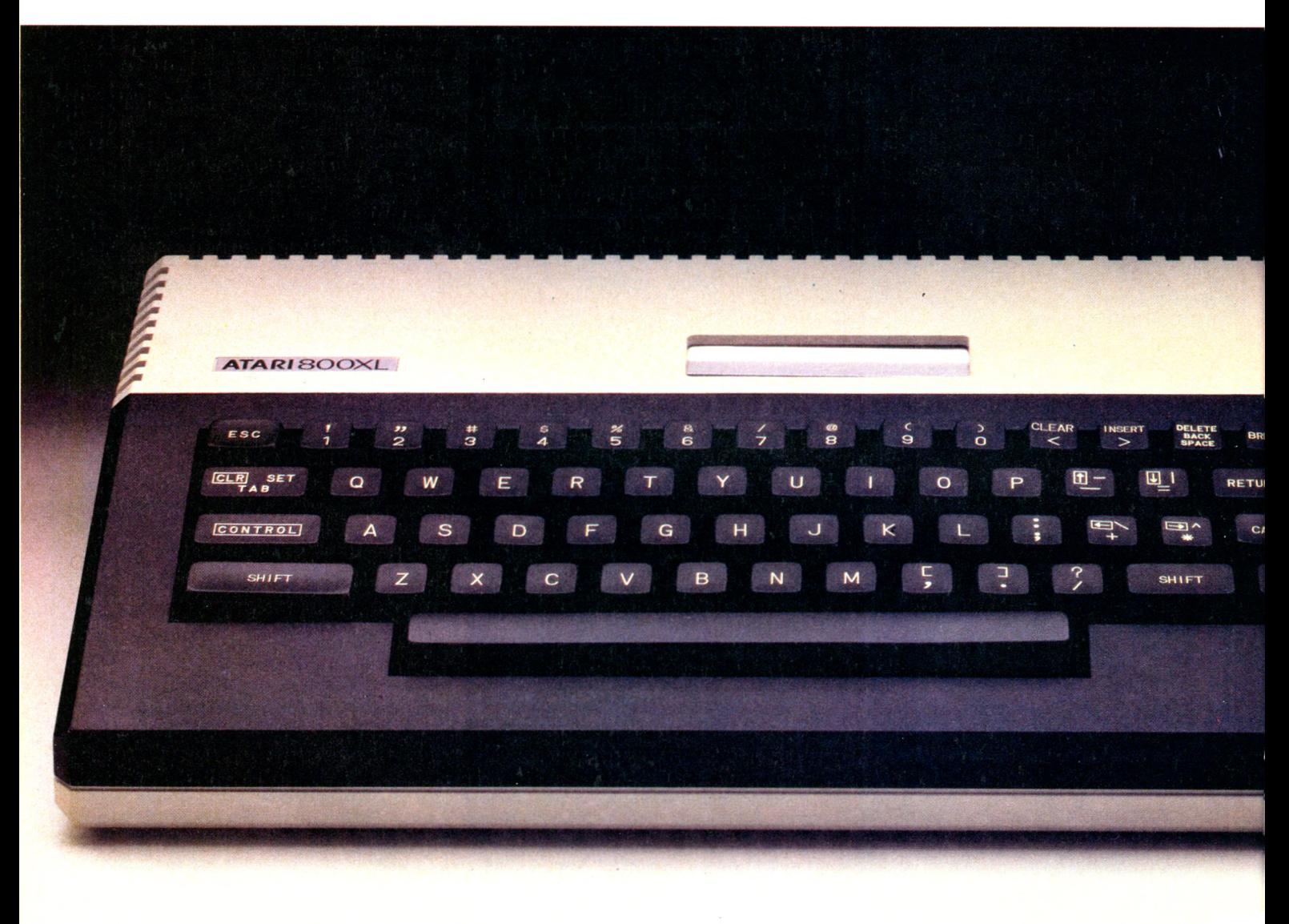

**\*Prix public conseillé du 800 X L PAL. 800 X L S E C A M /P E R IT E L : 2.499 FF. Tarif au 15 septembre 1984.**

# ATEUR,

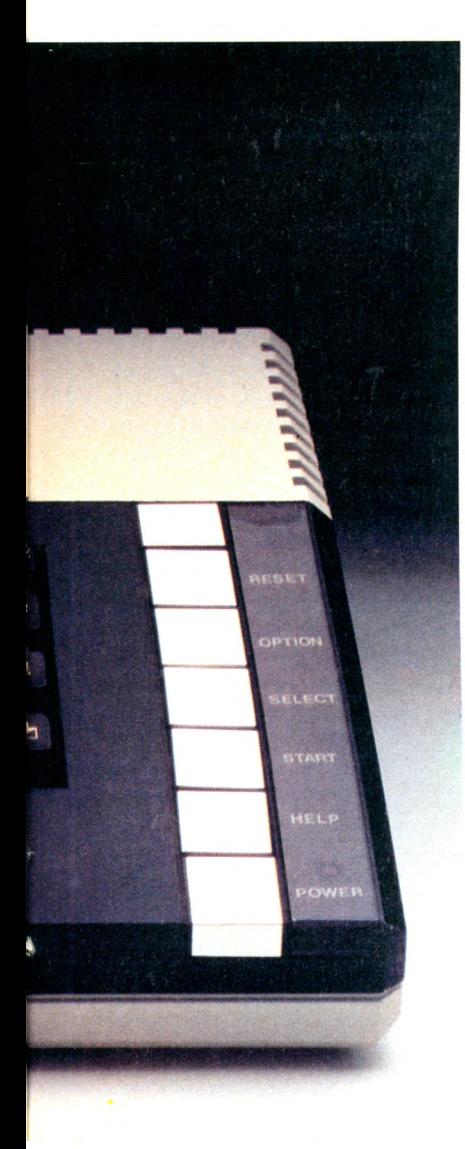

En découvrant le microordinateur 800 XL Atari vous allez découvrir un nouveau monde informatique dans lequel tout est devenu possible.

Enseigner. C'est avec la collaboration des plus grandes maisons d'édition qu'Atari a mis au point des dizaines de logiciels qui font qu'apprendre est devenu un jeu d'enfant : le programme Logo pour initier à l'informatique, la "Quête du Graal" (Hatier) pour apprendre l'arithmétique, "Les Chiffres et les Lettres" (Nathan, Antenne 2 - A. Jammot)...

Communiquer. Un système de connexion vous permet de relier votre Atari à un terminal Minitel, d'interroger des banques de données et de stocker les informations recueillies.

Gérer. Avec les logiciels SynCalc, SynFile, SynTrend, Visicalc<sup>®</sup>, vous disposez d'outils idéaux pour suivre la gestion d'une petite entreprise ou de votre budget personnel.

En le reliant à l'imprimante Atari 1027 ™ (qualité courrier), votre micro-ordinateur deviendra, grâce au programme Atari Texte, une véritable machine de traitement de texte.

Créer. Avec la Tablette Tactile Atari et son programme Atari Artist<sup>™</sup>, qui permet de créer ses propres dessins ou avec Music Composer qui permet de composer et d'enregistrer ses oeuvres sur cassettes ou disquettes, devenez un véritable maître dans l'art assisté par ordinateur.

Faites les rêves les plus fous, l'ordinateur Atari les exauce. En 256 couleurs et 3 octaves.

Jouer. Et naturellement vous pouvez défier votre imagination avec les célèbres jeux d'action, de stratégie et d'arcades, les jeux Atari.

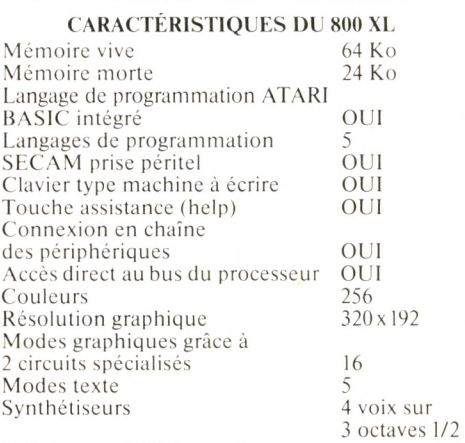

N.B. Compatibilité avec la gamme ATARI 400/800

Périphériques disponibles : lecteur/enregistreur de cassettes, unité de disquette, imprimante quatre couleurs, imprimante qualité courrier. tablette tactile, crayon lumineux...

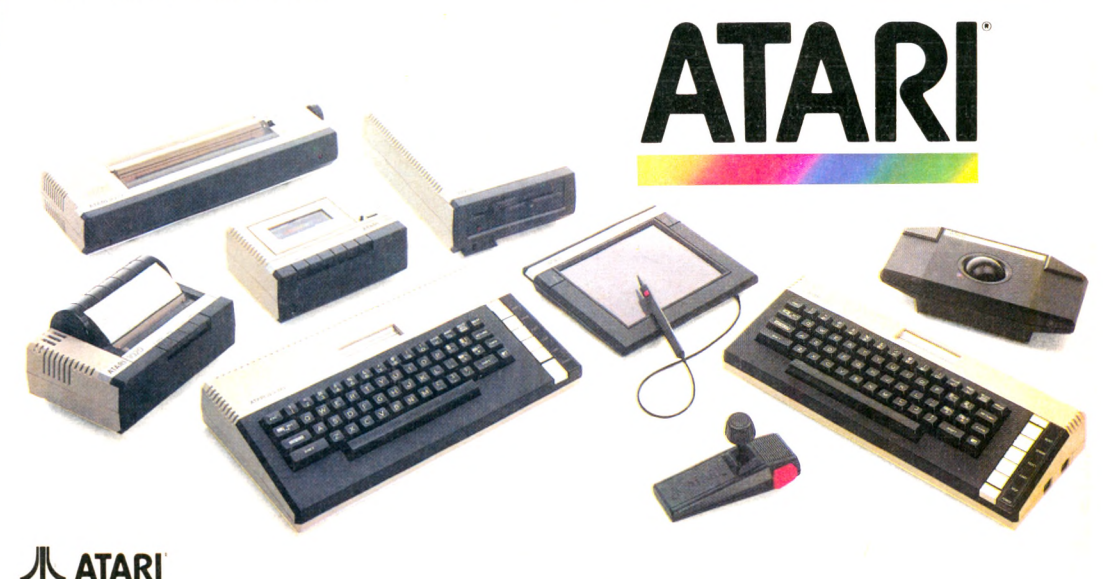

# **CPC 464**

### SÉRIEUX ET SÉDUCTION

**Lignes élégantes, ensemble compact, son élaboré, écran de qualité, Basic rapide, horloges internes indépendantes, fenêtres, prix raisonnable... Nos essayeurs ont eu bien du mal à trouver des défauts au nouvel Amstrad.**

O **n dit de lui qu'il a les dents longues et que sa percée sur le marché français va être fulgurante. A en juger par les arguments dont il dispose, ces bruits pourraient se révéler parfaitement justifiés. Il s'agit du dernier en date des micros anglais : le CPC 464, de chez Amstrad. Un ordinateur livré prêt à la consommation puisqu'en plus de la console avec magnéto-cassettes intégré, la firme d'outre-Manche offre le moniteur. Et à quel prix ! 2 990 FF ttc avec l'écran monochrome, 4 490 FF ttc avec la couleur. C'est vraiment ce qu'on appelle un argument frappant. Le clavier Qwerty, confortable, comporte un pavé numérique à faire rêver tous les comptables de France et de Navarre et des flèches d'éditeur pour déplacer le curseur.**

**La face arrière de la console ( au fait, avons-nous pensé à dire qu'elle est légère et très facilement transportable ?) présente une série de fiches permettant les connexions avec les périphériques. Une sortie pour le son stéréo, une autre pour la manette de jeu, un connecteur d'imprimante Centronics, un branchement pour les lecteurs de disquettes et les cartouches de mémoire morte. Dommage que, comme toujours, les connecteurs soient étamés et non dorés. C'est plus économique mais, à**

**F acilité d'utilisation ★ ★ ★ ★ C apacités techniques Possibilités d'extensions ★ ★ ★ ★** Graphisme \*\*\* **Rapport qualité/prix \*\*\*** 

**l'usage, des faux contacts peuvent apparaître (la remarque vaut hélas pour l'immense majorité des ordinateurs familiaux). Donc, tout est en place, à l'exception d'une sortie RS 232 qui permettrait de communiquer avec d'autres ordinateurs, mais la société Amstrad envisage de la proposer en option.**

**Avant d'entrer dans le vif du sujet, un petit reproche, histoire de ne pas avoir l'air d'être complètement sous le charme. Le branchement électrique de l'ensemble s'effectue par le moniteur d'où sortent deux fils connectables sur la console. Le constructeur a été un peu radin sur la longueur : la distance maximale entre le clavier et l'écran est d'une trentaine de centimètres. Pas de problèmes avec l'écran**

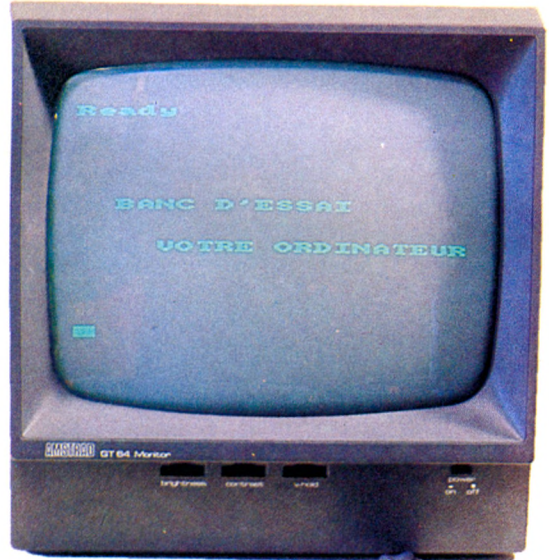

**monochrome, mais un travail prolongé à la couleur finit par fatiguer les yeux. Passons maintenant au guide d'utilisation. C'est un gros classeur de deux cent cinquante feuilles, dont le texte, en français,** est fort complet - regrettons quelques **petites fautes de traduction. Mérite essentiel : il s'adresse à tous. Chaque instruction (il y en a 158 au total) est expliquée, illustrée par un exemple et les mots clés associés sont toujours indiqués. C'est sobre, parfois rapide - mais un peu de recherche personnelle n'a jamais fait de mal à personne.**

**Du Basic, nous retiendrons d'abord sa très grande rapidité. Montre en main, il met moins de onze secondes pour compter jusqu'à 10 000, alors qu'une bonne moyenne**

> **se situe autour de dix-sept secondes. Seul l'affichage de texte est moins vif qu'espéré. La grosse originalité est la gestion des interruptions en langage Basic, jusque-là réservée aux habitués du langage machine. Qu'est-ce qu'une interruption ? C'est la possibilité de faire effectuer par l'ordinateur certains ordres en temps réel. Pour cela, le CPC 464 dispose de quatre horloges internes indépendantes les unes des autres. Il est alors possible de dire à la machine : « Toutes les vingt secondes, tu es priée de me faire ceci », ou bien « veux-tu m'effectuer telle chose durant quinze secondes et ensuite tu me feras cela ». Le plus beau c'est que n'importe qui peut parvenir à ce**

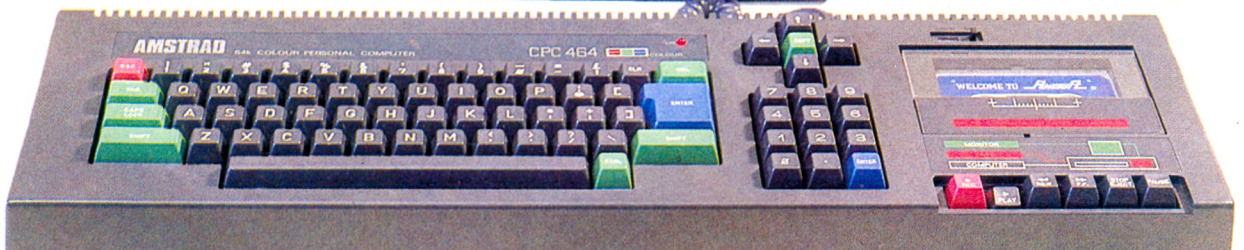

**résultat en utilisant les commandes AFTER (après), EVERY (à chaque), REMAIN (et le reste). Autre originalité du Basic : les fenêtres. Le CPC permet de découper l'écran en huit rectangles aux dimensions voulues par l'utilisateur et gérables séparément. Ces fenêtres sont aisément définissables par la commande WINDOW qui permet de leur affecter un,numéro pour les reconnaître durant l'utilisation. D'autres ordinateurs offrent, c'est vrai, cette petite sucrerie. Mais ils**

#### ROLAND IN THE CAVE

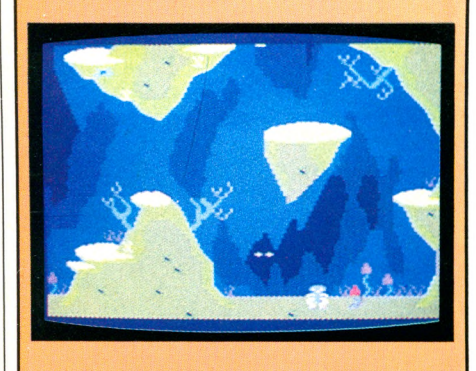

Une grenouille malencontreusement tombée dans une crevasse essaie désespérément de remonter à la surface en sautant de pierre en pierre. Mais un oiseau vorace la guette et il profitera du moindre écart pour s'offrir un festin de cuisses de grenouille... Un jeu assez difficile (malgré de nombreux essais, je ne suis jamais parvenu à remonter jusqu'en haut), avec un graphisme très coloré et une musique donnant un aperçu des possibilités sonores de la machine. *Editeur :* Amsoft. *Prix :* 99 FF

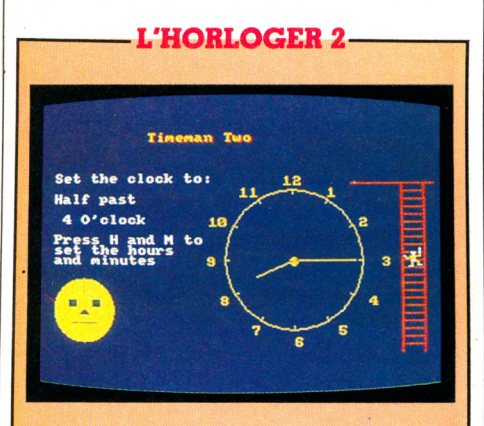

Un des programmes éducatifs que propose la société Amsoft. Celui-ci permet d'apprendre à lire l'heure sur une horloge à aiguilles. Un graphisme « minimum » pour un intérêt à peine supérieur... Il est dommage que les éditeurs mélangent souvent programmes éducatifs et programmes vite faits. Espérons que cela s'arrangera... *Éditeur :* Amsoft. *Prix :* 99 FF.

**sont beaucoup plus chers. Le logiciel intégré comprend un éditeur agréable à utiliser. Un texte nouveau (ou venant d'un autre endroit) s'insère facilement si l'on se sert du curseur de correction et de la touche COPY. Enfin, l'exécution d'un programme est momentanément interrompue par la touche rouge ESCAPE.**

**Que nous réserve le CPC 464 en matière de graphisme et de son ? Il existe deux moniteurs standards. Le monochrome (vert) est net et permet de travailler en 80 colonnes sans le moindre problème. Il n'en va pas de même avec le poste couleurs qui a du mal à se hisser au niveau des capacités**

**de la machine en haute résolution. La gestion des vingt-sept coloris de l'Amstrad est assez déroutante pour le néophyte. Celui-ci s'en sortira en imaginant que chacun des trois modes de graphisme possède un certain nombre de stylos dont on peut changer l'encre à volonté. En mode 0, il y a seize stylos (donc seize couleurs choisies librement parmi les vingtsept disponibles) ; en mode 1, il y en a quatre et en mode 2 il faut se contenter de deux. Bien sûr, chacun de ces trois modes graphiques correspond à un degré de résolution différent : 160 X 200, soit 32 000 points dans le premiers cas ; 320 X 200, soit 64 000 points, dans le deuxième, et 600 X 200, soit 120 000 points, dans le troisième. On remarque immédiatement l'exceptionnelle précision de cette haute résolution. Là encore, les appareils présentant un palmarès comparable sont nettement plus chers.**

#### **Une véritable** stéréo, mais des logiciels en anglais

**Le son du CPC 464, très élaboré, permet de synthétiser des trucs assez fabuleux. Mais on n'entre pas là-dedans en sifflotant d'un air détaché. Nous nous sommes quelque peu perdus en cours de route. Il est vrai que nos connaissances musicales sont très rudimentaires. Elles sont toutefois suffisantes pour pouvoir affirmer que l'on a affaire à une véritable stéréo (si, si !) et**

Le tableau récapitulatif des essais de matériels parus dans Votre Ordinateur depuis le numéro 1 figure en page  $35$ .

### **CARTE D'IDENTITE**

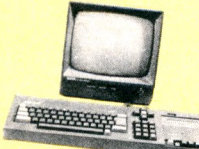

Né en : avril 1984 Lieu : France. 1<sup>re</sup> comm. en France :<br>Octobre 1004 octobre 1984 Constructeur et **importateur et<br>Prix : écrop manufication** 

me vert : 2 990 FF; écran couleur : Amstrad.<br>Garantie : 1 an pièces et main-d'ouleurs : 4 490 FF.<br>Présentation de la main-d'ouleurs : 4 490 FF. **Prix:** écran monochro-<br>In couleurs : 4.488.70 Garantie : 1 an pièces et main-d'ouverne.<br>Présentation : Unité centrale Couvre. **Présentation :** l'an pièces et main-d'œuvre.<br>**Présentation :** Unité centrale 58 × 17 × 7 cm.<br>Magnétophone intégré. Clavier mécanique Q. cm.

**Constrained by the Contrain of the Magnetophone intégré.** Clavier mécanique  $\frac{7}{4}$  touches  $\frac{1}{4}$  fouches  $\frac{1}{4}$  pavé numérique dénotié  $\frac{1}{4}$  and  $\frac{1}{4}$  mode  $\frac{1}{4}$ . raquelophone intégré. Clavier mécanique Owerty<br>
T4 touches + pavé numérique déporté. Affichage<br>
mode 0 : 160 × 200, 20 caractères par ligne<br>
16 couleurs parmi 27 disponibles : mode 1 : 200,<br>
× 200, 40 caractères par ligne 16 couleurs Pouleurs 200, 20 caractèries par ligne,<br>  $\times$  200, 40 caractères par ligne,<br>
27 disponibles ; par ligne, 4 couleurs 320 <sup>16</sup> Couleurs parmi 27 disponibles; mode 1 : 320<br>  $\times$  200, 40 caractères par ligne, 4 couleurs parmi<br>
27 disponibles ; mode 2 : 600  $\times$  200, 80 caractives par ligne, 2 couleurs parmi 27 disponibles.<br> **Capacité :** MEM 32 Capacité : MEM 32 Konteurs parmi 27 dub, 80 carac-<br>Papacité : MEM 32 Ko, MEV 64 Ko, dont 42 Ko<br>Langage : Basic Langage : Basic.

**adingage :** Basic,<br>**Programmathèque :** 40 logiciels de jeu, traitement<br>de texte, tableur, gestion familiale, de jeu, traitement **Programmathèque : 40 logiciels**<br>de texte, tableur, gestion familiale.<br>**Autres langages Autres langages :** Assembleur, Pascal, Logo<br>(décembre). Assembleur, Pascal, Logo<br>Extensions possible.

**Extensions possibles :** Imprimantes Centronics ou<br>imprimante Amstrad DMPI : 2 490 FF. Lecteur de **ANGLIFICIAL PROPRIMED INTERFERIT AND IMPLYIMATE AMSTRAL CONSUMING SUMPLET AND THE SUBJEFF.**<br>Consideration (décembre) fourni avec un des les deux de<br>2 890 FF. Poignée de fourni avec un deux de

of privatite Amstrad DMPI : 2.490 FF. Lecteur de 2890 FF. Poignée de jeu : 150 FF pièce

> **constater que le synthétiseur sonore est complet, avec trois voies sur sept octaves, modulateur de timbre et d'enveloppe. Pour le reste, restons sur une prudente réserve qui nous évitera de faire des gaffes. En tout cas, les petits camarades mélomanes avec lesquels nous avons travaillé nous ont juré qu'ils étaient ravis des performances de ce nouveau venu. Dont acte. Ne nous attardons pas trop sur les périphériques puisqu'il en a déjà été question plus haut. L'interface manette de jeu est incorporée et exploitable à partir de commandes Basic. N'importe quelle imprimante aux normes Centronics peut être utilisée. L'appareil permet d'ailleurs un réglage de la largeur d'impression à la demande. Les disquettes ne sont pas encore disponibles, mais on nous les promet pour décembre. Elles auraient une capacité de 175 Ko par face en trois pouces et seraient compatibles CP/M. On peut également prévoir la sortie prochaine de cartouches de MEM et d'un crayon optique, la machine a déjà la capacité matérielle de les recevoir. Reste la question des logiciels. Une cinquantaine sont actuellement sur le marché, hélas très en dessous des capacités de la machine pour la plupart. Souhaitons, et c'est tout à fait réaliste, que des programmes en français voient rapidement le jour, car l'appareil les mérite. Le CPC 464 d'Amstrad est un fameux ordinateur. Il représente un pas en avant important, notamment dans sa conception : ensemble compact, écran de qualité, pour une somme très très raisonnable.**

*Philippe Gaspard et Jean-Louis Soulié* **\Æ>**

### VG 5000 POUR DEBUTANTS

**F acilité d'utilisation C apacités techniques (en standard) Possibilités d'extensions \*\* Graphisme \*\*\* Rapport qualité/prix** \*\*\*

**Un événement chez Philips. Ce groupe qui commercialisait jusqu'ici des Vidéopac de jeu se lance dans l'ordinateur individuel et présente le VG 5000**

L **'emballage du Philips VG 5000 est classique : boîtier et clavier noirs ; soixante-trois touches de commande. Il peut être connecté sur écran de télévision par prise péritélévision si le récepteur le permet. Sinon, il se branche sur antenne par l'intermédiaire d'un codeur modulateur Secam. Dès la mise en route, trois notes de musique indiquent que le contact est pris : l'écran couleur turquoise affiche en gros caractères noirs : «VG 5000 BASIC version 1.0**

**13758 octets disponibles**  $OK<sub>1</sub>$ 

**Le Basic est résidant : nul besoin de le charger. L'ordinateur laisse 13758 octets disponibles pour le travail. Il s'agit donc d'un matériel de petite capacité, à usage domestique. Une extension mémoire de 16 Ko est annoncée pour plus tard. Le message d'accueil est en français et, d'ailleurs, tout a été fait pour franciser le matériel.**

**Sur le clavier Azerty, l'enfoncement de chaque touche est sensible au doigt et provoque un top sonore. Mes gros doigts**

**préféreraient des touches un peu plus écartées : il est fréquent d'en attraper deux à la fois. Toutes les touches sont répétitives, ce qui peut être agréable en cours d'utilisation. Sont autorisées majuscules et minuscules. Pour les initiés de la programmation, notons que les mots Basic peuvent être écrits en minuscules, l'ordinateur fera lui-même la mise en majuscules lors du prochain listage de programme. Bien entendu des caractères spéciaux tels que £, %, \$ s'obtiennent en appuyant simultanément sur la touche f et sur la touche correspondant au caractère. La touche CTRL permet d'accéder à toutes les particularités du français : c cédille, i tréma, accents circonflexes sur a, e, o, u... Vous ne serez pas dérouté pour taper votre courrier avec une juste orthographe, lorsque l'imprimante promise avec ce matériel sera en vente. Combinée avec les touches du clavier lettres, la touche CTRL offre également la possibilité d'écrire directement les mots du langage Basic. Ainsi, CTRL T permet d'écrire CHR\$ (deux touches ont permis d'écrire cinq lettres). Cela évite bien des erreurs, non seulement**

**aux apprentis mais aussi aux utilisateurs avertis.**

**Sur la partie droite du clavier, une série de touches comporte les signes d'addition, de multiplication, de soustraction, de division ; des macrocommandes (effacement d'écran, de ligne, de caractère, insertion d'un caractère, STOP, RUN) ; les commandes de déplacement du curseur (gauche, droite, haut, bas). Les principaux mots du vocabulaire ainsi prévus, que dire de la programmation ? Rien de bien mystérieux quant au Basic, si ce n'est une difficulté dans l'affectation des variables. En effet, le VG 5000 alloue 50 octets à ces variables, ce qui devient vite insuffisant. L'instruction CLEAR permet d'en réserver davantage. Quant aux REM, qui servent à faire des remarques en cours de programmation, elles s'affichent ici en rouge sur l'écran. En cours de programmation, on peut promener le spot sur l'écran et effectuer toutes les corrections désirées sans se préoccuper de les valider ligne à ligne. Est-ce un avantage ? Un inconvénient ? Difficile à dire puisqu'il n'y a pas contrôle**

**immédiat de ce qui est écrit. Les fonctions AUTO et RENUM, servant respectivement à la numérotation automatique des lignes et à une renumérotation éventuelle, facilitent la programmation. Ajoutons que tous les messages d'erreur sont en français et, comme c'est bizarre, je les comprends beaucoup mieux. Les débutants en programmation trouveront ce matériel très souple d'emploi.**

**La sauvegarde des programmes se fait de façon habituelle par CSA VE, le chargement se faisant par CLOAD, avec l'inconvénient de tous les chargements sur cassette : lenteur et imprécision du positionnement. Il existe aussi une possibilité de ne sauver que les variables**

#### QUELQUES EXEMPLES

Les photos présentées ne correspondent pas à des logiciels commerciaux. Il s'agit de programmes mis au point par *Votre Ordinateur* à titre de démonstration.

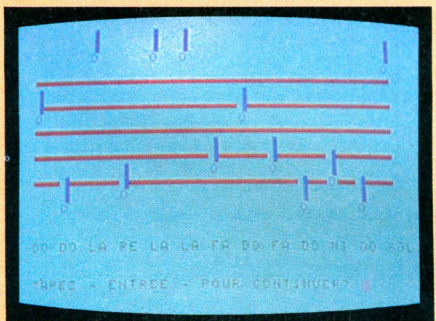

Illustration des possibilités d'utilisation de la couleur et des caractères graphiques prédéfinis du VG 5000 ; on peut afficher au choix sur l'écran du texte ou des caractères de type Télétel : très pratique pour certains jeux.

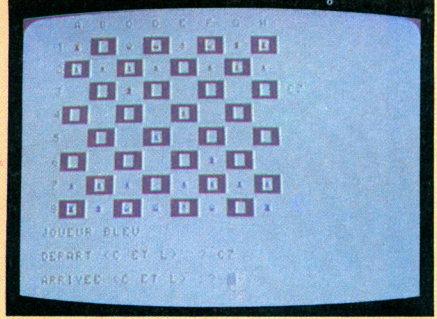

Un exemple des caractères définis par l'utilisateur, qui ont permis ici de représenter les pièces du jeu de dames. On peut définir jusqu'à 192 caractères différents, appelés et identifiés sur l'écran par un code, comme les caractères standards.

**d'un programme, variables tableau ou variables chaînes. On peut aussi ne sauvegarder que l'image de l'écran ou le contenu de la mémoire en code machine. Tout cela permet de ne conserver que ce que l'on désire. Outre les caractères texte, le VG 5000 dispose de 128 caractères graphiques qui devraient satisfaire les fans de dessins bien faits. D'autant plus qu'il est possible de créer soi-même 96 autres caractères spéciaux graphiques et 96 caractères spéciaux texte.**

**C'est ainsi que je me suis exercé à créer des lettres grecques, des as de pique ou de cœur, une clé de** *sol...* **Mais attention, ces caractères spéciaux sont définis à l'intérieur d'un programme. Ils ne sont pas permanents. Un peu lourd d'utilisation, tout cela offre pourtant des possibilités aux imaginatifs. Pour bien dessiner, il faudra d'abord penser son dessin sur une feuille quadrillée .représentant l'écran, puis choisir le caractère devant entrer dans chaque case. On doit y arriver avec de la patience. Pour ma part, j'ai beaucoup regretté de ne pas disposer d'instructions toutes prêtes permettant de tracer des** droites ou des cercles, telles qu'elles **existent sur certaines machines. Le pouvoir de résolution de l'écran est correct : 80 000 points en mode graphique. En mode texte, il correspond au standard classique : 1 000 caractères. Le mode normal de fonctionnement de l'écran est le mode SCROLL (défilement des lignes une à une sur l'écran). La vingt-cinquième ligne se trouve tout en bas de l'écran. Toute ligne supplémentaire va décaler l'écriture sur l'écran. La vingt-sixième ligne se placera en position vingt-cinq, la vingt-cinquième en position vingt-quatre... et la première, tout en haut, disparaîtra. On peut arrêter le défilement de l'écran par l'instruction PAGE. Dans ce cas, la vingt-sixième ligne se surimpressionne sur la ligne vingt-cinq. Le défilement est bloqué. On revient au mode normal par SCROLL. Pour réaliser des effets particuliers sur l'écran (par exemple, écriture de texte lettre à lettre en introduisant un délai entre chaque lettre), on dispose d'une instruction DISPLAY. Cette fonction sera très appréciée des amateurs de création de jeux, qui pourront ainsi gérer la**

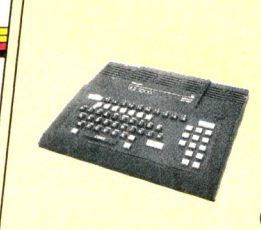

### **CARTE D'IDENTITE**<br>Né en : septembre 1984

Lieu : France. **f<sup>"</sup> commercialisation**<br>**en France :** fin 1984 **Constructeur : Philips.**<br>Distributeur : Philips.

**Prix : 1 590 FF environ. Distributeur : Philips.**<br>**Présentation :** clavier Azerty 63 touches. Afficially chage : 40 caractères sur 25 lignes. Affichage onage 40 caractères sur 25 lignes. Ai<br>graphique : 200 × 400 points. 8 couleurs.<br>**Rapocitá TV :** Péritel.

**Raccord TV:** Péritel.<br> **Capacité : MEM 18 Ko, MEV 24 Ko.<br>
Langage : Basic Microsoft 80.<br>
<b>Programmathèque :** logiciels de jeu et utilitaires.<br> **Extensions possibles :** magnétophone standard. Manettes de jeu. Extension mémopole et utilitaires.<br>
imprimante. Deux imprimantes mémoire. Interface<br>
tibles MSY. Deux imprimantes matricialles. imprimante. Deux imprimantes mágicos informante.<br>tiplimante. Deux imprimantes matricielles compa-

> **rapidité de mouvement de leurs personnages.**

**Huit couleurs sont disponibles. On peut choisir la couleur du pourtour de l'écran, celle du fond de l'écran, celle du texte ou du graphique. Si l'on ajoute les possibilités d'inversion vidéo et d'écriture en double hauteur ou en double largeur, ou un mixte de tout cela, il y a de quoi trouver son bonheur. En optant pour les doubles hauteur ou largeur, il faudra bien programmer l'écran en prévoyant deux lignes d'écriture (en double hauteur) ou des intervalles entre lettres (en double largeur). Le VG 5000 ne gère pas lui-même ces données.**

**Il est possible de programmer des sons tels que sirène, bruit de klaxon, coup de fusil. Pour la musique, VG 5000 dispose de quatre octaves. J'ai été très désorienté par la notation anglo-saxonne, qui démarre sur notre** *h,* **alors que j'étais si habitué au** *do.* **Il est vrai que la musique n'est pas mon fort. On peut également programmer les dièses et les bémols, et des notes de durée à déterminer. Petits Mozart, à vos claviers !**

**Pour tenter de conclure, le VG 5000 semble être un instrument d'usage familial pour débutants en programmation. Le dessin sera plus délicat. Espérons que l'extension mémoire permettra d'accéder à un graphique haute résolution. Quant aux programmes liés à la machine, nous n'avons pu encore les tester. A bientôt donc pour un essai de logiciels sur cet appareil. Et puis, attendons tout ce qui est promis par le constructeur : imprimante, extensions...**

*Jean-Michel Jego\fi5*

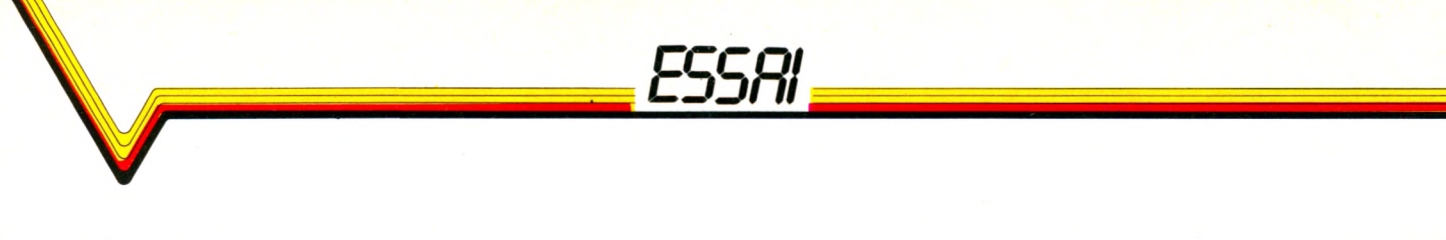

### PHC 28... LA NOUVELLE VAGUE MSX

**Vingt constructeurs, à ce jour, ont signé un accord qui établit une compatibilité totale entre les machines. Sur fond de guerre économique, les Japonais se placent ainsi de façon originale sur le marché des ordinateurs familiaux. L'anarchie informatique aurait vécu, dit-on.**

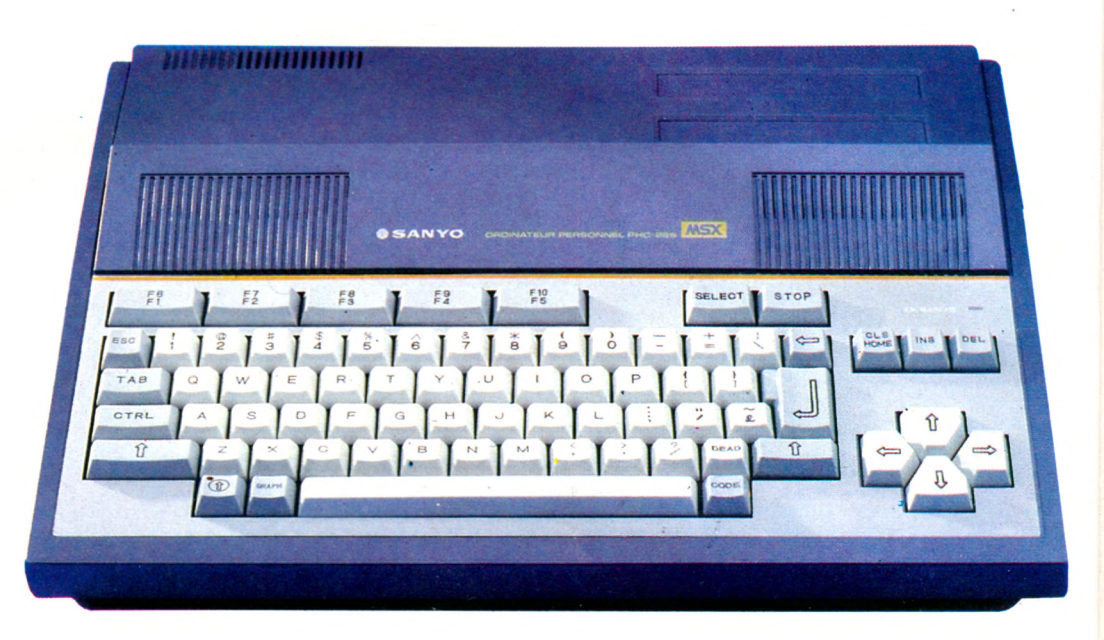

**ous connaissez l'histoire du magnétoscope ? Tous les grands de l'électronique bossaient depuis des années pour mettre le système au point. L'un après l'autre, ils y sont arrivés. Chacun avec son standard. Très pratique pour le consommateur non averti ! Il achète par exemple un magnétoscope au standard Betamax, va à son vidéoclub, loue une cassette : la télé reste muette, la cassette ne fonctionne que sur standard VHS. Fin de l'histoire : le VHS s'est imposé, moins par ses qualités techniques que par une bonne politique industrielle (la majorité des firmes électroniques s'y sont ralliées) et commerciale. En informatique, le problème est similaire : plein d'enthousiasme, le néophyte achète un ordinateur et découvre avec horreur que tel logiciel prêté par un copain ne tourne pas sur sa machine. Et comme chaque constructeur développe sa propre gamme, non compatible avec celle de ses aimables concurrents, les fous d'informatique se retrouvent liés corps et biens à une marque d'ordinateurs. Absurde ! C'est bien ce qu'ont pensé les Japonais. En juin 1983, seize constructeurs nippons, trois coréens et un européen ont signé un accord définissant le standard MSX** *(Microsoft Super Extended).* **Les équipements construits par chacun seront com-**

**patibles avec ceux de tous les autres - et ce pour les machines, les accessoires et les logiciels. Une minirévolution. Leur impact sera probablement lié à cette norme commune plutôt qu'à des qualités techniques intrinsèques. C'est le cas du PHC 28, de Sanyo, présenté au Sicob. Construit autour d'un microprocesseur Z 80 A et doté d'une mémoire de 32 Ko (plus 16 Ko de mémoire vidéo), il vise le marché très disputé des ordinateurs familiaux. Le clavier Qwerty est très intelligemment organisé. Sur la droite, on trouve quatre touches de déplacement du curseur très pratiques : en appuyant sur deux touches en même temps, on peut même le**

**déplacer en diagonale. Ces quatre touches peuvent remplacer la manette dans l'utilisation de jeu. L'éditeur du PHC 28, de très bonne qualité, se trouve en plein écran (à la différence des éditeurs ligne à ligne, où Ton doit isoler la ligne à modifier) : pour changer un élément du programme, il suffit d'amener le curseur à l'endroit voulu.**

**Les touches de fonction sont nombreuses et simples : INSERTION, DELETE (suppression des caractères à droite du curseur), BACK SPACE (suppression des caractères à gauche), saut jusqu'au mot suivant ou précédent, suppression des fins de ligne**

**sont quelques-unes des manipulations qui permettent un travail rapide. Trois touches restent libres, l'utilisateur pourra leur affecter une fonction de son choix. Cinq touches placées au-dessus du clavier alphanumérique gouvernent dix commandes préprogrammées ; on peut en**

#### MSX : histoire d'un standard

Balbutiante, l'informatique individuelle est<br>déjà anarchique. Autant de spécifica-<br>tions que de marques, des connexions qui ne déjà anarchique. Autant de spécifications que de marques, des connexions qui ne se connectent pas, des écrans qui ne communiquent pas et jusqu'à certains modèles d'un même constructeur totalement incompatibles... L'avènement de l'ordinateur domestique est également celui de la pagaille technologique. A titre d'exemple, le marché japonais représentait en 1982 quelque cinquante mille unités et pas moins de soixante modèles différents, dont le seul point commun est le nom : ordinateur familial.

C'est dans cette atmosphère euphorique mais ténébreuse (surtout pour les utilisateurs) que germa l'idée d'un standard international, c'est-à-dire d'une liste de spécifications qui permettrait enfin aux ordinateurs d'être compatibles, de parler le même langage, d'échanger disquettes et cassettes à volonté, etc. Microsoft, « pape du Basic », s'en charge et propose dès juin 1983 aux différents constructeurs le fameux MSX — nom tiré bien entendu de Microsoft.
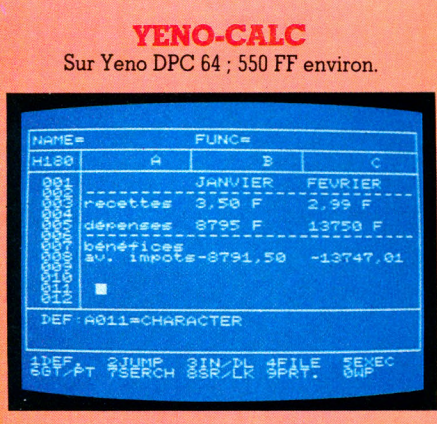

**changer la fonction. Enfin, la touche GRAPH permet d'utiliser les caractères graphiques, dont on regrettera qu'ils ne soient pas inscrits sur les touches du clavier : à défaut d'une mémoire phénoménale, il faut aller les chercher dans une documentation touffue. Il n'en reste pas moins que l'on aimerait trouver un éditeur aussi bien conçu sur tous les ordinateurs familiaux. Une grosse surprise cependant : sur le matériel testé, on ne comptait que 39 caractères.**

**L'atout du PHC 28, comme de tous ses futurs petits frères, est, par définition, l'extension du Basic Microsoft. Outre des fonctions graphiques et sonores puissantes, il comprend des particularités peu usuelles, comme RENUM, PRINTUSING,**

**IF/THEN/ELSE, etc. Pour les calculs, on peut aller jusqu'à quatorze décimales. Les**

Les instructions du Basic devront être identiques sur tous les appareils. De même pour la gestion de la mémoire interne, pour le système de gestion des disquettes et cassettes, jusqu'au clavier, à la définition graphique de l'écran et au nombre de couleurs accessibles. Tout est défini.

Pressentant l'intérêt technique et commercial d'un tel standard, MSX fait un tabac auprès des constructeurs. Aujourd'hui, déjà vingt d'entre eux ont adopté le standard international : seize japonais (Amstrad, Brother, Canon, Casio, Fujitsu, Hitachi, JVC, Mitsubishi, NEC, Panasonic, Pioneer, Sanyo, Sharp, Sony, Toshiba et Yamaha), trois coréens (Daewoo, Goldstar, Samsung) et un européen (Philips, au grand dam de Thomson qui spéculait sur un standard strictement européen). Au total, la production annuelle d'ordinateurs domestiques sous la bannière MSX est estimée à environ 60 000 unités par mois, et on compte déjà plus de 1 500 titres de logiciels rien qu'au Japon. Pas étonnant qu'ils soient venus en force au Sicob. En un sens, il était temps.<br>*Édouard Rencker* 

**programmeurs regretteront la limitation du DIM à 255. On note aussi l'absence de procédures et de boucle du type REPEAT/UNTIL, dont l'usage tend à se répandre. Les fonctions musicales sont assez rares sur des machines de cette catégorie ; leur présence est un des atouts du standard MSX. La programmation de la musique est assez facile. En revanche, les fonctions graphiques sont plutôt décevantes. Les couleurs sont ternes. Elles bavent on ne peut pas toujours faire voisiner deux points de couleurs** différentes sans qu'elles inter**fèrent. Cela est dû aux limites de mémoire vidéo (16 Ko). Quant**

**aux cercles, ils ont une fâcheuse tendance à s'aplatir comme des boudins. Enfin, il n'est pas possible de mettre textes et dessins sur un même écran.**

**Il n'en reste pas moins que le PHC 28 reste un ordinateur très respectable. Annoncé pour 2 980 FF ttc, il devrait séduire nombre d'utilisateurs alléchés par le fait que le standard MSX promet une bibliothèque de logiciels plus que conséquente. De même, de nombreuses connexions sont déjà possibles : lecteur de cassettes (au cours de nos multiples essais, nous n'avons rencontré aucun problème de chargement), imprimante Centronics, lecteur de disquettes doubles, interface RS 232 C, crayon optique, liaison magnétoscope et caméra**

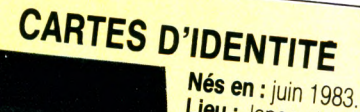

Lieu : Japon et<br>États-Unis.<br>1<sup>re</sup> commercialisation *Etats-Unis.* **en France : sept. 84 à Constructeurs •** *Sanyo Prance* • *Sept. 84 à* 

bishi, Toshiba, Canon, Philips, Panasonic,<br>Yashica,<br>**Prix :** de 2 500 FF à 5 000 FF. Garantie: 1 an, pièces et main-d'œuvre.<br> **Présentation :** unité centrale 400 × 220<br>
39 colonnes sur 24 lignes. Affichage : 31 à<br>
256 × 192 points avec 16 couleurs.<br> **Raccord TV :** Péritel. *99* colonnes sur 24 lignes. Affichage graphique : **Capacité :** *MEM 32 Ko, MEV 32 Ko ou 64 Ko.***<br>Langage : Basic MSx** 60 mm. Clavier 73 touches. Affichage: 31 a

**Programmathèque :** 71 cartouches de jeu, 10 uti-<br>litaires,<br>**Autres Jangaces : . Autres langages : Assembleur<br>Extensions possibles : magnétophone : 450 FF. Manette de<br>jeu : 250 FF pièce, Impri-**

mantes : de 2 000 à 7 000 FF en<br>noir et blanc ou en court en noir et blanc ou en couleurs. *OROU* 

> **vidéo. Ambitieux, comme ses quelques camarades de standard MSX disponibles (Philips s'est rallié au standard et devrait sortir en 1985 ses premières machines), le PHC 28 de Sanyo peut inquiéter les constructeurs plus anciens. En prévoyant une distribution dans des magasins de hi-fi, de vidéo ou chez des papetiers, il vise d'ailleurs à déborder la clientèle habituelle de l'informatique familiale. Mais pour vraiment déstabiliser le monde des ordinateurs familiaux, il faudra des solutions techniques plus originales que celles, très classiques, de ce modèle.** *Hervé Bertrand*  $\sqrt{6}$

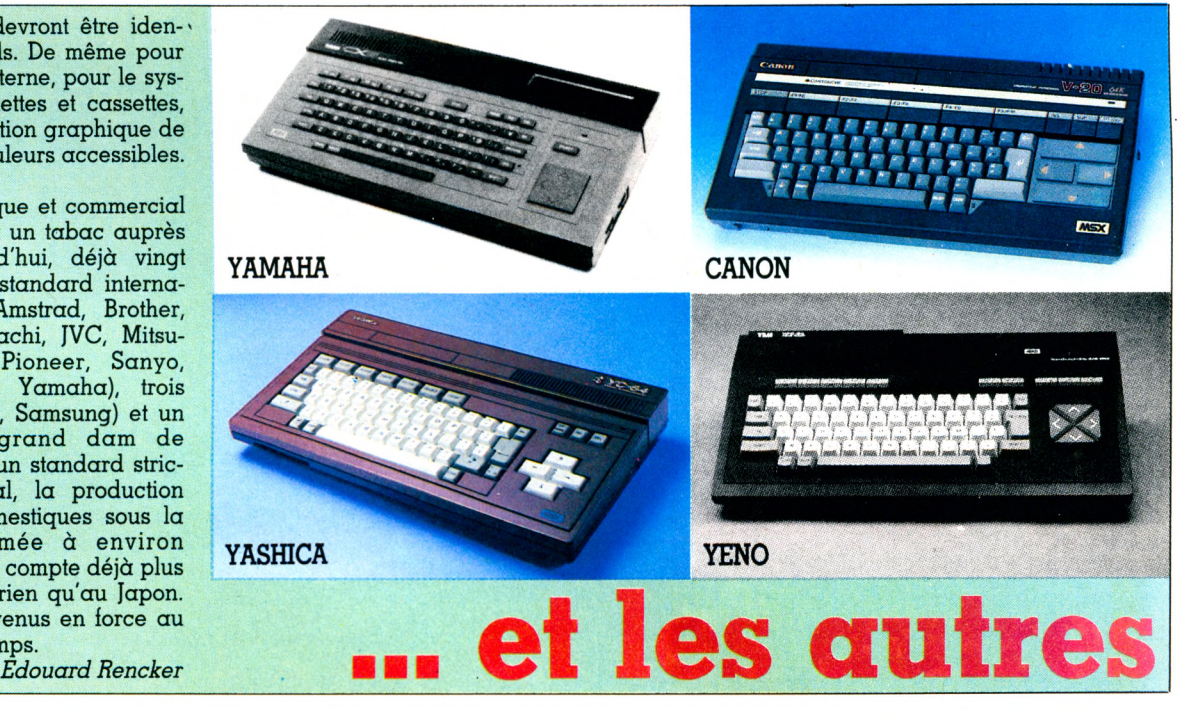

# **32 FICHES PROGRAMMES** UNIVERSELLES **FICHE PROGRAMME** 22

LE MAGAZINE DE L'INFORMATIQUE A LA MAISON ISSN 0752-2363

par la Recueil des fiches parues dans Votre Ordinateur n°1 à 9

le

# **SUPER NOMBRE SECRET FICHE PROGRAMME FICHE PROGRAMME JEU DU RANDONION** <u>FICHE PROGRAMME</u> LOTO WH<sup>.</sup> IIF **SERVICE BUDG AMILIAL** 12sa HE.

**SHL25** 

**ENSEIGNEMENT VIE PRATIQUE MUSIQUE**  $|1|773|1$ **Sur Alice - Apple - Atari - Atmos - Oric 1 - Commodore 64 - Vie 20 - Hector II HR Thomson MO 5 - TO 7 - TO 7-70 - MSX - Yeno SC 3000 - ZX Spectrum et ZX 81.**

*en vente dans tous les kiosques le 16 novembre*

# PRATIQUE

# DIDAO : UN RÉPÉTITEUR TRÈS PARTICULIER

**Avec le libriciel, association d'un livre et d'un logiciel, Didao propose un répétiteur de Basic à domicile sur Minitel. Le travail s'effectue en trois temps : un, apprendre la leçon ; deux, faire les exercices sur Minitel ; trois, vérifier les connaissances acquises. Mais c'est aussi cher que le bon vieux cours particulier.**

**« A chacun son répétiteur », telle pourrait être la devise de Didao. En proposant le premier service d'enseignement assisté par ordinateur sur vidéotex, Didao ouvre les portes d'une véritable télématique éducative grand public. Bientôt tous les foyers disposeront d'un Minitel et auront accès à ce professeur électronique. Noblesse oblige : îe Basic est la première matière disponible pour tous, en attendant un cours d'anglais (pour les écoles, Didao offre déjà des cours de mathématiques et de grammaire).**

**Si le prix de revient pour l'usager est comparable à celui d'un cours particulier traditionnel, on peut s'interroger sur les différences de qualité existant entre les prestations d'une machine à enseigner et celles d'un classique professeur.**

**Pour l'enseignement du Basic, Didao, en association avec Bordas, a retenu une formule souple : le libriciel, qui joint le livre et le logiciel.**

**Dès l'inscription, vous recevrez un manuel et un numéro de code. Avec ce code, vous avez droit à un crédit d'une vingtaine d'heures d'utilisation du Minitel (crédit qui devrait bientôt être porté à trente heures).**

**Manuel ouvert, le chapitre 0 vous indique comment vous connecter au système. Rien à redire : le mode d'emploi est simple. La tentation est forte de vous brancher tout de suite. Ne le faites pas, vous gaspilleriez de « chères » minutes. Il vous faut d'abord digérer la leçon qui se trouve sur le livre. Une structure agréable : chaque chapitre se découpe en quatre parties.** *Retenez* **vous invite à étudier la (ou les) notion(s) du jour, présentées de façon très concise afin de ne** **pas vous faire perdre de temps.** *Lisez* **développe les points difficiles. Ensuite, vous vous** *préparez* **à utiliser le Minitel pour faire vos gammes ; studieux, un crayon et un papier devant vous, vous vous penchez sur le premier exercice : « Écrivez un programme qui calcule la consommation en litres d'essence... »**

**Jusqu'à présent, cela ressemble à un simple cours par correspondance. Mais au lieu de poster le travail et d'attendre quelques jours (quelques semaines?) les corrections, vous allez pouvoir** *exécuter* **sans délai, et vérifier vos connaissances ; c'est le moment de vous connecter au serveur. Vous tapez le code et vous choisissez la leçon du jour. Les habitués de l'ordinateur seront surpris par la lenteur du système et par les apparitions désagréables de caractères parasites.**

## **Meilleur qu'un cours** par correspondance, mais moins bon qu'un prof

**Vous répondez aux questions que la machine pose. Tout va bien si vous avez bien étudié votre leçon. En cas d'erreur : « essayez encore » « relisez votre leçon ». On cherche de l'aide. Enfin arrivent quelques phrases explicatives, standard. Plutôt maigre ! Mais voici le moment d'essayer le programme Basic. C'est comme pour le saut en parachute : ça marche ou ça ne marche pas. Si ça ne marche pas, vous vous écrasez : il n'y a rien de prévu pour vous aider à sortir de là. Ainsi, dans la première leçon, j'ai omis un guillemet en**

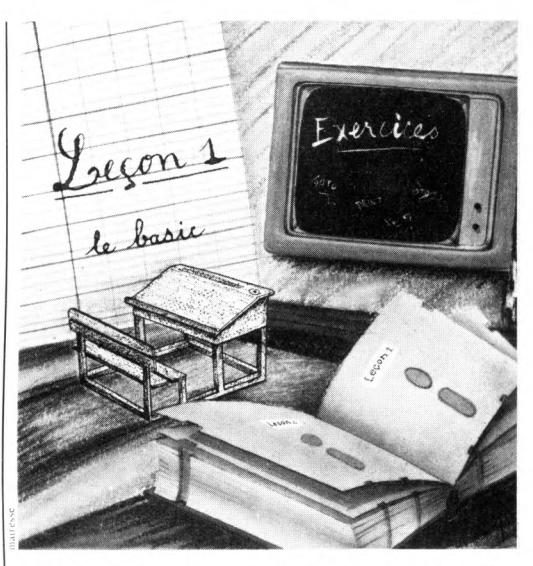

**recopiant, comme on me le demandait, l'instruction PRINT « mettez votre parachute ». Je suis resté douloureusement perplexe devant ce message d'erreur : « signe = absent ou mot clé erroné ». Un « vrai » professeur m'aurait tout de suite fait remarquer mon guillemet manquant. Et si Didao est réellement supérieur à un cours par correspondance, comment le situer par rapport au bon vieux professeur ?**

**Didao coûte 900 FF, pour un manuel et vingt heures de connexion. A cela il faut ajouter le prix de la taxation téléphonique : à raison d'une taxe (en moyenne 0,65 FF) toutes les trois minutes, comptez 260 FF de plus. Le libriciel revient donc à environ 58 FF l'heure. Une activité de club coûterait moins cher, mais il faut se déplacer. Pour ce prix, on peut espérer avoir l'aide, à domicile, d'un étudiant. En cas d'erreur, les explications sont souvent plus adaptées.**

**Pour les personnes qui se sentent intimidées par une présence étrangère face à la machine, Didao peut constituer une solution intéressante. S'il ne nous semble pas un outil parfait, le libriciel est malgré tout suffisamment efficace. Son principal atout est d'être disponible à n'importe quel moment, même au milieu de la nuit si vous avez des insomnies. Patience de la machine !**

*Patrice Reinhorn \/Ô*

# RDINATEUR **le surdoué de la famille**

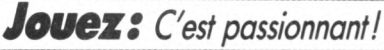

**Micro-ordinateur très performant, Hector est aussi un formidable compagnon de jeux. Infatigable partenaire de toute la famille, il s'adapte à l'âge et à la force de chacun.**

# Gérez: Avec plaisir!

**Budget familial, dépenses, prêts, Hector est le financier infaillible de la maison. Malin, Hector peut aussi calculer vos chances de gain au tiercé ou au loto ou bien encore organiser votre cave à vins.**

# *Apprenez: C'est facile!*

**Professeur patient, Hector vous apprend tout aussi facilement l'arithmétique, la musique ou les échecs. Ami des cordons bleus, il vous indique, pour telle ou telle recette, les proportions exactes suivant le nombre de convives.**

# *Créez: C'est captivant!*

**Hector vous initie au langage BASIC: un langage simple et universel qui vous permet de créer vos programmes. Ensuite, tout vous est permis. Vous "pilotez" Hector par l'intermédiaire de votre clavier.**

- · Basic interne
- · Mémoire évolutive<br>• Mémoire évolutive<br>• Lecteur-enre
- 
- "  *-------*<br>" Lecteur-enregistreur intégré<br>" Clavier professionnel ATÉ
- Clavier enregistreur intégré<br>Boîtier professionnel AZERTY<br>Aliment-clide · Boîtier profes
- 

بالنا

- " Soluer solide<br>" Alimentation secteur incorporée<br>" Deux manettes de jeux<br>" Branchenettes de jeux • Allmentation secteur in<br>• Deux manettes de jeux<br>• Branchement télévis
- **Seux manettes de jeux<br>• Branchement téléviseur direct<br>• Sortie imprimante (48 K affect**
- 

• Stanchement téléveur direct<br>• Sortie imprimante (48 K et 64 K)<br>Plus de 120 logiciels (es de 14 K) Plus de 120 logiciels (48 K et 64 K)<br>Plus de 120 logiciels (cassettes) de jeux,<br>Plusieurs langages du Plusieurs languarion.<br>Graphisme langages disponibles.<br>Plus de 26 teintes Graphisme 16 teintes.<br>Graphisme 16 teintes.

Plus de 200.000 sons possibles.<br>Hus de 200.000 sons possibles !<br>Hector existe en 3 vors : Hector existe en 3 versions : 16 K, 48 K<br>et 64 K.

Le micro-ordinateur 16 K avec Le micro-ordinateur 16 K avec<br>Basic interne, lecteur-<br>Basic interne, lecteur-<br>enregistreur intégré + 1 cordon périte<br>enlimentation + 1 manuel Basic Le microsonne, lecteur<br>Basic interne, lecteur + 1 cordon<br>enregistreur intégré + 1 cordon Péritel<br>d'alimentation + 1 manuel Basic<br>+ 3 logiciels + 1 manuel Basic<br>2 manettes de jeux : d'alimentaire + 1 manuel<br>+ 3 logiciels + 1 manuel<br>+ 2 manettes de jeux :

**EN VENTE PAR**

en

port

Frais de

24,90%

ن<br>با

ю O PAR MOIS PENDANT 12 MOIS<br>
+ 290 F<sup>\*</sup> à la commande.<br>
Prix comptant : 3 290 F<sup>\*\*</sup>.

# **AVEC VOTRE ORDINATEUR!**<br>AVECLE COFFRET LOISIRS-PLUS (48 K) **LIVRES**

## **MANUEL BASIC.**

**Cet excellent manuel vous apprend immé- . diatement et** facilement **le BASIC. 240 pages.** très **nombreux**  $exemples.$ 

**LILLE:** 99, rue Nationale **AMIENS:** 110, rue du Ml de Lattre de Tassigny **STRASBOURG:** 15. rue des Francs-Bourgeois **ROUEN:** 43, rue des Carmes. **ARRAS:** 74, rue Gambetta. **REIMS:** 9, rue de l'Arbalète. **VALENCIENNES:** 11, avenue Clémenceau. **CAMBRAI:** 9, rue d'Alsace-Lorraine. **DOUAI:** 58, rue de la Mairie. **CORRESPONDANCE**

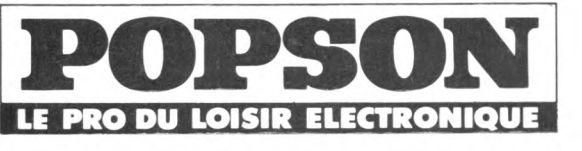

**qu'en anglais - Cassette "Vidéoqraph" ; Pour exprimer votre créativité graphique. 24 409 BON POUR UNE DOCUMENTATION GRATUITE** 

**Un grand classique du jeux d'action - Cassette '"Basic Bilingue'' ; Pour écrire ou afficher vos instructions aussi bien en français**

**- Cassette**

**Sans engagement de ma part, envoyez-moi une documentation complète sur les 3 versions d'Hector (16 K, 48 K et 64 K) et ses multiples possibilités. Nom i\_\_i\_\_i\_\_i\_\_i\_\_i\_\_i\_\_i\_\_i\_\_i\_\_i\_** 

Prénom

**Adresse**

Code postal <u>in in Ville</u>

**AVEC LE COFFRET MICRO-LOISIRS (16 K)** 

**^ - Cassette Passionnant jeux d'aventure**<br> **Passionnant jeux d'aventure**<br> **Passionnant jeux d'aventure**<br> **Passionnant jeux d'aventure I SIZE Adresse et reflexe —~L — •yy***' - ~ /* **mis à rude épreuve ■'BP. - Cassette "Colorimaoe" ; Pour devenir 1 maître dans l'art du dessin vidéo.**

main<sup>d</sup>

Q.<br>R.C.

NOW

R

**ARIS** 

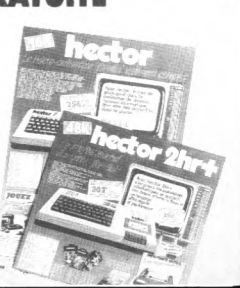

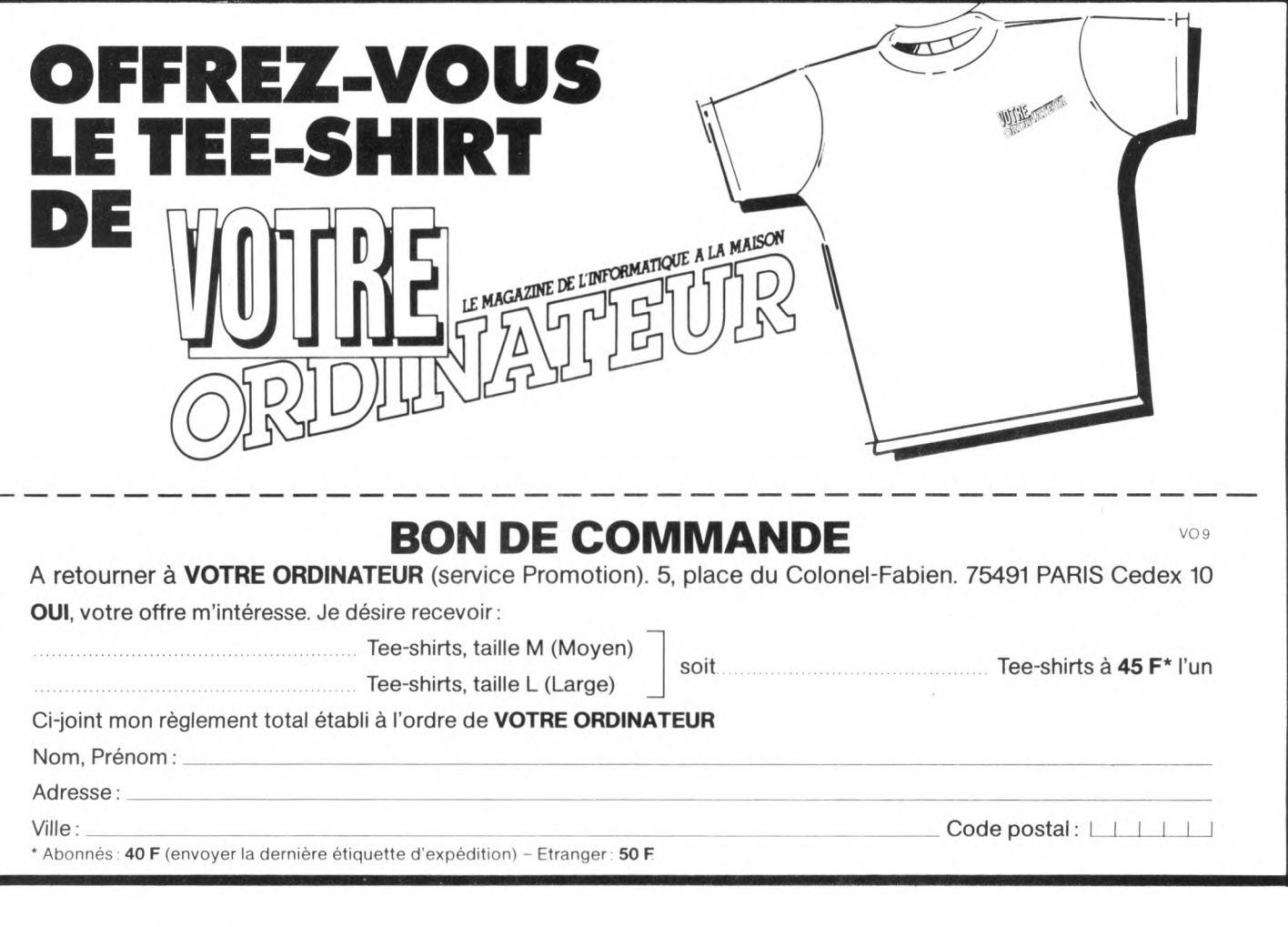

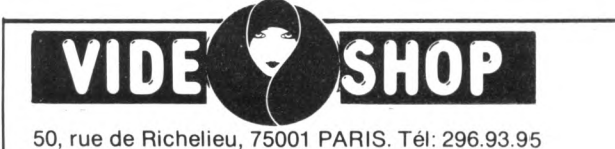

**Métro Palais-Royal. Du lundi au samedi de9h30à 19h**

 $\mathcal{S}$ 

*l'espace le plus micro de Paris*

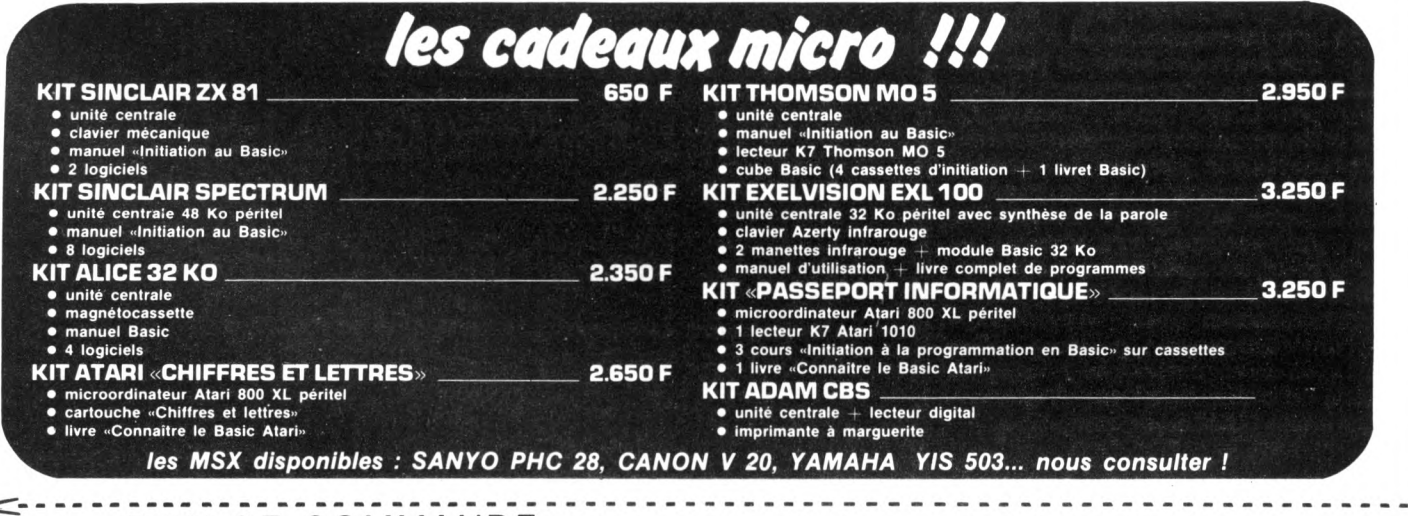

*BON DE COMMANDE à adresser à VIDEO SHO P, 50 rue de Richelieu, 75001 PARIS* **Je règle par** *Désignation des articles demandés*

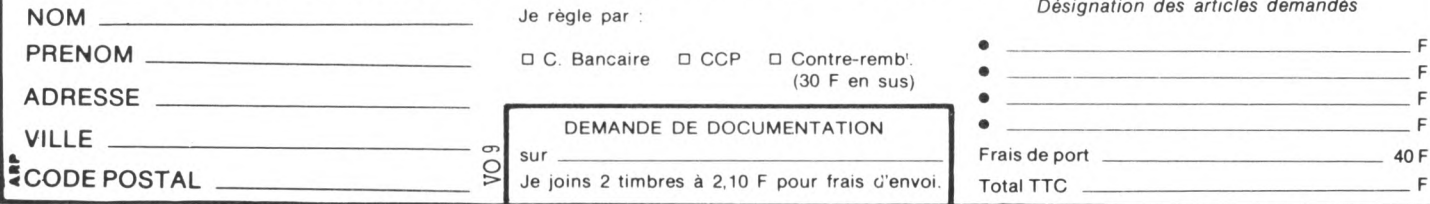

RCCES DIRECT.

# L'ordinateur X est dit<br>compatible avec tel modèle célèbre. Puis-je

*Attentic<br>right, il<br>les pr<br>mémoir* Attention, pour des raisons de copyright, il a été impossible de décalquer les programmes inscrits dans les mémoires mortes de l'ordinateur d'origine ! Cette différence entre appareils interdit que les programmes soient totalement interchangeables. Si la copie a été réalisée intelligemment, les adresses des sous-programmes en lan-<br>gage machine sont identiques, ce qui gage machine sont identiques, ce qui permet d'espérer une compatibilité maximale. Seuls quelques programmes devraient refuser de fonctionner. Ne vous fiez cependant pas aux déclarations du vendeur et exigez un essai en utilisant quelques programmes du commerce. Méfiez-vous des affirmations trop péremptoires. Il est facile de se prétendre compatible à peu de frais, en jouant sur le fait que le Basic utilise rigoureusement la même syntaxe. Pensez qu'il n'existe pratiquement aucun programme du commerce écrit dans ce langage. Ce type de compatibilité, à terme, est insuffisant.

## N'importe quelle imprimante est-elle compatible *avec un ordinateur*

Assurez-vous de posséder l'interface adaptée ; en général, vous ne rencontrerez pas de problèmes pour imprimer les caractères courants (majuscules et minuscules). En revanche, pour les caractères accentués, il n'y a aucune codification internationale. Il n'est pas certain que les codes envoyés par l'ordinateur soient correctement interprétés par l'imprimante. Vérifiez ce point en frappant ces caractères directement depuis le clavier. Renouvelez l'opération à partir d'un programme du commerce (du type traitement de texte, par exemple). Proscrivez les imprimantes nécessitant un petit programme en langage machine, celui-ci serait inutilisable avec certains logiciels autochargeants ; préférez celles dont le jeu de caractères est adapté au modèle d'ordinateur par l'intermédiaire d'une MEM interchangeable.

# Comment choisir les péri-

Il est préféra<mark>phériques ?</mark><br>Il est prétérable de choisir les périphériques commercialisés sous la marque de l'ordinateur que l'on possède, même s'ils sont un peu plus chers. Ils sont en effet reconnus comme faisant partie du standard de fait que *Suite en dernière colonne* ►

# LES LIAISONS

**La notion de compatibilité, fondamentale pour l'acheteur, peut se résumer à une problématique simple : relier un périphérique à l'ordinateur en toute quiétude, par exemple ; ou trouver des logiciels tournant sur différentes machines. Jusqu'à hier, c'était très délicat.**

P **our qu'une aventure éphémère avec un ordinateur tourne à** l'union durable, il faut qu'elle **repose sur un élargissement de son horizon. La compatibilité est le meilleur garant des possibilités d'évolution de la machine et de son ouverture vers le monde extérieur.**

**Dès les premiers branchements, on se trouve confronté à des problèmes de compatibilité, qui se résument à des questions simples : « Puis-je me brancher sur mon téléviseur ? » ou bien : « Puis-je utiliser le magnétophone à cassettes de ma chaîne haute fidélité ? » Au premier niveau, la notion de compatibilité se limite aux possibilités de branchement. Cette notion est galvaudée : pour ne pas manquer des ventes, certains vendeurs sont prêts à toutes les compromissions. L'acheteur doit ne faire confiance qu'aux raccordements qu'il a vus fonctionner et proscrire impitoyablement les affirmations du style « c'est très simple, il suffit de souder une fiche ». Le bon appareil compatible est celui qui se branche directement, sans modifications ni adaptations - les Anglais diraient** *plug in plug* **(littéralement fiche à fiche).**

**Ces problèmes de compatibilité resurgissent à tout nouvel achat de périphérique fabriqué par un constructeur autre que celui de l'ordinateur. Dans ces conditions, pourquoi quitter le giron rassurant d'une.marque et aller chercher ailleurs? Les lecteurs qui ont acheté leur machine sur la promesse d'extensions qui n'ont jamais vu le jour me com prendront ; nom bre de constructeurs, pour des raisons techniques ou financières, n'ont pas tenu leurs promesses et un marché parallèle s'est développé pour répondre à ce**

**besoin. Des sociétés (petites pour la plupart) fabriquent et commercialisent les extensions manquantes pour les appareils les plus répandus du marché ; la plupart de ces adaptations non officielles se raccordent sans problèmes et permettent d'augmenter les possibilités de l'ordinateur. Toutefois, en dépit de cette compatibilité de branchement, il est rare qu'elles obéissent au même standard : chaque constructeur de périphérique impose sa solution. Ainsi, s'il existe plusieurs lecteurs de disquettes branchables sur un ordinateur donné, il y a peu de chances que son propriétaire puisse échanger ses disquettes avec des amis : les données sont inscrites de façon différente d'une marque de lecteur à une autre.**

**Une autre raison à la prolifération des compatibles réside dans les prix prohibitifs ou les performances insuffisantes offertes par les marques ou leurs importateurs. Ainsi, tel ordinateur de réputation mondiale se voit proposer des lecteurs de disquettes dont la capacité est le double de celle du modèle commercialisé par le constructeur luimême, et cela pour un prix voisin. Compatibles au niveau des branchements, ces extensions ont le désavantage de transformer l'ordinateur en une machine différente de celle prévue par le constructeur. En s'écartant du standard établi par celui-ci, les performances supplémentaires risquent de ne pas être utilisées dans leur totalité, voire d'être ignorées, par les programmes du commerce, qui se basent sur les possibilités du modèle d'origine. Pour contourner cet obstacle, il est fréquent que les compatibles alignent et limitent volontairement leurs performances. Tout le jeu consiste même à**

# **D A N G ER EU SES**

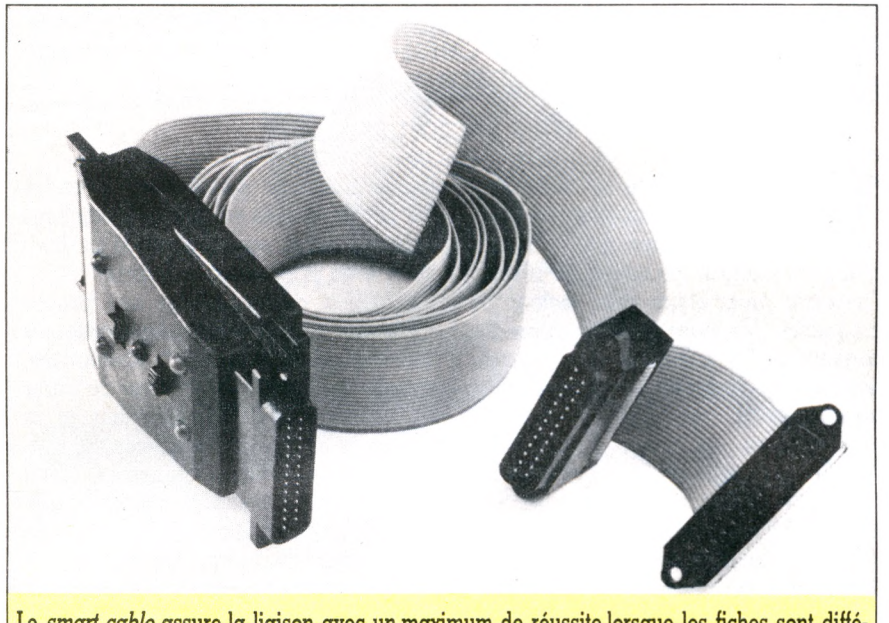

**Le** *smart cable* **assure la liaison avec un maximum de réussite lorsque les fiches sont différentes..**

**copier l'extension du constructeur d'aussi près que le permettent les lois anti-contrefaçons.**

**On trouve d'ailleurs aussi des copies d'ordinateurs. Qualifiées d'ordinateurs compatibles, ces machines ont un fonctionnement très voisin de celui du modèle d'origine, dont elles reprennent d'ailleurs les périphériques; diversement réussies, certaines parviennent pourtant à charger et à faire fonctionner la quasi-totalité des programmes standards.**

**Le vaste domaine de la compatibilité ne se limite pas aux problèmes de machines (le, hardware). Il concerne également les programmes. Un programme compatible doit être compris par tous les ordinateurs. Hélas, dans la réalité, cela ne se passe pas ainsi. Si nous prenons le langage de programmation le plus répandu, le Basic, nous constatons qu'il diffère sensiblement d'un ordinateur à l'autre ; si certains ordres sont rigoureusement identiques, d'autres sont spécifiques à chaque machine. En apparence, certains standards semblent dominer le marché mondial : Microsoft pour le langage Basic, CP/M et MS/DOS pour les sys-** **tèmes d'exploitation de la disquette. Mais cela ne signifie pas que les programmes puissent être transportés sans précautions d'une machine à une autre : à ce niveau, la compatibilité reste très limitée.**

**Par ailleurs, il n'existe aucune espèce de compatibilité entre logiciels du commerce. Chaque programme spécialisé organise et stocke ses données selon une méthode qui lui est propre : comment pourra-t-il alors les échanger avec un autre logiciel? Nous nous retrouvons devant une situation absurde : des logiciels très performants pris individuellement, mais incapables de travailler en tandem; ainsi, tel tableur célèbre ne peut pas traiter les données recueillies à l'aide d'une base de données commercialisée par unesociété différente.**

**De fait, des standards se créent (mais dans l'anarchie la plus totale), alignés sur les modèles d'ordinateurs les plus vendus. Mais un nouveau standard est apparu : le MSX. Saura-t-il s'imposer dans un domaine où chaque constructeur croit qu'il a intérêt à rester différent des autres ?**

*Alain Lavenir \/Ô*

#### ◄ *Suite delà 1ncolonne*

constitue cet appareil, et sont donc utilisés par la majorité des logiciels vendus pour la machine. A quoi sert, par exemple, une supermanette de jeu si aucun logiciel du commerce ne réussit à l'utiliser ?

## Peut-on acheter des péri*phériques non stan-*

Oui, bien entendu, s'ils peuvent se raccorder sans problèmes. Destinés à des tâches spécifiques, ils ne seront pas utilisés par la majorité des logiciels du commerce. Surtout, ils permettent souvent d'améliorer grandement l'ordinateur : vitesse de travail plus grande, capacité mémoire étendue... Toutefois, ajoutez-y un minimum d'accessoires standards, sinon vous seriez limité à vos propres programmes.

#### Qu'est-ce que le MSX ?

Créé par Microsoft, le Basic MSX est le standard retenu par les constructeurs extrême-orientaux ; il équipe des ordinateurs utilisant le même microprocesseur, les mêmes circuits spécialisés dans les sons et les graphiques. Ces appareils ne se contentent pas de parler le même langage, ils utilisent en outre les mêmes cartouches program m es. Avec eux, parler d'échanges devient une réalité, même entre machines de marques différentes. Ce standard qui devrait révolutionner le marché du logiciel saura-t-il s'imposer ? Dans l'affirmative, ce sont des millions de machines identiques sur lesquelles le même programme pourra fonctionner sans modifications.

#### Le SED, une garantie de compatibilité?

Ce n'est qu'une possibilité théorique, qui permet aux propos des vendeurs de friser l'escroquerie. Si effectivement les programmes écrits sous un système d'exploitation donné présentent une certaine standardisation, cela ne signifie pas que l'on puisse les transporter d'une machine à une autre. La machine doit posséder une capacité mémoire suffisante pour contenir à la fois SED et programme ; souvent, avec un 48 Ko de mémoire, il ne reste plus de place disponible pour traiter les données. De même, si votre ordinateur fonctionne sous un système d'exploitation donné, n'essayez pas de charger un programme utilisant ce même SED et qui fonctionnerait sur une autre machine : les lecteurs de disquettes ont des caractéristiques différentes d'un appareil à l'autre.

# RCCES DIRECT.

# Qu'est-ce que le forma-

Imaginez une disquette d'une disquette?<br>Imaginez une disquette vierge comme une feuille de papier blanc, et un lecteur de disquettes incapable d'aligner les lettres s'il n'a pas la moindre ligne de repère. Le formatage consiste à « tracer » des lignes concentriques (les pistes) sur lesquelles le lecteur se guidera ensuite pour écrire ses informations. Ne cherchez pas visuellement une différence entre une disquette formatée et une disquette vierge ; les pistes sont immatérielles, constituées d'une succession de petits aimants invisibles à l'œil.

#### Comment et quand formater une disquette ?

La disquette dite système, livrée avec le lecteur, contient un certain nombre de programmes utilitaires destinés à faciliter la maintenance des disquettes. Vous en trouverez toujours un (souvent appelé *F orm at* ou *Init)* qui se charge de réaliser automatiquement le formatage des disquettes vierges. Il suffit de suivre les instructions inscrites à l'écran. Certains constructeurs proposent des programmes plus sophistiqués, qui vérifient si les pistes ont été correctement dessinées sur la disquette et qui, éventuellement, condamnent les seules zones mauvaises, ce qui vous permet d'utiliser malgré tout la disquette.

Avant la toute première utilisation, vous devrez initialiser\* chaque disquette en la formatant à l'aide du programme adéquat. Une sage précaution initialiser immédiatement après l'achat et porter l'information « initialisé le... » sur une étiquette. En théorie, un seul formatage suffit pour toute la durée de vie d'une disquette, sauf si vous désirez détruire la totalité des informations que vous y aurez accumulées.

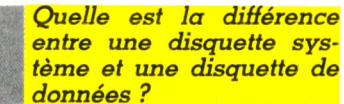

# entre une disquette système et une disquette de

Une disquette système est capable de faire démarrer l'ordinateur en lui fournissant le système d'exploitation. La capacité d'une telle disquette est réduite à cause de la place occupée par ce SED ; ainsi, tel lecteur ayant une capacité de stockage de 150 Ko n'offre plus que 126 Ko sur une disquette système, les 24 Ko manquants représentant la taille du SED.

Lors de l'opération de formatage, par défaut, les disquettes créées contiennent automatiquement une copie du *Suite en dernière colonne* ►

# **DU BON USAGE**

**Pour utiliser les disquettes, il ne suffit pas de se procurer tout simplement un lecteur. Celui-ci ne sera d'aucun usage sans une bonne interface, de pertinents accessoires et de justes manœuvres.**

V **ous rêviez d'une mémoire aux grandes capacités de stockage, et vous voici depuis quelques minutes (ou quelques heures) l'heureux propriétaire d'un lecteur de disquettes. Ne jouez pas les apprentis sorciers. Si les publicités regorgent de lecteurs de disquettes anonymes, préférez toujours ceux que propose le constructeur de votre ordinateur. Parfois un peu plus chers, ils ont l'avantage d'être utilisables avec tous les programmes et tous les périphériques de la marque. Pour la plupart des marques d'ordinateurs il n'y a qu'un modèle de lecteur de disquettes. Si vous avez le choix, préférez le modèle ayant la capacité la plus importante.**

**Adressez-vous à un vendeur compétent, sinon, arrivé à la maison, vous risquez fort de ne pas trouver le cordon de liaison ou le boîtier d'alimentation sans lequel le système ne peut fonctionner. On ne déplorera jamais assez cette**

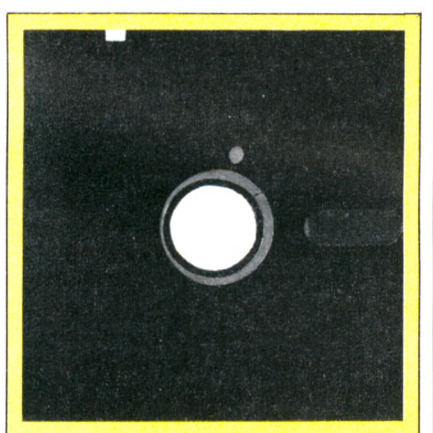

**La disquette fonctionne sans sortir de sa pochette : le trou central circulaire sert à l'entraînement; c'est par l'ouverture oblongue (à droite) que la tête magnétique de lecture est en contact avec le disque ; le petit trou rond (l'index) sert à repérer le premier secteur des pistes concentriques.**

**manie mesquine qui consiste à vendre les périphériques en pièces détachées indépendantes, sous prétexte d'en diminuer - en apparence - le prix.**

**Un lecteur doit posséder son propre câble de liaison, pour transporter les données. Une interface\* spécialisée, appelée contrôleur, se charge de gérer les échanges entre l'ordinateur et le lecteur de disquettes. Présentée séparément dans certaines marques, cette interface est un circuit imprimé que vous devrez brancher à l'intérieur de l'ordinateur. En outre, afin de ne pas surcharger l'alimentation en courant électrique de l'unité centrale, un bloc secteur séparé est souvent indispensable. Faites le compte des pièces nécessaires, sans oublier l'essentiel : le programme qui va gérer le stockage des informations sur la disquette, le système d'exploitation de la disquette (SED\* pour les intimes... et DOS pour les Anglais). Le SED est parfois stocké dans la mémoire morte du lecteur, mais le plus souvent il est livré sous forme d'une ou de plusieurs disquettes, que certains fabricants facturent en plus du matériel. Prévoyez également l'achat d'une boîte de disquettes vierges, très utiles pour accompagner vos premiers essais. Pour raccorder, lisez attentivement les notices, et surtout n'oubliez pas de débrancher toutes les prises de courant avant de raccorder le moindre câble.**

**Enfin ! Les fils sont en place, vous voici prêt à affronter le vaste monde de la disquette. Vous mettez le contact. Déception ! Rien. L'ordinateur se comporte comme par le passé. En fait, de lui-même, il ne sait pas reconnaître la présence d'un périphérique. A vous de la lui signaler. Il y a toujours dans le Basic de l'ordinateur une instruction le** permettant ('PR #' ou 'X10 #' par **exemple ; la syntaxe varie d'une machine à l'autre). En exécutant cet ordre, l'ordinateur sait qu'il possède un**

# DE LA DISQUETTE

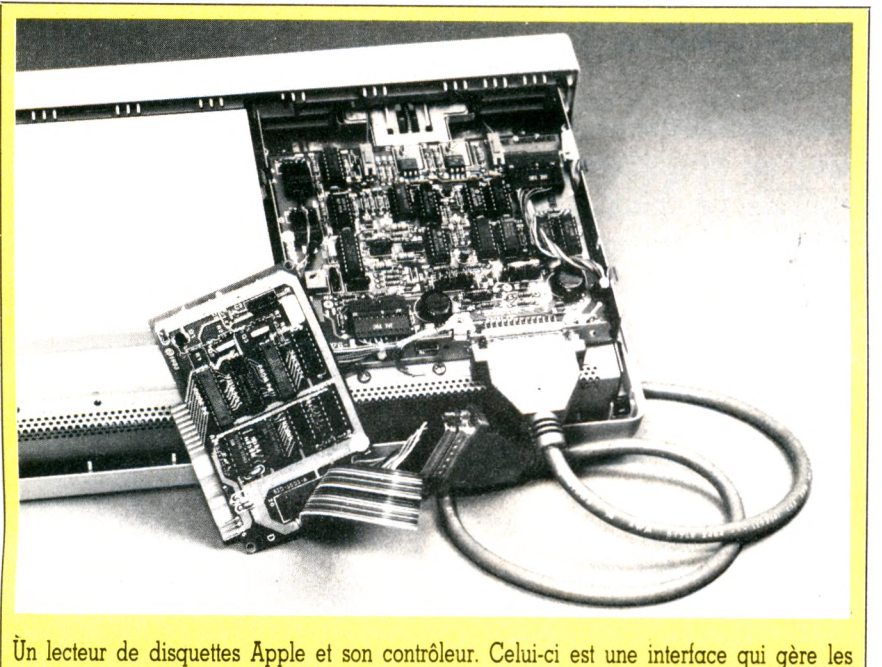

**échanges entre le lecteur et l'ordinateur. Il se branche à l'intérieur de l'ordinateur.**

**périphérique et lui « donne la main », afin de recevoir ses caractéristiques.**

**La disquette ne marche pas, que faire ? Vous entendez un cliquetis sinistre ? Arrêtez l'ordinateur et sortez la disquette que vous supposez défectueuse. Prenez une disquette dont vous êtes sûr (en général, on prend la copie de la disquette système livrée avec l'appareil). N'utilisez en aucun cas une disquette originale précieuse : si le lecteur est défectueux, vous risqueriez de détruire irrémédiablement les informa**tions qu'elle contient, même si elle est **protégée de l'effacement. Le plus souvent, le système redémarre et il suffit de recopier individuellement chaque programme ou fichier sur une nouvelle disquette.**

**Souvenez-vous qu'une disquette ne doit jamais être sortie du lecteur lorsque le moteur tourne, et qu'il faut la ranger dans sa pochette immédiatement après usage. Evitez chaleur, poussière et champs magnétiques (moniteur de télévision, transformateur d'alimentation). Le lecteur de disquettes, périphérique**

\* Voir notre « Abécédaire » en pages 88-89.

**complexe, peut faire beaucoup de choses : sauvegarde ou récupération de programmes Basic, stockage ou récupération de données, tenue de fichiers, etc. De lui-même, l'ordinateur est incapable de gérer cette multitude d'opérations. C'est, nous l'avons vu, le système d'exploitation qui s'en occupe. Lorsque vous appelez pour la première fois le périphérique disquette, spontanément l'ordinateur recherche le SED. Si celui-ci est sur une disquette, il se charge automatiquement en mémoire centrale. L'opération d'amorçage d'un système à disquettes porte le nom de boot. Une fois le système d'exploitation chargé en mémoire, vous n'aurez plus jamais à vous en soucier ; il est transparent pour l'utilisateur, et vous continuerez à travailler en Basic comme auparavant. Seule modification : quelques ordres supplémentaires permettront d'exécuter de nouvelles opérations.**

**Il vous reste alors à utiliser toute la capacité de la disquette pour stocker et retrouver rapidement vos programmes préférés.**

*Alain Lavenir*  $\sqrt{0}$ 

### ^ *Suite de la 1" colonne*

(1) 12:28:38

**INSTRUCTION** 

IN STREET

**INSTRUCTION** 

Suite de la l<sup>ne</sup> colonne<br> **1998 : SED : si l'on supprime cette possibilité,<br>
1999 : on obtient une disquette de données.** \_ on obtient une disquette de données, réservant toute sa surface au stockage des informations. Mentionnez toujours sur l'étiquette de la disquette si celle-ci contient ou non le SED.

#### Comment s'effectue le rangement des informations sur une disquette?

La plupart du temps, ne vous souciez<br>de rien, c'est le SED qui se charge des<br>rangements et du ménage sur la dis-<br>quette. Pour l'utilisateur, chaque<br>groupe d'informations est repéré par un nom qu'il lui a attribué. Ainsi vous appellerez « Labyrinthe » un programme de dessin de labyrinthe. Toute opération - sauvegarde, lecture, effacement - se fait en référence à ce nom. C'est encore le SED qui se charge de distinguer les programmes écrits en Basic des fichiers contenant<br>des données. cement — se fait en référence à celle à celle à celle à celle à celle à celle à celle à celle à celle à celle

 $\mathbf r$  chaque disquette existe une table des matières où figure l'ensemble des noms correspondant à toutes les informations stockées (à l'exception du SED qui, lui, n'est jamais cité). Cette table est la seule à laquelle vous ayez accès a l'aide d'un ordre simple (DIR,<br>CITTIOC  $CATALOG$  ou  $FILES...$ ).

### Comment copier une disauette ?

Le problème est très différent selon qu'il s'agit d'une copie de sécurité d'une de vos disquettes personnelles ou d'un programme commercial. Dans le premier cas, le programme de copie livré avec le SED suffira. Il recopie individuellement chaque secteur au même endroit sur une disquette préalablement formatée. Si vous ne disposez que d'un seul lecteur, l'opération sera ralentie : vous devrez introduire alternativement la disquette originale (parfois surnommée source) et la disquette copie ; surtout ne les confondez pas, la copie n'aboutirait pas. Par précaútion, avant toute opération de copie, protégez votre disquette originale contre un effacement accidentel en recouvrant l'encoche de protection avec le collant spécial livré lors de<br>l'achat.  $\int \frac{\pi}{2} \, dx$ 

Si vous désirez recopier un programme commercial, vous avez peu de chances de réussir, car, afin d'éviter les copies illicites, les programmes ne  $\blacksquare$  sont pas rangés sur le disque d'une manière normale. Vous ne pourrez espérer en obtenir une copie par le fournisseur qu'en cas de défectuosité. Certains éditeurs incluent cette possibilité dans leurs contrats de vente.

RCCES DIRECT.

#### Qu'est-ce qu'un lutin, ou « sprite » ?

La plupart des jeux d'arcades reposent sur l'attaque ou la poursuite d'objets ayant une forme précise, qu'il s'agisse d'un glouton (cas du PacMan) ou d'un envahisseur. Ces formes, affichables en tout point de l'écran, relèvent d'une technique particulière : les lutins. Habituellement, un dessin s'obtient à l'aide d'une suite d'instructions Basic relativement lentes à exécuter. Le lutin, lui, est affiché (ou effacé) instantanément en n'importe quel point de l'écran, à l'aide d'une seule instruction. Il est représenté sous forme de données binaires stockées dans une zone mémoire particulière de l'ordinateur. Certaines machines permettent d'animer simultanément plusieurs lutins. La réalisation de jeux d'action devient alors possible sans qu'il faille recourir au langage machine. Les appareils les plus évolués permettent même de gérer les « collisions » entre ces différentes formes, c'est-à-dire le choix de celle qui doit cacher l'autre.

#### L'écran de télévision a-t-il une influence sur la qualité des dessins ?

Le tube cathodique qui constitue l'écran d'un téléviseur couleurs est en fait formé de points rouges, verts et bleus (regroupés par trois). Par construction, le nombre de groupes de points est limité à environ 512 horizontalement et 256 verticalement. Il est donc illusoire d'espérer afficher les dessins ayant une résolution supérieure. Rares sont les ordinateurs avec des performances aussi élevées. Si tel est le cas du vôtre, vous devrez acquérir un moniteur spécialisé à haute définition, dont le prix dépasse souvent 10 000 FF. Proscrivez les prétendus moniteurs informatiques de bas de gamme : ils coûtent plus cher qu'un banal téléviseur et utilisent le même écran...

# *Dessiner abîme-t-il*

Les pastilles colorées qui forment l'image sur l'écran du téléviseur obéissent aux règles universelles du vieillissement. Plus elles restent allumées longtemps, plus elles épuisent leur capacité d'émettre de la couleur. Laisser une image fixe affichée durant des heures risque de brûler certaines pastilles au détriment des autres qui sont éteintes. Peu d'ordinateurs changent spontanément de couleur et répartissent l'usure sur la totalité de l'écran. Par précaution, baissez sur le *Suite en dernière colonne* ►

POINT, LIGNE, SURFACE

**Tous les ordinateurs, même les plus modestes, peuvent créer un graphisme, sinon reproduire la Joconde et ses subtilités. Le choix parmi les tablettes graphiques, crayons optiques, souris, logiciels, détermine la qualité de l'oeuvre.**

es écrans des cinémas sont **remplis d'images de synthèse, et les vaisseaux spatiaux les plus insolites sont issus de mémoires d'ordinateurs. Pourquoi ne pas créer soimême sur son écran une petite « Guerre des étoiles » personnalisée ? Certes, on n'obtiendra pas une richesse de détails égale à celle des images des professionnels : votre écran et votre ordinateur sont incapables de telles prouesses. Dessiner une figure revient à tracer une succession de points, et seule la distance à laquelle on la regarde permet l'illusion d'un trait continu. Plus les points sont rapprochés, meilleure est la définition de l'image. En contrepartie, une image très définie et des couleurs nombreuses occuperont la mémoire disponible qui sera réduite d'autant pour les programmes et les données. On conseillera le plus souvent d'opter pour un compromis et de choisir le mode graphique adéquat. Toutefois, les ordinateurs les plus modestes peuvent faire du graphique (monochrome) en utilisant le caractère « rectangle plein » en guise de point élémentaire. Nul besoin de tracer les figures géométriques point par point, le Basic est devenu une langue riche : des fonctions spéciales permettent aux dessinateurs débutants de tracer instantanément lignes droites, arcs de cercle, voire rectangles ou ellipses. L'adoption du standard MSX devrait renforcer le nombre des fonctions de dessin préprogrammées et uniformiser leur syntaxe. Aujourd'hui, chaque appareil a ses caractéristiques propres (ordres spécifiques, largeur et hauteur d'écran exclusives) qui rendent délicate la transposition de programmes entre matériels de provenance différente. Demain peut-être...**

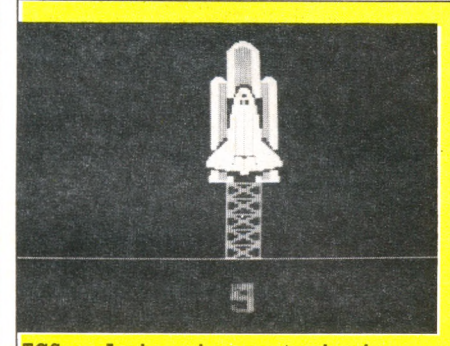

TGS sur Apple, un langage étendant les possibilités du Basic, pour dessiner et animer.

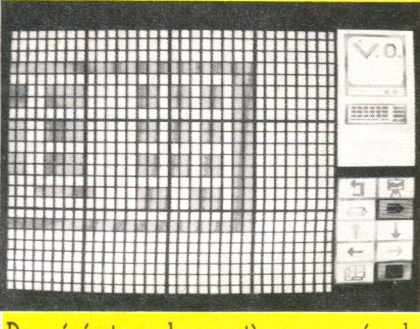

Des générateurs de caractères pour créer de nouveaux symboles, imprimables à l'écran.

**Le Basic permet le dessin, mais sous une forme simplifiée, réduite aux tracés géométriques élémentaires. Pour réaliser de véritables tableaux, on aura recours à un périphérique spécialisé dans la saisie d'images. Les professionnels utilisent une caméra qui digitalise l'image et la transforme en bits\*, stockés (et même traités) ensuite par l'ordinateur. L'amateur, lui, se sert d'un crayon optique, d'une tablette graphique et d'une souris, conjointement à un programme de conception graphique. Le périphérique utilisé diffère, mais le principe reste identique : à**

savoir dessiner directement sur l'écran. **Le** crayon optique, **périphérique le plus naturel quant à la manipulation, ressemble à un stylo monté au bout d'un fil. Il contient une cellule photoélectrique. L'image formée sur l'écran d'un téléviseur s'obtient par un balayage électronique qui allume ou éteint chaque point de l'écran (25 fois par seconde). Le crayon optique lit ce balayage et en déduit les coordonnées du point qu'il vise. Il est alors très facile à l'ordinateur d'utiliser ces coordonnées pour tracer un point, qui devient une ligne lorsqu'on déplace le** **les yeux et de recevoir la dose infime de radiations émise régulièrement par les tubes cathodiques.**

**La souris (voir dans ce numéro notre « Accès direct ») semble marquer des points et détrôner le traditionnel crayon optique. Son tracé est moins précis, mais elle est d'un maniement aisé. Et de splendides programmes de dessin la mettent en valeur** *(MacPaint* **sur Macintosh, par exemple).**

**Quant aux tablettes graphiques, elles ne peuvent rivaliser avec les deux précédents périphériques. Encombrantes et souvent chères, leur seul avantage**

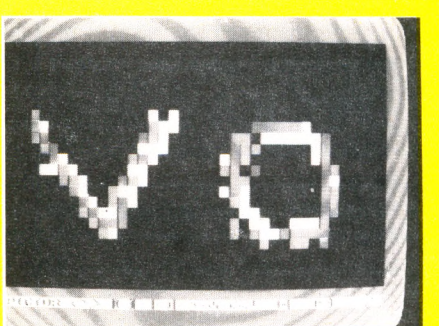

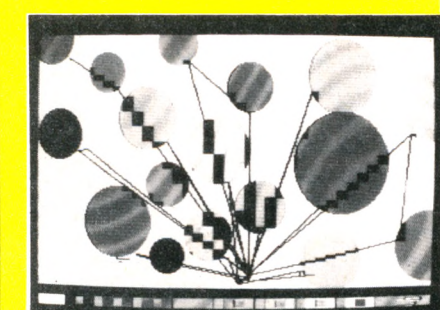

Le crayon optique, un véritable pinceau pour modeler des dessins. Avec un logiciel approprié, il pose des formes prédéfinies et les colorie.

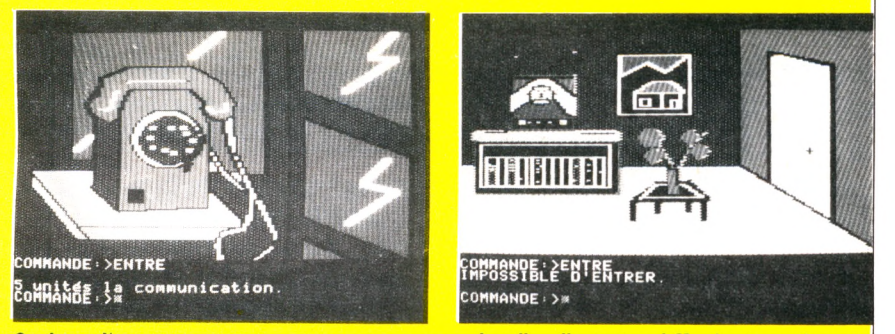

Quel jeu d'aventure pourrait maintenant se passer de telles illustrations? Un dessin est beaucoup plus parlant que n'importe quel texte.

**stylo sur l'écran. Le stylo optique se comporte comme un crayon sur une feuille de papier. Ses possibilités seront amplifiées par le logiciel de dessin. Certains programmes autorisent un ensemble de fonctions prédéfinies disponibles au bout du doigt : modification de la largeur du trait, de sa couleur, changement de couleur de fond, répétition d'un dessin, effet de zoom, etc. Après un apprentissage minimal, le crayon optique sera presque le moyen de dialogue et de dessin idéal, à une réserve près : il impose de travailler à même l'écran, au risque de se fatiguer** est qu'elles proposent des déplace**ments calibrés grâce à leur surface quadrillée.**

**Doté de ces accessoires indispensables, vous voilà prêt à affronter les affres de la création. Toutefois avec une palette limitée à quelques couleurs, sans demi-teintes, vous ne pourrez prétendre rivaliser avec le travail du peintre. Pour l'instant réservons les graphiques à la visualisation de courbes et à la réalisation de jeux.**

## *André Ennevé*  $\sqrt{6}$

\* Voir notre « Abécédaire » en pages 88-89.

## ► *Suite de la 1<sup>re</sup> colonne*

téléviseur les préréglages de couleur, lumière et contraste. Dans le cas d'un branchement péritélévision, ces précautions sont souvent sans effet. N'éternisez pas les séances de travail et, si votre programme le permet, travaillez avec les couleurs les plus sombres.

# *Comment calculer la* l'affichage graphique ?

Une image vidéo est constituée de points. Dans le cas d'une image monochrome, chaque point est soit allumé soit éteint. Il est logique de représenter l'état d'éclairement d'un point en utilisant un seul bit, qui prend la valeur 0 si le point est éteint ou 1 dans le cas contraire. Sur un certain nombre d'ordinateurs domestiques, l'écran offre une définition de  $320 \times 192$  points, il faut donc  $320 \times 192 = 61440$  bits pour décrire l'écran, soit 7 680 octets. Dans le cas d'une image colorée, en plus, chaque point possède un attribut de couleur ; par exemple, sur 4 bits, il est possible de coder  $2\times2\times2\times2=16$  couleurs différentes. L'occupation mémoire de notre page d'écran passe à 38 400 octets, valeur que les ordinateurs 8 bits ne peuvent supporter, sous peine de dépassement de capacité. Certaines astuces, telle l'utilisation d'un attribut commun à plusieurs points, permettent d'abaisser ces limites ; elles expliquent les chiffres élevés rencontrés dans cer-! taines publicités ; mais, en fait, la définition de l'image en a souffert...

#### Comment imprimer un dessin sur écran ?

**INSTRUCTION** 

**IN ABOUT A** 

**INSTRUCTION** 

Une première nécessité : posséder une imprimante dite graphique, ce qui exclut notamment les modèles à marguerite. Ces imprimantes matricielles reconstituent les lettres de l'alphabet à l'aide d'une matrice de points. Elles pourront, sous certaines conditions, imprimer la combinaison de points qui | correspond à l'image de l'écran. Il faudra tout d'abord mettre l'imprimante en mode graphique, en basculant un interrupteur ou en lui envoyant depuis l'ordinateur un code particulier. Ensuite on réalise un programme qui lit point par point chaque bit de la mémoire d'écran et l'envoie vers l'imprimante, sans oublier de tenir compte des caractéristiques de définition, horizontale et verticale, de l'imprimante. Ecrits en Basic, ces programmes de recopie d'écran (ou *dump*) sont très 1 lents et difficiles à mettre au point. Achetez plutôt un programme tout fait, 1 écrit en langage machine.

# Choisissez une carrière d'avenir: **l'informatique**

Apprenez en quelques mois, par les moyens les plus modernes, **le métier informatique qui vous convient le mieux.**

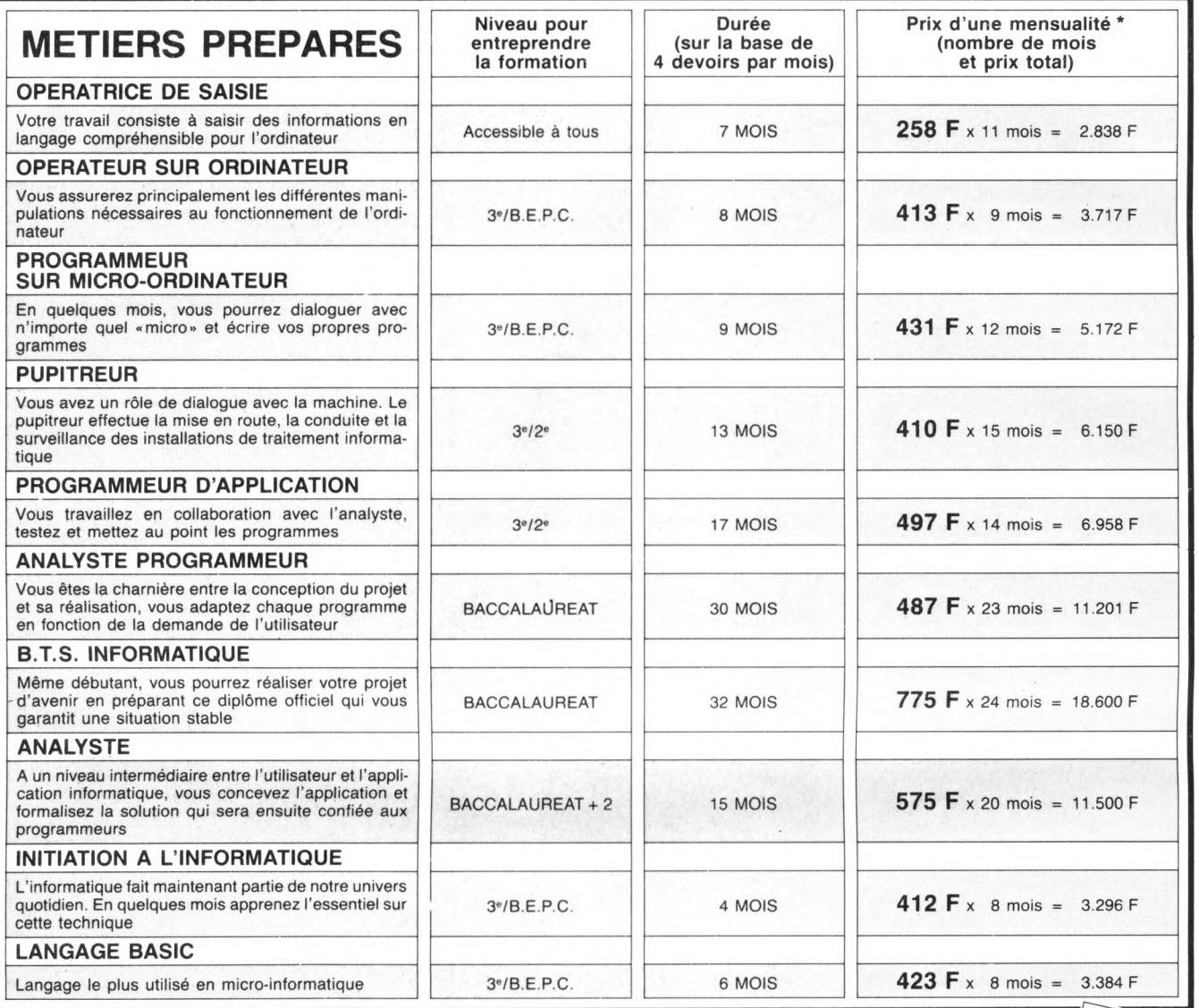

## **On embauche des milliers d'informaticiens**

Les chiffres de l'A.N.RE. le prouvent: actuellement plus de la moitié des postes proposés par les employeurs à des informaticiens (programmeur, opérateur sur ordinateur, etc.) ne sont pas pourvus, faute de candidats en nombre suffisant. Et les spé-cialistes du Plan lancent un cri d'alarme: la France a besoin très rapidement de 100.000 nouveaux informaticiens. Les débouchés sont donc nombreux, tant pour les hommes que pour les femmes, et ceci, à tous les échelons de la hiérarchie. Découvrez vite comment devenir réellement l'un de ces «techniciens de l'avenir»!

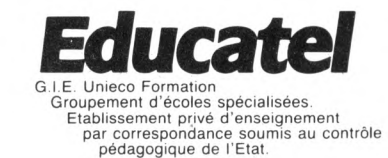

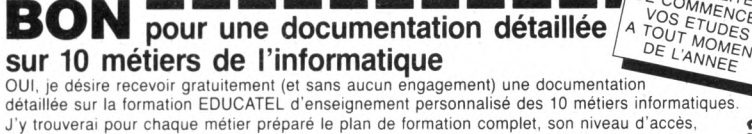

**PRIX AU 1-9-1984**

DE COMBILITE

Age

Age Age 50.02

*:S\*NNEt* **i** *X&ËNtL*

CER

SOGEX

**V0R OÎ2**

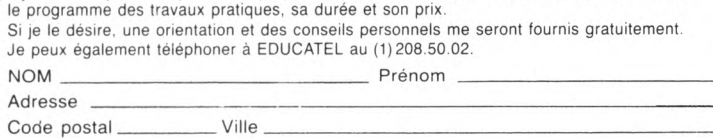

**Téléphone (facultatif)\_\_\_\_\_\_\_\_\_\_\_\_\_\_\_\_\_\_\_\_\_\_\_\_\_\_\_\_\_\_\_\_**

**Profession exercée\_\_\_\_\_\_\_\_\_\_\_\_\_\_\_\_\_\_\_\_\_\_\_\_\_\_\_\_\_\_\_\_\_** Précisez le métier qui vous intéresse:

**EDUCATEL G.I.E. Unieco Formation 3 0 0 0 X - 76025 ROUEN CEDEX**

Pour Canada, Suisse, Belgique : 49, rue des Augustins - 4000 Liège Pour TOM-DOM et Afrique: documentation spéciale par avion.

# ES DIRECT

# **SOURIS SAVANTES**

**Souris mécanique, souris optique, il ne s'agit pas de petits rongeurs dévoreurs d'octets, mais de boîtiers qui transforment les déplacements que leur impose l'utilisateur en signaux électriques pour l'ordinateur. Pas du tout autonomes, elles ont besoin d'un programme pour fonctionner.**

A **u début de l'ère informatique, il y avait l'homme, l'ordinateur et leur terrain de rencontre privilégié : le clavier. Les touches multiples, leurs inscriptions aussi mystérieuses que ESC, NUM, LOCK ou INS constituaient un obstacle à nombre de rencontres. Heureusement, un nouvel interlocuteur est né : la souris, parée de mille vertus par des publicitaires soucieux de vendre leur nouveau produit. Ne vous y trompez pas, il ne s'agit pas d'une de ces capiteuses créatures qui hantent les salons d'exposition, mais d'un petit objet de la grosseur d'une savonnette. Sa forme n'a aucun rapport avec l'animal dont elle porte le nom, hormis deux protubérances évoquant des oreilles et un fil grêle formant un semblant de queue. Historiquement, la souris est un périphérique développé pour la société Rank Xerox il y a près de vingt ans.**

**C'est un boîtier sur roues que l'on fait avancer sur une surface plane. Il sert à déplacer le curseur sur l'écran, plus rapidement que ne le feraient des pressions répétées sur une touche spécialisée. Il existe deux sortes de souris : les souris mécaniques et les souris optiques. Les premières utilisent le mouvement de leurs roues, ou de la bille sur laquelle elles reposent, pour exciter des capteurs qui transforment tout déplacement en signaux électriques transmis à l'ordinateur. Elles sont montées sur caoutchouc, et leurs performances sont susceptibles de se dégrader dans le temps et dépendent de la qualité d'usinage de leurs composants mécaniques. Les souris optiques, quant à elles, possèdent une cellule photo-électrique qui analyse, sans contact physique, les déplacements effectués sur une surface quadrillée. Elles sont indéréglables et moins chères à réaliser. Pourtant les construc-** **teurs leur préfèrent le système mécanique, qui offre le double avantage d'être utilisable partout et de permettre une meilleure résolution. Avec une bonne souris mécanique il est possible de compter jusqu'à 150 informations** par centimètre de déplacement, **contre 40 avec un système optique.**

**Mais la souris n'est pas uniquement un supermanche à balai pour déplacer un curseur. Elle porte sur son dos un miniclavier, deux où trois touches - pas plus afin de ne pas compliquer les manipulations - pour indiquer à l'ordinateur des actions. Sur certains modèles, l'action combinée de plusieurs touches permet d'autres fonctions (mais le système perd alors en facilité d'emploi). Les fonctions les plus courantes sont le retour chariot et l'effacement d'écran.**

**Selon les constructeurs, dès la fin 1985, la quasi-totalité des ordinateurs seront équipés d'une souris. En attendant, rares sont les machines qui, tel l'Apple Ile, peuvent en accueillir une sans adaptation. Une interface externe s'avère souvent nécessaire ; même si nombre de souris se raccordent sur une entrée série ou parallèle, elles utilisent un boîtier d'électronique intermédiaire. La souris n'offre en elle-même qu'un intérêt limité : déplacer un curseur sur l'écran n'est apparemment utile que dans des applications de dessin; elle se comporte alors comme un pinceau grossier. En fait, une souris n'est rien sans un programme adéquat pour l'accompagner et l'utiliser. Et presque tous les modèles vendus actuellement le sont conjointement à des logiciels auxquels elle sert de manette de commande simplifiée. Ainsi,** *Visi-on* **ou** *Word.*

**Il est très difficile d'utiliser la souris avec un programme déjà existant : l'architecture des menus de commande est**

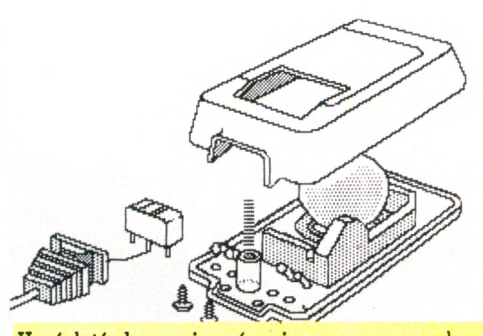

**Un éclaté de souris mécanique, encore quelques pièces en mouvement.**

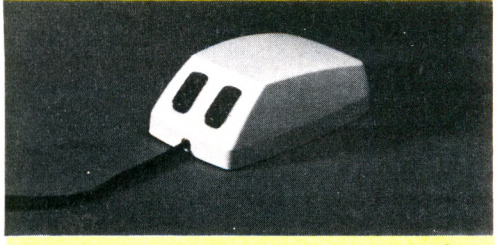

**Microsoft, une souris réservée en priorité aux logiciels de la firme.**

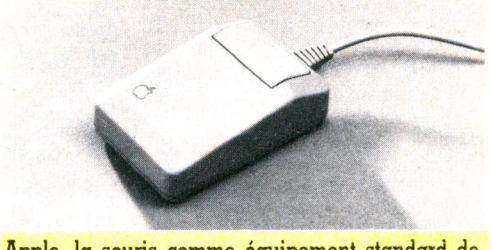

**Apple, la souris comme équipement standard de l'ordinateur.**

**différente, de même que l'utilisation de l'écran Toutefois, certains constructeurs de souris proposent des programmes d'adaptation pour plusieurs logiciels de traitement de texte très répandus. En la matière, on ne peut espérer atteindre toute la souplesse d'emploi d'un programme architecturé autour de la souris, mais on gagnera en simplicité de manipulation : dans le cas du traitement de texte, on pourra pointer très rapidement une lettre ou un mot donné, les faire disparaître ou les déplacer par un simple « clic », comme si on les avait capturés avec un lasso.**

**Dans l'état actuel du marché du logiciel, acheter une souris toute seule est encore prématuré ; elle reste chère, et surtout elle n'est pas normalisée. Par contre, son acquisition est conseillée comme élément livré avec un programme professionnel.**

**Certes, la souris est séduisante, elle permet de passer l'obstacle du clavier et donne l'impression de tout faire. Avec elle, il est souvent possible de se concentrer sur l'écran sans devoir tâtonner pour trouver la bonne touche. Mais cet outil ne doit pas faire oublier que les lignes composant cet article l'ont été sur un clavier, et qu'il aurait été impossible de faire autrement. La souris un auxiliaire utile, oui,** Un outil indispensable, non *Pierre Ricard*  $\sqrt{0}$ 

# à lire **ENSEIGNEMENT**

#### MO 5 et TO 7 *à* l'école Daniel Nielsen PSI, 190 pages, 120 FF

Aucun maître, aucun parent n'est patient comme un ordinateur. L'élève pourra refaire cent fois la même faute, un programme bien fait la relèvera aussi souvent, avec une courtoisie égale et sans humeur. Aucun enfant ne perçoit l'ordinateur comme un maître fâcheux. Il laisse le temps de rêver et ne proteste pas quand on se trompe ou qu'on s'en lasse.

De là à conclure que l'ordinateur est un enseignant de choix, il y a un faux pas. Si la machine peut être une béquille précieuse, elle ne saurait remplacer les jambes marchantes, L'auteur rapporte par expérience que c'est surtout les enfants mal adaptés au milieu scolaire (ou à qui le milieu scolaire est mal adapté) qui profitent au mieux de l'enseignement assisté par ordinateur.

Les 21 programmes en Basic pour enfants de 6 à 12 ans ont été conçus par un praticien de l'école. Traitant de géographie, d'histoire, de maths ou de français, ces programmes sont tous interactifs pour l'enfant : ils désignent les fautes, les expliquent et, le cas échéant, citent la règle qu'il aurait fallu appliquer.

Pour les enseignants (profs ou parents), le programme est fort bien situé : thème, niveau, intérêt pédagogique, puis déroulement du programme, commentaires, particularités techniques, et enfin modifications ou adaptations réalisables. Suit un organigramme qui illustre la structure du programme. Reste à taper les lignes de Basic (autour de 100 à 150) sur son MO 5 ou TO 7, ce n'est pas le plus gratifiant.

On l'aura compris : autant les enseignants pourront, grâce à ce livre, commencer à utiliser cet ordinateur fraîchement débarqué dans leur classe et qui les terrifiait encore, autant les parents inquiets loi de la jungle oblige - pour

leur cher petit pourront inviter celuici à faire quelques extras scolaires

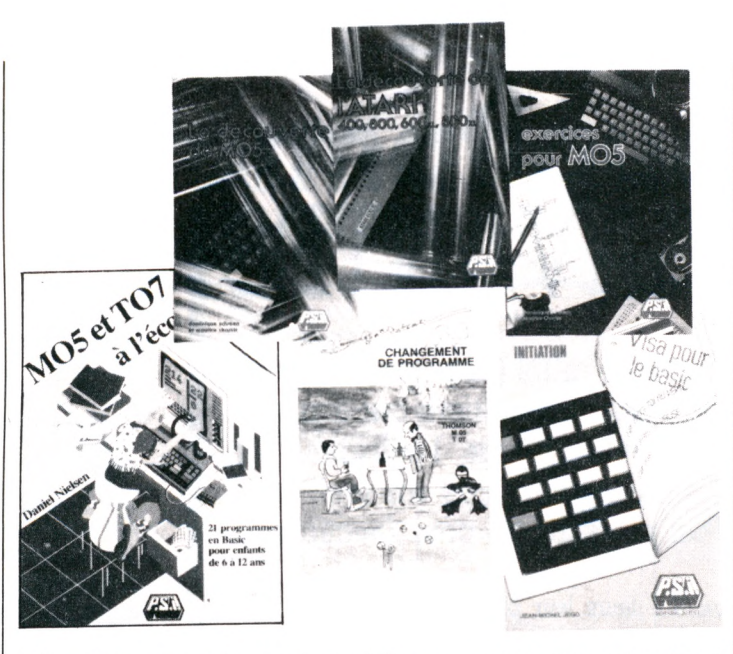

à la maison, sans se heurter à une mauvaise volonté systématique (et bien compréhensible).

# **MATÉRIEL**

#### Changement de programme Thomson MO 5 et TO 7 Editions Minipuce 140 pages, 95 FF

*Changement de programme* invite au chargement de vingt-sept programmes, en Basic, pour MO 5 ou TO 7. Ce sont, pour moitié, des jeux originaux. Initiative louable. Pour une autre partie, ce sont des utilitaires (calculette, calendrier, musique, définition graphique, etc.) un peu plus communs.

Ces programmes sont conçus pour tourner, non pour apprendre la programmation. Rien d'exceptionnel dans le registre d'instructions mais aucune explication n'éclaire sur leur séquence.

Notez que celle-ci peut voir défiler jusqu'à cinq cents instructions, pouvant accaparer jusqu'à 10 Ko : les programmes requièrent souvent l'extension mémoire 16 Ko.

Sans surprise, la présentation du

livre nous est servie tout chaud sorti de l'imprimante.

#### La découverte du MO 5 Dominique Schraen et Maurice Charbit PSI, 170 pages, 90 FF

Le MO 5, conçu pour l'apprentissage et l'usage du Basic, va jusqu'à en afficher les instructions essentielles sur ses touches.

*La découverte du MO 5* est donc surtout la découverte de son Basic et des possibilités qu'il offre. Parsem é de petits program m es expliqués, l'apprentissage suit un parcours didactique classique mais efficace : les commentaires sont illustrés par l'exemple et des exercices concluent (ou invalident) la bonne assimilation de chacun. Le parcours traverse le meilleur des ressources du MO 5 et l'on sera mûr — après l'avoir consciencieusement suivi — pour s'attaquer avec succès aux *Exercices pour MO 5.*

#### Exercices pour MO 5 Dominique Schraen et Maurice Charbit PSI, 133 pages, 80 FF

C'est en programmant qu'on devient programmeur ; tout virtuose

de l'octet vous dira avoir fait l'escalade bit à bit vers les sommets de son art.

Les soixante et un exercices pour MO 5 sont autant de marches qu'il ne reste plus qu'à gravir. L'heureux propriétaire de cette nouvelle merveille de la technologie française en découvrira toutes les richesses, pour autant qu'il ait quelques notions de Basic (cf. *La découverte du MO 5).* Il lui faudra bel et bien résoudre des exercices : les problèmes sont posés, analysés, éventuellement organigrammés dans une première partie - on cherche - et la seconde partie révèle la (une) solution commentée.

La formule est bonne, les exercices diversifiés (graphisme, jeu, gestion d'écran, tableaux, etc.), le MO 5 apparemment bien exploité. A chacun de travailler. En s'amusant ?

# **INITIATION**

La découverte de l'Atari 400, 800, 600 XL, 800 XL Tome 1 : Initiation au Basic DJ. David

PSI, 167 pages, 90 FF

Une initiation au Basic exploitant les points forts de la gamme Atari. Elle s'adresse au novice, futur ou nouvel acquéreur d'un 400, 800, 600 XL ou 800 XL, dans le but de lui apprendre le B.A.-BA du fonctionnement de sa machine, avant même qu'il n'y introduise la moindre cassette de logiciel prédigéré. A cette fin, l'auteur s'aide d'exercices et de programmes évolutifs pour illustrer son propos didactique, fluide comme un cours tranquille. Les possibilités graphiques — fierté d'Atari — sont traitées avec un soin particulier.

## Visa pour le Basic, J.-M. Jégo PSI, 101 pages, 60 FF

Agréable introduction au Basic, c'est à la fois un manuel d'apprentissage et de référence. Destiné au premier contact avec ce langage, il

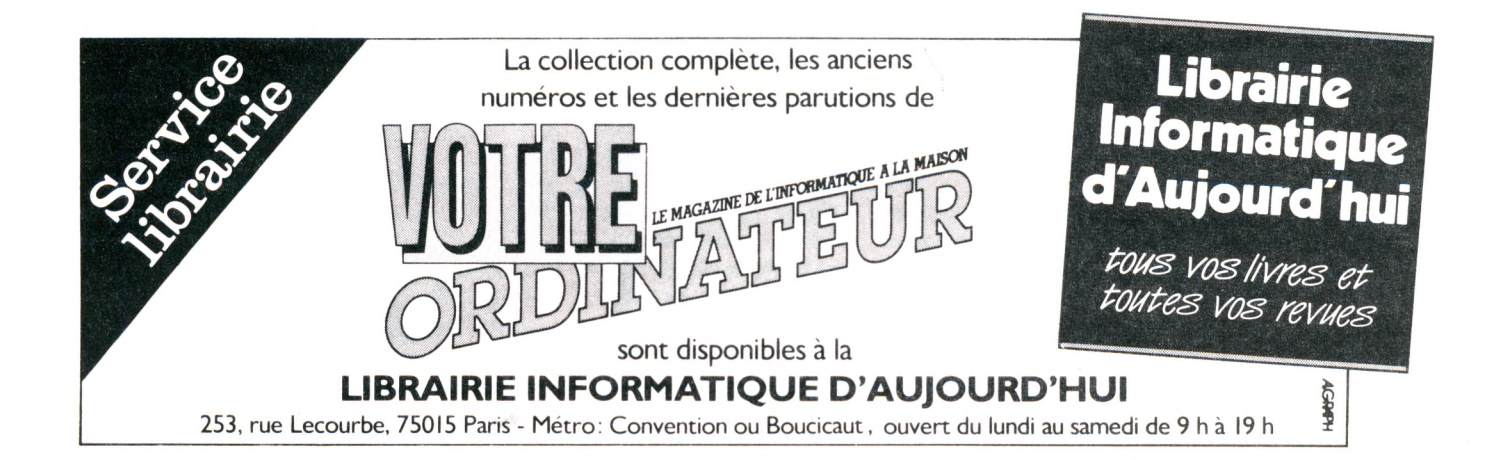

# élire réduisent certains en leurs moments

offre ce qu'il faut de douceur et de prudence pour ne pas décourager d'entrée les bonnes volontés. S'aidant quand il le faut d'exercices, d'organigrammes ou de représentations d'écran, c'est avec simplicité et clarté qu'il traitera, instruction par instruction, la quarantaine de mots nécessaires à l'apprentissage du Basic fondamental.

Quand il y a lieu, les spécificités de syntaxe ou d'orthographe d'une dizaine d'ordinateurs familiaux les plus courants sont expliquées.

NDLR : Jean-Michel Jégo, collaborateur régulier de *Votre Ordinateur,* s'occupe précisément de la rubrique Basic de notre revue. Il est également Fauteur de *Visa pour linformatique,* publié aux Editions du PSI.

#### Initiation à la programmation Claude Delannoy Eyrolles, 175 pages, 90 FF

On a peu l'habitude d'apprendre à programmer sans langage (Basic, Forth, Cobol, etc.) et c'est sans doute dommage. A trop se précipiter sur un langage — qui a, il est vrai, l'avantage de donner immédiatement des résultats tangibles on perd de la hauteur de vue et de « l'esprit artistique » de la programmation. C'est là que ramène cette *Initiation à la programmation* qui, sans jamais user d'un langage, parle de tous pour en extraire les notions communes de fonctionnement.

Les langages de programmation ont été conçus dans un but général de manipulation d'informations ; chacun d'eux se souhaite adapté à un usage particulier. Pourtant, une vertu souvent louée est l'universalité (Basic, ADA).

On ne peut que faire grand cas d'un livre qui sait exposer simplement les grands rouages de cette universalité, surtout lorsqu'il le fait en un langage (français) qui nous est accessible.

Structure et fonctionnement d'un ordinateur G. Hardouin-Mercier et R.P. Balme

Masson, 252 pages, 115 FF

Avec son grand volume d'informations, sa progression assez douce pour être abordé par un ignorant total, ses explications sobres et claires, la réédition de *Structure et lonctionnement d'un ordinateur* tombe à pic pour tous les courageux, tous ceux qui ont pris cet été la ferme résolution : « A la rentrée, je m'y mets.»

Il s'agit d'un cours d'informatique, moderne et actualisé, qui n'hésite pas à prendre la figure d'un cours d'histoire pour passer en revue les diverses techniques de l'ordinateur depuis son enfance. D'esprit classique, il traite avec ordre et méthode les sujets ordinaires en sa matière (mémoires, programmation, structure, etc.). Manuel, il est sans fantaisie mais n'ennuie pas.

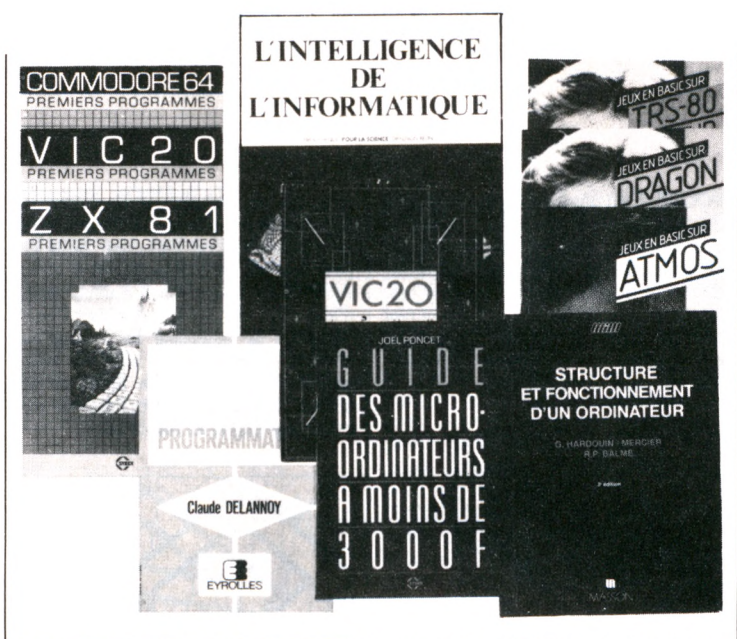

IEUX

Jeux en Basic sur TRS 80 Jeux en Basic sur Alice Jeux en Basic sur C 64 Jeux en Basic sur TO 7 Jeux en Basic sur MO 5 Jeux en Basic sur Dragon Jeux en Basic sur Atinos VIC 20 - Jeux d'action

Pierre Monsaut, Sybex, 90 pages, 49 FF

Cette série de « Jeux en Basic » présente, pour différents ordinateurs familiaux, dix-huit jeux de tir, de poursuite ou d'adresse, à recopier sur sa propre machine.

On ne comprend rien à la structure des programmes ? La question n'est pas là. La présentation est bonne : on recopiera sans s'user les yeux.

Classiques éprouvés, les jeux ont fait recette. En achetant ce livre, on ne court le risque ni de s'ennuyer ni de « s'éclater ».

Beaucoup de débutants pourront profiter du prix modeste des ouvrages publiés dans cette collection pour se familiariser (tout en jouant) avec leur appareil. Est-il utile de rappeler que la méthode est excellente ?

# **CULTURE**

L'intelligence de l'informatique série d'articles

#### Bibliothèque « Pour la science », diffusion Belin, 159 pages, 83 FF

Par un (curieux) retournement de situation, l'ordinateur nous interpelle au sujet de notre intelligence. Non seulement pour nous obliger à la définir, mais vraisemblablement aussi pour nous contraindre à modifier sa définition.

Le plus lumineux des exemples : la mémoire. Ce pilier de l'efficacité perd de son prestige avec l'extension de « l'assistance par ordinateur » — enseignement (EAO), conception (CAO). Un balourd doté d'une mémoire d'éléphant ne pourra plus passer pour un surdoué ; un génie sans mémoire pourra sortir de sa bouteille et montrer ce qu'il peut faire.

Dès lors il faut se poser une (bonne) question : est-il juste de parler d'intelligence pour un ordinateur ?

Ma réponse aurait été « non »... si on m'en avait laissé le temps, mais le terme d'intelligence artificielle (IA) a déjà été universalisé. Il est sans doute trop tard pour revenir là-dessus.

La revue *Pour la science* a la bonne idée de titrer sur « L'intelligence de l'informatique ». Mais les articles écrits par des spécialistes très au cœur de la recherche - rassemblés dans ce recueil, ne reflètent pas cette nuance. Bien au contraire, ils interrogeraient plutôt l'IA pour la faire parler de l'intelligence hum aine et créer des modèles (informatiques) du raisonnement humain qui permettent (enfin) de comprendre quelque chose à la psychologie en termes (dits) rationnels.

Vivement qu'ils échouent.

A mon sens l'intelligence est avant tout cette diversité qui rend totalement original l'esprit de chacun et fait la richesse de l'invention. L'ordinateur au contraire est un standard infiniment reproductible, certes rapide, mais non créatif.

Non créatif? Les acharnés de l'IA prétendront le contraire : bientôt la machine saura comprendre la voix, décrypter l'écriture et surtout apprendre en fonctionnant — c'està-dire accumuler une expérience utilisable.

Nous sommes en 1984. *L'intelligence de I'inlormatique* nous donne une  $s$ érie d'articles – très sérieux – sur certains domaines de recherche en IA (programmation, maths, organisation du travail et automatisation) et l'état d'avancement de leurs applications. A les lire, on se convainc que nous ne sommes pas dans le *1984* de George Orwell. Alors ? Notre cerveau est-t-il cet

« ordinateur neurophile » à quoi le

de cafard ? Ou peut-on encore espérer — sans tomber dans de mystiques délires - lui reconnaître une dimension intemporelle, immatérielle, inventive et créative ? En somme, un ordinateur rêvera-t-il

jamais ?

# **EN BREF**

Commodore 64, premiers programmes Vie 20, premiers programmes ZX 81, premiers programmes

Oric, premiers programmes Rodnay Zaks Sybex

237 pages, 98 FF chacun

Cette collection « Premiers programmes » ne donne (pratiquement) aucun programme mais propose de nous apprendre à les confectionner. Oh, on ne va pas s'attaquer au point de dentelle, mais pour piquer le point droit, tout est bien expliqué, depuis l'enfilage de l'aiguille jusqu'au nœud terminal. Le langage de programmation utilisé est le Basic — on s'en serait douté, mais le titre du livre omet de le préciser. On apprend à poser un problème, à rédiger l'organigramme qui le décompose et à traduire le tout dans un Basic acceptable. La présentation est des plus claires pour ces ouvrages élémentaires. Tous les rudiments qu'ils apportent sont consciencieusement explicités. Quiconque a un tant soit peu pratiqué la programmation visera un livre plus complet et plus complexe. Mais le débutant qui n'a jamais effleuré un clavier pourra trouver ici les moyens de composer ses premières mesures.

#### Guide des micro-ordinateurs à moins de 3 000 F Joël Poncet

Sybex, 131 pages, 78 FF

Un livre très à jour  $-$  c'est indispensable — pour choisir son ordinateur individuel, quel que soit l'usage qu'on lui réserve (jeu, programmation, usage domestique ou applications de bureau).

 $Quatorze$  micros « familiaux »  $-$  la quasi-totalité des ordinateurs de moins de  $3000$   $F -$  sont passés en revue, au crible de critères communs. Après la description, un commentaire étudiant les avantages, inconvénients, extensions, puis logiciels permet de se faire une opinion documentée. L'avis est fonctionnel et sans parti pris ; il sera assez aisé de reconnaître « son » bon choix. Ce qui l'est moins, c'est de savoir ce que l'on cherche. Ce livre devrait être en consultation dans toutes les boutiques d'informatique. D'autant que le mini-dictionnaire d'informatique familiale qui le conclut aidera grandement à comprendre quelque chose aux arguments des présentations et des vendeurs.

*Rubrique rédigée par Jean-Michel Lichtenberger* 

# NOUVEL RBÉCÉDRIRE

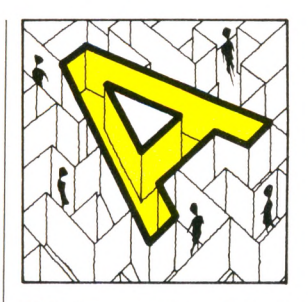

**ADA** : Langage très sophistiqué, inspiré du Pascal, en mieux. Inventé récemment par une équipe française. Ce nom vient d'un des pionniers de l'informatique... du XK- siècle : Lady Ada Augusta Lovelace Byron, fille du poète du même nom et collaboratrice d'un autre pionnier, Charles Babbage.

**ALGORITHME** : Al Khuwarizmi fut un brillant mathémacicien arabe du IX<sup>e</sup> siècle, et ce nom a été repris, quelque peu modifié, pour désigner le principe, la recette d'une démonstration, le squelette d'un programme. Trouver l'algorithme, c'est trouver le secret de la solution.

**ANTIOPE** : Abréviation de Acquisition numérique et télévisualisation d'images organisées en pages d'écriture. Il s'agit d'un télétexte, ou encore d'un vidéotex passif. Ces noms barbares cachent une réalité plus simple : l'envoi de textes sur les téléviseurs, à la place des images habituelles.

**AZERTY ou QWERTY** : Regardez la première ligne d'une machine à écrire française, vous y lirez « AZERTYUIOP ». Les Anglo-Saxons n'ont pas la même, bien que la différence soit faible : sur les leurs, on lit « QWERTYUIOP ». Les Français rechercheront donc un clavier « Azerty », qui est, de plus, en principe, pourvu de nos caractères accentués.

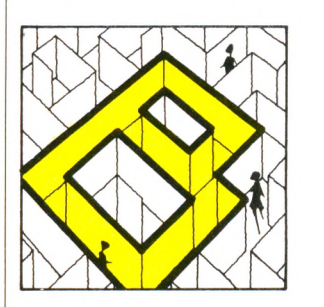

**BITS (8 bits et 16 bits)** : Certains ordinateurs sont dits « 8 bits » tandis que d'autres sont dits « 16 bits ». Cette différence désigne en fait le type du processeur utilisé. La plupart des ordinateurs familiaux sont des *«* 8 bits », et de plus en plus d'ordinateurs professionnels sont maintenant des « 16 bits ». Pour l'usager, la différence est non seulement le prix d'achat (les seconds étant généralement plus chers que les premiers), mais la rapidité d'exécution des programmes (plus grande pour les « 16 bits ») et enfin la disponibilité des logiciels (certains sont prévus pour les « 8 bits», d'autres pour les « 16 bits», les seconds ayant rattrapé, en nombre, les premiers).

**BOGUE** : Tout programme que l'on vient d'écrire comporte souvent - hélas des bogues, c'est-à-dire des erreurs qui l'empêchent de fonctionner correctement. Les bogues viennent presque toutes de la programmation et ne sont pas toujours faciles à déceler. L'opération qui consiste à les éliminer s'appelle mise au point, ou débogage.

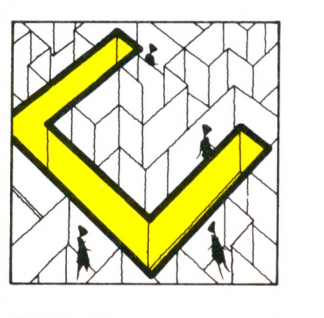

**CARTE** : Plaque sur laquelle se trouve un ensemble de circuits intégrés réalisant une fonction. Un ordinateur en comporte plusieurs et il est parfois possible d'en rajouter pour disposer de possibilités supplémentaires, mémoire accrue, interface, etc.

**CARTOUCHE** : Petite boîte à connecter à un ordinateur. Elle contient de la mémoire morte et apporte à l'ordinateur un programme tout fait. Ce peut être un jeu, par exemple.

**COBOL** : Langage de programmation conçu en 1959 pour résoudre plus facilement les problèmes de gestion. Ne tourne que sur les grosses machines.

**CODES BARRES** : Ce sont les petites barres verticales présentes désormais sur les étiquettes des produits vendus dans le commerce. Il existe des lecteurs de codes barres, sortes de petits stylos à brancher sur un ordinateur qui doit disposer d'une sortie prévue à cet effet. Beaucoup en disposent désormais en option et pourront ainsi faciliter l'inventaire d'une boutique.

**COMPATIBILITE** : Faculté d'un programme ou d'un appareil à s'adapter sur d'autres machines que celle pour laquelle il a été initialement prévu ; faculté d'un ordinateur d'accepter systématiquement les logiciels ou les options d'un autre ordinateur. Bien peu de produits de l'informatique sont compatibles les uns avec les autres. Quant à la compatibilité des programmes ou des extensions, elle peut n'être qu'incomplète. Quelques standards ont toutefois été mis en place.

**CONSOLE** : Appareil possédant un écran et, éventuellement, un clavier, mais que l'on ne peut pas programmer. Les consoles de jeu bien connues reçoivent des cartouches apportant des programmes tout faits.

**CP/M** : Acronyme de « Control Program for Microprocessors », marque déposée par la société Digital Research. Il s'agit du plus répandu des systèmes d'exploitation de disquettes, devenu une sorte de standard.

**CRISTAUX LIQUIDES** : Les écrans à cristaux liquides sont plats et consom-

ment très peu de courant. De ce fait, ils équipent tous les ordinateurs de poche, leur permettant de tout avoir dans un petit volume, de l'alimentation à la visualisation. Leurs inconvénients sont, d'une part, un prix élevé, d'autre part, l'absence de luminosité. Le premier est en train de tomber, et, s'ils ont longtemps été limités à une ligne, ils en offrent maintenant davantage et ont beaucoup gagné en résolution.

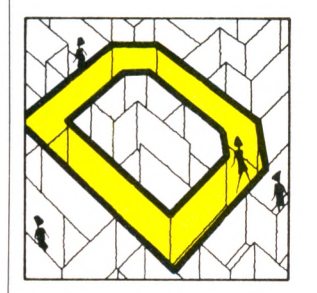

**DÉBOGUER** : Voir Bogue. **DIDACTICIEL** : Programme informatique destiné à l'enseignement. **DIGITAL** : Terme anglais pour numérique, à proscrire en français, même si vous comptez sur vos doigts.

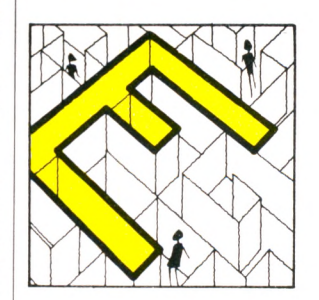

**ÉDITEUR** : Programme dont dispose tout ordinateur, assurant la présentation de tous les textes affichés à l'écran. C'est également l'éditeur qui obéit aux commandes de mouvements du curseur, depuis le clavier.

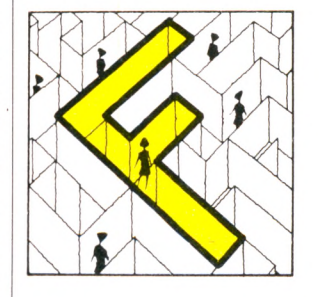

**FICHIER** : Informations de même nature stockées sur un support quelconque : fiches cartonnées, cassette, disquette, disque... Caractérisé par la nature de son support, son volume, ses modes d'accès et sa fréquence d'utilisation. **FORTH** : Langage complexe et puissant plus spécialement destiné aux applications de calculs.

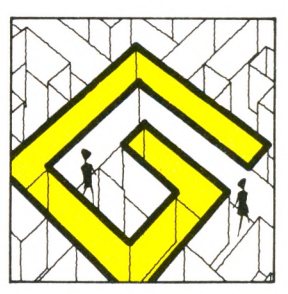

**GESTION DE FICHIERS** : Fonction pour laquelle les ordinateurs sont très doués, assurée par des logiciels de gestion de fichiers. Le programme gère lui-même une sorte de bac à fiches, enregistré sur la disquette (le magnétophone n'est, dans ce cas, guère utilisable). Il se charge de ranger les fiches, puis de les rechercher selon tel ou tel critère donné par l'utilisateur. Les logiciels de gestion de fichiers disposent maintenant de fonctions très puissantes en versions professionnelles et apparaissent sur les ordinateurs domestiques.

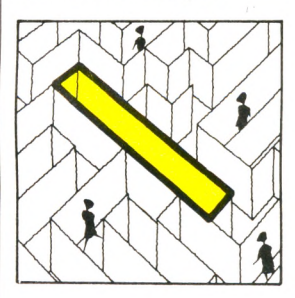

**IEEE 488** : La norme numéro 488 de l'« Institute of Electrical and Electronic Engineers » (États-Unis) définit tous les détails d'une certaine transmission de type parallèle.

**INITIALISATION** : Initialiser un ordinateur, c'est le mettre en état de marche. Lui-même, juste après la mise sous tension, ajuste certaines valeurs telles qu'elles doivent être avant toute utilisation. Un programme s'initialise également. 11 doit débuter par une série d'instructions affectant les valeurs de début à certaines variables.

**INTERFACE** : Une interface est l'ensemble du matériel et du logiciel nécessaires pour assurer la communication entre un périphérique et un ordinateur.

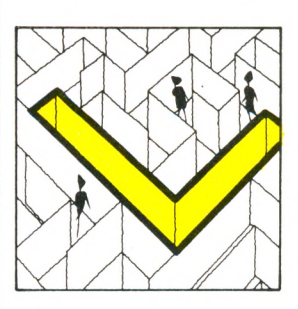

**LANCER UN PROGRAMME** : C'est tout simplement faire démarrer son exécution.

**LOGO** : Langage à but pédagogique, plus destiné à enseigner les principes de la programmation qu'à réaliser des programmes. Ceux-ci sont essentiellement à composition graphique. Ce langage est disponible sur un certain nombre d'ordinateurs domestiques.

**LUTIN** : Structure graphique définissable par le programmeur. Une fois ce lutin dessiné, il peut être nommé dans un programme et placé à tout endroit de l'écran, des instructions simples permettent alors de le déplacer. Si l'ordinateur n'en dispose pas, il faut, pour obtenir le même résultat, redessiner l'objet à déplacer à chaque nouvelle position. Les lutins font ou ne font pas partie des possibilités du Basic d'un ordinateur.

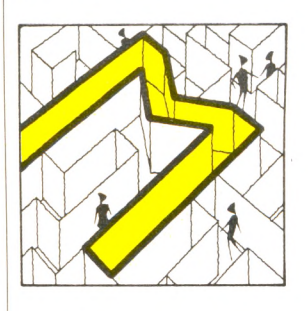

**MARGUERITE** : Tête d'impression pour machine à écrire ou imprimante. Les marquerites se sont répandues dans beaucoup d'imprimantes, leur procurant une « qualité courrier » : les caractères sont ceux qu'aurait pu frapper une machine à écrire, à la différence de la plupart des imprimantes matricielles.

**MATRICIELLE** : Désigne les imprimantes formant les caractères grâce à une tête munie d'aiguilles. Celles-ci dessinent la lettre point par point, dans une matrice de taille variable dont dépend très largement la qualité d'impression.

**MÉMOIRE** : Une mémoire est un organe qui permet de stocker une information afin de l'utiliser ultérieurement.

Les ordinateurs utilisent différents types de mémoires :

- la mémoire dans laquelle l'ordinateur va chercher couramment des instructions ou des données est la mémoire centrale. Sur les ordinateurs individuels, cette mémoire est essentiellement constituée de circuits à semi-conducteurs, qui sont des MEM (mémoire morte) ou des MEV (mémoire vive).

- la mémoire externe de grande capacité, et qui peut être une minidisquette, une disquette, un disque, ou même une mémoire à bulles.

**MEM ou mémoire morte** : Une mémoire morte est une mémoire dont le contenu ne peut être modifié en usage normal. Ainsi, en cours de fonctionnement, un programme mal conçu ne peut détruire le contenu de cette mémoire ; on ne peut écrire dans une MEM (anglais : ROM).

**MEV ou mémoire vive** : On peut écrire dans une mémoire MEV (et lire aussi, bien entendu). Les zones de données d'un programme sont donc toujours en MEV, et c'est trop souvent le cas du programme lui-même (anglais : RAM).

**MÉMOIRE PERMANENTE** : A ne pas confondre avec la mémoire morte. Les ordinateurs de poche utilisent des circuits spéciaux consommant moins d'électricité que ceux des ordinateurs de table (mais travaillant plus lentement). Ils peuvent par conséquent alimenter constamment leur mémoire vive, même quand l'ordinateur a été atteint. Les programmes et les données sont donc conservés.

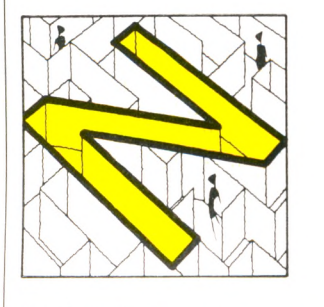

**NUMÉRIQUE** : Sur un disque musical, le relief du sillon est une image de la musique initiale : le signal est dit « analogique ». L'ordinateur est bien incapable de manipuler ce type d'information, évoluant continûment dans le temps. Lui ne peut manipuler que des suites discontinues de nombres : des signaux numériques.

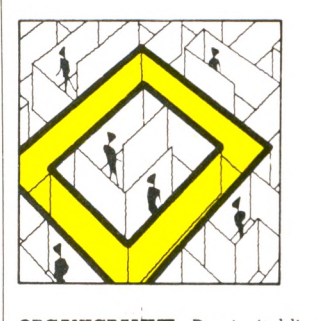

**ORGANIGRAMME** : Dessin établi selon certaines conventions et représentant le cheminement du programme. Il en décrit le schéma et est pratiquement indifférent du langage utilisé en final pour traduire ces idées en programme. Il est la première expression de l'algorithme résolvant le problème.

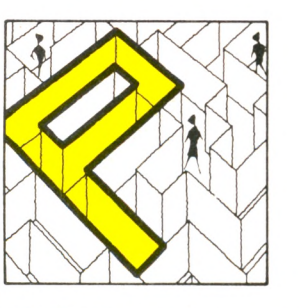

**PASCAL** : Langage de programmation dit « structuré ». Créé en 1968, il offre de nombreuses différences par rapport au Basic. Plus délicat à manier, il nécessite, de la part de l'ordinateur, une

#### quantité de mémoire supérieure.

**PHOTOSTYLE** : Nom savant pour « crayon lumineux », ce petit stylo muni d'une cellule photo-électrique permet de pointer un endroit de l'écran afin d'exécuter une commande.

**PIXEL** : Contraction de l'anglais « picture element » (élément de dessin). Le pixel est le plus petit point image qu'est capable de manipuler l'ordinateur. Il s'agit donc d'une de ses caractéristiques propres, indépendante de l'écran utilisé. Le nombre de pixels définit la résolution des images.

**POCHÉ (ordinaleurs de poche)** : Dits aussi « poquettes ». De petite taille (mais ne tenant pas forcément dans la poche), les ordinateurs de poche intègrent l'alimentation (par pile ou par batterie), l'électronique, le clavier et un écran à cristaux liquides. On les distingues des calculatrices programmables par le fait qu'ils parlent Basic. Us sont entièrement autonomes, avec une mémoire permanente.

**PROGICIEL** : Logiciel professionnel livré avec une épaisse documentation, regroupant souvent plusieurs 'programmes. Le terme est flou et est fréquemment synonyme de logiciel cher.

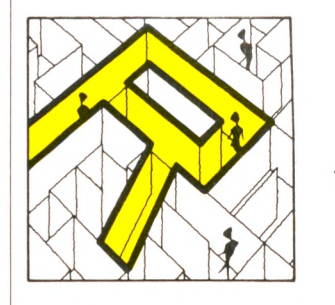

**RÉSEAU** : Ensemble d'ordinateurs ou de services informatiques reliés entre eux et pouvant donc travailler ensemble. Le réseau peut être local (interne à une entreprise), national ou international. **RS-232C** : Protocole de transmission du type série, devenu un standard. Beaucoup d'ordinateurs ont, ou peuvent avoir, une « sortie RS-232C ». Parmi les périphériques, les modems et un bon nombre d'imprimantes en sont équipés.

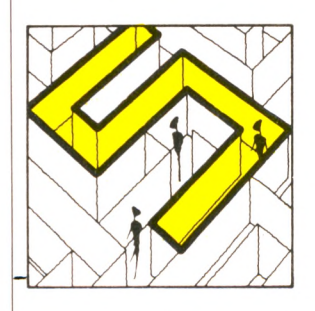

**SAISIE** : Terme désignant l'opération par laquelle un programme va chercher les données à l'extérieur, en demandant à l'écran qu'un homme les frappe au clavier ou en allant lui-même les chercher sur une disquette ou une cassette.

**SÉRIE** : Mode de transmission opposé au mode parallèle : les informations sont envoyées les unes derrière les autres. Le protocole le plus répandu est celui dit RS-232C.

**SICOB** : C est à l'informatique ce que le salon de l'Automobile est à la voiture. Cette manifestation se tient à Paris chaque mois de septembre ; en 1984, il possède aussi une « édition de printemps » en mai.

**SOURIS** : Petite boîte munie d'une boule que l'on fait rouler sur une table. Un fil la relie à l'ordinateur (d'où ce sobriquet). Un curseur reproduit à l'écran les mouvements de la souris et permet ainsi de choisir rapidement, sans toucher au clavier, une des options proposées. **SPRITÉ** : Terme anglais pour lutin.

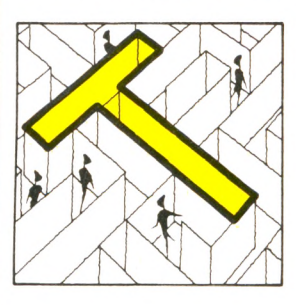

**TABLE TRAÇANTE** : Ne pas confondre avec une imprimante et encore moins avec une tablette graphique. Une table traçance dessine des traits continus grâce à un stylo (ou plusieurs si elle est en couleurs) se déplaçant au bout d'un bras. Il exécute donc n'importe quel graphique, cela quelle qu'en soit la complexité.

**TABLETTE GRAPHIQUE** : Plaque sensible, reliée à l'ordinateur, sur laquelle on déplace un stylo, dont les mouvements peuvent être détectés et enregistrés par un programme.

**TABLEUR** : Programme à vocation professionnelle mais disponible sur un nombre croissant d'ordinateurs familiaux. Il permet de créer de grands tableaux de chiffres, d'automatiser les calculs entre colonnes ainsi que de puissantes opérations (sauvegarde sur disquettes, etc.).

**TÈLÉTEL** : Réseau destiné à transmettre des pages d'écran entre des terminaux spécialisés, le modèle « Minitel » loué par les PTT. L'utilisateur peut non seulement accéder à des informations mais aussi en émettre : ce système est encore appelé Vidéotex actif.

**TÉLÉTEXTE** : Voir Antiope.

**TERMINAL** : Console destinée à être connectée à un ordinateur.

**TRAITEMENT DE TEXTE** : Logiciel permettant d'écrire à l'écran comme sur une machine à écrire. Il dispose toujours de nombreuses fonctions facilitant considérablement la création des textes : corrections réalisées à l'écran, déplacement ou suppression de mots ou de paragraphes, sauvegarde des textes sur disquettes. Disponibles sur un certain nombre d'ordinateurs familiaux de haut de gamme.

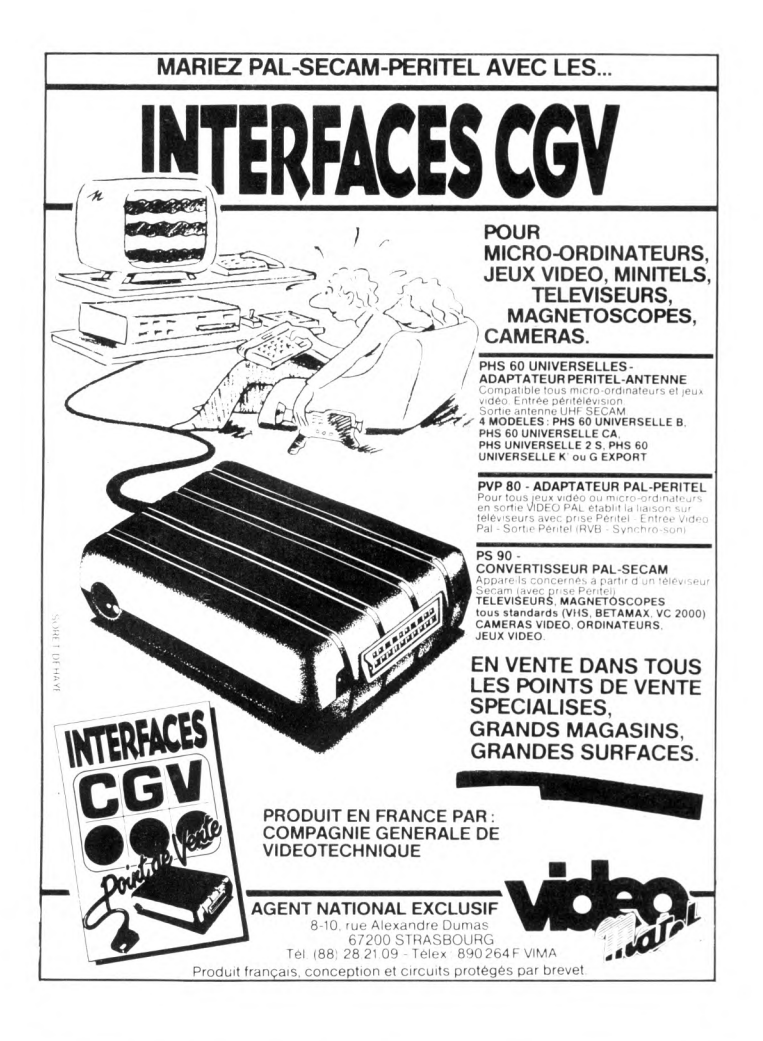

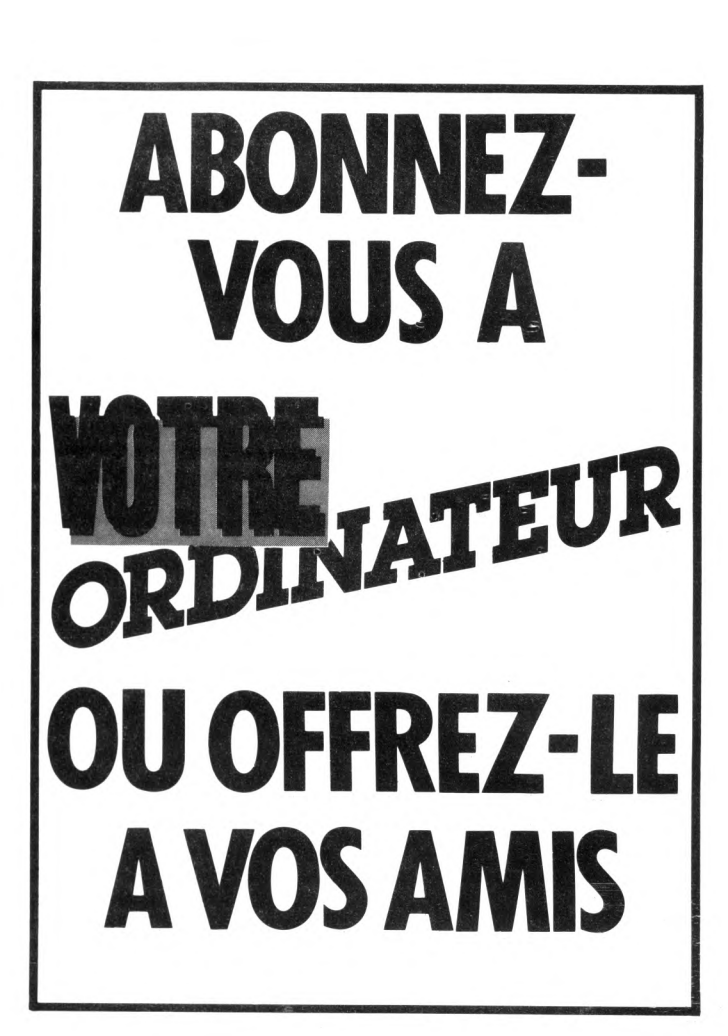

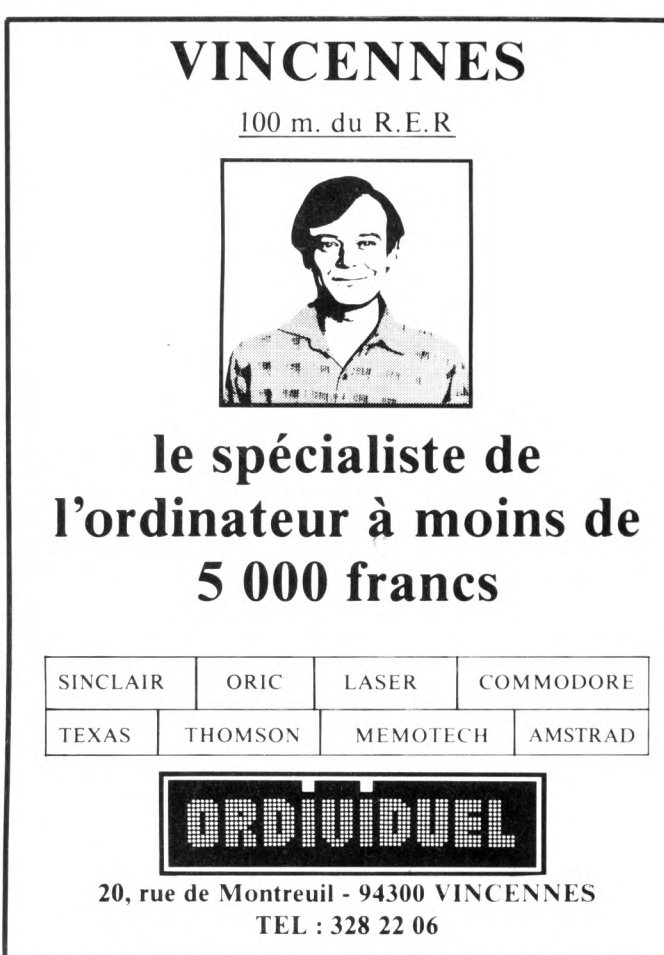

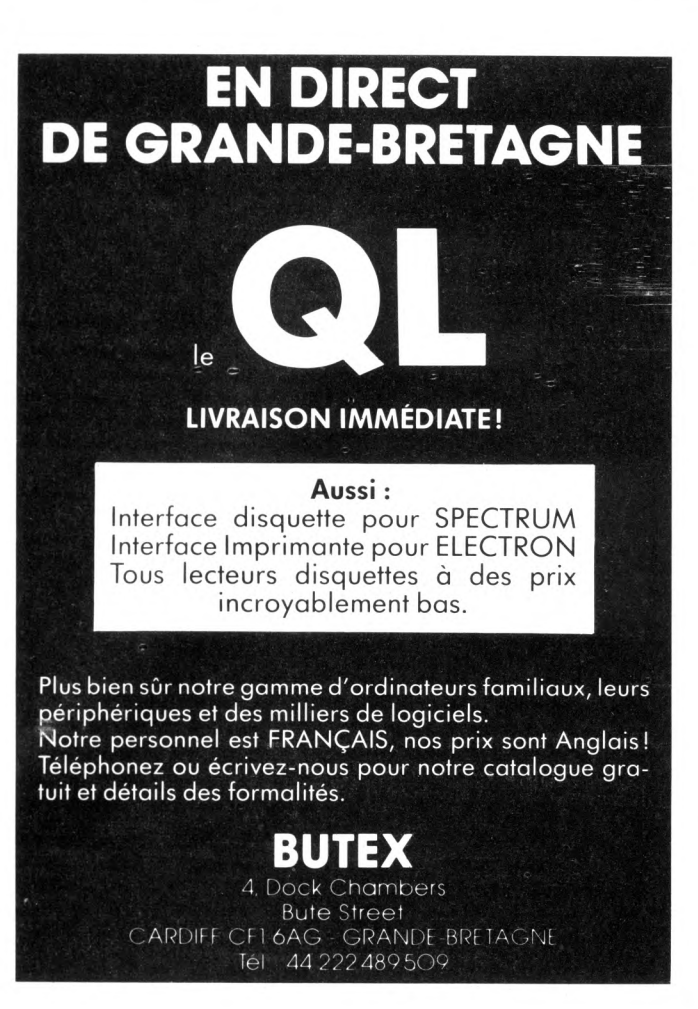

# **MORE CONTROL 1989 AND THE S.P. 3 - 06740 CHATEAUNEUF. DISTRIBUTEUR EXCLUSIF**

**Assemblez veus-meme**

**ï r o b o t\***

**votre premier**

**A V O ID E R 14 cm X 14 cm X H. 12 cm**

> **SOUND SKIPPER 7 cm x 7 cm x H. 10 cm.**

**NOUVEAU : kits livrés avec piles** 

**MEMOCRAWLER** *0* **14 cm, H. 6 cm. PROGRAMMABLE (clavier fourni). Fabuleux, se programme à partir d'un clavier mais peut aussi être piloté à partir d'un micro-ordinateur.**

## **\* IMPORTANT :**

**Les montages électroniques sont déjà effectués et testés, l'assem blage ne nécessite aucune expérience ni aucun outillage particulier**

#### **Revendeurs, contactez-nous**

pour distribuer ces fabuleux produits révolutionnaires. Pas de risque de stock, nous le maintenons pour vous, pour en savoir plus, téléphonez au 16(93) 42.49.98 ou écrivez-nous.

## **Découvrez les multiples fonctions de la robotique**

**SKIPPER MECHA - 145 F. Le plus simple, se déplace rapidement en claudiquant sur ses deux jambes.**

**S O U N D SKIPPER -245 F. Le modèle précédent** équipé d'un micro ampli qui le fait réagir à **chaque bruit assez fort.**

TURN BACKER - 345 F. Se déplace sur ses 6 jam**bes et effectue un quart de tour à chaque fois qu'il perçoit un bruit assez fort par son m ic ro très doué pour les slaloms.**

LINE TRACER - 345 F. Se déplace sur 3 roues et **suit seul une ligne tracée sur le sol, grâce à une** cellule photo-sensible.

**PIPER M O U S E - 395 F.Se déplace sur trois roues montées sur amortisseurs et réagit à chaque** coup de sifflet grâce à son **détecteur d'ultrasons**. **A V O ID E R - 395 F. Se déplace sur 6 jambes et évite les obstacles placés sur son chemin grâce à**

son **détecteur à infrarouges**, très doué aussi pour **le slalom.**

CIRCULAR - 595 F. Il avance, tourne sur lui**même en glissant sur deux grands disques caoutchoutés. Il est livré avec une radiocommande. MEMOCRAWLER -695 F. Le plus intelligent de la famille, il avance, tourne des deux côtés, émet** un bruit ou s'allume en fonction du *programme* entré en mémoire à partir d'un clavier: (RAM **256x4 bits). Ne nécessite aucune expérience préalable en programmation. Peut aussi être commandé à partir d'un micro-ordinateur grâce à une interface développée par ROBOTMANIA. Indiquez-nous le type de micro que vous possédez et nous vous enverrons les détails.**

**GUIDE DES ROBOTS FAMILIAUX 200 pages. 59 F.**

## **Votre robot ou le catalogue gratuit chez vous dans 48 h, en téléphonant au 16 (93) 42.57.12.**

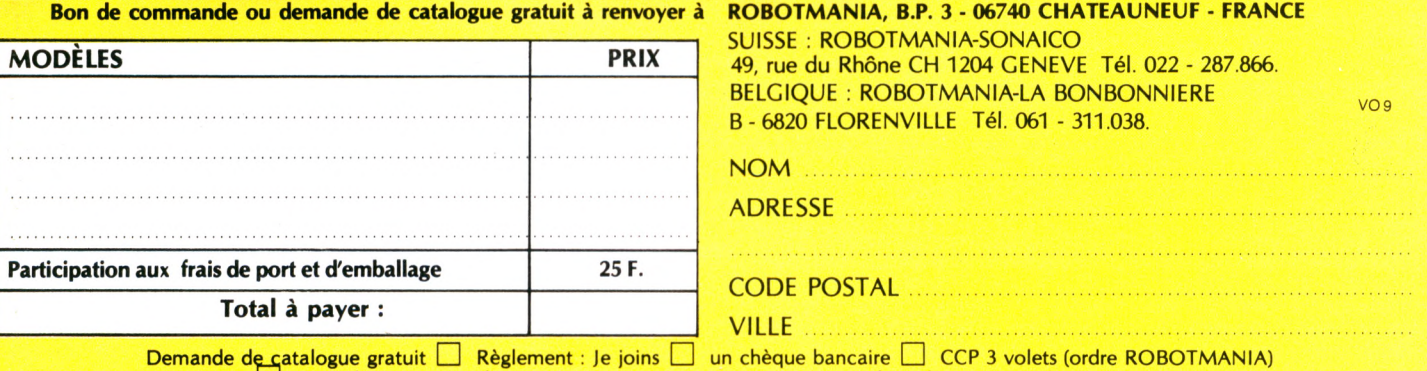

**CH Je préfère payer au facteur à réception (en ajoutant 20 F pour frais de contre-remboursement).**

# **POUR TOUT SAVOIR SUR LA MICRO-INFORMATIQUE ADRESSEZ-VOUS ICI.**

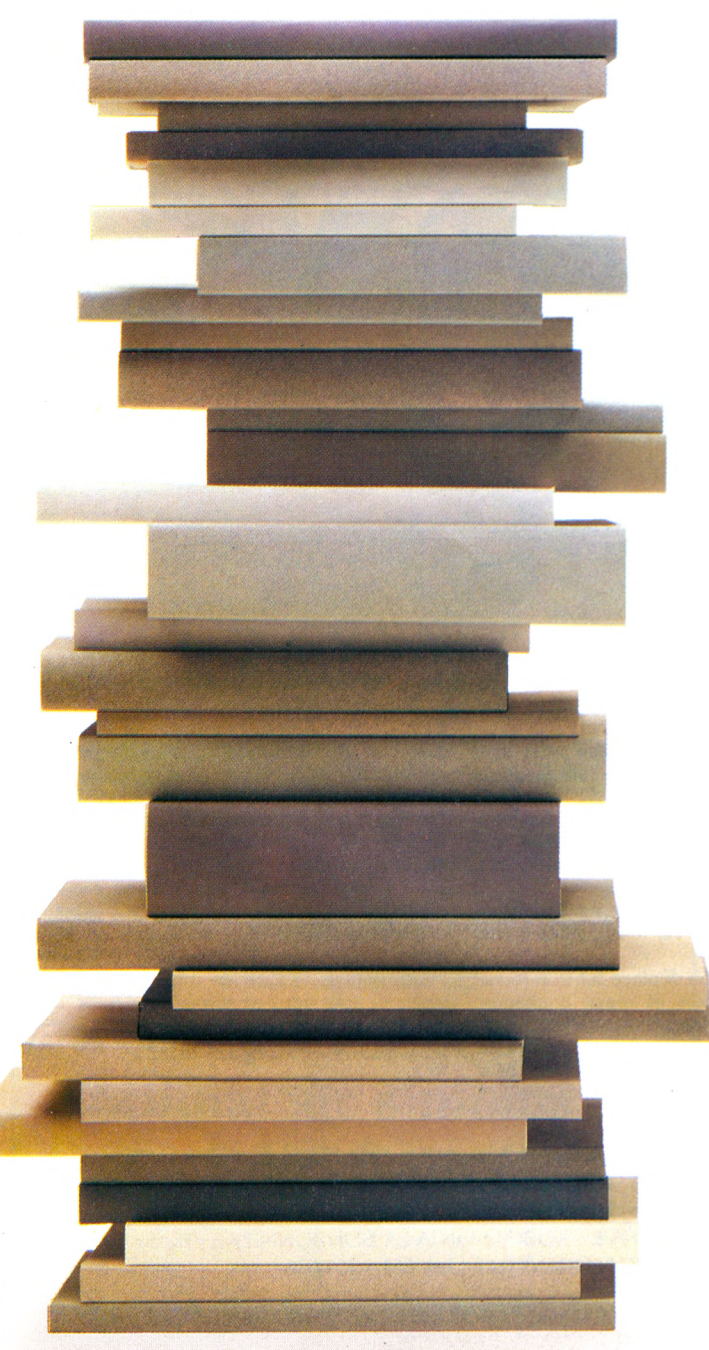

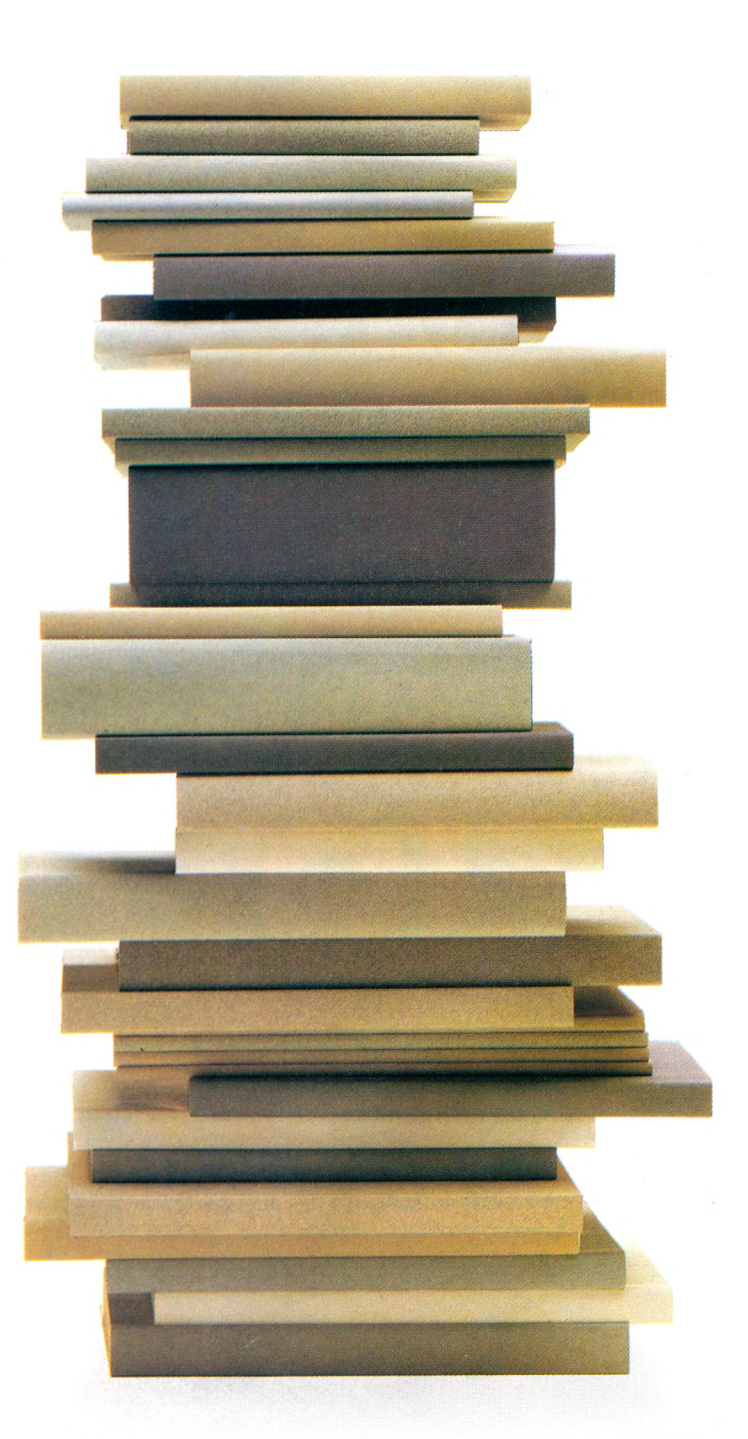

**Pour avoir toutes les réponses à toutes les questions que vous** vous posez sur la micro-informatique individuelle, il y a deux **façons : soit rechercher dans l'ensem ble de la littérature existante, solution peu rationnelle et encom brante, soit se contenter de deux livres essentiels, com plém entaires l'un de l'autre : le Tout Micro et le Guide de l'Inform atique Individuelle.**

Le Tout Micro est le 1<sup>er</sup> annuaire-guide de micro-informatique;

**avec lui, vous saurez tous sur les m achines, les logiciels, les clubs,** les médias, les manifestations, les administrations..., au total **448 pages bourrées d 'inform ations.**

Le Guide de l'Informatique Individuelle est son complément **logique. Il traite des aspects techniques et pratiques de la microinform atique : les élém ents de la m achine, les périphériques, les** langages, la programmation, l'utilisation des logiciels, les applica-

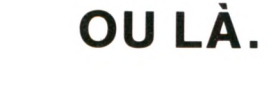

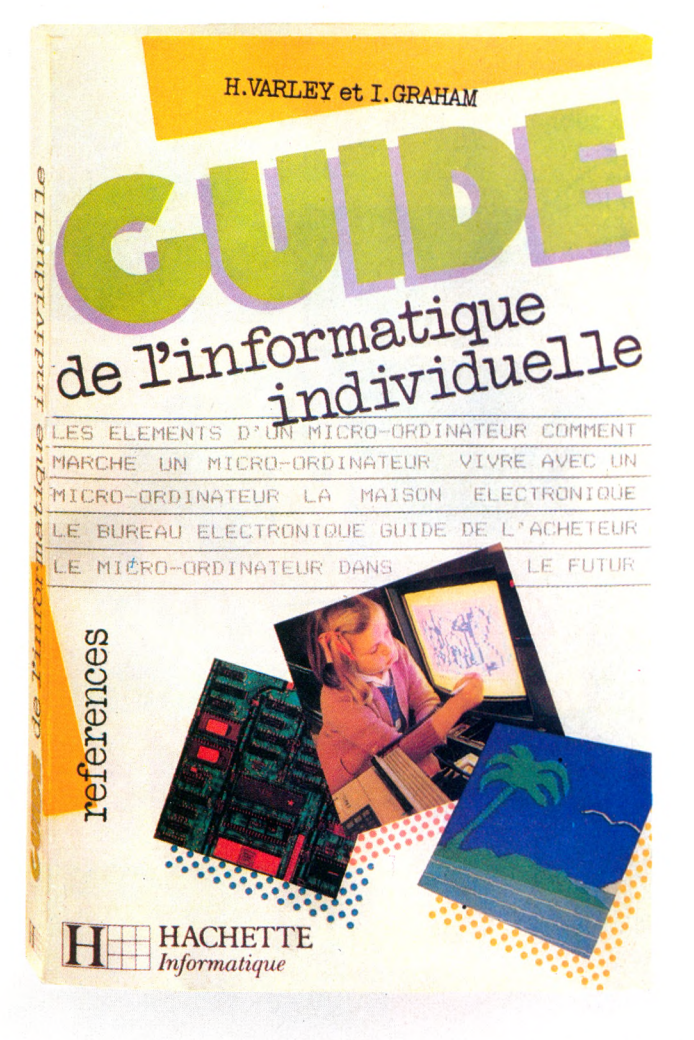

tions domestiques et professionnelles... en tout 224 pages d'explications claires et détaillées, accompagnées de schémas et de photos.

Avec le Tout Micro et le Guide de l'informatique Individuelle, vous avez entre les mains les bibles de la micro-informatique. Edité dans la collection Références, chaque ouvrage est vendu 99 francs en librairies et en boutiques informatiques.

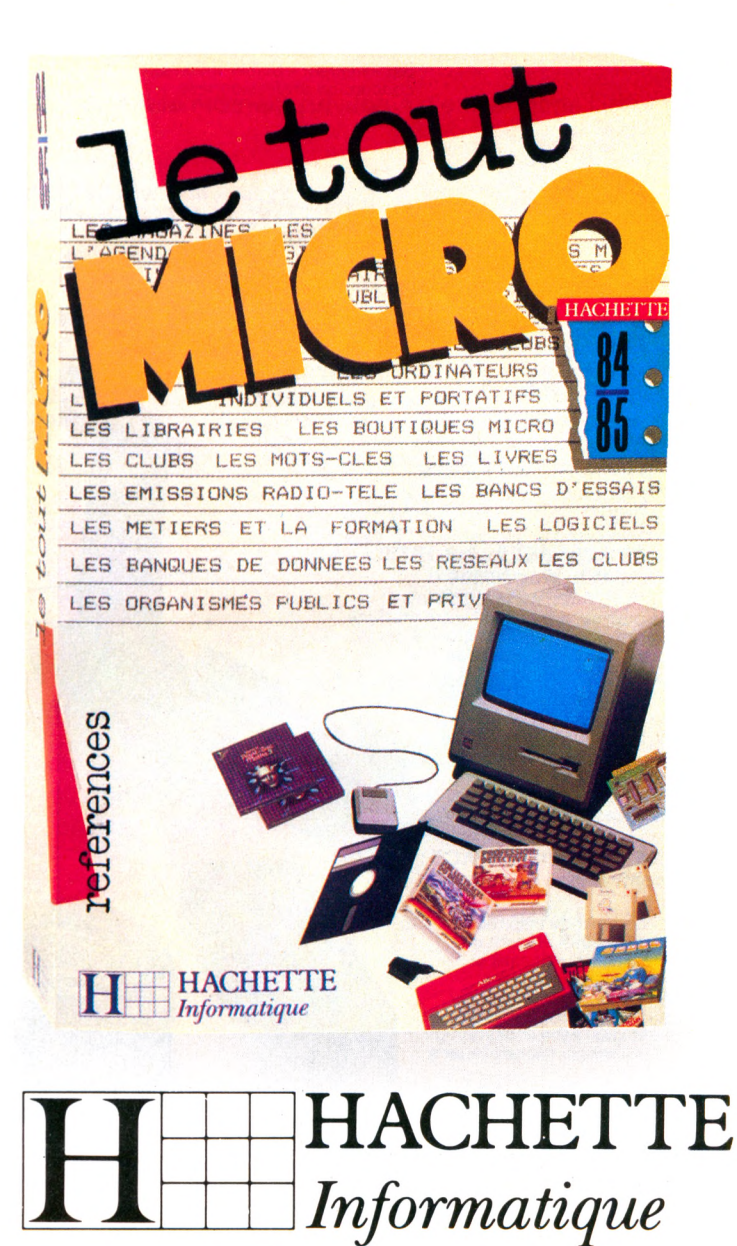

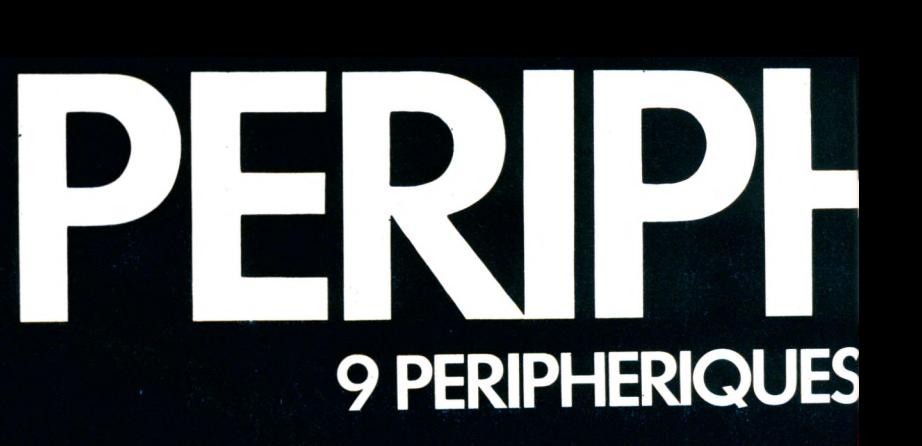

LIAISONS PARTIC

**NOVEX<sub>00</sub>** 

#### **MONITEUR COULEUR NOVEX : La visualisation idéale de votre ordinateur**

Le moniteur le plus robuste, le pus fiable<br>et le plus performant pour son prix.<br>Affichage couleur sur ecran de 14".<br>entrées RGB et signal de couleurs<br>complet - sélecteur pour utilisation sur  $\overline{\mathbf{3.100}}$ et le plus performant pour son prix.<br>Affichage couleur sur écran de 14"entrées RGB et signal de couleurs complet - sélecteur pour utilisation sur écran vert - alimentation auto-régulée par sélecteur - boîtier métallique conception professionnelle Existe aussi en vert ou en ambre

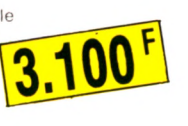

#### **MAGNÉTOPHONE A CASSETTE \- \ AVEC CORDON : Branchez-vous sur les prix !**

Adaptable grâce à un cordon, il se substitue au micro-drive pour stocker les programmes et permet l'utilisation de toutes les cassettes logicielles.

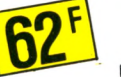

**Un seul geste suffit!** Dispositif d'ouverture et de fermeture du contact. Un petit accessoire mais un grand complément de sécurité.

**INTERRUPTEUR**

# **CARTE 8 ENTRÉES - 8 SORTIES : demandez le programme !**

Reliée à l'ORIC c'est la fée du logis ! Vous pouvez "enchanter'' votre machine à laver ou votre cafetière grâce à cet extraordinaire instrument de programmation et de relais. Une baguette magique signée PERJPH'ORIC.

#### **"JOY STICKS" AVEC INTERFACE : Prenez les commandes de votre ordinateur!**

2 poignées de commande inspirées de l'aviation au design aussi élégant que fonctionnel. Agréables, efficaces et particulièrement stables grâce à 4 ventouses de fixation. Adaptables sur<br>I'''ORIC'', ces manettes constituent l'asservissement idéal sans utilisation du clavier pour dessiner sur l'écran, jouer à deux, etc...

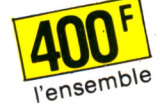

VITAMINE **CCO** 

# **for all C in the L'ORIC**

Avec cette nouvelle gamme de haut niveau adaptable sur l'ORIC-ATMOS, ORIC fait reculer les limites de l'informatique personnelle.

A la maison ou au bureau, pour la gestion domestique, les jeux ou le travail, vous ferez un bond spectaculaire dans l'espace micro.

Grâce à des prix très étudiés, vous pouvez entrer de plain-pied dans l'informatique totale d'ORIC. Accéder à une technologie de pointe parvenue à son plus haut degré de maturité. Découvrir les applications ergonomiques, ludiques, éducatives infinies de l'informatique personnelle.

La nouvelle gamme PERIPH'ORIC : c'est le moment privilégié d'entrer dans l'informatique totale et définitive d'ORIC.

Alors, qu'attendez-vous ?

 $\ddot{\circ}$ 

ORIC

**LIGHT PEN : dialoguez directement avec votre ordinateur.**

Un crayon optique aux performances étonnantes ! Branchez son cordon sur l'ORIC et vous pouvez en un clin d'œil écrire, effacer, corriger, et rajouter à volonté sur l'écran , sans utiliser le clavier L'ultime sophistication de la communication informatique personnelle.

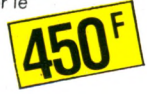

#### **MODULATEUR NOIR ET BLANC : Pour exploiter votre ancien téléviseur familial**

Muni d'un cordon modulateur, il est indispensable pour relier l'ORIC aux iléviseurs antérieurs à août 79, qui ne disposent pas d'une sortie PERITEL.

#### **MODEM : Entrez aux PTT!**

Relié à l'ORIC et à votre téléphone, c'est un système de communication puissant, qui vous ouvre les portes d'une fantastique banque de données: les réseaux télé-informatiques des PTT. (système MINITEL). Permet aussi de communiquer avec tous les possesseurs d 'ordinateur ORIC. *\ m*

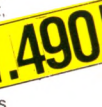

#### **SYNTHÉTISEUR VOCAL : Faites parler votre ordinateur !**

Branché sur l'ORIC, il peut parler n'importe quelle langue et son vocabulaire est illimité. Accessible au BASIC. Sortie de contrôle pour hautparleur à niveau réglable et sortie magnéto pour chaîne HI-FI, ampli, etc...

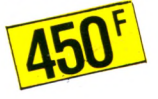

**PERIPH<sup>'</sup>ORIC** Distribué par ASN, chez votre revendeur agréé ORIC<br>
• ZI La Haie Griselle BP 48 94470 BOISSY-ST-LEGER • 20 rue Vitalis 13005 MARSEILLE

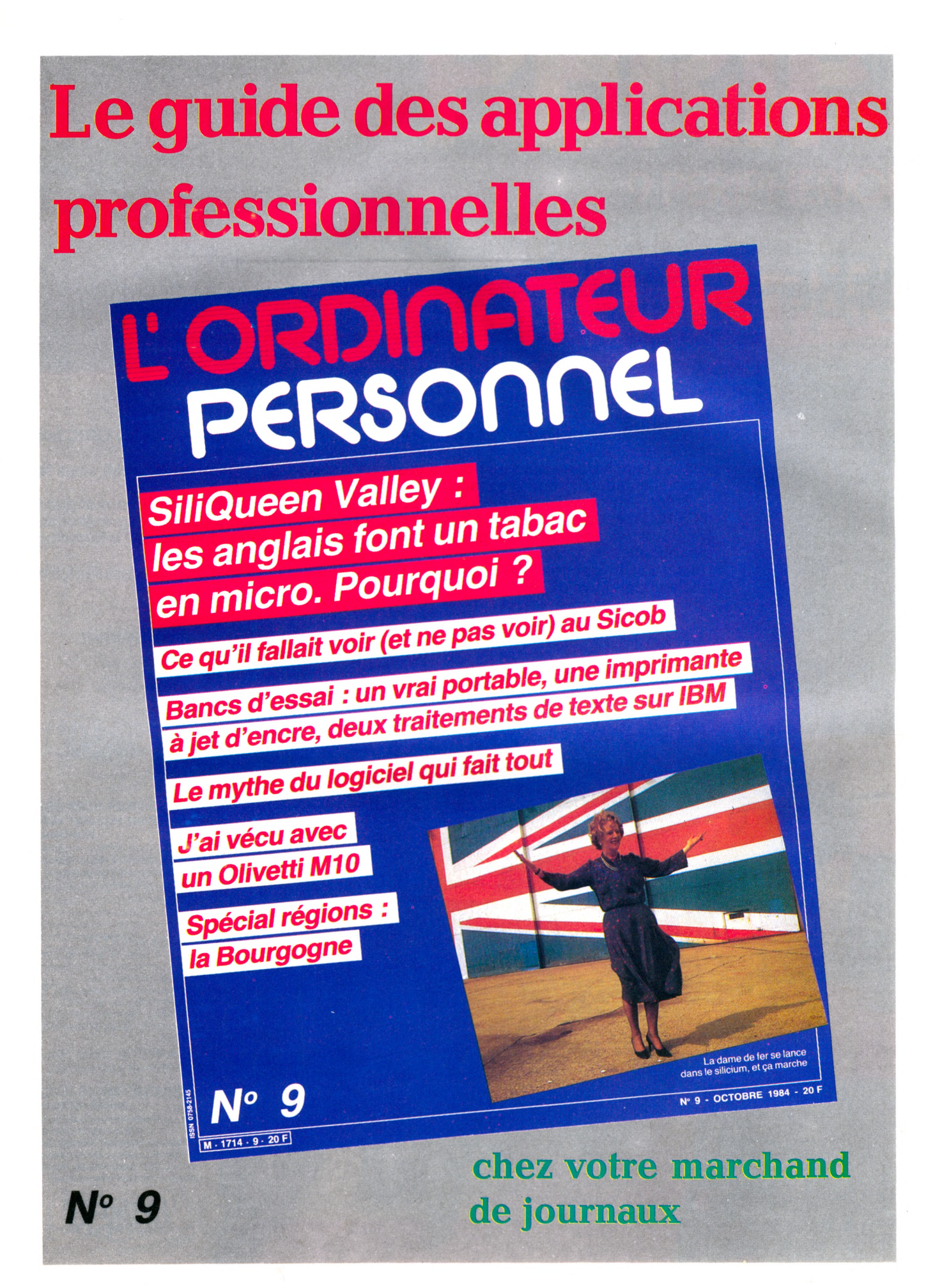

La micro-informatique sur la PM

# Le petit ordinateur illustré: votre magazine radio.  $\boldsymbol{\prime}$

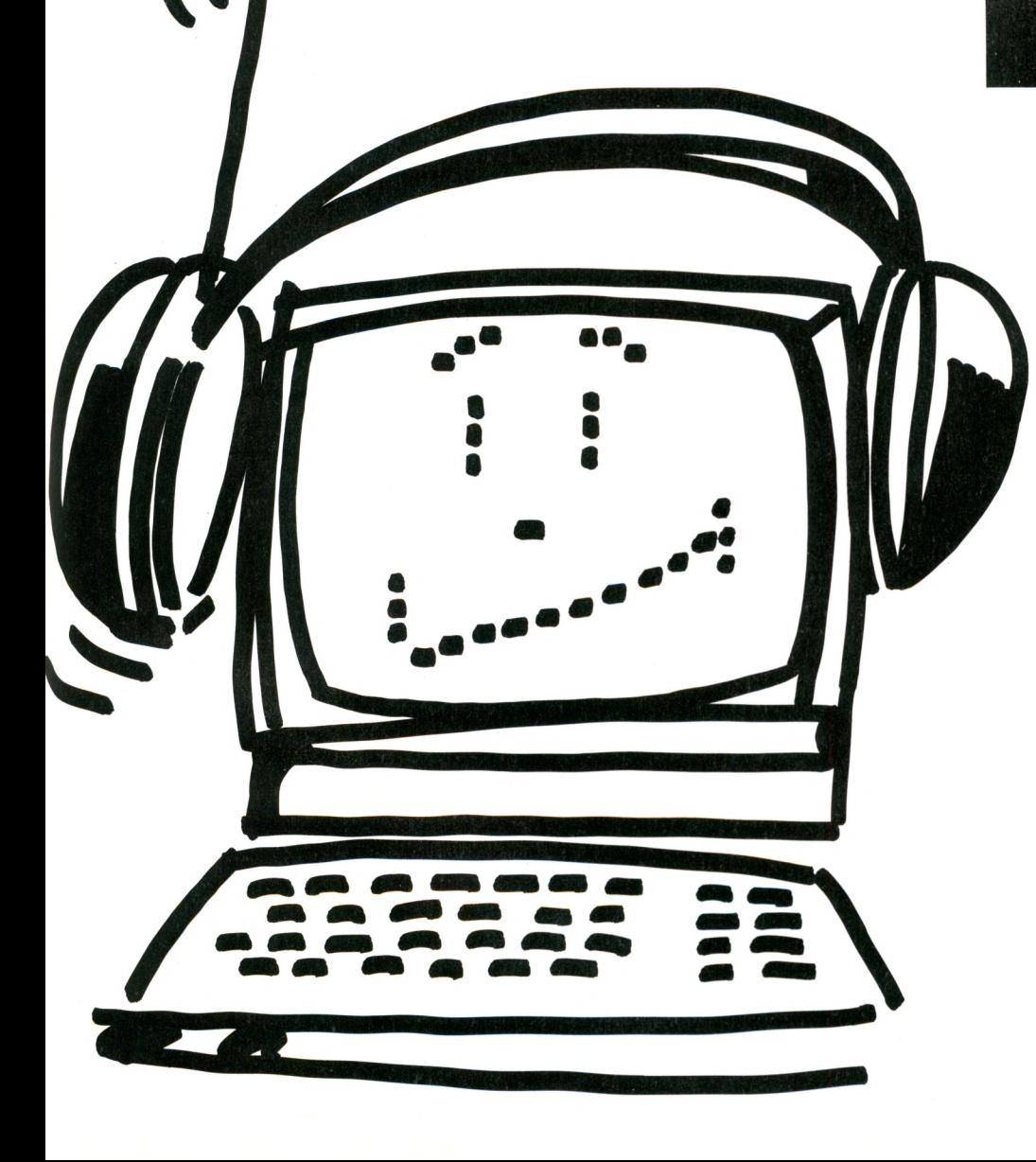

15 minutes toutes les semaines, sur 60 stations FM.

 $\bullet$  les derniers échos des constructeurs,

· l'actualité des matériels et logiciels,

 $\bullet$  des reportages "vécus" sur les différentes applications de l'informatique dans la vie quotidienne,

 $\bullet$  des rubriques télématique, microinformatique professionnelle, etc.,

 $\bullet$  un programme en BASIC à enregistrer sur votre magnétocassette.... Consultez vite le verso et découvrez la radio locale qui vous concerne.

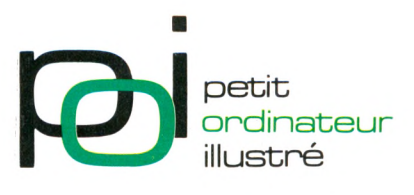

Une émission proposée par la revue L'Ordinateur Individuel et Gilda Presse

# Chaque semaine, à l'antenne, é coutez P.O.I. le petit ordinateur illustré.

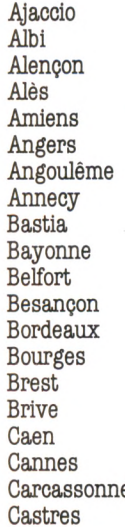

Albi RTN 93.4 MHz LUN 19 h 30 AFM 89.4 MHz MER 19h<br>Filasoi 88.6 MHz JEU 19h Aies Filasoi 88.6 MHz JEU 19h Angers Angers 101 101 MHz MAR 19hl5 Bastia R. Corse Int. 91.4 MHz JEU 20 h 30 Recto-Verso 98 MHz<br>FM 101 101 MHz R. Brive Licorne 95 MHz MAR 18h 36.8 MHz DIM 10h Caen Caen FM 96.8 MHz DIM lOh Carcassonne Radio 11 94.1 MHz MER 8 h 45 R. Tarn Sud

R. Corse Int. 95.5 MHz JEU 20 h 30<br>RTN 93.4 MHz LUN 19 h 30 101 MHz SAM 11 h<br>101 MHz MAR 19 h15 R. Marguerite 99.9 MHz JEU 19h<br>Sud Est Radio 102 MHz SAM 9h30 Annet Est Radio 102 MHz SAM 9h 30<br>R. Corse Int. 91.4 MHz JEU 20h 30 R. Adour Navarre 90.7 MHz MAR 18h<br>Radio Soleil 88.1 MHZ SAM 12h05 Radio Soleil 88.1 MHZ SAM 12h05<br>RVF 98.1 MHz SAM 9h30 98.1 MHz SAM 9h 30<br>94.3 MHz MER 20h 30 Radio 100 94.3 MHz MER 20 h 30<br>Recto-Verso 98 MHz LUN 21 h 30 01 MHz Tél. 46.00.00<br>95 MHz MAR 18h30 Fréquence Sud 97.7 MHz SAM 19h<br>Radio 11 94.1 MHz MER 8h45

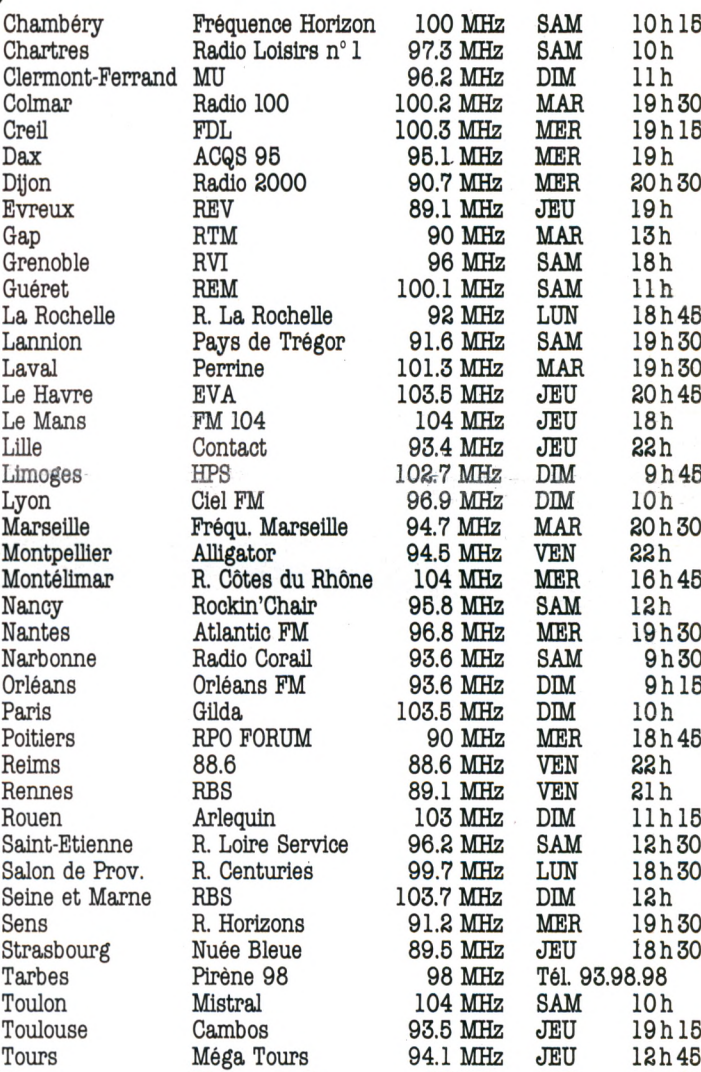

Troyes Discone Radio 92 MHz JEU 18 h 45

Annonceurs, faites connaître votre produit ou vos services aux auditeurs de P.O.I. Contactez FORCE 7 au (1) 240.22.01.

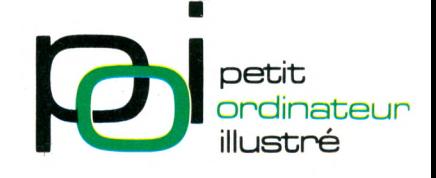

Une émission proposée par la revue L'Ordinateur Individuel et Gilda Presse.

# LES NUMÉROS QUI VOUS

HVATEUR

sic. logo

JATEU

graphisme, musique. Une sélection de logiciels de jeu combat, adresse, **GREEZ AVEC** réflexion, hasard, simulation. Des logiciels éducatifs. Une petite ville à l'heure de l'informatique. Liste des clubs. Essais Apple IIe, Aquarius, Dai, Spectravidéo, ZX 81.

**VOTRE ORDINATEUR** 

Cinquante logici

Masic, logo

**GNEZ DES OF** 

60 jeux parmi ORD 150 logiciels testés. Poignées de jeu, claviers, tableurs, notre avis. L'ordinateur prof', l'avis des enfants. Les auteurs de logiciels. Essais: 13 logiciels et 5 ordinateurs familiaux : Alice et MC-10, Dragon 32, Laser 200, Intellivision, Sanyo PHC 25

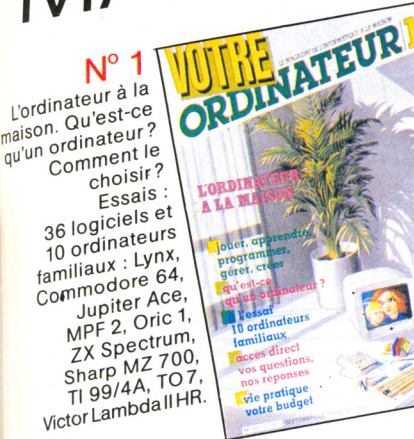

 $N^{\circ}$  6 Numéro spécial

ORDINATEUR Panorama des ordinateurs autonomes. Sport et informatique. Essais: Casio<sup>PB</sup><sub>200</sub> Electron, MO<sub>5</sub> Et son supplément cahier de devous plaisirs de vacances. Apprenez en jouant : l'initiation douce en 20 leçons très simples, accessibles à tous, émaillées d'exercices, de jeux et d'humour.

 $N^{\circ}$ 5 Communiquer: avec Minitel, les sourds entendent. **DE NOUVEAUX OUTILS<br>POUR COMMUNIQUER** Un ordinateur pour aveugles. Télématique les dialoguent. 18 logiciels de jeu. 3 ordinateurs Atari 600 XL Atmos, Sharp PC 1500 A; 3 consoles:<br>3 consoles:<br>Brandt, <sub>Radiola</sub>.

ORDINATEURNA  $N^{\circ}$  4 Imprimantes, traitement de **JOUEZ AVEC VOTRE** texte et disquettes. Fiches critiques de ORDINATEUR logiciels éducatifs. L'informatique au féminin. Enseignement: l'ordinaire bousculé. L'ordinateur dans le décor familial. Essais : BBC, Canon X07 Casio PB 100/ **XO7.**<br>10. TRS PC4 Casio PB 100 TRS PC 4, Yeno SC 3000.

**BON DE COMMANDE** 

A retourner à VOTRE ORDINATEUR (service numéros), 5 place du Colonel-Fabien, 75491 PARIS Cedex 10, accompagné de votre règlement. Veuillez me faire parvenir : Les 6 premiers numéros de V.O. au prix de 80 F **Carlos** Les numéros suivants au prix de 15 F l'un, ou 40 F les 3 ....... 0000 Le numéro spécial "d'initiation douce" au prix de 25 F .......................... Ci-joint mon règlement de \_\_\_\_\_\_\_F Nom, prénom : \_\_\_\_\_\_\_\_\_\_\_\_\_\_\_\_\_\_\_ Adresse : \_\_\_

Ville :

Code postal

OFFRE SPECIALE

**VOTRE ORDINATEUR : LE MAGAZINE DE L'INFORMATIQUE A LA MAISON.** 

et chaque mois... Les fiches programmes, l'actualité de l'informatique, les leçons Basic, Logo, un choix de livres, la B.D.

# LA LEÇON DE BASIC

# **DU BON USAGE DES CHAÎNES**

**Une chaîne de caractères n'est pas un bloc monolithique intangible. Il faut apprendre à la reconnaître, à évaluer sa longueur, à la tronçonner, à l'ajuster, à la compléter, pour en devenir le maître.**

ans la précédente leçon, nous avons<br>
vu comment triturer des nombres.<br>
Cette fois, nous nous attaquerons<br>
aux chaînes de caractères. Bien entendu, **ans la précédente leçon, nous avons vu comment triturer des nombres. Cette lois, nous nous attaquerons tout ce qui sera décrit est applicable aux variables formées à partir d'une valeur numérique par l'intermédiaire de STR\$.**

**Les mots LEFT\$, MID\$, RIGHT\$ sont utilisés pour traiter des chaînes. Ils permettent de nombreux aménagements dans les programmes.**

**• LEFT\$ (chaîne, longueur à prendre) : LEFT\$ permet de lire la partie gauche d'une chaîne. Entre les parenthèses on fera figurer la chaîne et le nombre de caractères retenus. LEFT\$(A\$,22) retiendra pour la variable A\$ les vingt-deux premiers caractères en partant de la gauche.**

**Le même résultat sera obtenu sur Atari 400 par A\$(l,22) sans indication de LEFT\$. Sur ZX 81 et ZX Spectrum, il suffira d'écrire A\$(T022).**

**• MIDS (chaîne, position de début, longueur à prendre) : MID\$ permet de lire une fraction des caractères appartenant à une chaîne de caractères. Entre les parenthèses, on fera figurer le nom de la chaîne lue ainsi que le numéro du premier caractère à prendre, puis le nombre de caractères souhaités. Ainsi, MID\$(A\$,5,6) fournit pour la variable A\$ les caractères du cinquième au dixième (oui, il y en a bien 6). Sur Atari 400, on écrira A\$(5,10). Sur ZX 81 et ZX Spectrum, on écrira A\$(5T010).**

**• RIGHT (chaîne, longueur à prendre) :**

**RIGHT\$ permet de lire la partie droite d'une chaîne de caractères. Entre les parenthèses, on fera figurer le nom de la chaîne lue ainsi que le nombre de caractères que l'on souhaite retenir. Ainsi, RIGHT\$(A\$,15) retiendra pour A\$ les quinze derniers caractères situés à droite de A\$. Sur Atari, on prendra A\$(5,19) et sur ZX 81 ou ZX Spectrum ce sera A\$(5T019).**

## **Exercices :**

*Dans son livre* **La Peste,** *Albert Camus (ait écrire à M. Grand la première phrase de son livre ainsi (ou à peu près) : « Une élégante amazone parcourait, sur sa jument alezane, les allées du bois. » Et M. Grand s'évertuait à transformer cette phrase. Confions-en la tâche à note ordinateur.*

**La phrase est un peu longue pour certains matériels, alors je vais la couper en deux : A\$ = « Une élégante amazone parcourait, » B\$ = « sur sa jument alezane, les allées du bois. »**

**Il faut tout d'abord repérer la position de chaque lettre, en établissant une série de cases numérotées, dans lesquelles viendront se positionner les caractères, sans omettre les espaces vides :**

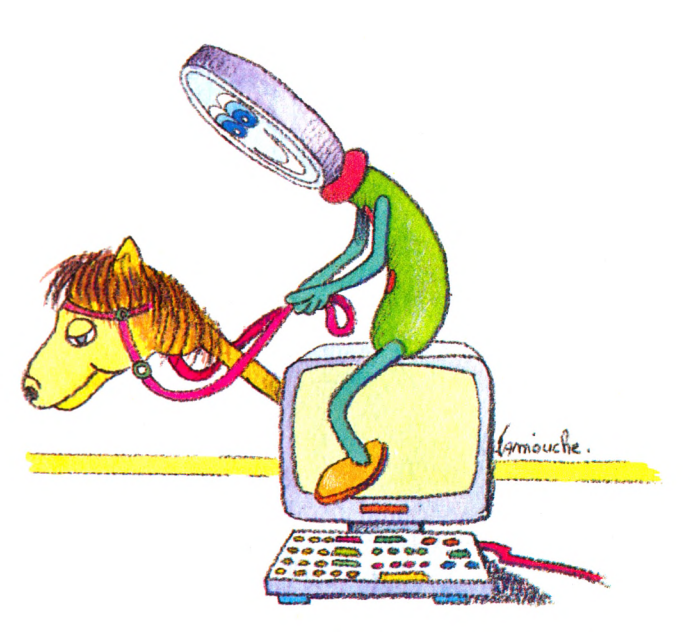

**Les repères étant pris, il est aisé de modifier cette phrase à notre guise. C'est ainsi que le programme suivant donnera à l'exécution : SUR SA JUMENT ALEZANE,UNE ELE-GANTE AMAZONE PARCOURAIT LES ALLEES DU BOIS.**

**5 REM ESSAI DE PROSE®**

**10 A\$ = ''UNE ELEGANTE AMAZONE PAR-COURAIT,"®**

**15 B\$ = "SUR SA JUMENT ALEZANE, LES ALLEES DU BOIS''®**

**20 C\$ = LEFT\$(B\$,22j+A\$+RIGHT\$(B\$, 18) ® 25 PRINT C\$**

**Etant donné les longueurs des variables utilisées, il est possible que vous soyez amenés à tronçonner cette phrase en petits morceaux, mais cela fera un excellent exercice. Pour vous familiariser avec la manipulation de ces mots, vous avez la possibilité de transformer la phrase en d'autres expressions de votre choix.**

**• LEN (chaîne) : Il est parfois utile de connaître la longueur d'une chaîne de caractères. Il serait fastidieux de compter lettre à lettre, comme nous avons été amenés à le faire jusqu'à maintenant. Ne nous fatiguons pas ! Car l'ordinateur peut**

1 2 3 4 5 6 7 8 9 10 11 12 13 14 15 16 17 18 19 20 21 22 23 24 25 26 27 28 29 30 31 32 **<sup>U</sup> <sup>N</sup> E E L E <sup>G</sup> A N T E A M A <sup>Z</sup>** <sup>0</sup> **N E P A R** C 0 **<sup>U</sup> R A** <sup>I</sup> **<sup>T</sup>** / 10 11 12 13 14 15 16 17 18 19 20 21 22 23 24 25 26 27 28 29 30 31 32  $|S|U|R|$   $|S|A|$   $|J|U|M|E|N|T|$   $|A|L|E|Z|A|N|E|$ ,  $|L|E|$ 3 3 3 4 3 5 3 6 3 7 3 8 3 9 4 0  $D|U|$   $B|O|I|S$ 

**effectuer ce travail à notre place, grâce à LEN(). Entre les parenthèses, on fera figurer la chaîne à reconnaître.**

 $5$  A\$  $=$  "BONNE NUIT"  $\triangleright$ **10 PRINT LEN(A\$)**

**Après RUN nous obtenons en réponse 10 (les espaces comptent pour un caractère).**

### **Exercices :**

*Compléter une chaîne de caractères de façon que sa longueur soit 10.*

**5 REM COMPLETER A 10 UNE CHAINE ® 10INPUT A\$ ®**

**12 IF LEN(A\$)> 10 THEN 10 ®**

**15 IF LEN(A\$) = 10 THEN 30 ®**

 $20$  AS  $=$  " $+$ A\$ $\triangleright$ 

**25 GOTO 15 @**

**30 PRINT A\$ ®**

**A chaque passage en 20, un espace blanc est placé devant A\$. Lorsque l'on a enfin 10 caractères, l'impression est effectuée. La ligne 12 refuse les chaînes de longueur supérieure à 10.**

*Même exercice que le précédent, mais cette fois en complétant la chaîne à droite.*

**Seule la ligne 20 est modifiée :**

**20 A\$+ " " Ajuster la longueur d'une chaîne est nécessaire lorsque l'on désire insérer cette**

**chaîne dans un tableau, dans un fichier ou encore au sein d'un programme.**

*Reconnaître un caractère au sein d'une chaîne.*

**5 REM RECONNAITRE UN CARACTERE ® 10 INPUT A\$ ®**

**15 INPUT'LETTRE A RECONNAITRE";C\$® 20 IF LEN(A\$) > 10 THEN 10 ® 25 IF LEN(A\$) = 10 THEN 40®**

 $30$   $\overline{A\$} = \overline{A\$ +}$ "  $\overline{Z}$ <br>35 GOTO 25 **35 GOTO 25 ®**

**40 REM BOUCLE DE LECTURE I®**

**45 FOR**  $I = 1$  **TO**  $10$  $\triangleright$ 

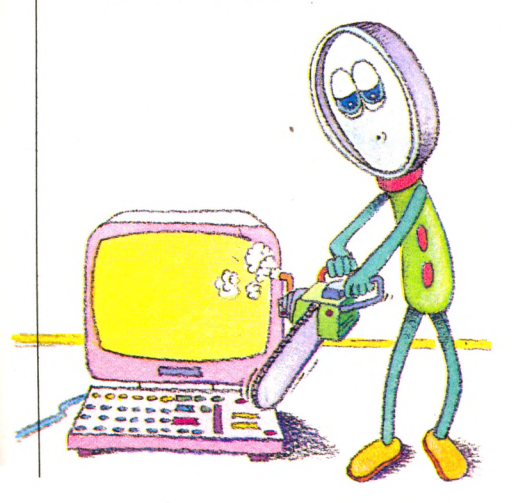

50  $BS = MIDS(AS,I,1)$   $\triangleright$ **55 IF B\$**  $=$  **C\$ THEN 70**  $\triangleright$ **60 NEXTI ® 65 END 70 PRINT C\$;''SE TROUVE EN POSITION";I 75 GOTO 60 RUN ? BRAVO LETTRE A RECONNAITRE? A A SE TROUVE EN POSITION 3** *Lire la chaîne à l'envers.*

**Tout est identique, nous inversons le sens de lecture en modifiant la ligne 45 qui devient : 45 FOR 1 = 10 TO 1 STEP-1**

*Dans l'exercice précédent, prévoir que la chaîne entrée peut être supérieure à dix caractères.*

**Nous décidons de l'accepter mais de n'en conserver que les dix premiers caractères. Pour cela il faut intercaler une ligne 12.**

**12 IF LEN(A\$)> 10 THEN A\$ = LEFT\$(A\$,10)**

*Lire une chaîne de caractères dont la longueur ne nous est pas connue a priori.*

**Cette chaîne n'a pas été normalisée et il faudra en tenir compte dans la lecture lettre à lettre. La borne de la boucle était dans le programme précédant 10. Maintenant, elle sera LEN(A\$), ce qui permet le nouveau programme :**

**5 REM LECTURE LETTRE A LETTRE ® 6 REM BOUCLE AVEC LEN()® 10 INPUT A\$ 2** 15 FOR  $I = 1$  TO LEN(A\$)  $\triangleright$  $20 B\$   $\equiv$  MID\$(A\$,I,1)  $\triangleright$ **25 IF B\$ = "A" GOTO 40 ® 30 NEXT I ® 35 END ® 40 PRINT''A SE TROUVE EN POSITION ";I 45 GOTO 30 ®** *Parmi un certain nombre de codes, touver quels sont ceux qui se terminent par 25 et imprimer ceux qui sont retenus.* **Soit les codes : AXV725 12AB245 12XY625 UA25 Nous devons dans ce cas : 1. Etablir une boucle de lecture des codes figurant en DATA. 2. Sortir de cette boucle lorsque tous les codes ont été lus. 3. Lire les deux caractères de droite. 4. Ne retenir que ceux qui se terminent par**

**25.**

**5. Inscrire la partie du code précédant 25. 5 REM TRI SUR CODE ®**

**6 REM LECTURE DE DATA ET SORTIE ®**

**10 FOR 1 = 1 TO 20® 15 READ A\$** $\triangleright$ 19 REM FIN DES DONNEES **2 20 IF A\$ = "XXX" THEN 300®**  $25 B\$   $\equiv$  RIGHT\$(A\$,2) $\geq$ **30 IF B\$()"25" THEN 45 ® 35 C\$ = LEFT\$(A\$,LEN(A\$)-2)@ 40 PRINTC\$ @ 45 NEXT I** *m* **100 DATA AXV725,12AB245,12XY625,UA25 200 DATA XXX® 300 RESTORE @ Ceci donne sur votre écran :**  $\Delta \rm{XV7}$ **UA**

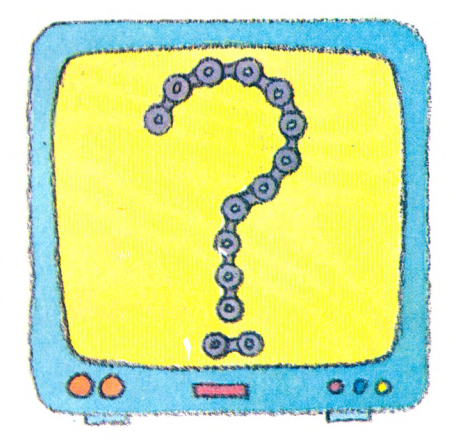

**VAL() : La fonction VAL() s'applique à une chaîne de caractères. Elle a pour effet de transformer en valeur numérique des nombres qui sont inscrits sous forme de chaîne.**

10 A\$= "30"  $\overline{z}$ **15 PRINT VAL(A\$)@**

**Sur écran vous obtenez 30. De même si A\$ = 4.5, vous obtenez la valeur 4.5. En d'autres termes, VAL(A\$) peut être représentée par une variable numérique, ou**  $B = VAL(AB)$ .

**Si A\$ est une suite de chiffres et de lettres, plusieurs cas peuvent se présenter :**

**VAL("12 JEAN") donnera 12.**

**VAL("JEAN 12") donnera 0.**

**La valeur d'une lettre est égale à 0. Si l'ordinateur rencontre d'abord des chiffres, la valeur est celle de ces chiffres. S'il rencontre une lettre, la valeur est nulle. Une instruction utilisant VAL() est particulièrement intéressante si l'on désire faire effectuer des opérations sur elle. Ces opérations ayant été effectuées, on repassera à une chaîne par STR\$() que nous avons vu dans le numéro 8 de** *Vote Ordinateur.*

*Jean-Michel Jego*  $\sqrt{6}$ 

# 15RAMMER

# LOGO CALCUL

# **LES QUATRE OPERATIONS ET LES AUTRES**

**Avec Logo nous avons navigué déjà dans le graphique, la musique, le traitement de texte ou le dessin anim é. Il nous reste à explorer le micro**monde des nombres et du **calcul. Notre série de leçons se termine avec ce numéro. Désormais, nous étudierons le Logo en action.**

**Logo.** Jen sûr, les opérations élémentaires<br>
et diviser – sont implantées en<br>
Logo. Mieux, on peut les exprimer de deux **ien sûr, les opérations élémentaires - additionner, soustraire, multiplier et diviser - sont implantées en façons différentes. Les matheux disent « selon deux modes » : infixé et préfixé. Par exemple, pour faire une addition on écrit soit 3 + 8 (c'est le mode infixé, dans lequel sont utilisés des symboles mathématiques), soit SOMME 3 8 (c'est le mode préfixé dans lequel le mot SOMME précise qu'il faut additionner les valeurs qui suivent).**

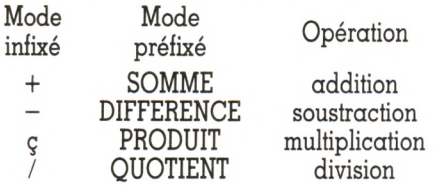

**Certaines versions ne comportent que des nombres entiers. Dans ce cas, le quotient est aussi un entier. Ainsi 9/10 donne comme résultat 0. La plupart des versions qui travaillent sur des nombres décimaux distinguent cependant pour la division les modes** **infixé (division décimale) et préfixé (division entière). Ce qui donnera par exemple : 9/10 résultat 0.9**

**QUOTIENT 9 10** 

## **D 'A U T R E S O P É R A T IO N S**

**ABS retourne la valeur absolue d'un nombre**

**ENT retourne la partie entière d'un nombre décimal**

**DEC retourne la partie décimale d'un nombre**

**ARRONDI retourne le nombre entier le plus proche**

**A titre d'exercice, et pour compléter les versions qui ne possèdent pas ces primitives, voici comment les implanter : POUR ABS: N**

**SI : N O RETOURNE - 1 ç : N RETOURNE : N**

**FIN**

**POUR ENT : N**

 $SI$  PREMIER :  $N =$  ". RETOURNE "

**RETOURNE MOT PREMIER : N ENT SAUF FIN**

**PREMIER : N FIN POUR DEC : N RETOURNE ABS: N-ENT ABS: N FIN POUR ARRONDI SI PREMIER DEC : N 4 RETOURNE 1 + ENT : N RETOURNE ENT : N FIN**

**Remarque : selon votre version, vous remplacerez RETOURNE par SORS ou RENDS, avec la syntaxe du SI appropriée.**

## **LES FONCTIONS M A T H É M A T H IQ U E S**

**RCAR retourne la racine carrée d'un nombre positif. Cette primitive est très utile pour calculer des distances. La fonction PUISSANCE, qui nécessite deux paramètres, se programme simplement : POUR PUISSANCE : N : V SI : N = O RETOURNE 1 RETOURNE : V ç PUISSANCE : N -1 : V**

**AFFICHE PUISSANCE 3 5 affiche 5 ç 5 ç 5 soit 125**

**De même la fonction FACTORIELLE, avec laquelle vous pouvez estimer vos chances de gagner au loto : POUR FACTORIELLE : N**

 $SI: N = O$  RETOURNE 1 **RETOURNE : N ç FACTORIELLE : N -1 FIN**

**Certaines versions vous offriront aussi les fonctions EXPONENTIELLE, LOGA-RITHMES décimal et népérien, ainsi que la constante PI avec quinze chiffres décimaux...**

## **LA TRIGONOMÉTRIE**

**Les fonctions trigonométriques élémentaires ont été implantées sur la plupart des versions : SINUS, COSINUS, TANGENTE, ARC-**TANGENTE..., pour vous rappeler qu'elles **existent et sont bien utiles, malgré les souf**frances qu'elles vous ont provoquées à **l'école.**

## **MATHEMATIOUES APPLIOUÉES**

**Travaillant cet été avec des enfants d'une dizaine d'années, j'ai constaté qu'ils n'aimaient pas beaucoup les nombres et ne pensaient pas toujours à utiliser les possibilités de calcul offertes par le langage Logo. D'ailleurs, en général, le niveau nécessaire pour la réalisation de leurs projets n'était pas très élevé et ils préféraient faire les** **calculs « de tête ». Nous aussi, qui arrivons à la fin de notre initiation, nous avons très peu manipulé les nombres dans nos procédures. Il y a dix ans, l'ordinateur était perçu comme un calculateur, et c'est peut-être par réaction que nous oublions aujourd'hui ce**

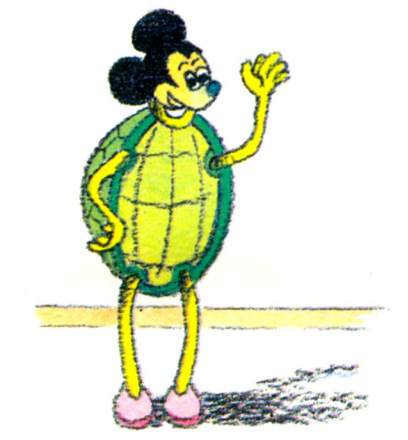

**rôle, bien rempli par les calculatrices de poche.**

**Avec les leçons précédentes, vous en savez maintenant assez peur écrire des procédures qui géreront votre buagei o** *u* **transformeront vos bilans en courbes. Pensez aussi à tous les problèmes de physique ou de mécanique. Essayez de retrouver les lois pour envoyer un satellite dans l'espace ou une navette sur la lune.**

**Vous pouvez aussi imaginer des géométries sur autre chose qu'un plan, sur un cube ou une sphère... Une droite sera alors définie** **comme la trajectoire d'une tortue qui ne fait pas plus d'effort pour avancer les pattes de droite que les pattes de gauche, et les pattes avant que les pattes arrière.**

**Et n'ayez plus peur de l'infini ou du nondéfini. Ils sont intégrés dans les nouvelles versions comme états, au même titre que VRAI et FAUX. Ainsi, la division par zéro n'est plus considérée comme une erreur, mais donne l'état INFINI. De même la division de zéro par zéro donne l'état INDETER-MINE. Pour répéter une action un nombre infini de fois, il suffit d'écrire :**

**REPETE 1/0 instruction**

**C'est ce qu'il convient de faire, avant de prendre la tangente, avec les fiches Logo déjà publiées, et que vous n'avez pas bien** *Maxime Meystre*  $\sqrt{6}$ 

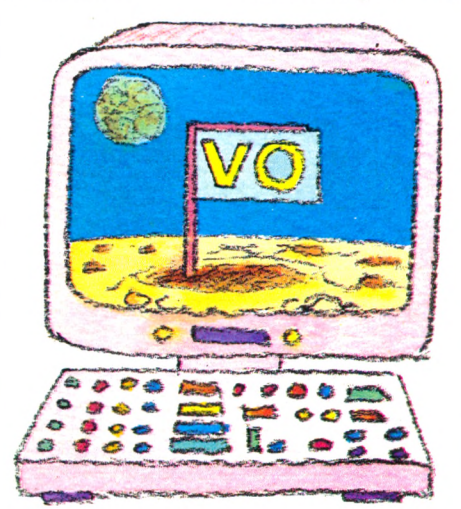

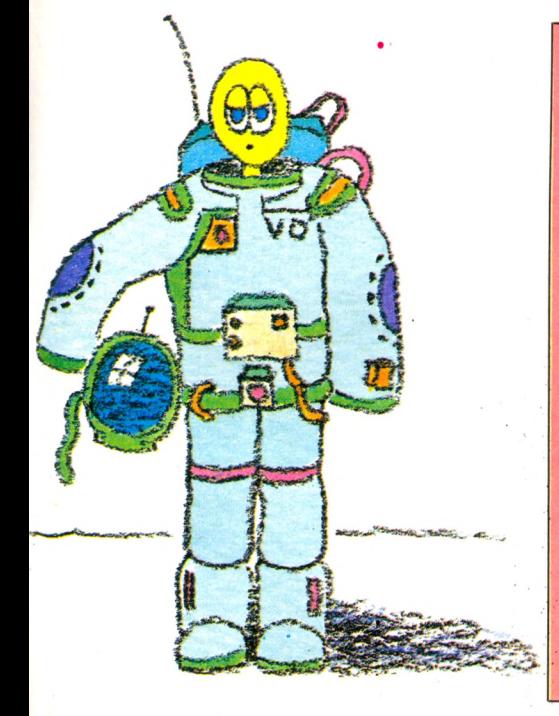

# **DES LIVRES POUR LOGO**

**Sur un langage pédagogique par essence, on se doit d'écrire des ouvrages didactiques. Pour ce qui concerne le matériel Thomson, le défi est relevé par deux ouvrages bien nommés :**

*Initiation à Logo* **montre avec clarté les voies de la conception de ce langage et permet un apprentissage ancré dans la compréhension; balisé par l'exemple, agréablement présenté, il s'adresse au maître comme à l'élève.**

*Logo, manuel de référence* **définit les grands principes de construction du langage, et surtout décrit dans leur totalité les « procédures primitives » (ordres connus du Logo), en les regroupant par domaines d'applications (de la tortue aux fichiers) ; cela permet de définir un tas de « procédures utilisateurs » (fonctions nouvelles 3 exemples. ue l'utilisateur apprend à Logo) à titre**

**Et puisque Logo attirera particulièrement l'attention de nos lecteurs enseignants, nous les invitons à profiter des observations de leurs collègues.** *L'ordinateur à l'école maternelle* **leur**

**contera une expérience lyonnaise et ses effets, sur les enfants comme sur leurs maîtres. Le Logo n'y est qu'une partie - la plus élaborée - de l'outil informatique utilisé. Mais le récit, vécu par les narrateurs, pose bien des questions utiles.**

**Quel que soit le livre qu'on ouvre pour aborder Logo, ne pas oublier que pratiquer ce langage d'apprentissage, c'est d'abord comprendre qu'il a plus à apprendre de son utilisateur qu'il n'a à lui apprendre.**

*Initiation à Logo, TO* **7,** *TO 7/80, MO 5,* **par Doris Avram et Michèle Weidenfeld, Cedic Nathan, 160 pages, 85 FF.** *Logo, manuel de référence,*

*T0 7, TO 7/80, MO 5,*

**par Doris Avram, Tristan Savatier et Michèle Weidenfeld, Cedic Nathan, 109 pages, 79 FF.'**

*L'ordinateur à l'école maternelle,* **par Jacqueline et Christian Pillot,**

**Armand Colin-Bonnetier, 104 pages, 58 FF.**

de program curs de poche, ordinateurs domestiques: un trésor d'idées pour mieux programmer

Belgique : 166 FB

programmer un ordinateur est devenu pour vous un loisir, un plaisir...

le journal

des amateu

une passion, sachez que LIST a été créé pour vous. LIST vous aide à tirer davantage de votre matériel, à vous perfectionner dans la conception des programmes qui "tourneront" sur votre machine. LIST vous initie aux langages informatiques et sélectionne les meilleurs livres pour progresser. LIST vous informe de l'actualité et vous fournit trucs, astuces et idées pour mieux programmer...

Pour être sûr de ne rater aucun numéro et pour recevoir LIST chez vous, abonnez-vous!

# **LIST, LE PLAISIR DE<br>PROGRAMMER** 20F chez votre marchand de journaux

*BULLETIN* **D'ABONNEMENT** 

à retourner à LIST (service Abonnements) 5, place du Colonel-Fabien 5491 Paris Cedex 10

D'ECONOMIE

Code postal: [1111111] Pays:

Veuillez m'abonner pour 10 numéros au prix avantageux de 160 F<sup>\*</sup> au lieu de 200 F. Je fais ainsi une économie de 40 F sur le prix de vente au numéro. Je joins mon règlement indispensable libellé à l'ordre de LIST.

, 1777-1777 (f. 1777-1777-1777)<br>1777-1777 (f. 1777-1777-1777)<br>1777-1777 (f. 1777-1777-1781-1781-17

1 *IIIIIIIIII* 

łi

JUILLET-AOUT 1984

A l'essai : le Basic du nouveau Thomson MO5

Coup d'œil

sur trois logiciels : **Compactor pour TO7** Basic étendu du TI 99/4A Tool pour Commodo

 $n^{\circ}1$ 

**LE JOURNAL** 

**DES AMATEURS** 

RAMMATION

Belgique: 1330 FB; Suisse: 50 FS; Canada: 30 \$ C; autres pays: 210 FF. Par aviol : Miraul Francophone : 245 FF; Amérique, autre Afrique, Océanie : 305 FF;<br>Asie : 355 FF, Asie : 355 FF, Amérique, autre Afrique, Océanie : 305 FF;

Belgique: Soumillon, 28, av. Massenet, 1190 Bruxelles.

Deligique : Soumlinon, 26, av. Massener, 1190 bruxelles.<br>Versement Société Générale 2100405 835-39.<br>Suisse : 19, route du Grand-Mont, CH 1052, Le Mont-sur-Lausanne, versement Caisse<br>l'Epargne et de Crédit, 10-2418 Le Mont

# FICHE PROGRAMME

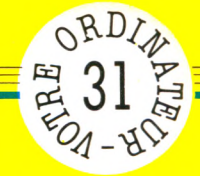

# **LA BOÎTE AUX LETTRES**

**Sylvie, un Joseph, un Antoine et un Pierre-Louis ont téléphoné pour t'emmener au ciné-club ce soir. Patou, p asse chez le boulanger : deux baguettes... Morceaux de** papier épinglés qui **s'envolent ou se déchirent, ardoise qui s'efface ? Fini ! Voici la messagerie fam iliale, boîte aux lettres sur ordinateur.**

## *par Jacques Deconchat*

**Transferieur de la guel, ce programme vous permettra d'enregistrer et de restituer<br>
<b>Transferieur de la gueur quelconque, en désignant pour**<br> **gueur quelconque, en désignant pour el quel, ce programme vous permettra d'enregistrer et de restituer une trentaine de messages de lonchacun d'entre eux un destinataire (il est prévu ici dix destinataires différents, les messages adressés à la collectivité ayant comme destinataire : « Tous »). Le programme est d'une grande facilité d'utilisation, un menu vous désignant les cinq options possibles. Et après chaque utilisation, il revient systématiquement au menu. Si, par accident, on quitte le** programme et que l'on veuille y revenir **sans effacer les messages en cours, il conviendra de taper : GOTO 100**

10 REM MESSAGERIE FAMILIALE 20 DIM M\* (30) 30 DIM N\*(10» 40 LET N=0

**Les quatre lignes permettent de réserver la place pour trente messages (variable indicée M \$) pour dix noms (variable N \$) et de mettre à 0, en début de programme, le compteur de messages N.**

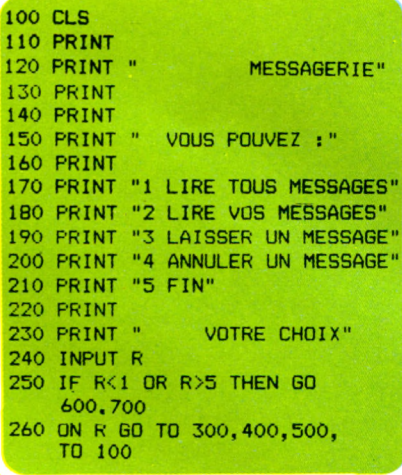

**C'est la partie principale du programme, appelée menu. Elle propose cinq options (il sera facile d'en ajouter d'autres), chacune de ces options pouvant être obtenue par un numéro de 1 à 5. En début d'utilisation, c'est évidemment l'option 3 qu'il faudra choisir pour entrer vos messages.**

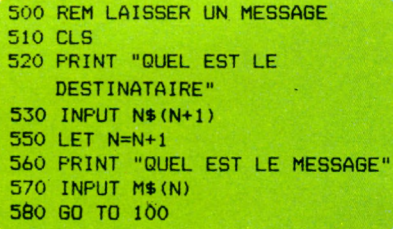

**L'option 3 envoie à la ligne 500, l'écran est effacé (ici CLS, en 510) et le nom du destinataire est demandé en ligne 520. Il faut répondre « TOUS » si le message s'adresse à tous les membres de la collectivité. Le compteur de messages N est ensuite incrémenté d'une unité, le message est tapé, et on retourne au menu.**

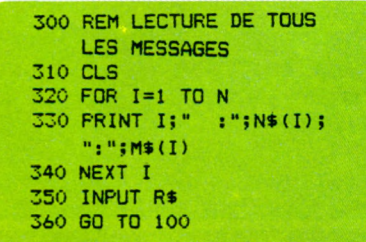

**Cette option permet de lire la totalité des messages disponibles, il s'agit d'une simple boucle d'affichage. L'arrêt en fin d'affichage est obtenu par un INPUT (ligne 350) : on devra taper un caractère quelconque pour revenir au menu.**

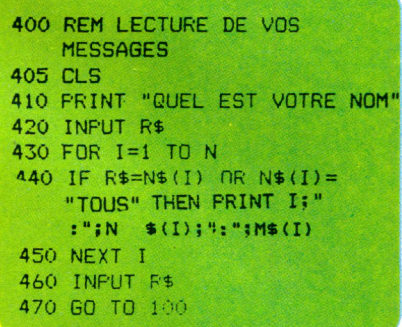

**C'est la boucle de lecture sélective des messages. Vous devrez donner votre nom. Les messages qui vous sont précisément adressés, ainsi d'ailleurs que les messages collectifs (« TOUS »), seront alors affichés. La sélection est assurée par la ligne 440.**

**On pourra n'obtenir que les messages collectifs en tapant un nom inconnu ou « TOUS »».**

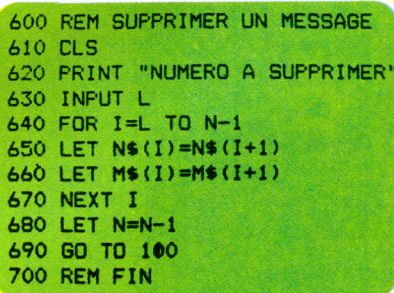

**La suppression d'un message sera faite en donnant le numéro du message à supprimer. Le programme réalise alors un décalage de tous les numéros (si, par exemple, on veut supprimer le message n° 5, l'ancien n° 6 portera le n° 5, le n° 7 deviendra le n° 6, etc.).**

La ligne 700 indique la fin du pro**gramme. Elle correspond aussi à la fin d'utilisation, obtenue par l'option 5.**

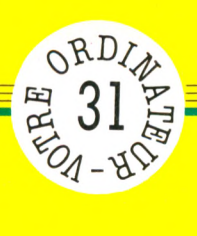

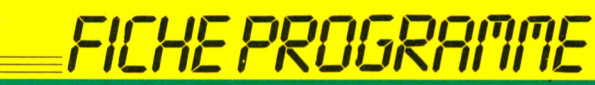

individuels. Mais votre BOITE AUX LETTRES - LA BOITE AU Basic

signaler les votre manuel avant de nous ordinateurs les presque tous consulter demandons de sur sont conçus pour tourner particularités : nous vous des en programmes présente machine jes

10 REM MESSAGERIE FAMILIALE 20 DIM M\$(30) 30 DIM N\$(10) 40 LET N=0 100 CLS 110 PRINT 120 FRINT " MESSAGERIE" 130 PRINT 140 FRINT 150 PRINT " VOUS POUVEZ : " **160 FRINT** 170 PRINT "1 LIRE TOUS LES MESSAGES" 180 FRINT "2 LIRE VOS MESSAGES" 190 PRINT "3 LAISSER UN MESSAGE" 200 FRINT "4 ANNULER UN MESSAGE" 210 FRINT "5 FIN" 220 PRINT 230 PRINT " VOTRE CHOIX" 240 INFUT R 250 IF R<1 OR R>5 THEN GO TO 100 260 ON R GO TO 300, 400, 500, 600, 700 300 REM LECTURE DE TOUS LES MESSAGES **310 CLS** 320 FOR 1=1 TO N 330 FRINT I:" : "; N\$ (I); ": "; M\$ (I) 340 NEXT I 350 INPUT R\$ 360 GO TO 100 400 REM LECTURE DE VOS MESSAGES 405 CLS 410 FRINT "QUEL EST VOTRE NOM" 420 INPUT R\$ 430 FOR I=1 TO N 440 IF R\$=N\$(I) OR N\$(I)="TOUS" THEN FRINT I;"  $\pm$  "  $\pm$  N  $$(1); ": "; M$(1)$ 450 NEXT I 460 INPUT R\$ 470 GO TO 100 500 REM LAISSER UN MESSAGE **510 CLS** 520 PRINT "QUEL EST LE DESTINATAIRE" 530 INPUT N\$ (N+1) 550 LET N=N+1 560 FRINT "QUEL EST LE MESSAGE" 570 INPUT M\$ (N) 580 GO TO 100 600 REM SUPPRIMER UN MESSAGE 610 CLS 620 FRINT "NUMERO A SUFFRIMER" 630 INPUT L 640 FOR I=L TO N-1 650 LET N\$ (I)=N\$ (I+1) 660 LET M\$ (I) = M\$ (I+1) 670 NEXT I 680 LET N=N-1 690 GO TO 100 700 REM FIN

FICHE PROGRAMME

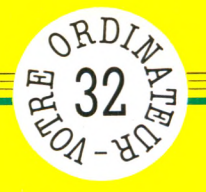

# **LE FLAMBEUR**

Las Basicas, 1 heure du **matin. La fumée vous em pêche de distinguer clairem ent l'écran de votre partenaire. Un léger clignotement sur les diodes de contrôle laisse deviner sa nervosité. La tension monte... Soudain, le drame. Toutes les lum ières s'éteignent. La panne. Cette fois encore, vous vous en tirez sans trop de ca sse. Mais il lui faudra sa revanche, et alors...**

*par Jacques Découchât*

**programme.** Il s'agit seulement de s'ini-<br>
programme. Il s'agit seulement de s'ini-<br>
programme. Il s'agit seulement de s'ini**on, v o tre o r d in a te u r ne deviendra pas un brillant joueur** de poker avec ce mini**iter à une technique simple permettant de brouiller un jeu de cartes, de tirer des cartes au hasard et de refaire, un tirage si nécessaire. Les possibilités de retirage seront d'ailleurs strictement limitées dans cet exemple au remplacement des cinq cartes tirées par cinq autres, choisies dans les cartes restant disponibles. Il sera néanmoins possible de modifier le programme de façon à pouvoir choisir les cartes que l'on désire garder (un repérage par numéro a été prévu à cet effet). Il n'y a pas non plus d'analyse du jeu, et l'ordinateur ne saura pas vous dire s'il est ou non vainqueur.**

**Ce programme constitue cependant une bonne façon d'aborder les techniques à maîtriser dans ce type de simulation.**

10 REM MINI POKER 20 DIM C(32)<br>30 DIM A\$(12)<br>40 DATA "TREFLE","COEUR" "CARREAU". "PIQUE","7","8","9","10"<br>"VALET","DAME","ROI","AS" 50 FOR 1=1 TO 12 *60* READ A \* (I) 70 NEXT I 80 FOR I=1 TO 32<br>90 LET C(I)=I<br>100 NEXT I 110 FOR' 1=1 TO 31 120 LET N=INT (RND\*(33-I)+1) 130 LET J=C(N) 140 LET C (N )=C ( I ) 150 LET  $C(I)=J$ 160 NEXT I

**Comme c'est souvent le cas, la première partie du programme effectue ce que l'on appelle l'initialisation : deux tableaux sont définis. Un tableau numérique C, dimensionné à 32, recevra les cartes, représentées chacune symboliquement par un nombre entier de 1 à 32. Un tableau alphanumérique A\$, dimensionné à 12, recevra les noms des cartes et de leurs couleurs, ceci pour permettre un affichage en clair des jeux tirés (ainsi A\$(l) = « trèfle », A\$(5) = « 7 », etc.).**

**La boucle I (lignes 80 à 100) réalise une première distribution du jeu, non** brouillé. La deuxième boucle I **(lignes 110 à 160) effectue le brouillage, par l'échange de deux cartes au hasard, ceci étant réalisé avec l'aide d'une variable auxiliaire J qui permet de mettre de côté la carte à échanger.**

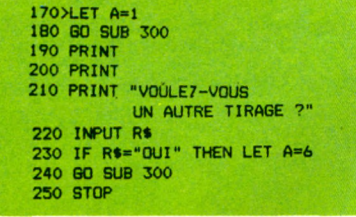

**Ces quelques lignes constituent le corps**

**du programme, les affichages étant** effectués par appel d'un sous**prpgramme spécifique commençant en**  $\overline{\text{ligne}}$  300. Lorsque  $\overline{A} = 1$ , les dix pre**mières cartes sont affichées (soit cinq cartes pour le joueur et cinq pour l'ordinateur) ; si l'on répond « oui » à la question « Voulez-vous un autre tirage ? », la variable A reçoit la valeur 6, ce qui permet de tirer dix nouvelles cartes dans les vingt-deux restantes (si l'on ne répond pas « oui », les mêmes cartes seront réaffichées).**

**Pour choisir les cartes à garder, il faudrait faire des permutations sur les cartes à garder, avant d'entrer dans le deuxième sous-programme d'affichage.**

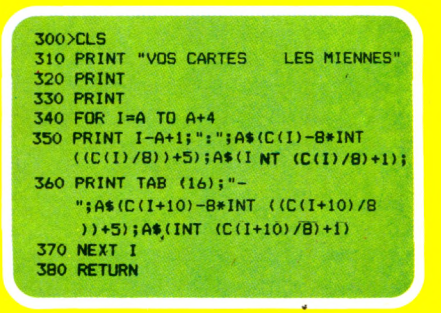

Le sous-programme d'affichage **constitue la partie la plus délicate de ce programme. La ligne 350 effectue l'affichage en clair des cinq cartes tirées par le joueur, et les cartes de l'ordinateur sont affichées par la ligne 360. Le décodage du nom des cartes et de la couleur est fait au cours de l'affichage, à l'aide de deux formules (il faut extraire le reste de la division par 8 du numéro de la carte pour avoir sa hauteur, 7, 8, 9, 10, valet, dame, roi, as ; la partie entière de la division permettra d'afficher la couleur, trèfle, carreau, cœur ou pique).**

**Si votre appareil le permet, on pourra définir des sous-programmes pour une représentation plus réaliste des cartes.**

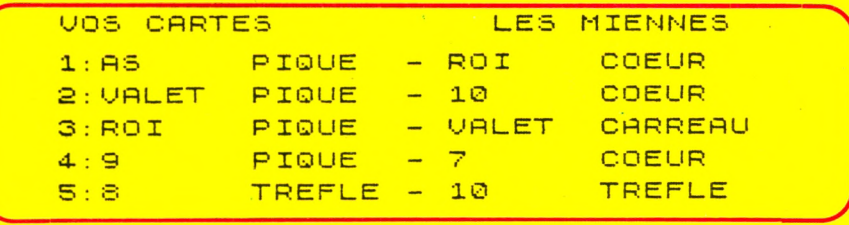

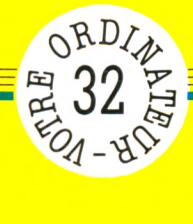

signaler

les

nous

 $de$ 

avant

votre manuel

consulter

particularités : nous vous demandons de

des

présente

nachine

# FICHE PROGRAMME

Mais votre  $\mathbf{L}$ FLAMBEUR-LE I individuels. ordinateurs presque tous les sur FLAMBEUR-LE tourner pour congus sont en Basic programmes jes

```
10 REM MINI POKER
 20 DIM C(32)
 30 DIM A$(12)
 40 DATA "TREFLE", "COEUR", "CARREAU", "PIQUE",
              "9", "10", "VALET", "DAME",
    "7", "8",
    "ROI", "AS"
 50 FOR I=1 TO 12
 60 READ A$(I)
 70 NEXT I
 BO FOR I=1 TO 32
 90 LET C(I)=I100 NEXT I
110 FOR I=1 TO 31
120 LET N=INT (RND*(33-I)+1)
130 LET J=C(N)140 LET C(N) = C(I)150 LET C(I) = J160 NEXT 1
170 LET A=1
180 GO SUB 300
190 PRINT
200 PRINT
210 PRINT "VOULEZ-VOUS UN AUTRE TIRAGE ?"
220 INPUT R$
230 IF R$="OUI" THEN LET A=6
240 GO SUB 300
250 STOP
300 CLS
310 PRINT "VOS CARTES
                                LES MIENNES"
320 PRINT
330 PRINT
340 FOR I=A TO A+4
350 PRINT I-A+1; ": "; A$ (C(I)-8*INT
    ((C(I)/8)) + 5; A$(INT (C(I)/8) + 1);
360 PRINT TAB (16); "- "; A$ (C(I+10)-8*INT
     ((C(I+10)/8))+5); A$(INT (C(I+10)/8)+1)
370 NEXT I
380 RETURN
```
FICHE PROGRAMME

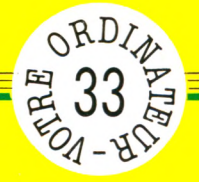

# **QUI ÊTES-VOUS ?**

**^Pourriez-vous tuer ? Êtes-vous intelligent ? , Savez-vous séduire ? Êtes-vous un bon mari ? Aimez-vous Brahms ? La m ode est aux tests de tout poil. Revues, journaux, hebdom adaires sont remplis de ces questionnaires plus ou moins sérieux, dont le but est la plupart du temps de distraire ou de faire sourire. Ils peuvent être traités par un ordinateur.**

*par Jacques Découchai*

**La seule ambition au programme**<br>
présenté ici : offrir un modèle per-<br>
mettant de réaliser très simple-<br>
ment un questionnaire du type test. Il **a seule ambition du programme présenté ici : offrir un modèle permettant de réaliser très simplesera très facilement adaptable pour des questionnaires plus complets (ou plus sérieux) sur tout appareil. La seule condition est de disposer d'une instruction de lecture de données (DATA), qui peut éventuellement être simulée (pour le ZX 81 par exemple; voir les précédentes fiches programmes).**

**Le mode d'emploi est très simple : une fois le programme lancé, la première question apparaît sur l'écran. Dans telle situation, comment réagissez-vous ? Quatre réponses possibles, chacune étant précédée d'un numéro d'ordre. On devra taper le numéro (1, 2, 3 ou 4) correspondant à la réponse choisie. Une nouvelle question s'affiche alors. A la fin du déroulement du questionnaire (qui ne comprend que quatre questions, pour ne pas trop allonger la liste), un commentaire résumant les choix effectués sera proposé, et le programme s'arrête.**

**La première partie du programme (l'initialisation) contient sous forme de données (instruction DATA) les questions à poser, chacune suivie des quatre réponses proposées et des points affectés selon la réponse.**

10 BRACK WAS BIRRELY AND COIN DE LA REE VOTRE AND CONTRACTED AND REPORT ON A UNIT AWAY TO DAMN DUTION OF EXCHAPTION OF THE SALE OF THE SALE IN THE SALE IN THE SALE IN THE SALE IN THE SALE IN THE SALE IN THE SALE IN THE SAL

**Pour obtenir un programme relativement court, le nombre des réponses envisageables a été fixé à quatre. On pourrait faire varier ce nombre pour chacune des questions, par exemple en introduisant une donnée chiffrée supplémentaire, en début de DATA, qui indiquerait à l'ordinateur le nombre de réponses à proposer. Une boucle de lecture sera alors nécessaire pour afficher les réponses. Dans l'exemple retenu, chaque donnée comporte neuf renseignements : le texte de la question, les quatre réponses proposées, les points attribués pour chacune des réponses. Il sera bien sûr possible de découper les lignes de DATA si votre appareil impose une limitation dans la longueur des lignes ; par exemple en remplaçant 30 DATA ....... par 30 DATA .. puis 31 DATA .., 32 DATA ... etc.**

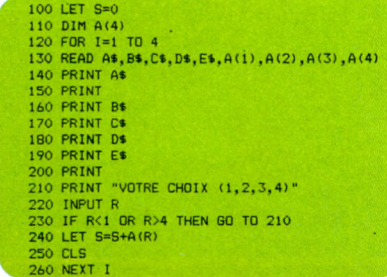

**Le corps principal du programme comporte tout d'abord une mise à zéro du compteur de points S, puis la définition d'une variable indicée A(I), dimensionnée à 4 (ce sera facultatif sur la plupart des machines), qui servira à lire les points affectés à chaque réponse .**

**Une boucle I (de la ligne 120 à la ligne 260) permettra ensuite la lecture et l'affichage des questions (pour rallonger le questionnaire en ajoutant des lignes de DATA, il conviendra de modifier la valeur finale de l'indice de boucle ; ici 4 puisqu'il n'y a que quatre questions à lire).**

**La ligne 130 permet de lire les renseignements (au nombre de 9) contenus dans chaque ligne DATA, et les lignes 140 à 210 effectueront les divers affichages nécessaires.**

**Le choix effectué par le joueur, enregistré dans une variable R en ligne 220, et contrôlé en ligne 230. Le nombre de points correspondant à ce choix sera ajouté dans S par la ligne 240.**

**Puis l'écran est effacé (ligne 250 : instruction CLS ou autre, selon les appareils) et on pose la question suivante.**

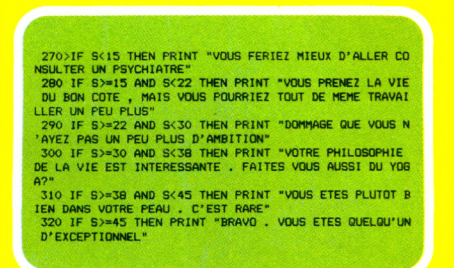

**En fin de questionnaire, une batterie de tests est prévue pour afficher le commentaire final, qui est fonction du nombre de points que vous aurez obtenu.**

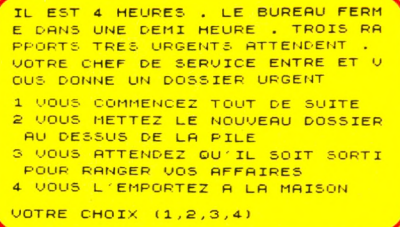

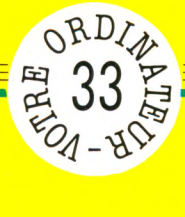

signaler

es

nous

rant

 $\overline{a}$ 

manuel

gu

ğ

consulter

de

ons

eman

ಕ

vous

nous

v, <u>és</u>

Ξ

 $\overline{E}$ 

parti

89

ರ

sente

prés

machine

## **KADA ANG PARA PAGERAN PERDEBANAK PADA ANG PARA PAGERAN PAGERAN PAGERAN PAGERAN PAGERAN PAGERAN PAGERAN PAGERAN PAGERAN PAGERAN PAGERAN PAGERAN PAGERAN PAGERAN PAGERAN PAGERAN PAGERAN PAGERAN PAGERAN PAGERAN PAGERAN PAGERA**

votre Mais uels. individ de Π ordinateurs les tous presque sur ਾਹੱ tourner pour conçus sont  $\sum$ **Basic** en programmes **Jes** 

**10 REM UN TEST**

**20 DATA "VOUS ATTENDEZ AU COIN DE LA RUE VOTRE AMI( E) , QUI DOIT ARRIVER DANS UN QUART D'HEURE . POUR TU** ER LE TEMPS, VOUS ENTREZ : ", "1 DANS UN BAR", "2 DANS **UNE SALLE DE JEU","3 DANS UN MAGASIN DE VETEMENTS","4 DANS UN BOUTIQUE D 'ELECTRONIQUE", 1,5', 13, 9**

**30 DATA "DIMANCHE APRES MIDI . VOUS ETES SEUL(E) . UNIE) AMI(E) VIENT VOUS VOIR . VOUS LUI PROPOSEZ 1 UNE PROMENADE A LA CAMPAGNE","2 DE REGARDER L 'EMISS ION SPORTIVE A LA TELE","3 D'ECOUTER UN DISQUE EN PRE NANT UN VERRE","4 UNE PARTIE DE PING-PONG",14,6,2,10**

**40 DATA "IL EST 4 HEURES . LE BUREAU FERME DANS'UNE DEMI HEURE . TROIS RAPPORTS TRES URGENTS ATTENDENT , VOTRE CHEF DE gERVICE ENTRE ET VOUS DONNE UN DOSSIER URGENT","1 VOUS COMMENCEZ TOUT DE SUITE","2 VOUS MET TEZ LE NOUVEAU DOSSIER AU DESSUS DE LA PILE","3 VOUS ATTENDEZ QU'IL SOIT SORTI POUR RANGER VOS AFFAIRES"," 4 VOUS L 'EMPORTEZ A LA MAISON",15,7,3,11**

**50 DATA "VOTRE ENFANT A DES DIFFICULTES A L 'ECOLE IL VOUS DEMANDE DE LUI VENIR EN AIDE","1 VOUS LUI EX PLIQUER QUE VOUS AVEZ REUSSI TOUT SEUL","2 VOUS LUI F AITES RECITER SES LEÇONS","3 VOUS FAITES SON EXERCICE 4 VOUS LUI CONSEILLER DE FAIRE AUTRE CHOSE",8,16,1**

**2,4 100 LET S=0 110 DIM A (4) 120 FOR 1=1 TO 4 130 READ AS,BS,CS,DS,ES,A(1),A (2),A (3),A (4) 140 PRINT AS 150 PRINT 160 PRINT BS 170 PRINT CS 180 PRINT DS 190 PRINT ES 200 PRINT 210 PRINT "VOTRE CHOIX (1,2,3,4)" 220 INF'UT R 230 IF R<1 OR R>4 THEN GO TO 210 240 LET S=S+A(R) 250 CLS 260 NEXT I 270 IF S<15 THEN PRINT "VOUS FERIEZ MIEUX D'ALLER CO NSULTEF: UN PSYCHIATRE" 280 IF S>=15 AND S<22 THEN PRINT "VOUS PRENEZ LA VIE DU BON COTE , MAIS VOUS POURRIEZ TOUT DE MEME TRAVAI LLER UN PEU PLUS" 290 IF S >=22 AND S<30 THEN PRINT "DOMMAGE QUE VOUS N •'AYEZ PAS UN PEU PLUS D 'AMBITION" 300 IF S >=30 AND S<38 THEN PRINT "VOTRE PHILOSOPHIE DE LA VIE EST INTERESSANTE , FAITES VOUS AUSSI DU YOG A?" 310 IF 3>=38 AND S<45 THEN PRINT "VOUS ETES PLUTOT B IEN DANS VOTRE PEAU . C 'EST RARE" 320 IF S>=45 THEN PRINT "BRAVO . VOUS ETES QUELQU'UN D 'EXCEPTIONNEL"**

**\***

FICHE PROGRAMME

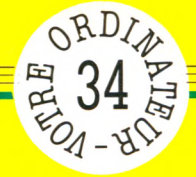

# **ET VOS CLASSIQUES ?**

*L'Avare,* **de Molière). Malheureusement, les phrases proposées ne sont pas dans l'ordre, et le dialogue tel qu'il est affiché n'a pas beaucoup de sens. Il vous est simplement demandé de retrouver l'ordre initial (et logique !) du dialogue. Pour cela, en réponse à la question « Quel est le bon ordre ? », vous devez taper une série de chiffres, en indiquant d'abord le numéro de la phrase que vous croyez être la première, puis le numéro de la deuxième et ainsi de suite. Quand vous avez fini, vous tapez RETURN (ou ENTER, ou ENTREE, selon les appareils) et l'ordre que vous aurez proposé s'affiche. Si ce n'est pas le bon, la même question sera de nouveau posée, et cela jusqu'à ce que vous ayez**

**Mais qu'a donc répondu** La Flèche lorsque Harpagon **- L'Avare - lui a dem andé... ? Sauriez-vous remettre un peu d'ordre**  $dans$  un texte - connu - un **peu cham boulé ? Sans vous précipiter sur vos petits** classiques illustrés, bien sûr. **Mais en vous aidant de votre** bon sens, éventuellement.

*par Jacques Deconchat*

10 REM CONNAISSEZ VOUS VOS CLASSIQUES ?<br>15 LET 8=0 20 DIM A\$(9)<br>30 LET A\$(1)="LA FLECHE :LES AUTRES ?" 40 LET A\$(2)="LA FLECHE :HE BIEN , JE SORS" 50 LET A\$(3)="HARPAGON: OUI" 60 LET A\$(4)="HARPAGON :SORS D'ICI"<br>70 LET A\$(5)="HARPAGON :LES AUTRES"<br>80 LET A\$(6)="LA FLECHE :QUE VOUS EMPORTERAIS-JE ? " 90 LET A\$(7)="LA FLECHE :LES VOILA"<br>100 LET A\$(8)="HARPAGON :ATTENDS. N' EMPORTES TU RIEN ? " 110 LET A\$(9)="HARPAGON : VIENS CA, QUE JE VOIS . MONTRE MOI TES MAINS"<br>120 LET B\$="428697513"

**trouvé l'ordre convenable.**

**La première partie du programme (de la ligne 10 à la ligne 120) permet simplement de donner les phrases à afficher, dans un ordre quelconque.**

**Une table A\$ est dimensionnée à 9 en ligne 20 pour contenir les neuf phrases à afficher. Sur le ZX 81 et le ZX Spectrum, il conviendra d'écrire DIM A\$(9,60), 60 représentant la plus grande longueur nécessaire pour une phrase. Sur la plupart des appareils, ce dimensionnement serait inutile (avec moins de dix phrases). La variable S, définie en ligne 15, servira à comptabiliser les essais (on pourra d'ailleurs écrire S = 1, au lieu de S = 0). Quand à la variable B\$ (ligne 150), il conviendra, si** **vous voulez jouer honnêtement, de ne pas la regarder de trop près puisque c'est elle qui détermine pour l'ordinateur l'ordre correct.**

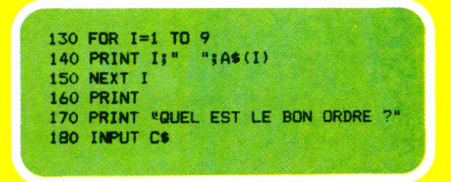

**La boucle I (lignes 130 à 150) permet d'afficher les phrases dans le désordre, chaque phrase étant précédée d'un numéro (donné par I) permettant de la désigner aisément.**

**La question « Quel est le bon ordre ? » est affichée, et la suite des chiffres que vous allez taper sera enregistrée dans une variable C\$ (en ligne 180).**

**La ligne 190 efface ensuite l'écran (l'instruction d'effacement, ici CLS, peut varier d'un appareil à l'autre).**

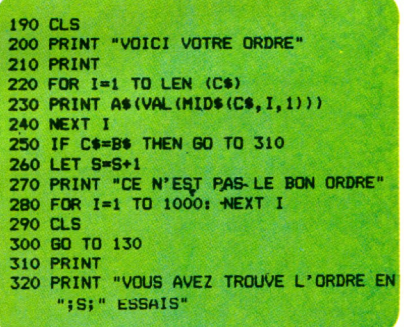

**Une deuxième boucle I (lignes 220 à 240) affiche les phrases dans l'ordre que vous avez proposé. La ligne 270 servira à indiquer que l'ordre choisi n'est pas le bon, si vous vous êtes trompé. Une petite temporisation est prévue pour ce cas en ligne 280 (boucle vide), et l'on recommence alors au début, non sans avoir oublié d'ajouter 1 dans le compteur d'essais (ligne 260). La ligne 320 termine le programme en affichant le nombre d'essais, dans le cas d'une réponse exacte.**

C **e programme est construit sur une idée tout à fait banale, mais le même principe pourra aisément donner lieu à toute une série de petits exercices, amusants ou utiles.-** *Votre Ordinateur* **vous présente ici un court extrait d'un texte on ne peut plus classique (vous reconnaîtrez facilement**

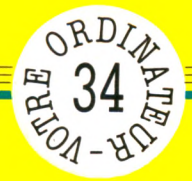

#### **134 5** *F I C H E P R G G R i m n jZ*

# CLAS VOS<sup>C</sup>  $\overline{\phantom{a}}$   $\overline{\phantom{a}}$ **VOS CLASSI Basic**

votre signaler Mais les nous σģ lduel  $\overline{d}$ indi avant ordinateurs manuel votre les tous consulter presque de demandons sur tourner vous pour : nous conçus particularités sont des en programmes sente prés machine Ces

5 HARPAGON LES AUTRES

```
10 REM CONNAISSEZ VOUS VOS CLASSIQUES ?
      15 LET S=0
      20 DIM A$(9)
        LET A$(1)="LA FLECHE: LES AUTRES ?"
      30
      40 LET A$(2)="LA FLECHE:HE BIEN, JE SORS"
             A$(3)="HARPAGON: OUI"
      50
         LET
      60 LET A$ (4) = "HARPAGON : SORS D'ICI"
      70 LET A$(5)="HARPAGON: LES AUTRES"
      BO LET A$(6)="LA FLECHE: QUE VOUS EMPORTERAIS-JE ?"
      90 LET A$(7)="LA FLECHE: LES VOILA"
     100 LET A$(B)="HARPAGON: ATTENDS. N'EMPORTES TU RIE
    N-2110 LET A$(9)="HARFAGON: VIENS CA, QUE JE VOIS. MO
    NTRE MOI TES MAINS"
     120 LET B$="428697513"
     130 FOR 1=1 TO 9
     140 FRINT I;" ";A$(I)
     150 NEXT I
     160 PRINT
     170 PRINT "QUEL EST LE BON ORDRE ?"
     180 INPUT C$
     190 CLS
     200 PRINT "VOICI VOTRE ORDRE"
     210 PRINT
     220 FOR I=1 TO LEN (C$)
     230 PRINT A$ (VAL (MID$ (C$, I; 1)))
     240 NEXT I
     250
         IF C$=B$ THEN GO TO 310
     260 LET S=S+1
     270 PRINT "CE N'EST PAS LE BON ORDRE"
     280 FOR I=1 TO 1000: NEXT I
     290 CLS
     300 GO TO 130
     310 PRINT
     320 PRINT "VOUS AVEZ TROUVE L'ORDRE EN ";S; " ESSAIS"
1 LA FLECHE :LES AUTRES ? 6 LA FLECHE :QUE VOUS EMPORTERA
                                <mark>IS-JE ?</mark><br>7 LA FLECHE :LES VOILA
2 LA FLECHE : HE BIEN , JE SORS
3 HARPAGON OUI 3 HARPAGON : ATTENDS . N'EMPORTE
                                S TU RIEN ?<br>9 HARPAGON
4. HARPAGON SORS D'ICI 9 HARPAGON :UIENS CA , QUE JE U
```
OIS . MONTRE MOI TES MAINS

QUEL EST LE BON ORDRE ?

**%**

## <u>ameur</u>

#### LE PHOTOCOPIEUR FOU

Letait une fois un programme d'Othello<br>
(appelons-le Oscar) à qui il arriva une<br>
singulière aventure. Premier ex aequo<br>
d'un tournoi interprogrammes, il attira l'at-<br>
contion de gueleuse Gitauens fort intéressée **L était une fois un programme d'Othello (appelons-le Oscar) à qui il arriva une singulière aventure. Premier ex aequo tention de quelques Citoyens fort intéressés par ses démarches déductives. Pour s'approprier Oscar, ceux-ci imaginèrent d'utiliser un prête-nom dont la mission était de proposer au père d'Oscar d'échanger sa « créature » contre un « programme d'échecs »... Une semaine après l'avoir envoyé, le Maître d'Oscar reçut son protégé en retour, avec une note expliquant que le prête-nom était « retenu en Californie pour raisons familiales»... Et il n'entendit plus jamais parler de celui-ci : le Photocopieur Fou avait encore frappé ! La vérité fut découverte un peu plus tard, au cours d'une**

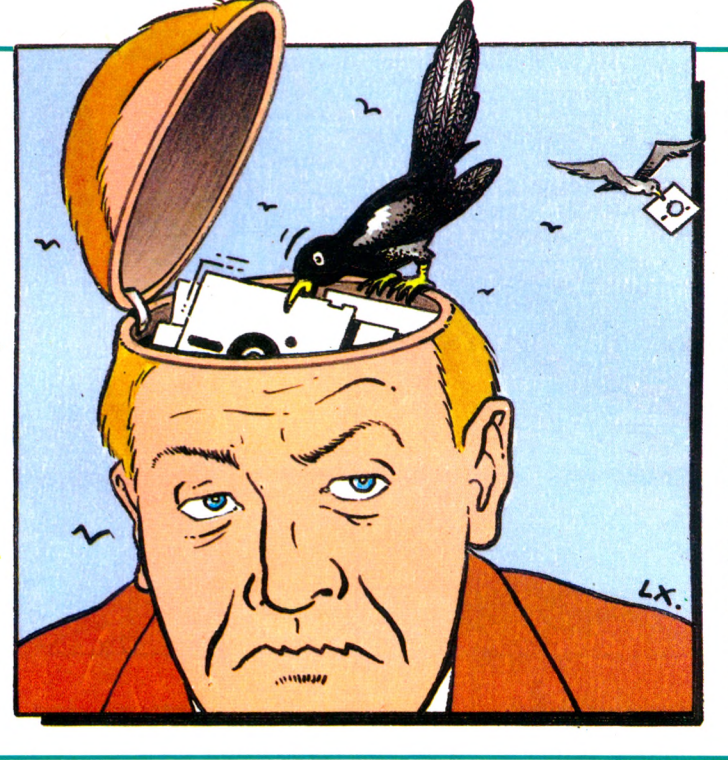

**nouvelle tentative des sus-nommés Citoyens. Il s'agissait cette fois de « récupérer » de**  $noweaux$ **grammes du créateur d'Oscar grâce à une c o r r e sp o n d a n te ; celle-ci donna sa véritab le ad resse mais sous un faux nom... Elle ne put r e c e v o ir a u cu n e lettre, les PTT ne transmettant pas de courrier à des correspondants fantômes... Interrogés à ce sujet, l'un de ces Citoyens se trahit. Moralité : une fois, mais pas deux !** *Olivier Arbey*  $\sqrt{6}$ 

ESOTERISME

Sont absurdeurs ont-ils une âme? Et, casse<br>
le cas échéant, celle-ci est-elle existe<br>
machiavélique? Ces questions, qui meille<br>
meille sont absurdes qu'en apparence, **os ordinateurs ont-ils une âme ? Et, le cas échéant, celle-ci est-elle machiavélique ? Ces questions, qui l'Homme aux prises avec la machine se les pose souvent, en face des comportements irrationnels ou même anarchiques et parfois malveillants dont font preuve ces drôles d'engins.**

**Interrogés, les informaticiens scientifiques réfutent en bloc.**

**Inenvisageable !**

**Un ordinateur n'est rien de plus qu'une mécanique strictement rationnelle, obéissant à des règles physiques qu'oncques ne transige. Sa conduite est par conséquent rigoureusement prévisible. Il est possible, en connaissant l'état exact du système à un moment donné, de prévoir chacun des phénomènes qui se dérouleront à l'instant suivant. L'informatique est déterministe.**

**Bon. Bien. Tout cela est très rassurant, mais ces solides affirmations ont été élaborées en observant les gros pachydermes tranquilles que sont les superordinateurs. Ces lois valent-elles encore pour ces familières petites machines, domestiquées (?) dans nos foyers ?**

**Je l'affirme : même en connaissant l'état exact du système à un moment donné, il** **m'est** *impossible* **de prédire ce qui se passera à l'instant suivant quand mon YW 81 s'évertue à charger le contenu d'une simple cassette. Qu'on ne vienne pas me dire qu'il existe sûrement une explication logique : les meilleurs esprits n'en ont trouvé aucune.**

**L'opération échoue-t-elle ? Il suffit probablement de recommencer encore et encore, de tripatouiller la cassette, bidouiller l'alimentation ou secouer l'ordinateur. C'est rationnel, tout ça ?**

**Ou bien, selon les circonstances, il faudra sortir prendre l'air, fumer une**

**cigarette (le temps que** *sa* **colère soit calmée ?).**

**Pire, certains infortunés, pour parvenir à leurs fins avec une bécane particulièrement cabocharde, vont jusqu'à lui parler, la supplier, lui promettre de belles extensions, ou encore l'insultent, l'injurient, la menacent d'un débranchement définitif. On en a même vu s'improviser sorciers et exécuter devant leur engin réticent des danses étranges, destinées à amadouer des puissances mystérieuses. Et ça marche ! Le drame de cette triste histoire est bien là, dans le succès de ces procédés cauchemardesques. N'en doutons**

**plus, nous nageons en plein ésotérisme et, dans ce domaine, les connaissances en électronique, en mathématiques, en informatique, en bureautique ne sont d'aucune aide. C'est bien plutôt de magie noire qu'il s'agit. Ou déjà de plus que cela. La religion des Zordinateurs est balbutiante et son panthéon encore incomplet, mais nul doute que nous saurons découvrir puis invoquer ses divinités fondamentales, le dieu du Chargement, Notre-Dame de la Connexion ou la déesse de la Bogue.** *Jean-Luc Goudet* **V 5**

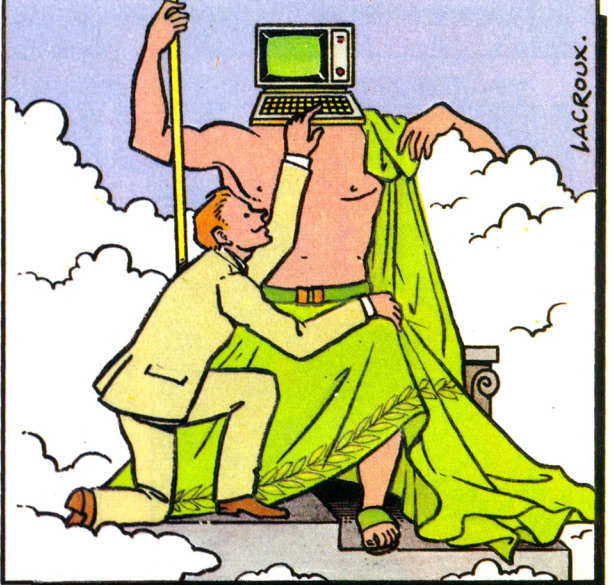

# bd

# -L' INFORMATIQUE AU QUOTIDIEN

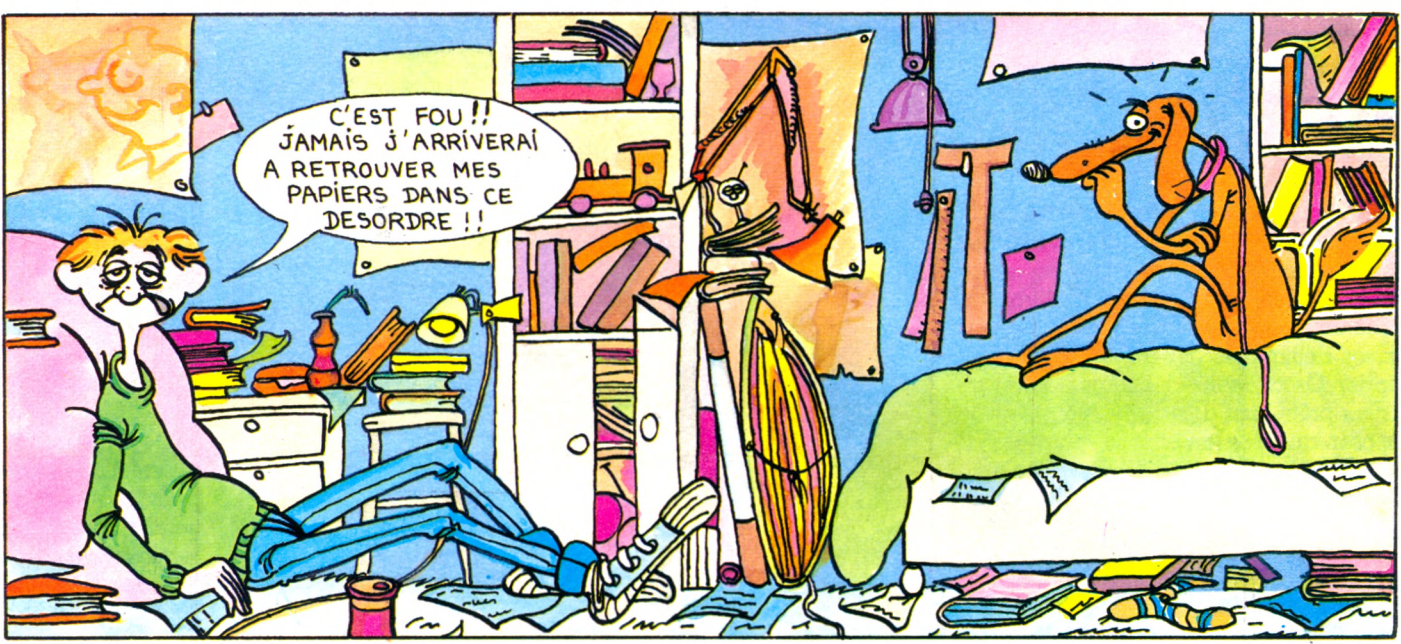

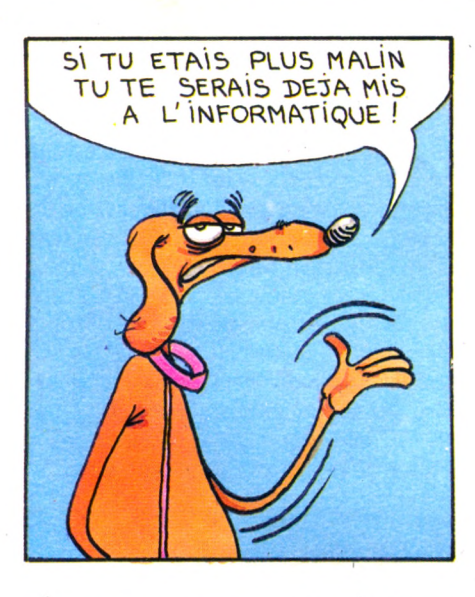

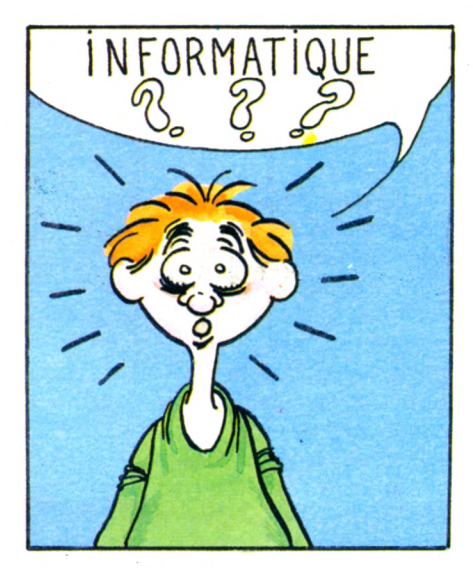

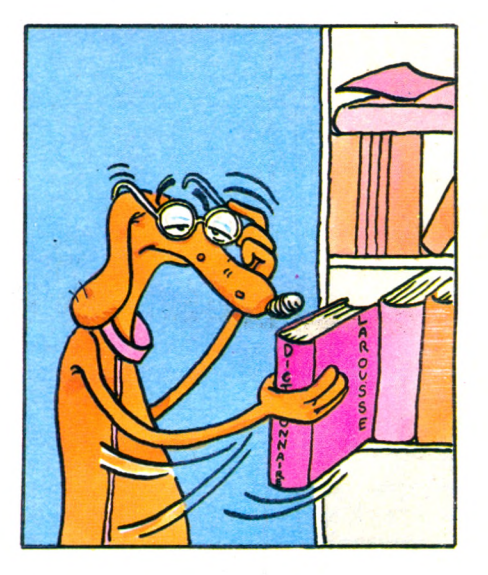

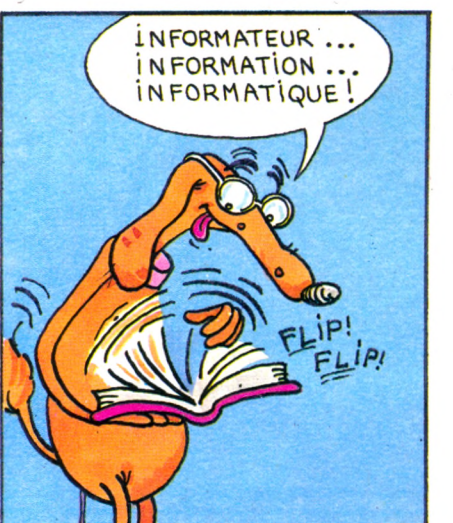

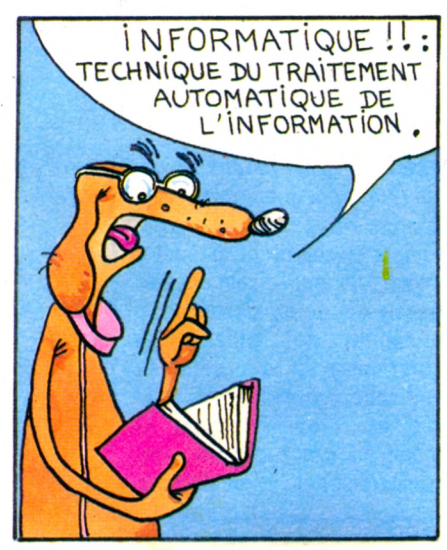

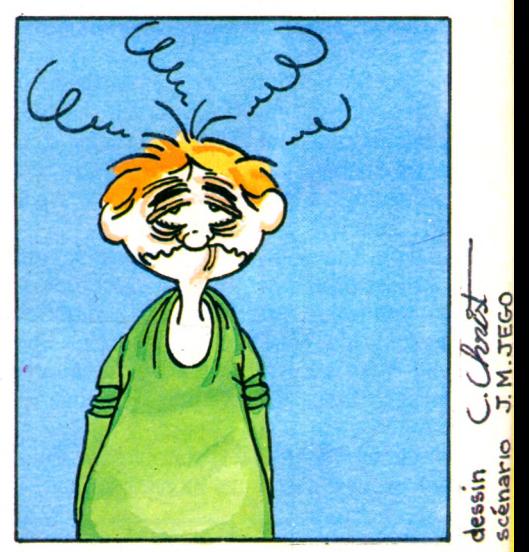

Imprimerie Sima, rue des Epinettes, ZI Torcy Sud 77200. Printed in France. Photocomposition et photogravure : Publications Elysées 91, Champs-Elysées, 75008 Paris. Dépôt légal imprimeur novembre 1984 n° 752.84. Directeur de la publication : Jean-Luc Verhoye. Directeur délégué : Jean-Pierre Nizard. Diifusion : NMPP. Numéro de commission paritaire : 85 503,

**O O** D D  $\overline{P}$ **O** <u>ot F tom</u>  $\frac{D}{D}$  $\frac{D}{C}$ 

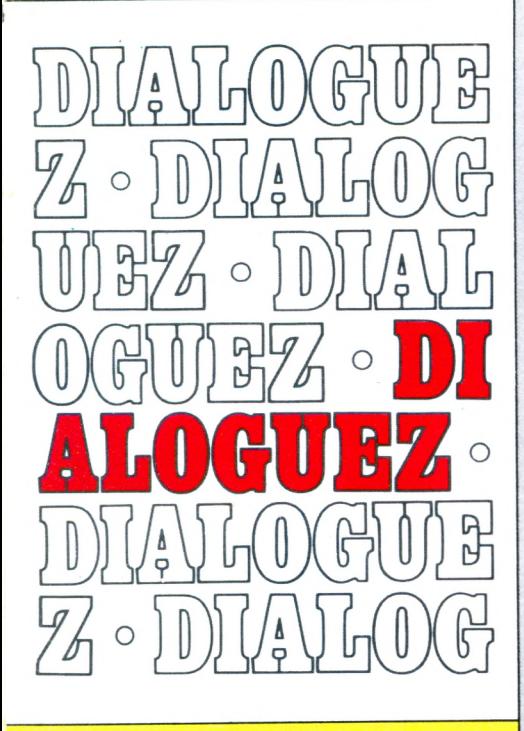

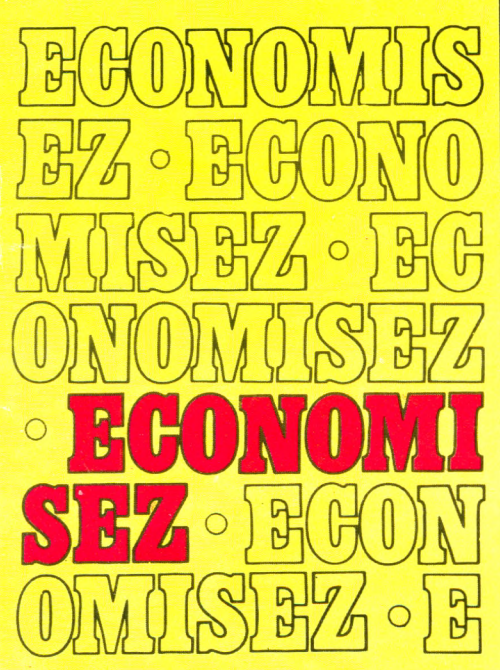

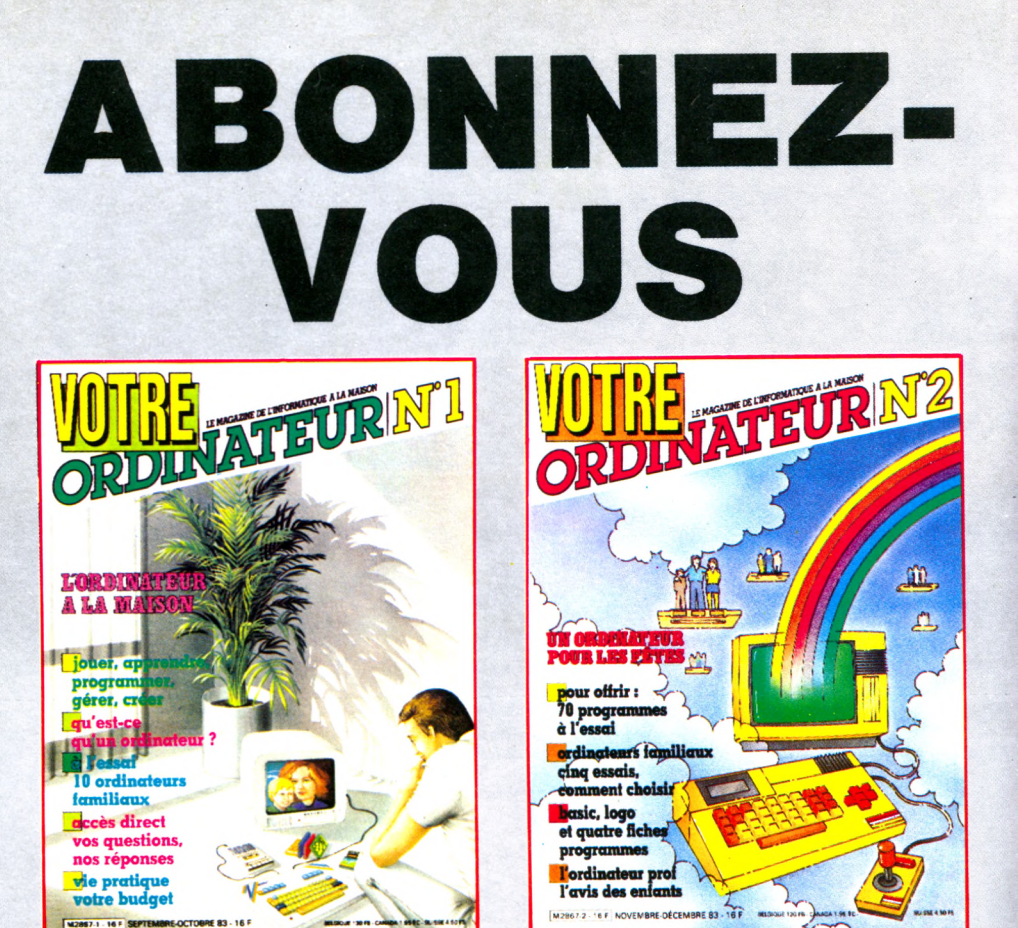

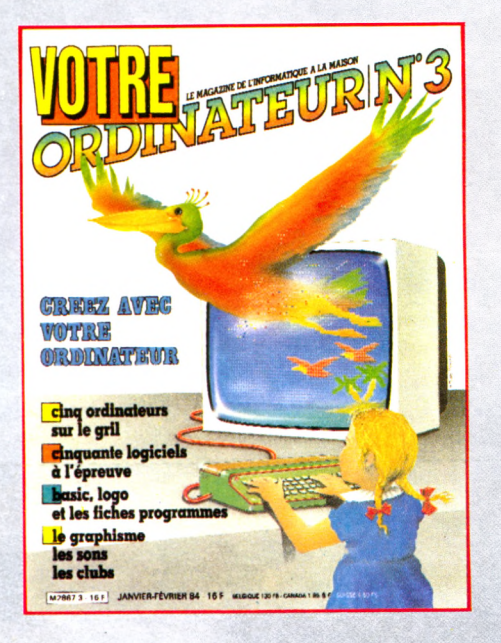

**Vous qui utilisez un ordinateur chez vous ou qui envisagez d'en acheter un, abonnez-vous à VOTRE ORDINATEUR. D'une présentation agréable, VOTRE ORDINATEUR vous fournit l'information pratique dont vous avez besoin. Ses conseils, ses idées d'utilisation, sa rubrique « actualités » vous permettent de mieux utiliser votre ordinateur. Vos choix de matériels, de programmes et de livres seront plus faciles grâce aux nombreux essais publiés dans la revue. Abonnez-vous dès aujourd'hui à VOTRE ORDINATEUR ; vous serez certain de le recevoir régulièrement... Et, de plus, vous réaliserez une économie de 30 francs sur le prix d'achat au numéro.**

### **le magazine pratique de l'ordinateur à la maison**

## ENCORE UN ATOUT POUR LANSAY...

**LANSAY distribue le CASIO FP 200, ordinateur personnel,** pour satisfaire deux grands types de clientèle : **dom estique et professionnelle.**

**C'est un portable, léger, pratique, qui se faufile partout.** Commandes simples et puissantes, saisies de données, utilisation et apprentissage du Basic réellement **simplifiés.**

Un puissant traitement de tableau intégré (CETL). Ecran à cristaux liquides de 20 colonnes et 8 lignes avec un clavier mécanique de type professionnel. Possibilités multiples de connection avec unités d'entrée/sortie (imprimante traceur 4 couleurs, unité de **disquette, sortie RS 232, m odem , sortie parallèle).**

Le CASIO FP 200 ne cessera d'augmenter vos capacités de travail avec une facilité incomparable. **C'EST L'OUTIL QU'IL VOUS FAUT POUR RÉSOUDRE TOUTES SORTES DE PROBLÈMES...**

**CASIO FP 200, L'ASSOCIÉ LE PLUS FIDÈLE...**

#### **LE CASIO FP 200 EST EN PROMOTION !!!**

**Dans son package : 1 FP 200** 

- **1 FP 201 (extension 8 K RAM) 1 CASSETTE UTILITAIRE II program m es**
	-
- **1 LIVRE D'INITIATION BASIC**

#### **PROFITEZ-EN !!!**

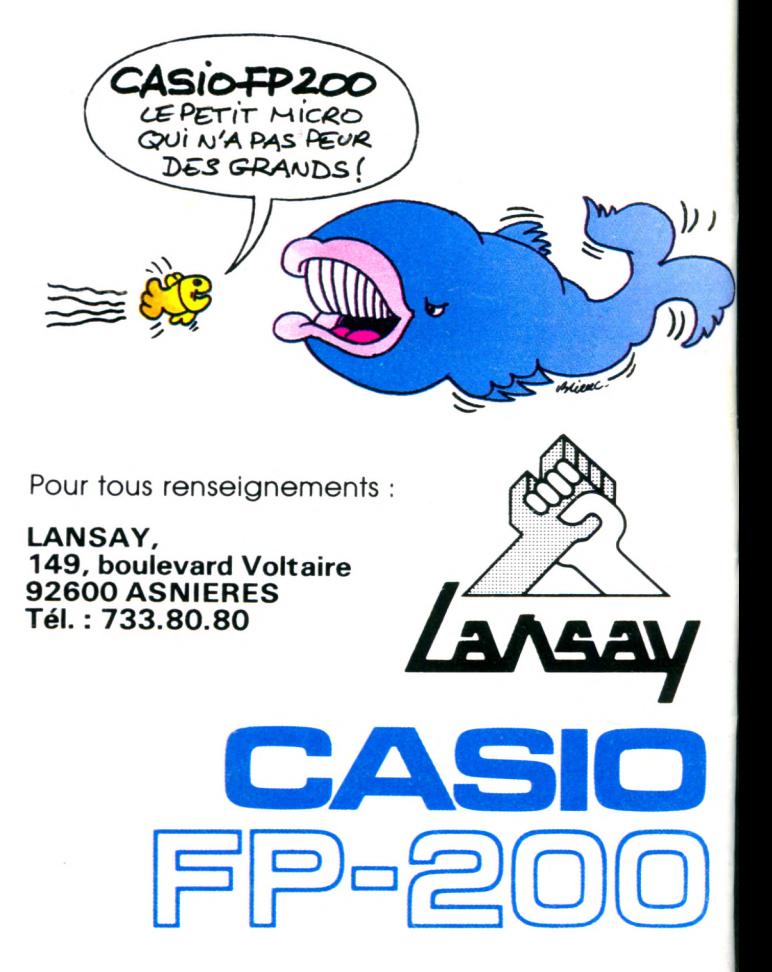